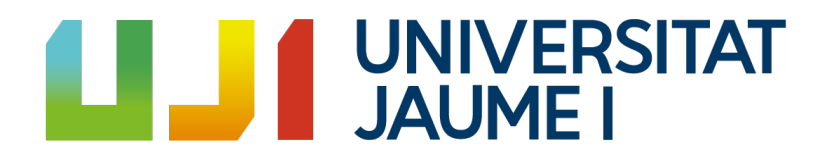

### UNIVERSITAT JAUME I

### ESCOLA SUPERIOR DE TECNOLOGIA I CIENCIES EXPERIMENTALS ` MÁSTER EN INGENIERÍA INDUSTRIAL

## DISEÑO ÓPTIMO DEL CONTROL DE LA RED ELÉCTRICA DE PARQUES EÓLICOS MARINOS

### TRABAJO FIN DE MÁSTER

AUTOR

Carlos Díaz Sanahuja

#### DIRECTORES

Ignacio Peñarrocha Alós

Ricardo Vidal Albalate

Castellón, septiembre de 2018

"Los futuros no realizados son solo ramas del pasado: ramas secas".

Italo Calvino. Las ciudades invisibles.

### Agradecimientos

No soy muy partidario de incluir agradecimientos y dedicatorias en documentos técnicos como proyectos. Sin embargo, este trabajo no es un proyecto, es un trabajo fin de m´aster con forma de proyecto. Un trabajo que ha significado algo más que un simple trámite. Un trabajo que ha supuesto el fin de una etapa y que me ha servido como primera aproximación al mundo de la investigación. Por ello, me concedo una página para dar mi agradecimiento a todos los que, de algún modo, me han ayudado a terminarlo.

A mis tutores Nacho y Ricardo por hacer de guías en este camino, por la confianza que me han dado desde el principio, por ponérmelo todo tan fácil y por transmitirme la pasión que tienen por el trabajo que realizan.

A mis compañeros de laboratorio Ester, Óscar y Rubén porque, a parte de ayudarme cada vez que lo he necesitado, han supuesto y siguen suponiendo un gran apoyo.

A Laura, por ser una parte más de mi a pesar de la distancia.

Por último, quiero dar las gracias a mi familia por todo.

# ´ Indice general

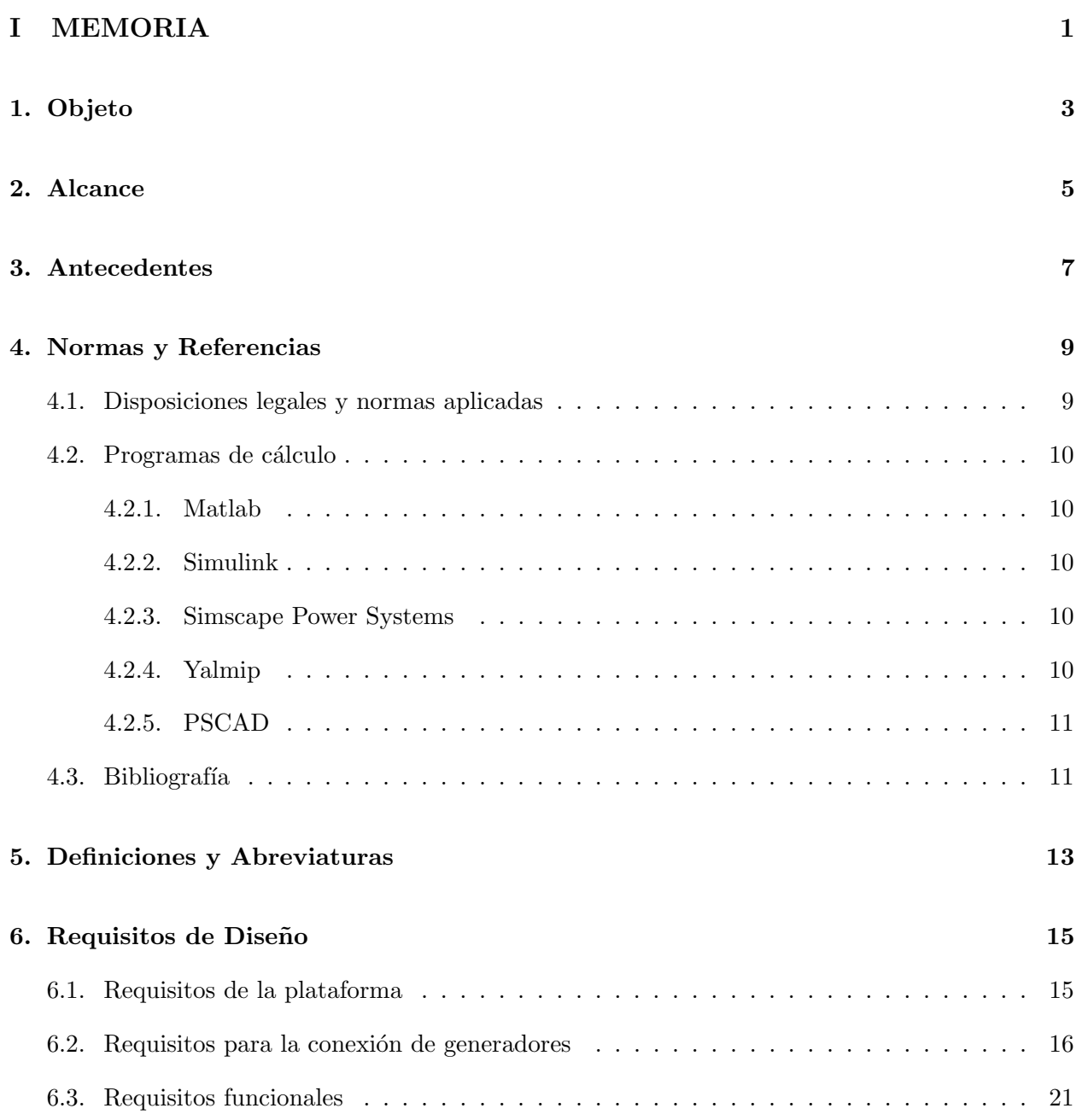

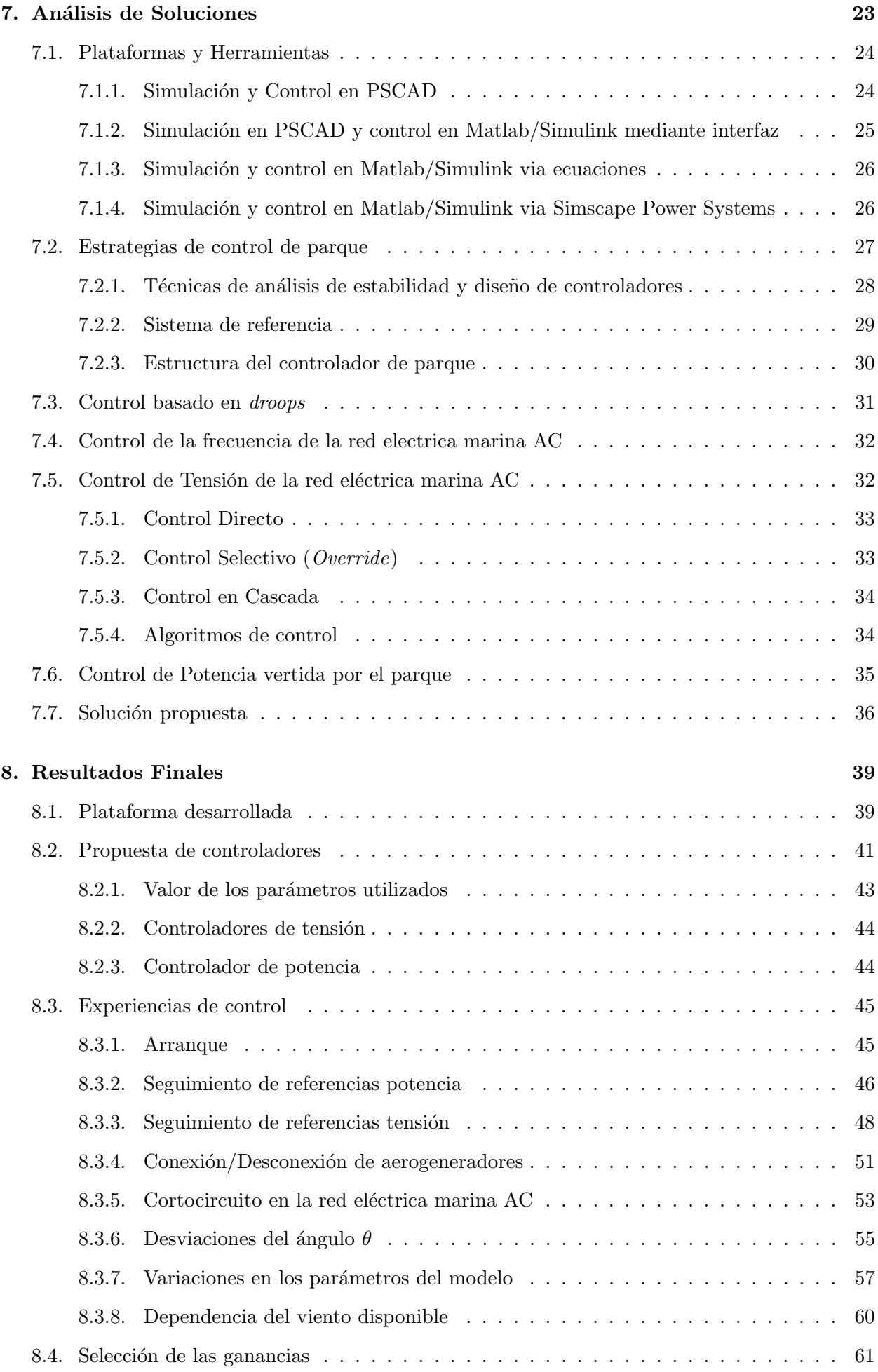

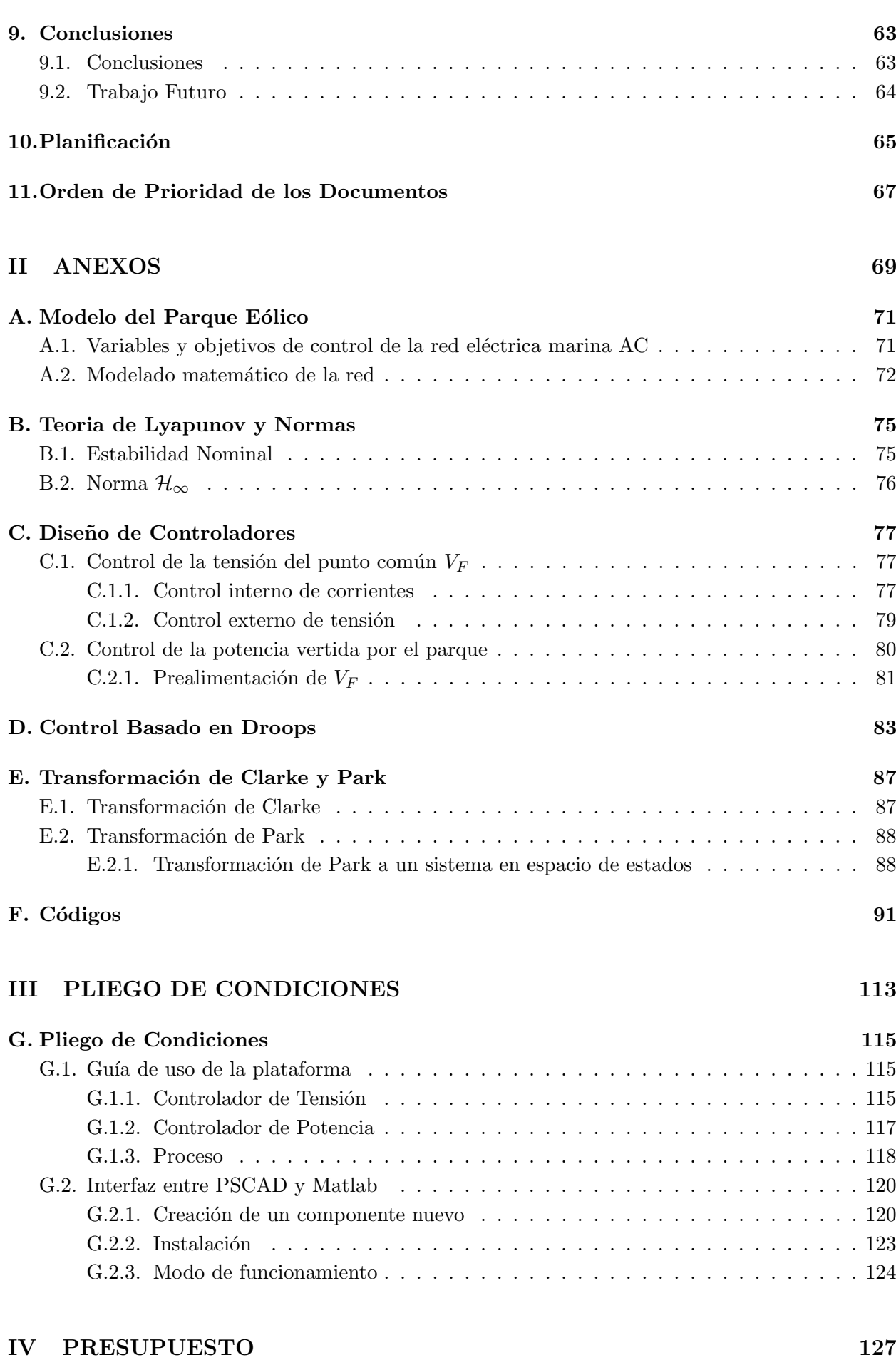

[H. Presupuesto](#page-138-0) 129

# Parte I

# <span id="page-10-0"></span>MEMORIA

# <span id="page-12-0"></span>1

### Objeto

El objetivo principal de este proyecto es el desarrollo de una plataforma para poder llevar a cabo el diseño del control óptimo de la tensión de la red eléctrica de alterna de un parque eólico marino conectado a la red de alterna de tierra mediante un enlace de corriente continua en alta tensión (High Voltage Direct Current) HVDC, así como de la potencia vertida desde el parque.

Se tratará de conseguir los controladores que ofrezcan una mayor robustez frente a cambios en los valores de los parámetros que definen el sistema y frente a los distintos escenarios posibles, a la vez que se cumple con las prestaciones de funcionamiento requeridas.

Para el diseño de los controladores se tendrán en cuenta los requisitos que se establecen en los nuevos códigos de red elaborados por la Red Europea de Operadores de Sistemas de Transmisión Eléctricos (European Network of Transmission System Operators for Electricity) ENTSO-E, como son el poder operar en modo isla o la capacidad de arrancar en vacío o black-start.

Para todo ello, se van a proponer técnicas de análisis garantistas, es decir, técnicas que permitan asegurar la estabilidad y las prestaciones de funcionamiento desde la fase de diseño sin tener que recurrir al método de *prueba y error* como suele hacerse habitualmente.

Hasta ahora, el control de la red eléctrica se ha realizado por parte de las centrales eléctricas convencionales (carb´on, nucleares, ciclos combinados de gas, etc.) las cuales proporcionan los servicios complementarios exigidos en los procedimientos de operación elaborados por los operadores del sistema. Sin embargo, debido al nuevo mix de generación en el que cada vez hay más presencia de las renovables (entre ellas la eólica), parte de estos servicios que ofrecen las centrales convencionales (control de tensión y frecuencia, operación en isla, control de potencia, capacidad para arrancar la planta sin necesidad de una fuente externa y dar respuesta a faltas), deberían poder ofrecerlos los parques e´olicos, pero esto puede resultar complicado con las estrategias de control convencionales.

Aunque estos servicios todavía no son exigidos a este tipo de instalaciones, en algunos países, como Reino Unido, ya hay fecha para su implantación y la previsión es que acaben siendo exigibles en el resto de países de la Unión Europea. Además, organismos de referencia como la ENTSO-E ya los recogen como requisitos para este tipo de instalaciones en los últimos códigos de red elaborados.

### <span id="page-14-0"></span>Alcance

En el proyecto se desarrolla una plataforma utilizando Matlab/Simulink para poder probar y comparar diferentes diseños de controladores y poder simular el comportamiento frente a diferentes situaciones como cambios en las señales de referencias, conexión y desconexión de elementos, cortocircuitos, cambios en los valores de los parámetros que definen el sistema respecto a los valores nominales o de diseño, etc.

Además de la plataforma, también se ha desarrollado todo el código necesario para el diseño de los controladores ´optimos, es decir, aquellos que maximizan la robustez frente a cambios en los valores de los parámetros y frente a los diferentes escenarios posibles y que garantizan el cumplimiento de las prestaciones de funcionamiento requeridas. Este diseño óptimo se ha implementado sobre la plataforma y se han analizado los resultados obtenidos.

La estrategia sobre la que se ha desarrollado el control es aquella en la que los diferentes aerogeneradores, de forma coordinada, tratan de controlar la tensión de la red de alterna (grid forming) y el convertidor offshore que sirve de interfaz con el enlace HVDC el encargado de controlar la potencia vertida por el parque.

La estrategia en la que los diferentes aerogeneradores simplemente tienen que maximizar la potencia suministrada (grid following) y es el convertidor offshore el encargado de controlar la tensión de la red de alterna del parque ya se ha abordado en trabajos anteriores y queda fuera del alcance de este proyecto.

Tampoco se contempla en el proyecto la implementación del control sobre ningún tipo de hardware ni la validación mediante modelos físicos a escala o simplificados.

### <span id="page-16-0"></span>Antecedentes

En la actualidad existen, básicamente, dos formas de conexión de los parques eólicos marinos con la red de distribución terrestre. Los enlaces de alta tensión de corriente alterna (HVAC), que tienen limitaciones si las instalaciones se encuentran alejadas de la costa debido a la alta capacidad de los cables, o el uso de las conexiones de alta tensión de corriente continua (HVDC). Este segundo tipo de enlace es más apropiado para cubrir grandes distancias, ya que lo que cuestan de más los convertidores utilizados se compensa con la reducción de pérdidas provocadas por la reducción de corriente, debido a que las inductancias y capacitancias de las l´ıneas solo afectan durante los transitorios.

As´ı pues, desde que en 1954 fue inaugurada la primera red HVDC entre la isla de Gotland y Suecia, esta tecnología ha evolucionado mucho y actualmente es una de las más utilizadas en el sector de las energías renovables. Debido a sus características, esta tecnología tiene principalmente tres campos de aplicación donde la hacen preferible a un sistema HVAC: transmisiones de largas distancias, transmisiones submarinas y conexiones asíncronas.

En el campo de las transmisiones de largas distancias, hay que destacar que se necesitan dos cables en lugar de tres, no sufre tampoco el efecto pelicular que reduce la sección efectiva del cable cuando aumenta la frecuencia y, como ya se ha comentado anteriormente, en corriente continua, las inductancias y capacitancias de los conductores no tienen efecto en régimen permanente.

Cuando se trata de **transmisiones submarinas**, la existencia de capacidades parásitas obliga a las transmisiones que utilizan corriente alterna a cargar y descargar los condensadores de forma periódica. Este hecho provoca una aumento de la potencia reactiva y consecuentemente las pérdidas. En cambio, en corriente continua, estas capacidades parásitas solo afectan durante el transitorio.

La última de las aplicaciones en las que es preferible este sistema es para realizar conexiones asíncronas. Esta tecnología es capaz de realizar la conexión entre dos sistemas de corriente alterna con frecuencias distintas (50 Hz y 60 Hz habitualmente). Adem´as sirve de aislamiento ya que no se transfieren las perturbaciones de un sistema al otro.

Para el uso de este tipo de enlaces HVDC se requieren convertidores AC/DC denominados Voltage Source Converters (VSC). Estos pueden ser de 2 o 3 niveles y son los que han sido utili- ´ zados hasta hace pocos años. Sin embargo, tras la invención de los convertidores multinivel por R. Marquadt en el año 2001, las instalaciones de nueva planta se están proyectando utilizando convertidores modulares o Modular Multilevel Converter (MMC). Estos convertidores tienen la ventaja de poder trabajar con voltajes m´as altos. Est´an formados por distintas celdas que de forma conjunta permiten crear una onda senoidal con muy poco contenido armónico.

Hasta ahora, a este tipo de instalaciones no se les ha aplicado ningún tipo de exigencia especial. El único cometido de éstas era invectar potencia en la medida que les fuera posible. Los modos de funcionamiento y estrategias de control empleadas han partido del supuesto que existe una red terrestre o *onshore* que sirve para que el convertidor *onshore* genere la tensión en el enlace HVDC y, a su vez, el convertidor marino o *offshore* genere la tensión de alterna de la red del parque eólico marino. Los diferentes inversores *front-end* asociados a cada aerogenerador (o agregación de aerogeneradores) se encargan de inyectar la potencia necesaria. Esta estrategia es conocida como **grid following**. Pero para que esta estrategia sea válida debe existir una red *onshore*. Si esta red cayera, el parque eólico dejaría de estar operativo. Además, esta estrategia no es válida para que el parque pueda contribuir a la recuperación de la red en caso de que fuera necesario.

Como se ha dicho, hasta ahora no se les ha aplicado ninguna exigencia especial a este tipo de instalaciones y los controles desarrollados se han hecho en base a este modo de operación porque suponen esfuerzos de control menores. Sin embargo, en los nuevos códigos de red desarrollados por ENTSO-E, ya se recogen, como algunos de los requisitos, el poder funcionar en modo isla o el arranque en vacío. Además de la ENTSO-E, algunos países de la Unión Europea ya tienen previsto implantar estas medidas y, de este modo, mejorar la integración de las renovables en la red eléctrica.

Para poder llevar esto a cabo, es necesario plantear y estudiar estrategias diferentes. Estrategias *grid forming* que permitan al parque contribuir a la creación de la red en caso que ésta cayera. Estrategias como, por ejemplo, las que se van a desarrollar en este proyecto.

### <span id="page-18-0"></span>Normas y Referencias

#### <span id="page-18-1"></span>4.1. Disposiciones legales y normas aplicadas

Para fomentar la instalación parques eólicos se han llevado a cabo varios cambios legislativos. La normativa de régimen especial introdujo a partir de 2004 un nuevo subgrupo para las instalaciones ubicadas en el mar, con una mayor retribución. En 2007 se aprobó el Real Decreto 1028/2007, por el que se establece el procedimiento administrativo para la tramitación de las solicitudes de autorización de instalaciones de generación eléctrica en el mar territorial. La disposición adicional tercera de dicho decreto establece que se debe realizar un estudio estratégico ambiental del litoral español. Este fue finalmente hecho público en abril de 2009, y en él se incluye el mapa mostrado en la figura [4.1,](#page-18-2) el cual delimita las zonas que, a efectos ambientales, reúnen condiciones favorables para la instalación de parques eólicos marinos, distinguiendo entre zonas aptas (algunas de ellas con condicionantes ambientales) y de exclusión.

<span id="page-18-2"></span>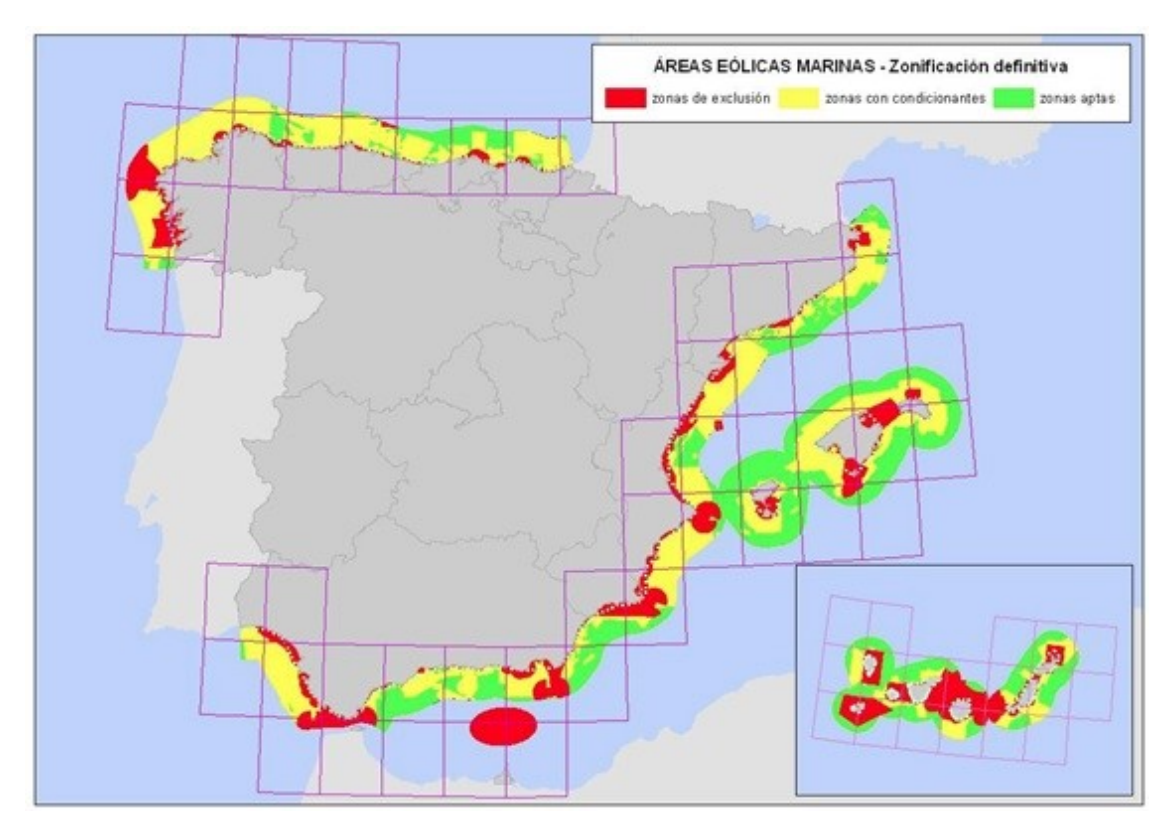

Figura 4.1. Mapa de las áreas eólicas marinas de España.

Por otra parte, el equipo de trabajo de la ENTSO-E acaba de desarrollar una nueva normativa europea para unificar los criterios de los diferentes países [4].

Por otra parte, para el correcto desarrollo del trabajo, se ha seguido las directrices dispuestas en UNE-EN-157001: Criterios generales para la elaboración de proyectos.

#### <span id="page-19-0"></span>4.2. Programas de cálculo

A continuación se van a enumerar y describir de forma muy breve los diferentes programas informáticos utilizados en la realización de este trabajo.

#### <span id="page-19-1"></span>4.2.1. Matlab

Se trata de una herramienta de software matemático que ofrece un entorno de desarrollo integrado con un lenguaje de programación propio como es el lenguaje M. Está disponible para las plataformas Unix, Windows, Mac OS y GNU/Linux.

Entre sus prestaciones básicas se encuentran la manipulación de matrices, la representación de datos y funciones, la implementación de algoritmos, la creación de interfaces de usuario y la comunicación con programas en otros lenguajes y con otros dispositivos hardware. Además, las capacidades y funcionalidades de Matlab se pueden ampliar con toolboxes.

#### <span id="page-19-2"></span>4.2.2. Simulink

Simulink es un entorno de programación visual basado en diagramas de bloque para la simulación multidominio y el diseño basado en modelos. Admite el diseño y la simulación a nivel de sistema, la generación automática de código y la prueba y verificación continuas de los sistemas embebidos.

Simulink ofrece un editor gráfico, bibliotecas de bloques personalizables y solvers para modelar y simular sistemas dinámicos. Se integra con Matlab, lo que permite incorporar algoritmos de Matlab en los modelos y exportar los resultados de la simulación a Matlab para llevar a cabo más análisis.

#### <span id="page-19-3"></span>4.2.3. Simscape Power Systems

Simscape Power Systems proporciona bibliotecas de componentes y herramientas de análisis para modelar y simular sistemas de energía eléctrica. Incluye modelos de componentes de energía eléctrica, que incluyen máquinas trifásicas, unidades eléctricas y componentes para aplicaciones tales como sistemas de transmisión de AC (FACTS) y sistemas de energía renovable. El análisis armónico, el cálculo de la distorsión armónica total (THD), el flujo de carga y otros análisis clave están automatizados, lo que ayuda a investigar el rendimiento de su diseño.

Simscape Power Systems ayuda a desarrollar sistemas de control y a probar su rendimiento. Puede parametrizar sus modelos utilizando variables y expresiones Matlab, y diseñar sistemas de control para un sistema de energía eléctrica en Simulink. Puede integrar sistemas mecánicos, hidráulicos, térmicos y otros sistemas físicos utilizando componentes de la familia de productos Simscape. Para implementar modelos en otros entornos de simulación, incluidos los sistemas de hardware in the loop  $(HIL)$ , Simscape Power Systems admite la generación de código C.

#### <span id="page-19-4"></span>4.2.4. Yalmip

Se trata de un paquete o toolbox desarrollada para Matlab que permite formular problemas de optimización con código Matlab y, de este modo facilitar la solución de los mismos con la llamada a diferentes solvers, como pueden ser Mosek, SeDuMi o PENBMI, de forma automatizada.

#### <span id="page-20-0"></span>4.2.5. PSCAD

Se trata de un programa de diseño asistido por computador de sistemas eléctricos de potencia. Es decir, se trata de una herramienta que permite construir y simular el comportamiento de sistemas eléctricos de potencia y analizar los resultados en un entorno gráfico de manejo relativamente sencillo. Incluye una biblioteca con una amplia variedad de elementos que van desde simples elementos pasivos y funciones de control hasta máquinas eléctricas y otros dispositivos complejos.

#### <span id="page-20-1"></span>4.3. Bibliografía

- [1] C.Díaz Sanahuja, I.Peñarrocha, R. Vidal Albalate y Sales Setién, E. (2017). "Alternativas para el control de la red eléctrica aislada en parques eólicos marinos". Actas de las XXXVIII Jornadas de Automática.
- [2] C.Díaz Sanahuja, "Desarrollo de algoritmos y estrategias de control de la red eléctrica en parques eólicos marinos" Trabajo Final de Grado, Universitat Jaume I, España, 2016.
- [3] Paul C. Krause, Oleg Wasynczuk y Scott D.Sudhoff "Analysis of electric machinery and drive systems", IEEE Press, 2002. ISBN 0-471-14326-X.
- [4] Reglamento (UE) 2016/631 de 14 Abril 2016.
- [5] E.Belenguer, R.Vidal, R.Blasco-Giménez, H.Beltran, J.C. Alfonso y C. Ariño, Islanded Operation and Control of Offshore Wind Farms Connected through a VSC-HVDC Link.
- [6] Enrique Belenguer, Ricardo Vidal, Hector Beltran y Ramón Blasco-Giménez, "Analysis of Control Alternatives for Offshore Wind Farms Connected through a VSC-HVDC Link".
- [7] R. Vidal, "HVDC grids for the connection of offshore wind farms" PhD Thesis, Universitat Jaume I, Spain, 2016.
- [8] EWEA, "Annual Statistics 2015," Tech. Rep., 2015. [Online]. Available: https://windeurope. org/wp-content/uploads/files/about-wind/statistics/EWEA-Annual-Statistics-2015.pdf.
- [9] L. Xu and B. R. Andersen, "Grid connection of large offshore wind farms using HVDC," Wind Energy, vol. 9, no. 4, pp. 371–382, 2006.
- [10] S. M. Muyeen, R. Takahashi, and J. Tamura, "Operation and Control of HVDC-Connected Offshore Wind Farm," IEEE Transactions on Sustainable Energy, vol. 1, no. 1, pp. 30–37, 2010.
- [11] 4C Offshore, "Offshore wind farms." [Online]. Available: http://www.4coffshore.com/ windfarms.
- [12] D. Van Hertem and M. Ghandhari, "Multi-terminal VSC HVDC for the European supergrid: Obstacles," Renewable and sustainable energy reviews, vol. 14, no. 9, pp. 3156–3163, 2010.
- [13] M. Barnes and A. Beddard, "Voltage Source Converter HVDC Links The State of the Art and Issues Going Forward," Energy Procedia, vol. 24, pp. 108–122, Jan. 2012.
- [14] ENTSO-E, "ENTSO-E Draft Network Code on High Voltage Direct Current Connections and DC-connected Power Park Modules," 2014.
- [15] R. W. Aishling Reidy, "Modelling and simulation of VSC based HVDC connected offshore wind farm."
- [16] K. Zhao, G. Li, B. Wang, and M. Zhou, "Grid-connected topology of PMSG wind power system based on VSC-HVDC," in 2011 4th International Conference on Electric Utility Deregulation and Restructuring and Power Technologies (DRPT), 2011, pp. 297–302.
- [17] S. K. Chaudhary, R. Teodorescu, P. Rodriguez, P. C. Kjær, and P. W. Christensen, "Modelling and simulation of VSC-HVDC coneection for wind power plants," 2010.
- [18] Guerrero, J. M., Chandorkar, M., Lee, T. L., y Loh, P. C. (2013). Advanced control architectures for intelligent microgrids-Part I: Decentralized and hierarchical control. IEEE Transactions on Industrial Electronics, 60(4), 1254-1262.

### <span id="page-22-0"></span>Definiciones y Abreviaturas

A continuación se muestran las definiciones y significados de algunas de las abreviaturas que se han utilizado en este trabajo.

MMC: Convertidores modulares multinivel (Modular Multilevel Converter ).

VSC: Convertidor de fuente de tensión (Voltage Source Converter).

DC: Corriente Continua (Direct Current).

AC: Corriente Alterna (Alternating Current).

HVDC link: Enlace de corriente continua de alta tensión.

**HVAC link:** Enlace de corriente alterna de alta tensión.

Onshore: Se dice de las instalaciones que están en tierra.

Offshore: Se dice de las instalaciones marinas, que están alejadas de la costa.

Front-End: Inversor que se utiliza para la conexión de los aerogeneradores a la red marina AC.

TSO: Operadores del sistema (Transmission System Operator ).

**PCC:** Punto de conexión común (*Point of Common Coupling*).

**PMSG:** Generadores síncronos de imanes permanentes.

THD: Distorsión armónica (Total Harmonic Distortion).

HIL: Hardware in the loop.

GRT: Gestor de red de transporte (equivalente a TSO).

MRPF: Modo Regulación Potencia-Frecuencia.

MRPFL-O: Modo Regulación Potencia-Frecuencia Limitado-Sobrefrecuencia.

MRPFI-U: Modo Regulación Potencia-Frecuencia Limitado-Subfrecuencia.

p.u: Por unidad.

PID: Controlador proporcional, integral y derivativo.

LMI: Desigualdad matricial lineal (Linear Matrix Inequality).

- FACTS: Sistema de transmisión de corriente alterna flexible (Flexible Alternating Current Transmission System).
- ENTSO-E: Red europea de operadores de sistemas de transmisión eléctricos (European Network of Transmission System Operator for Electricity).

### <span id="page-24-0"></span>Requisitos de Diseño

En cuanto a los requisitos de diseño, se tiene que diferenciar entre aquellos exigibles a la plataforma de trabajo, los relacionados con la conexión y desconexión de generadores y los requisitos funcionales.

- Los requisitos de la plataforma son los relativos a las funcionalidades de la herramienta informática desarrollada con la que se va a realizar el diseño de los controladores, la implementación del control y con la que se van a llevar a cabo las simulaciones para analizar su comportamiento. Funcionalidades que tienen que ver con la facilidad de uso, los tiempos de desarrollo y cálculo o la capacidad de operar con matrices.
- Los requisitos para la conexión de generadores se refieren a los aspectos técnicos que deben cumplir los módulos de generación para garantizar la seguridad del sistema y facilitar su integración en la red. Aspectos como la estabilidad de la frecuencia y la tensión o la capacidad para soportar cortocircuitos entre otros.
- Por último, los requisitos funcionales hacen referencia a las condiciones exigibles al propio sistema de control. Se trata de un conjunto variado de condiciones que tienen en cuenta tanto aspectos relacionados con la implementaci´on como aspectos propios del funcionamiento.

En los siguientes apartados pasan a describirse con un mayor detalle cada uno de estos conjuntos de requisitos.

#### <span id="page-24-1"></span>6.1. Requisitos de la plataforma

La complejidad asociada a los problemas de control suele ser elevada. Cada nuevo sistema que se quiere controlar tiene unas características diferentes y, por ello, la mayoría de veces se tienen que empezar los problemas desde cero. Cada caso tiene sus particularidades que lo hacen único. Además, no existen soluciones válidas a priori. Tampoco existe una única solución válida, ni un solo enfoque correcto. Se puede llegar a la solución desde múltiples vías, ya que existen gran cantidad de opciones de aproximación al problema. Todo esto implica que, normalmente, durante el proceso de búsqueda de la solución, se necesiten realizar muchas pruebas y muchos cambios, ya sea en par´ametros, entradas, salidas, cambios en la manera de afrontar el problema, etc.

Para el caso que se está estudiando en este trabajo no existe una solución fuertemente consolidada y validada por la experiencia. Esto le da mucho más peso a las pruebas y simulaciones, ya que, antes de realizar la inversión económica que una instalación como estas puede suponer, se debe tener una idea bastante certera de c´omo se va a comportar, teniendo en cuenta todos los posibles fallos y todas las situaciones en las que se puede encontrar a lo largo de su vida de servicio.

Además, se necesita entender completamente la manera en que se están manipulando los datos, las implicaciones del uso de una u otra función específica de los programas utilizados, conocer bien el funcionamiento interno de los programas y de este modo evitar errores no deseados y poder aprovechar al máximo todo su potencial.

Cada disciplina técnica tiene su metodología de trabajo propia, sus herramientas que hacen que el desarrollo del trabajo se realice de la forma más adecuada. En control de sistemas, también sucede, y las herramientas de las que se nutre son: diagramas de bloques, funciones y algoritmos matemáticos avanzados, manejo y operación con matrices de grandes y múltiples dimensiones, etc. Sin embargo, es una disciplina que sirve de apoyo a las demás. El control es esa tecnología oculta que hace que las cosas funcionen como tienen que funcionar. Por ello, casi siempre se trabaja en equipo y resulta de vital importancia poder entender de forma sencilla el trabajo realizado por otro. En muchas ocasiones esta es la parte más importante, tomar el problema expresado en términos de cierta disciplina técnica y traducirlo al lenguaje empleado en control.

Así pues, la plataforma con la que se trabaje deberá dar respuesta a todas estas necesidades. En resumen, los requisitos de la plataforma deberán ser:

- Poder realizar cambios de forma rápida para reducir el tiempo invertido en la etapa de diseño y, con ello, reducir los costes.
- Poder realizar cálculos matemáticos avanzados, así como, manejar matrices y estructuras de datos de forma sencilla.
- Poder resolver problemas de optimización complejos (convexos y no convexos).
- Poder automatizar algunas tareas repetitivas con el objetivo de reducir tiempos y generalizar ciertos procesos para poder trabajar de forma paramétrica.
- Poder entender de forma clara el trabajo realizado por un tercero.
- Tiempo de cómputo lo más breve posible y tener la opción de controlarlo en la medida de lo posible.
- Sencillez a la hora de definir el modelo del sistema.
- Que el modelo describa el sistema de la forma más realista posible.
- Poder simular el comportamiento en régimen de funcionamiento normal, así como comportamientos específicos como el arranque de la red, cortocircuitos en diferentes puntos de la misma o la conexión y desconexión instantánea de algunos elementos.

#### <span id="page-25-0"></span>6.2. Requisitos para la conexión de generadores

Por otra parte, se encuentran los requisitos particulares de este tipo de instalaciones. Estos requisitos técnicos vienen recogidos en la recientemente aparecida normativa desarrollada por la ENTSO-E. Concretamente, en el Reglamento (UE) 2016/631 de 14 Abril 2016, donde se establece un código de red que define los requisitos para la conexión a la red de las instalaciones de generación de electricidad, principalmente los módulos de generación de electricidad síncronos, los módulos de parque el´ectrico y los m´odulos de parque el´ectrico en alta mar, al sistema interconectado. Contribuye, por consiguiente, a asegurar unas condiciones justas de competencia en el mercado interior de la electricidad, a garantizar la seguridad del sistema y la integración de las fuentes de energía renovables, así como a facilitar el comercio de electricidad en la Unión Europea.

Se entiende por módulo de parque eléctrico (MPE) a una unidad o un conjunto de unidades que genera electricidad, que está conectado de forma no síncrona a la red o que está conectado mediante electrónica de potencia, y que además dispone de un solo punto de conexión a una red de transporte, una red de distribución, incluidas las redes de distribución cerradas, o un sistema HVDC.

<span id="page-26-0"></span>En este código, los diferentes tipos de módulos de generación se pueden clasificar según puede verse en la tabla [6.1.](#page-26-0)

|             | Tipo A            | Tipo B            | Tipo C            | Tipo D            |
|-------------|-------------------|-------------------|-------------------|-------------------|
| Europa      | $V_{pc}$ < 110 kV | $V_{pc}$ < 110 kV | $V_{pc}$ < 110 kV | $V_{pc}$ < 110 kV |
| continental | $P > 0.8$ kW      | $P > 1$ MW        | $P > 50$ MW       | $P > 75$ MW       |

Tabla 6.1. Tipos de módulos de generación.

El código elaborado por la ENTSO-E es muy extenso, pero en resumen, se establecen los requerimientos para los generadores en cuanto a:

- Estabilidad de la frecuencia: permanecer conectados aunque haya variaciones de la frecuencia dentro de unos rangos y periodos especificados.
- Estabilidad de la tensión: variaciones de tensión en las que el parque eólico debe continuar funcionando.
- Control de la frecuencia: si baja la frecuencia deben aumentar la potencia generada, si aumenta la frecuencia deben disminuir la potencia generada.
- **Funcionar en isla**: el parque eólico es el único que controla la tensión y frecuencia de la red terrestre.
- Black-start capability: poder arrancar el parque eólico sin necesidad de fuentes de energía externas.
- **Fault-ride-through capability**: el parque eólico debe permanecer conectado aunque haya un cortocircuito .

A continuación, se desarrollarán los aspectos más importantes para el proyecto de cada uno de estos requerimientos.

En cuanto al control de la estabilidad de la frecuencia, en la tabla [6.2](#page-26-1) se pueden ver los períodos de tiempo mínimos durante los que un módulo de generación de electricidad debe ser capaz de funcionar a diferentes valores de frecuencia, desviándose del valor nominal, sin desconectarse de la red, para la zona de Europa continental.

<span id="page-26-1"></span>

| Rango de frecuencias                | Tiempo de operación                                                     |
|-------------------------------------|-------------------------------------------------------------------------|
| $47.5$ Hz - $48.5$ Hz               | A especificar por cada GRT, pero no inferior a 30 minutos               |
| $48.5$ Hz - $49.0$ Hz               | A especificar por cada GRT, nunca inferior al periodo de 47,5 - 48,5 Hz |
| $49,0 \text{ Hz} - 51,0 \text{ Hz}$ | <b>Ilimitado</b>                                                        |
| $51.0 \text{ Hz} - 51.5 \text{ Hz}$ | 30 minutos                                                              |

Tabla 6.2. Requerimientos para la estabilidad de la frecuencia.

En cuanto al control de la potencia generada, el módulo de generación de electricidad deberá ser capaz de activar el suministro de reservas de regulación potencia-frecuencia de conformidad con los par´ametros especificados por cada gestor de red de transporte (GRT). Al especificar dichos parámetros, el GRT pertinente deberá atender a lo siguiente:

- En caso de sobrefrecuencia, la respuesta en potencia activa ante variaciones de frecuencia estará limitada por el nivel mínimo de regulación.
- En caso de subfrecuencia, la respuesta en potencia activa ante variaciones de frecuencia estará limitada por la capacidad máxima.
- La provisión real de la respuesta en potencia activa ante variaciones de frecuencia depende de las condiciones ambientales y de funcionamiento del módulo de generación de electricidad cuando se activa la respuesta, en particular las limitaciones de funcionamiento próximas a la capacidad máxima a frecuencias bajas y las fuentes de energía primaria disponibles.

En la figura [6.1](#page-27-0) se muestra la capacidad de respuesta de la potencia activa ante variaciones de la frecuencia de los los módulos de generación de electricidad en modo de regulación potenciafrecuencia (MRPF) en el caso de banda muerta e inestabilidad nulas. En la misma figura,  $P_{ref}$ es la potencia activa de referencia con la que se relaciona  $\Delta P$ .  $\Delta P$  es la variación en la salida de potencia activa del módulo de generación de electricidad.  $f_n$  es la frecuencia nominal (50 Hz) de la red y  $\Delta f$  es la desviación de la frecuencia de la red.

<span id="page-27-0"></span>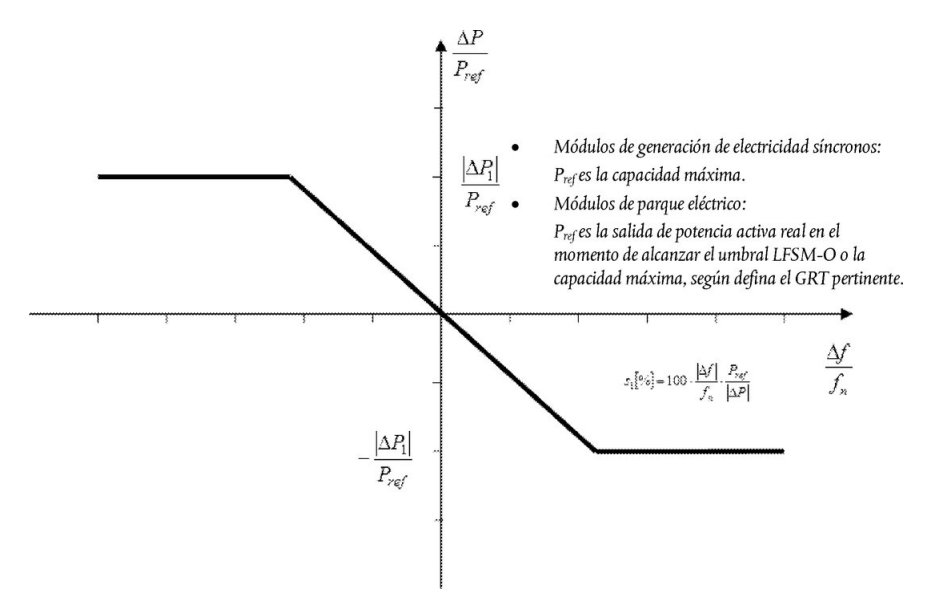

Figura 6.1. Capacidad de respuesta de la potencia activa ante variaciones de la frecuencia de los módulos de generación de electricidad en MRPF en el caso de banda muerta e insensibilidad nulas.

En cuanto al modo regulación potencia-frecuencia limitado-sobrefrecuencia (MRPFL-O), será de aplicación lo siguiente, tal como determine el GRT pertinente para su zona de control en coordinación con los GRT de la misma zona síncrona para garantizar efectos mínimos en las zonas vecinas. El módulo de generación de electricidad deberá ser capaz de activar el suministro de reservas de regulación potencia-frecuencia de acuerdo con la figura [6.2](#page-28-0) dentro de un determinado rango de frecuencias y un ajuste del estatismo especificados por el GRT pertinente.

En la figura [6.3](#page-28-1) se muestra la capacidad de respuesta de la potencia activa a la frecuencia de los módulos de generación de electricidad en modo de regulación potencia-frecuencia limitadosubfrecuencia (MRPFL-U). En la figura,  $P_{ref}$  es la potencia activa de referencia con la que ser relaciona  $\Delta P$  y puede especificarse de forma diferente para los módulos de generación de electricidad

<span id="page-28-0"></span>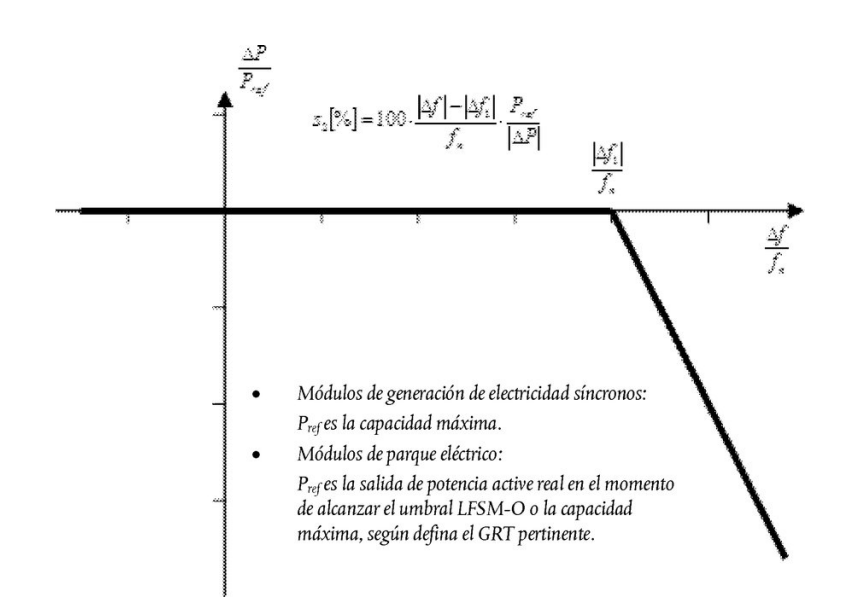

Figura 6.2. Capacidad de respuesta de la potencia activa ante variaciones de frecuencia de los módulos de generación de electricidad en MRPFL-O.

síncrons y los módulos de parque eléctrico.  $\Delta P$  es la variación en la salida de la potencia activa del módulo de generación de electricidad.  $f_n$  es la frecuencia nominal (50 Hz) en la red y  $\Delta f$  es la desviación de la frecuencia de la red. En subfrecuencias donde  $\Delta f$  es inferior a  $\Delta f_1$ , el módulo de generación de electricidad debe presentar una variación en la salida de potencia activa positiva de acuerdo con el estatismo  $s_2$ .

El módulo de generación de electricidad deberá ser capaz de activar reservas de regulación potencia-frecuencia dentro de un determinado rango de frecuencias y con el estatismo especificado por el GRT pertinente en coordinación con los GRT de la misma zona síncrona de la forma siguiente:

- El rango de frecuencias especificado por el GRT deberá estar entre  $49.8 \text{ y } 49.5 \text{ Hz}$ , ambas incluidas.
- <span id="page-28-1"></span>El ajuste del estatismo especificado por el GRT deberá estar entre el 2 y el 12%.

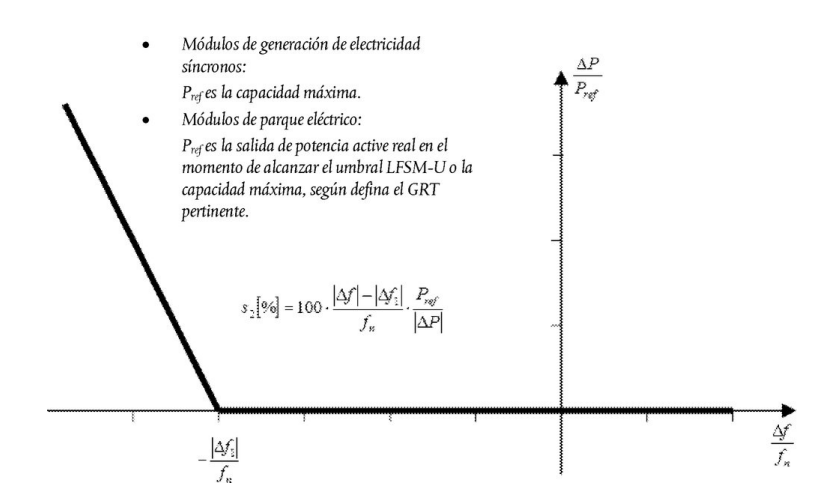

Figura 6.3. Capacidad de respuesta de la potencia activa a la frecuencia de los módulos de generación de electricidad en MRPFL-U.

En cuanto a la capacidad de control y el rango de control de la potencia activa, el sistema de control del módulo de generación de electricidad deberá ser capaz de ajustar una consigna de potencia activa conforme a las instrucciones proporcionadas al propietario de la instalación de generación de electricidad por el gestor de red o el GRT pertinentes.

El gestor de red o el GRT pertinentes deberán establecer el período en el que se debe alcanzar la consigna de potencia activa. El GRT pertinente especificará una tolerancia (sujeta a la disponibilidad del recurso del motor primario) que se aplica a la nueva consigna y el tiempo en el que se debe alcanzar.

El GRT pertinente tendrá derecho a especificar que los módulos de parque eléctrico sean capaces de emular inercia durante variaciones de frecuencia muy rápidas.

El principio de funcionamiento de los sistemas de control instalados para emular inercia y los par´ametros de rendimiento asociados deber´an ser especificados por el GRT pertinente.

En cuanto a la estabilidad de la tensión, en la tabla [6.3](#page-29-0) se muestran los períodos de tiempo mínimos durante los que el módulo de generación de electricidad deberá ser capaz de funcionar para tensiones que se desvíen del valor de referencia 1 pu en el punto de conexión sin desconectarse de la red, el que la base de tensión par los valores pu sen encuentra entre 110 - 300 kV y 300 - 400 kV para la zona de Europa continental.

<span id="page-29-0"></span>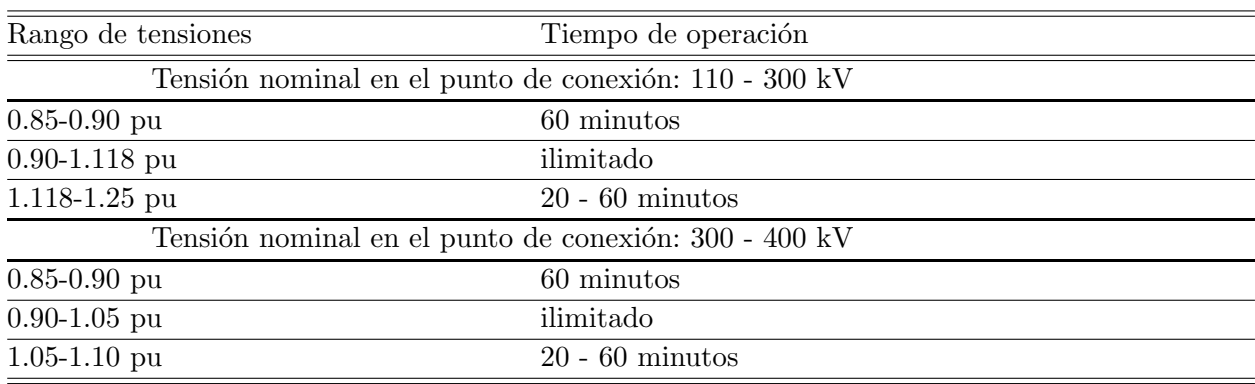

**Tabla 6.3.** Tiempos mínimos de operación sin desconexión para diferentes tensiones.

En cuanto a la capacidad para soportar huecos de tensión (fault-ride-through capability) de los módulos de generación de electricidad, cada GRT especificará un perfil de tensión en función del tiempo conforme a la figura [6.4](#page-30-1) en el punto de conexión en condiciones de falta, que describa las condiciones en que el módulo de generación de electricidad es capaz de permanecer conectado a la red y seguir funcionando de forma estable después de una perturbación del sistema eléctrico debida a faltas correctamente despejadas en la red de transporte.

En cuanto a la capacidad para el restablecimiento del sistema, que tiene que ver con el arranque autónomo (black-start capability) y el funcionamiento en modo isla, los módulos de generación de electricidad deberán cumplir los siguientes requisitos:

- El GRT pertinente deberá especificar las condiciones en las que un módulo de generación de electricidad es capaz de volver a conectarse a la red después de una desconexión accidental provocada por una perturbación en la red, y
- La instalación de sistemas de reconexión automática estará sujeta tanto a la autorización previa del gestor de red pertinente como a las condiciones de reconexión especificadas por el GRT pertinente.
- La capacidad de arranque autónomo no es obligatoria, sin perjuicio de los derechos del Estado miembro de introducir normas obligatorias para garantizar la seguridad del sistema.

<span id="page-30-1"></span>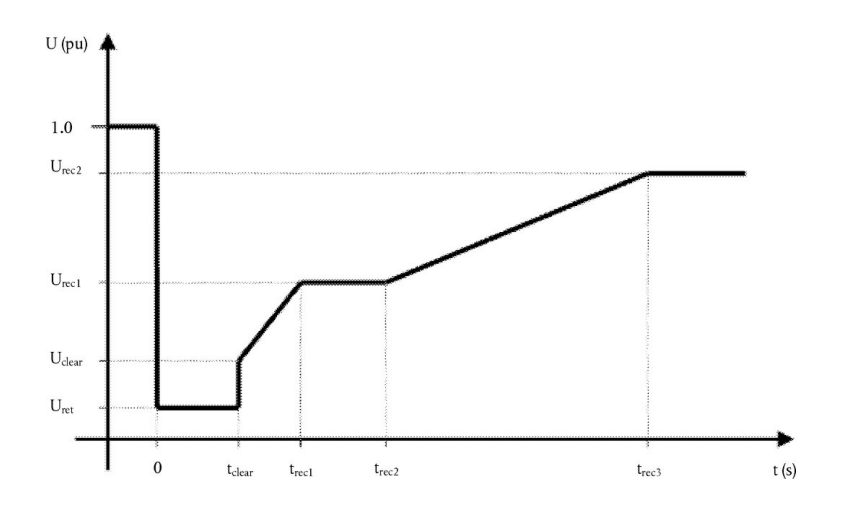

Figura 6.4. Perfil de la capacidad para soportar huecos de tensión de un módulo de generación de electricidad.

- Los propietarios de instalaciones de generación de electricidad deberán, a instancias del GRT pertinente, proporcionar una oferta de suministro de la capacidad de arranque autónomo. El GRT pertinente puede realizar dicha solicitud si considera que la seguridad del sistema está en riesgo debido a una falta de capacidad de arranque autónomo en su zona de control,
- Un módulo de generación de electricidad con capacidad de arranque autónomo deberá ser capaz de ponerse en marcha desde su desconexión total sin suministro de energía eléctrica externo dentro de un período especificado por el gestor de red pertinente en coordinación con el GRT pertinente.

#### <span id="page-30-0"></span>6.3. Requisitos funcionales

Además de los requisitos exigibles a la plataforma y a los generadores recogidos en los apartados  $6.1$  y  $6.2$ , se pueden definir otros requisitos específicos para el sistema de control:

- Ser capaz de trabajar en diferentes modos de operación: normal (grid following), operación en isla (grid forming) o black-start (grid forming).
- Utilizar un sistema de comunicaciones que requiera el menor ancho de banda posible.
- Asegurar la estabilidad y las prestaciones de funcionamiento en los diferentes escenarios y frente a variaciones de los parámetros del sistema.
- Herramientas de diseño que tengan en cuenta tanto los aspectos de implementación (comunicación, programación final) como de funcionamiento (requisitos de la red).

### <span id="page-32-0"></span>Análisis de Soluciones

En este capítulo se van a tratar las soluciones analizadas a dos niveles distintos. Por una parte, se analizan las distintas plataformas y herramientas que se han estudiado para llevar a cabo el desarrollo de las estrategias de control y, por otra parte, se van a presentar y discutir diferentes alternativas y estrategias de control de la tensión de la red de alterna de un parque eólico marino, así como de la potencia vertida hacia la red.

Antes de entrar en detalle se procede a realizar un pequeño resumen de la estructura del capítulo y de los temas más importantes que van a tratarse.

- Las posibles entornos informáticos que han sido analizados para desarrollar la plataforma con la que dise˜nar el control que es objeto de este proyecto son Matlab, Simulink, Simscape Power Systems y Pscad. En estos entornos se deberá realizar el diseño e implementación de los algoritmos de control y la simulación del control implementado para analizar los resultados. Distintas combinaciones de los diferentes entornos y de las tareas a realizar en cada uno de ellos dan lugar a diferentes alternativas para el desarrollo de la plataforma. En el apartado [7.1](#page-33-0) se estudian las ventajas e inconvenientes de 4 posibles alternativas para llevarlo a cabo.
- Del apartado [7.2](#page-36-0) en adelante, se presentan las estrategias de control de la tensión de alterna del parque y de la potencia vertida hacia la red. El análisis se realiza de lo más general a lo m´as concreto, es decir, primero se analizan las diferentes alternativas para el control a nivel de parque y algunos aspectos de carácter general. Luego se sigue con el análisis de distintas opciones para el control de la tensi´on y de la potencia a nivel de cada convertidor.
- A nivel de parque se analizan 2 alternativas, en función de qué convertidores controlan la tensión y cuáles la potencia. Asi pues, se puede tener una primera estrategia en la que el convertidor *offshore* controla la tensión y los Front-End la potencia, o una segunda estrategia en la que el convertidor offshore controla la potencia y los Front-End, de forma coordinada, la tensión.
- $\blacksquare$  También se estudian algunas posibilidades a la hora de realizar los análisis de estabilidad y el dise˜no de controladores (basado en prueba y error o garantista basado en modelo), escoger el sistema de referencia (señales en ejes  $abc$  o en ejes  $dq$ ) o determinar la estructura del controlador (descentralizado, centralizado o parcialmente centralizado) .
- Una vez analizadas las estrategias globales a nivel de parque, se estudia el control de la frecuencia de la red eléctrica marina AC (control en bucle abierto) y el control de la tensión, para el cual se analizan 3 estructuras de control diferentes como son el control directo, el control selectivo ( $Override$ ) o el control en cascada. Para el diseño de los controladores de tensión se estudian también 3 alternativas diferentes: controladores adaptativos a los parámetros de

las líneas y a los aerogeneradores conectados, controladores robustos a las variaciones en los par´ametros de las l´ıneas y adaptativos al n´umero de aerogeneradores en funcionamiento y controladores robustos tanto frente a variaciones en los parámetros de las líneas como frente al número de aerogeneradores conectados.

- A su vez, para el control de potencia solamente se analiza una alternativa en la que el problema de control se reconvierte en uno de control de corrientes. Como el diseño del control de tensión y de potencia se hace suponiendo que son problemas desacoplados, cuando en realidad existe acoplamiento, se estudian 3 posibles alternativas para tratar de desacoplarlos. Estas son: diseñar con cierta robustez y buscar un rechazo de perturbaciones rápido, diseñar los controladores teniendo en cuenta el sistema completo o aplicar una prealimentación de la tensión  $V_F$  (perturbación para el sistema de control de potencia) al controlador de potencia.
- Por último, en el apartado [7.7,](#page-45-0) tras el análisis de todas las alternativas presentadas a lo largo del capítulo, se explica cuál ha sido la solución propuesta y su justificación.

#### <span id="page-33-0"></span>7.1. Plataformas y Herramientas

Se van a analizar cuatro alternativas con las que poder realizar la simulación del funcionamiento de la red eléctrica de un parque eólico marino, así como la implementación de las estrategias de control de la misma, tanto en funcionamiento normal como en situaciones anómalas. Estas cuatro alternativas son:

- Simulación mediante PSCAD e implementación de algoritmos de control en PSCAD.
- Simulación mediante PSCAD e implementación de algoritmos de control en Matlab/Simulink utilizando una interfaz entre ambos programas en tiempo de simulación.
- Simulación e implementación del control en Matlab/Simulink mediante ecuaciones.
- Simulación e implementación haciendo uso del paquete Simscape Power Systems de Simulink.

#### <span id="page-33-1"></span>7.1.1. Simulación y Control en PSCAD

PSCAD es un simulador de circuitos eléctricos de potencia. Tiene bibliotecas con gran cantidad de componentes de forma que la creación de un circuito para su análisis posterior es muy sencilla. Todos estos componentes se pueden editar y modificar accediendo en el menú correspondiente.

Para analizar el comportamiento del circuito, el programa dispone de diferentes herramientas que miden la propiedad deseada (intensidades, tensiones, potencia activa, potencia reactiva, etc.) y se pueden mostrar por pantalla gráficas con los resultados.

PSCAD dispone de una biblioteca de bloques propios, pero también se pueden crear bloques nuevos, incluso bibliotecas con bloques creados por el propio usuario. En la creación de bloques nuevos se deben definir todos los atributos del bloque, es decir, número de entradas, número salidas, tipos de variables, dimensiones, parámetros configurables, etc. El procedimiento de creación de un bloque nuevo se detalla en el anexo A de este documento.

Como se puede ver en la definición de componentes nuevos del anexo A, si se quieren programar ciertas funcionalidades se deberá hacer mediante lenguaje Fortran. Una de las desventajas de este lenguaje es que es mucho m´as complejo y costoso trabajar con matrices que por ejemplo en lenguaje M propio de Matlab.

As´ı pues, una vez se tiene el circuito creado, se debe implementar el control del mismo. Esto deber´ıa hacerse utilizando bloques propios. Bloques que realicen transformaciones de ejes de referencia

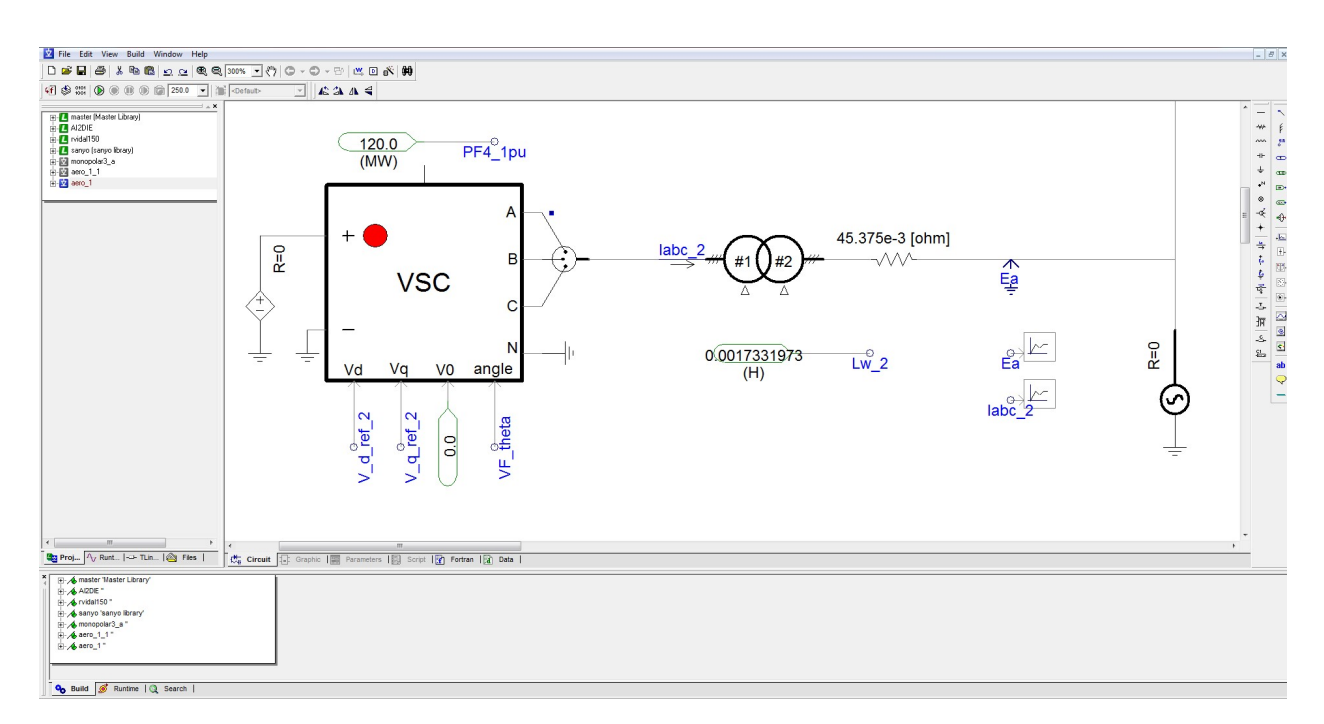

Figura 7.1. Modelado de un circuito eléctrico en PSCAD.

 $dq$  a abc o viceversa, bloques de PIDs, bloques con funciones matemáticas específicas, etc. Muchos de estos bloques no dar´an como resultado variables finales que se utilizaran directamente, sino variables intermedias del proceso de control. Se pueden agrupar subsistemas y tratar de automatizar al máximo, pero el programa tiene muchas limitaciones en este sentido. Aún con circuitos pequeños el espacio de trabajo se llena rápidamente de bloques, gráficos y otros elementos. Muchos de ellos con unos menús de pestañas desplegables diferentes. Algunos creados por el propio usuario, pero otros pueden haber sido creados por un tercero y no siempre está claro para qué sirven algunos de los parámetros configurables. Es necesario, o por lo menos muy recomendable, trabajar con mucho orden para que el espacio de trabajo quede lo m´as inteligible posible. Para ello, se pueden utilizar elementos gráficos como líneas, cajas o etiquetas con texto explicativo que ayuden a la comprensión del esquema desarrollado, algo de gran importancia si se trabaja en equipos.

Como conclusión, el uso de esta plataforma para desarrollar técnicas de control avanzado sobre circuitos electrónicos de potencia tiene la ventaja de la sencillez en la creación del circuito eléctrico, debido en gran parte a la gran cantidad de elementos el´ectricos que el PSCAD tiene en su biblioteca (resistencias, bobinas, condensadores, fuentes de tensi´on, fuentes de corriente, etc.). Pero por otra parte, para el an´alisis y el control, se trata de un proceso poco automatizable y que va a suponer p´erdidas de tiempo considerables cuando quieran realizarse modificaciones. Con esta herramienta, la simulación de situaciones anómalas de funcionamiento se hace de forma directa. Adicionalmente a todo esto se tiene el problema de la dificultad de trabajar de forma rápida y sencilla con matrices, algo imprescindible si se quiere trabajar con técnicas de control avanzado.

#### <span id="page-34-0"></span>7.1.2. Simulación en PSCAD y control en Matlab/Simulink mediante interfaz

Se trata de utilizar PSCAD para crear y simular el circuito eléctrico y Matlab/Simulink para el desarrollo del control. Esta alternativa parece reunir las ventajas de ambas plataformas, sin embargo tiene ciertas desventajas que la convierten en una opción menos favorable de lo que pudiera parecer a priori. En el Pliego de Condiciones de este documento se explica de forma detallada como crear la interfaz entre Matlab/Simulink y PSCAD.

Con esta opción se reduce el número de elementos y bloques a utilizar en PSCAD. También soluciona el problema de trabajar con matrices asociado al lenguaje Fortran, ya que, todo ese tratamiento de matrices se puede realizar en Matlab. Sin embargo, sigue siendo necesaria la función de *dibujar* y se siguen teniendo las limitaciones en el número de entradas y salidas de algunos bloques de PSCAD. Se tiene también el inconveniente de estar utilizando dos programas diferentes y la realización de llamadas de uno al otro para cada instante de tiempo de la simulación, y el coste computacional que ello supone. Por otra parte, la interfaz entre el PSCAD y Matlab no es algo trivial o sencillo ni que venga detallado de forma explícita en ningún manual. Se trata de un proceso donde pueden aparecer problemas de incompatibilidades en muchos de los pasos, en función de las versiones de los programas utilizados o de la arquitectura del procesador.

#### <span id="page-35-0"></span>7.1.3. Simulación y control en Matlab/Simulink via ecuaciones

Con esta opción, el procedimiento es algo diferente. Se debe partir de un modelo matemático del sistema. Un modelo de ecuaciones diferenciales que describa de forma correcta el comportamiento real del sistema. Por ello, es necesaria una validación del sistema propuesto antes de realizar el estudio de las estrategias de control. Con esta finalidad, se han propuesto simulaciones de sistemas diferentes y se han comparado con los resultados que se obtendrían en PSCAD, obteniéndose resultados con errores por debajo del 2 %.

Este es el mayor inconveniente del uso de esta plataforma respecto a las anteriores. Se requiere ´ de más tiempo para desarrollar el modelo sobre el que implementar el control y además los modelos suelen ser modelos simplificados y no siempre es viable el uso de modelos más realistas. Sin embargo, el hecho de tener un modelo del sistema en ecuaciones diferenciales, va a permitir tener un control total de todo el proceso y va ser muy útil para desarrollar algunas de las técnicas de control. El modelado de situaciones an´omalas con esta herramienta se hace modificando el valor de los parámetros del circuito.

El uso de código Matlab tiene muchas ventajas a la hora de desarrollar estrategias y algoritmos de control. Entre estas ventajas habría que destacar la sencillez con la que se puede operar con matrices. Otra ventaja es que este lenguaje es el más utilizado entre los profesionales del control de procesos y por tanto se facilita el trabajo en equipo. Se evita, de este modo, la necesidad de aprender el manejo de un software diferente y poco intuitivo en muchos aspectos. Además de las ventajas del uso de Matlab, se tiene la potencialidad de su utilización de forma conjunta con Simulink, una toolbox de Matlab en la que se pueden realizar simulaciones de forma fácil y rápida. Se trata de una herramienta muy potente y válida para desarrollar algoritmos de control, se pueden realizar cambios y pruebas de forma muy rápida, se pueden automatizar funciones repetitivas, se pueden variar las características del sistema en función de algún parámetro que se deba definir al principio, etc. En definitiva se tienen todas las potencialidades de trabajar con código.

#### <span id="page-35-1"></span>7.1.4. Simulación y control en Matlab/Simulink via Simscape Power Systems

De la misma manera que en la alternativa anterior, se parte de un modelo matemático del sistema que describe el comportamiento del sistema, aunque sea de forma simplificada. Con este modelo se diseñan los diferentes controles que se deseen estudiar. Es en la implementación donde se hace uso del paquete Simscape Power Systems de Simulink. Al igual que PSCAD, este paquete dispone de muchos bloques predefinidos de elementos el´ectricos que hacen que se puedan crear modelos a base de estos bloques. Estos bloques describen el comportamiento de los circuitos eléctricos de forma mucho m´as precisa y realista que mediante ecuaciones ya que tienen en cuenta, por ejemplo, comportamientos no lineales o elementos que no se tienen en cuenta en el modelo matem´atico.

Así pues, con esta alternativa se tienen todas las ventajas del uso de Matlab para el diseño de los controladores, todas las ventajas de poder modelar el sistema en base a bloques predefinidos y adem´as se evita el problema de la interfaz entre programas ya que se trata de un paquete dentro del propio Simulink, con lo que el dise˜no realizado en Matlab se puede implementar de forma directa sobre el modelo creado en Simulink/Simscape Power Systems.
<span id="page-36-0"></span>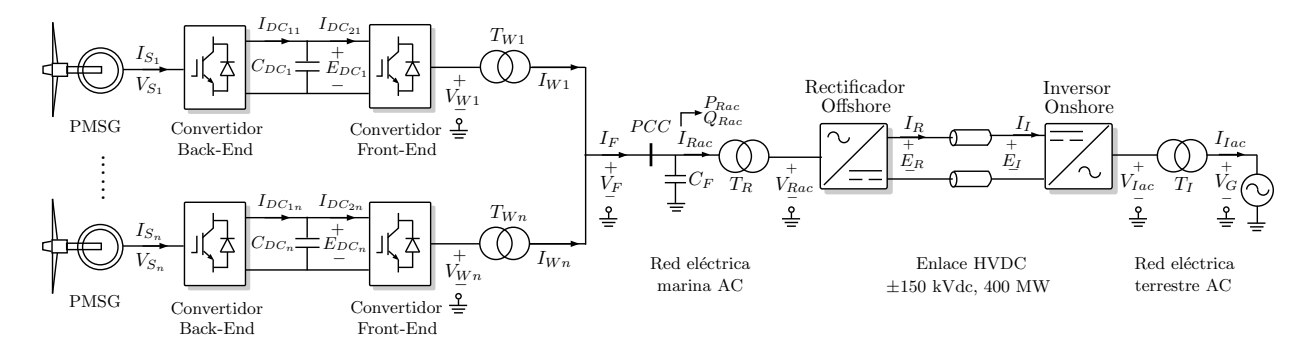

# 7.2. Estrategias de control de parque

Figura 7.2. Esquema Parque Eólico Marino.

El modelo de parque eólico utilizado en el proyecto es el que se muestra en la figura [7.2.](#page-36-0) Está compuesto por los aerogeneradores (en la figura generadores síncrónes de imanes permanentes o PMSG) o agregación de ellos que generan en corriente alterna en función del viento incidente. Se necesita una primera etapa en la que los convertidores *Back-End* realizan la conversión a corriente contínua con unos niveles de tensión de 2 kV y -2 kV. Todos estos aerogeneradores se conectan a una red eléctrica marina de corriente alterna. Para poder conectarlos es necesario realizar una segunda etapa de conversión  $DC/AC$  que la llevan a cabo los convertidores Front-End. Esta red marina está energizada a un nivel de tensión de  $33 \text{ kV}$ , por tanto se requiere de transformadores que eleven la tensión desde los 2 kV hasta los 33 kV. Para la transmisión de la energía eléctrica hasta la red terrestre son necesarios niveles de tensión mayores, así que un transformador marino eleva la tensión desde los 33 kV hasta los 150 kV. El transporte de la electricidad desde la red marina hasta la red terrestre AC se realiza en corriente continua ( $\pm$  150 kV) mediante un enlace HVDC punto a punto. Este enlace tiene dos estaciones convertidoras: un rectificador marino que convierte la corriente alterna de la red marina en corriente continua y un inversor terrestre que convierte la corriente continua del enlace HVDC en corriente alterna.

La descripción y los detalles del modelo de parque eólico marino a estudiar se pueden encontrar en el anexo [A](#page-80-0) de este documento. Como allí se explica, la red de alterna del parque eólico marino es el tramo comprendido entre los inversores Front-End asociados a cada aerogenerador (o agregación de aerogeneradores) y el rectificador offshore que hace de enlace con la linea de continua HVDC.

Los objetivos de control son mantener la tensión y frecuencia del punto de conexión común en ciertos valores de referencia (33 kV y 50 Hz) y suministrar la potencia que demande la red de tierra en cada momento. Con todo ello y a la vista del modelo, se pueden plantear dos alternativas de control.

Una primera estrategia para lograr los objetivos de control es aquella en la que el rectificador offshore se encarga de controlar la tensión en el punto común de la red de alterna y los inversores Front-end se encargan, entre todos, de suministrar la potencia requerida. En esta estrategia, que aparece representada de forma explicativa en la Figura [7.3,](#page-37-0) se utiliza la tensión  $V_R$  generada por el convertidor *offshore* para controlar la tensión  $V_F$ , y las tensiones  $V_i$  creadas por los aerogeneradores para controlar las potencias generadas en cada aerogenerador. A su vez, las potencias de referencia de cada aerogenerador pueden venir, bien del seguimiento del punto de máxima potencia disponible en función del viento incidente, bien de una consigna de potencia a generar por el parque más un sistema de reparto de potencias a lo largo de las máquinas del parque. Para proceder de esta forma, es necesario que exista tensión en el enlace HVDC, que debería venir fijada por el inversor terrestre. Esta alternativa está actualmente muy estudiada y no presenta demasiadas dificultades de control, además, se pueden aplicar multitud de técnicas y estructuras de control diferentes. Los detalles de diseño y funcionamiento de algunas de ellas se presentan en  $[1]$  y  $[2]$ . Sin embargo, este modo

de funcionamiento presenta una limitación importante, ya que el parque eólico marino no puede funcionar en modo isla (que es uno de los nuevos requisitos de la ENTSO-E), porque para que esta estrategia sea válida debe existir una red onshore. Si esta red cayera, el parque eólico dejaría de estar operativo.

<span id="page-37-0"></span>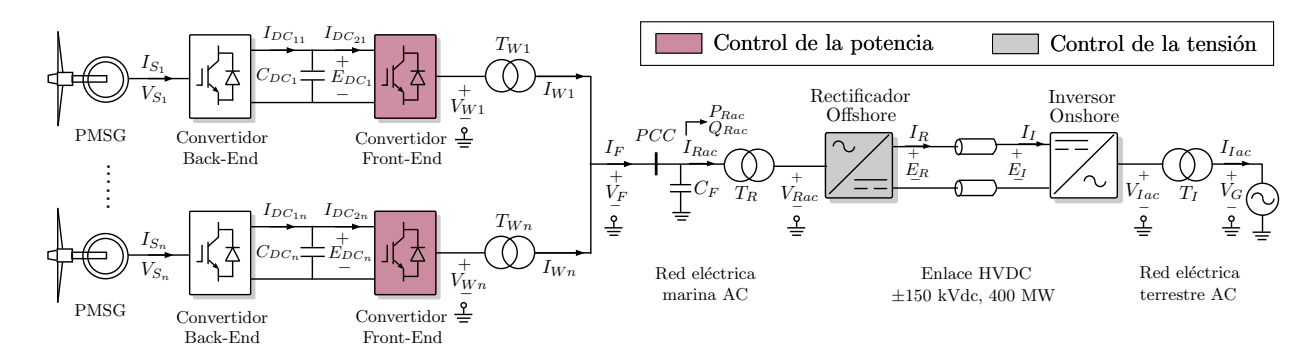

Figura 7.3. Esquema explicativo de la estrategia 1.

La segunda estrategia, que aparece representada de forma explicativa en la Figura [7.4,](#page-37-1) consistiría en controlar la tensión del punto común  $V_F$ , de forma coordinada, entre todos los inversores Front-End mediante las tensiones  $V_i$  de cada uno de ellos y que fuera el convertidor offshore, mediante su tensión generada  $V_R$ , el encargado de controlar que la potencia vertida a la red es la requerida en cada instante. Esta estrategia permite el funcionamiento en modo isla, que es uno de los nuevos requisitos de la ENTSO-E para conseguir una mayor integración de las energías renovables en la red eléctrica.

Se trata de un planteamiento novedoso, mucho menos estudiado que el anterior y que presenta algunas dificultades que deben resolverse. Con esta estrategia, se tiene la necesidad de coordinar los controladores de la tensión  $V_F$ , ya que todas las tensiones  $V_i$  (y los controladores que deciden dichas tensiones) buscan el mismo objetivo, lo cual cambia la dinámica del sistema en función de cu´antos aerogeneradores haya en funcionamiento en cada momento, pudiendo incluso inestabilizar la red si el diseño no se hace de forma adecuada.

<span id="page-37-1"></span>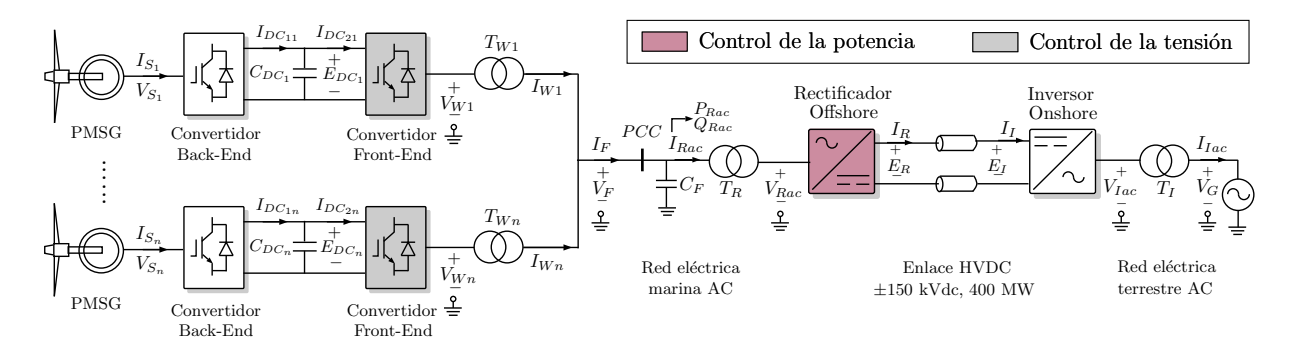

Figura 7.4. Esquema explicativo de la estrategia 2.

#### 7.2.1. Técnicas de análisis de estabilidad y diseño de controladores

Existen diferentes aproximaciones para afrontar el problema del diseño de los controladores o de estudiar la estabilidad del sistema.

Una primera aproximación, y probablemente la más común, es la basada en el método de prueba y error, es decir, diseñar los controladores para una situación determinada y comprobar, posteriormente, si el diseño funciona tanto en la situación estudiada como en otras diferentes. El método se basa en ir cambiando el diseño en función de los resultados que se van obteniendo en

las simulaciones de las distintas situaciones hasta conseguir uno que ofrezca un comportamiento aceptable para el rango de situaciones diferentes deseado. Del mismo modo, para estudiar la estabilidad se deben realizar simulaciones, barriendo alguno de los parámetros respecto a los que se quiera realizar el estudio, y observar en qué momento el sistema se inestabiliza.

Este método tiene la ventaja de que es fácil de implementar, ya que, solamente es necesario utilizar alguna de las técnicas de control utilizadas normalmente e ir realizando simulaciones para las diferentes situaciones que se quieran estudiar. Sin embargo, presenta bastantes desventajas que hacen que esta técnica no sea recomendable, al menos desde el punto de vista del control. En función del sistema a estudiar, se van a requerir gran cantidad de simulaciones, además no siempre va a ser sencillo encontrar un diseño que sea valido para todas las situaciones que se desean cubrir. En definitiva, se trata de un m´etodo poco robusto y que no puede garantizar la estabilidad del sistema más que para una situación muy concreta. Por todo ello, este método suele utilizar técnicas de control sencillas y manejables como *droops* o PID en las que entran en juego pocos parámetros.

La alternativa que se propone en este trabajo es una propuesta garantista, es decir, una solución robusta con la que se pueda garantizar, desde la etapa de diseño, tanto la estabilidad del sistema, como las prestaciones de funcionamiento requeridas dentro un abanico de situaciones o variaciones respecto a la situación o modelo nominal.

Esta alternativa está **basada en modelo**, es decir, se requiere de un modelado paramétrico del sistema sobre el cual trabajar. A su vez, esta aproximación permite el uso de técnicas de control de orden superior, mucho m´as potentes y que permiten alcanzar soluciones mejores. En concreto, la técnica que se propone es la de realimentación del estado, que es especialmente adecuada para este caso, ya que, todos los estados del sistema (intensidades y tensiones) son medibles y, por tanto, no se requiere de observadores del estado.

Así pues, para garantizar que el diseño de los controladores es robusto, tanto frente a cambios en el valor de los parámetros modelo, como frente a conexiones/desconexiones de nuevos controladores que dan lugar a escenarios de funcionamiento diferentes, es necesario hacer uso de la teoría de estabilidad de Lyapunov y utilizar las denominadas Linear Matrix Inequalities (LMIs). Una explicación más detallada de ello se puede ver en el anexo [B.](#page-84-0)

Con todo ello, el problema de diseño de controladores se convierte en un problema de optimización en el que el objetivo es maximizar la robustez, sujeto a restricciones de funcionamiento (requisitos de dise˜no) como son: asegurar que el tiempo de establecimiento sea menor que el requerido para un correcto funcionamiento y que las ganancias del controlador no sean mayores que cierto valor para limitar la amplificación del ruido de medida.

#### 7.2.2. Sistema de referencia

La red eléctrica AC de un parque eólico marino está formada por conjuntos de tres señales sinusoidales desfasadas. Para poder trabajar con estas señales se puede optar por trabajar en 3 sistemas de referencia diferentes: sistema de referencia abc, sistema de referencia  $\alpha\beta 0$  y sistema de referencia dq. Los detalles y las transformaciones que son necesarias para pasar de uno a otro se desarrollan en el anexo [E.](#page-96-0)

A grandes rasgos, en los sistemas *abc* y  $\alpha\beta$ 0 se trabaja con 3 señales sinusoidales o con 2 señales sinusoidales (puesto que la componente homopolar es cero), respectivamente. Esta opción condiciona el control al uso de controladores resonantes. Sin embargo, en el sistema de referencia  $dq$ , las 3 señales sinusoidales del sistema abc se convierten en 2 señales constantes y, por tanto, pueden utilizarse controladores tipo PID, o de orden superior habituales.

#### 7.2.3. Estructura del controlador de parque

El hecho de utilizar controladores de orden superior da la posibilidad de acudir a estructuras para los controladores distintas. Por un lado se tiene el control centralizado (Figura [7.5\)](#page-39-0). Para este control se asume que un controlador único recibe todas las mediciones y referencias y, en base a éstas decide, de forma conjunta, todas las acciones de control. Utilizando la técnica de realimentación del estado, la ley de control tendría la forma:

$$
\begin{bmatrix}\n u_1 \\
\vdots \\
u_i \\
\vdots \\
u_m\n \end{bmatrix}\n =\n \begin{bmatrix}\n k_{11} & \cdots & k_{1i} & \cdots & k_{1n} \\
\vdots & \vdots & \vdots & \vdots \\
k_{i1} & \cdots & k_{ii} & \cdots & k_{in} \\
\vdots & \vdots & \vdots & \vdots \\
k_{m1} & \cdots & k_{mi} & \cdots & k_{mn}\n \end{bmatrix}\n \begin{bmatrix}\n x_1 \\
\vdots \\
x_i \\
\vdots \\
x_n\n \end{bmatrix}
$$

La principal ventaja del control centralizado es que el tener acceso a toda la información del sistema permite lograr comportamientos muy buenos. Sin embargo, su implementación requiere de un sistema de comunicaciones con un gran ancho de banda para el intercambio de información en tiempo real y el fallo en las comunicaciones puede provocar la inestabilización del sistema. Además, el hecho de tener un único controlador central es una situación poco realista, ya que, normalmente, los aerogeneradores, o agregaciones de ellos, pueden pertenecer a propietarios distintos. Por todo ello, el control completamente centralizado es una estructura de difícil aplicación al caso que se está estudiando.

<span id="page-39-0"></span>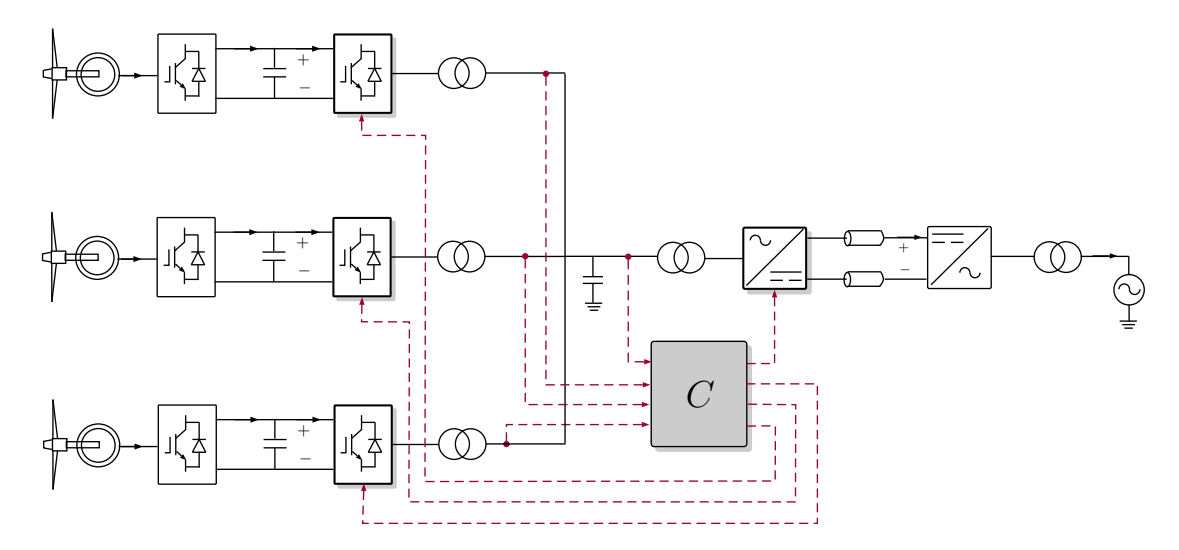

Figura 7.5. Control centralizado.

Por otro lado se tiene el control descentralizado (Figura [7.6\)](#page-40-0). Este control asume que cada controlador solamente recibe sus propias mediciones y referencias, y en base a ellas decide, únicamente, sus propias acciones de control. Esta particularidad hace que el controlador tenga una estructura determinada, con ceros en todas las posiciones que no relacionen los estados (en este caso mediciones)  $x_i$  de un controlador  $C_i$  con sus propias acciones de control  $u_i$ . La ley de control tendría la forma:

$$
\begin{bmatrix}\n u_1 \\
\vdots \\
u_i \\
\vdots \\
u_m\n\end{bmatrix}\n=\n\begin{bmatrix}\n k_{11} & \cdots & 0 & \cdots & 0 \\
\vdots & & \vdots & \vdots \\
0 & \cdots & k_{ii} & \cdots & 0 \\
\vdots & & \vdots & & \vdots \\
0 & \cdots & 0 & \cdots & k_{mn}\n\end{bmatrix}\n\begin{bmatrix}\n x_1 \\
\vdots \\
x_i \\
\vdots \\
x_n\n\end{bmatrix}
$$

La principal ventaja del control descentralizado es que se trabaja de forma local, únicamente con las mediciones propias, es decir, no se requiere de sistema de comunicaciones. De este modo, se ahorra en instalaciones y se evita el problema del posible fallo en la transmisión de información. Sin embargo, esta escasez de información, si se compara con el caso del control centralizado, hace que las prestaciones que se pueden alcanzar sean peores. Se trata de un problema con más restricciones que el anterior.

<span id="page-40-0"></span>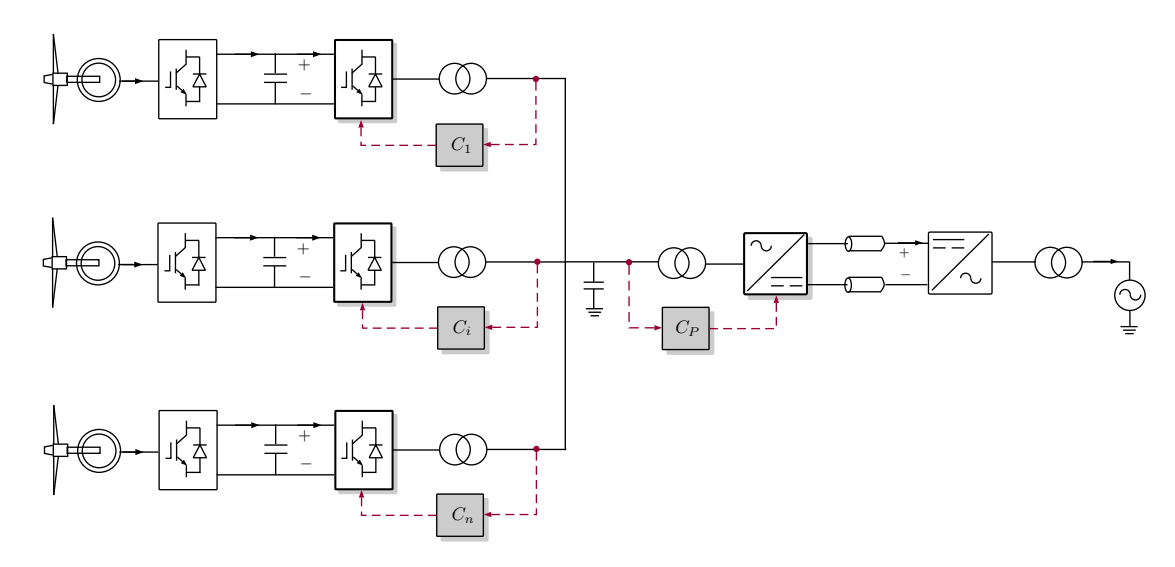

Figura 7.6. Control descentralizado.

Una tercera aproximación es la combinación de las dos estructuras anteriores. Del mismo modo que en el caso anterior, el controlador tendrá una estructura determinada, con ceros en ciertas posiciones de la matriz de ganancias, pero no necesariamente en todas las posiciones que no relacionen los estados  $x_i$  de un controlador  $C_i$  con sus propias acciones de control  $u_i$  como en el caso anterior, sino que la estructura podrá variar según interese y estará sujeta, en todo caso, al sistema de comunicaciones y a las mediciones de las que se disponga.

Esta tercera alternativa es la utilizada en este trabajo. Por una parte, se utilizan las mediciones de las intensidades en cada convertidor (tanto en los Front-End como en el VSC offshore), que son mediciones locales para cada uno de ellos. Éstas se utilizan para diseñar los controladores de corriente, que son los que requieren los tiempos de respuesta más pequeños de todo el sistema (10 ms), por tanto, parece razonable no tener que hacer uso de un sistema de comunicaciones.

Por otra parte, es necesario medir la tensión del punto de conexión común  $V_F$  para el control de tensión. Esta medición junto con el ángulo  $\theta$ , que es el ángulo con el que cada convertidor genera sus acciones de control haciendo uso de la transformación de Clarke-Park, se envía a todos los convertidores. Los tiempos de respuesta requeridos para los controladores de tensión son aproximadamente diez veces más lentos que para el control de corrientes (100 ms), además el ángulo  $\theta$ no es necesario enviarlo en cada instante, solamente es necesario enviar una señal de sincronización cada ciertos ciclos. Esto hace que a pesar de que se requiera de un sistema de comunicaciones, no se necesite un gran ancho de banda.

# 7.3. Control basado en droops

Una técnica ampliamente estudiada y utilizada para el control del tipo de instalaciones que se están tratando en este proyecto es el control basado en *droops*. En el anexo [D](#page-92-0) se puede encontrar una explicación detallada de este tipo de control.

Se trata de una técnica sencilla de implementar, ya que a grandes rasgos, se trata de un control proporcional. Su mayor virtud es que, en principio, no se necesita un sistema de comunicaciones.

La comunicación se realiza a traves de las variaciones en la frecuencia de la red y, por tanto, se puede recurrir a una estructura de control completamente descentralizado.

Sin embargo, el control basado en droops tiene ciertas limitaciones. Limitaciones como la existencia errores en régimen permanente. En diferentes estudios, han sido propuestas soluciones a estas limitaciones, pero a cambio de añadir complejidad en la implementación. Por ejemplo, para eliminar los errores en régimen permanente se puede realizar un control secundario, pero para ello se va a requerir de un sistema de comunicaciones y, por tanto, ya no se puede recurrir al control completamente descentralizado (que era una de sus mayores virtudes).

Por todo ello, en este trabajo se estudiarán otro tipo de alternativas que se desarrollan en los apartados siguientes.

# 7.4. Control de la frecuencia de la red electrica marina AC

Si se trabaja en el sistema de referencia  $dq$ , para crear una red AC sólo es necesario definir dos variables eléctricas sobre  $V_F$ , o bien el valor eficaz de la tensión y la frecuencia  $\omega$ , manteniendo la componente q de la tensión arbitrariamente a cero  $(V_{Fq} = 0)$ , o bien la tensión en el eje d y en el eje q,  $V_{Fd}$  y  $V_{Fq}$  respectivamente, manteniendo fija la frecuencia en un valor determinado ( $\omega = \omega^*$ ).

Para el control de la frecuencia se propone un control en bucle abierto en el que cada controlador incluye un oscilador que genera el ángulo  $\theta(t) = \int \omega^* dt$  (Figura [7.7\)](#page-41-0) donde  $\omega^* = 2\pi f^*$  y  $f^*$ es la frecuencia nominal de la red (típicamente  $50$  Hz). Este ángulo es utilizado para realizar la transformación de Clarke-Park de las diferentes variables. Para que todos los controladores compartan el mismo ángulo  $\theta$  se deberán sincronizar mediante una señal global de sincronización que será enviada a cada controlador. La señal de sincronización será comunicada en intervalos de tiempo relativamente largos (i.e., una vez por segundo) para prevenir el desvío entre controladores y para inicializar controladores nuevos que se vayan a conectar. Actualmente existen osciladores con una gran precisión (i.e., errores desde 2·10<sup>-6</sup> hasta 2·10<sup>-11</sup> segundos por año) y bajos costes. Así pues, aunque es necesaria la sincronización, se puede confiar en la precisión de los osciladores en caso de fallo en las comunicaciones.

<span id="page-41-0"></span>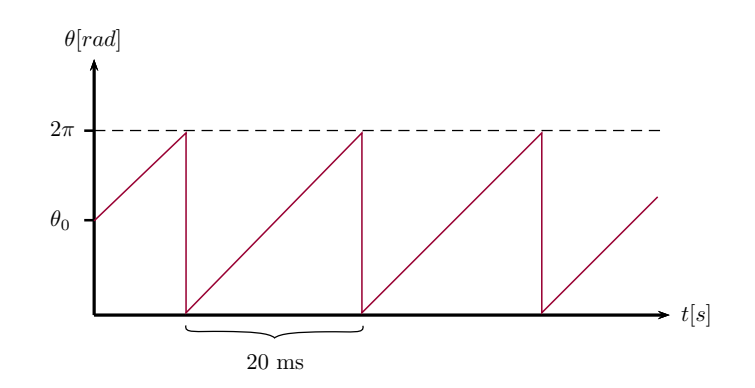

Figura 7.7. Ángulo generado por un oscilador.

# 7.5. Control de Tensión de la red eléctrica marina AC

En la figura [7.8,](#page-42-0) en la que se representa el lazo de control de la tensión  $V_F$ , se puede ver el problema del control coordinado entre los diferentes controladores  $C_i$ . Como se puede observar, para este lazo control, la intensidad  $I_{R_{da}}$  se considera como una perturbación.

<span id="page-42-0"></span>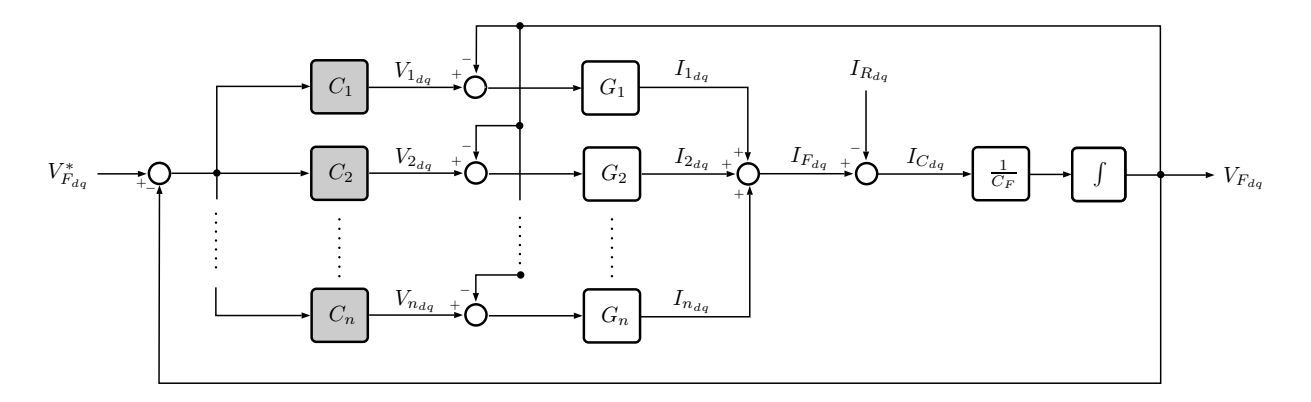

**Figura 7.8.** Esquema del control de la tensión  $V_F$  de forma coordinada.

## 7.5.1. Control Directo

<span id="page-42-1"></span>Una primera alternativa para el control de tensión es el control directo (Figura [7.9\)](#page-42-1), en el que cada controlador recibe las mediciones de las intensidades propias  $I_{i_{dq}}$ , el valor de la tensión en el punto de conexión común $V_{F_{dq}}$ y el valor de la referencia  $V_{F_{dq}}^*$ . A partir de estas señales, cada controlador decide la acción de control  $V_{i_{dq}}$  a aplicar en cada instante. La desventaja de esta solución

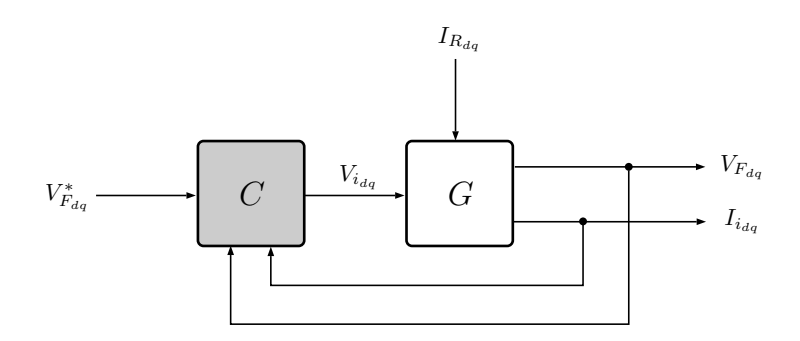

Figura 7.9. Diagrama de bloques del control directo de tensión.

es la imposibilidad de limitar las corrientes. Podría suceder que para llevar la variable controlada  $V_F$  al valor de referencia, el controlador C decidiera aplicar una acción de control  $V_i$  tal que la corriente  $I_i$  fuera mayor que la corriente nominal del inversor. Esta situación produce daños en los equipos que conviene evitar. Por ello, aunque se trata de una solución sencilla, se trata de una solución que debe modificarse para tener en cuenta la limitación de corrientes.

#### 7.5.2. Control Selectivo (Override)

Como se ha visto, un aspecto importante a la hora de plantear el control de sistemas eléctricos es el poder limitar las corrientes que circulan por los diferentes elementos del sistema, ya que, un exceso de corriente puede dañar de forma irreversible los equipos y causar grandes pérdidas económicas.

Una solución para limitar las corrientes es un control  $Override$  como el que se puede ver en la figura [7.10.](#page-43-0) En este control, a partir de las mediciones de las intensidades  $I_{i_{dq}}$  y de la tensión del punto común  $V_{F_{dq}}$  se calculan dos acciones de control  $V_{i_{dq}}^{(I)}$  $V_{i_{dq}}^{(I)}$  y  $V_{i_{dq}}^{(V)}$  $\tilde{t}_{dq}^{(\vee)}$  relacionadas con un control de corrientes y otro de tensión respectivamente. Para el control de corrientes, la corriente de referencia  $I_{i_{dq}}^*$ que recibe el controlador es la corriente nominal que pueden suministrar los convertidores Front- $\vec{End}$ . Para el control de tensión, la tensión de referencia  $V_{F_{dq}}^*$  es la tensión a la que se quiere mantener el punto común de la red de alterna. Estas dos señales se hacen pasar por un Selector que comprueba

si alguna de las dos acciones de control implica corrientes superiores a la corriente nominal  $I_{i_{dq}}^*$  y, en tal caso, se aplica la que menor corriente suponga. En caso de que ninguna de las dos acciones de control implique exceder la $I_{i_{dq}}^*$ , se aplica la acción de control $V_{i_{dq}}^{(V)}$  $\tilde{t}_{dq}^{(V)}$  calculada por el controlador de tensión  $C_V$ .

<span id="page-43-0"></span>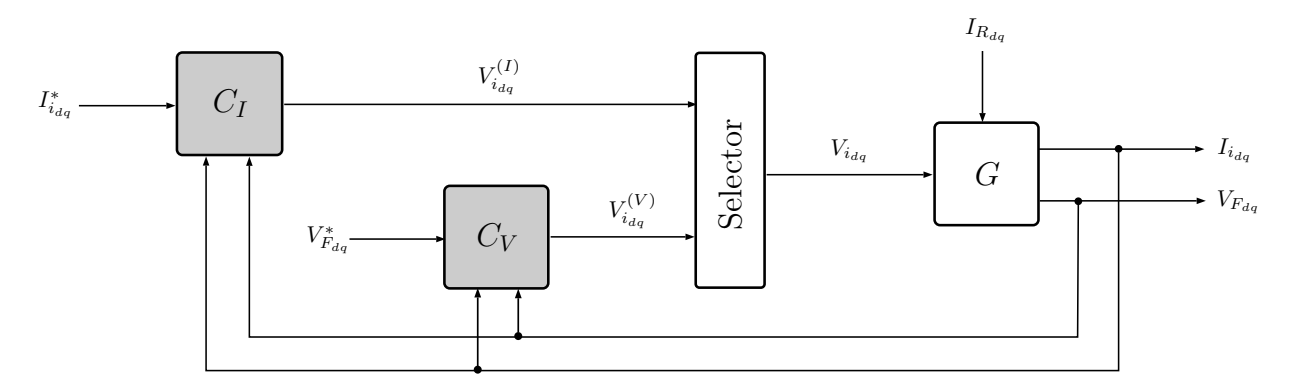

Figura 7.10. Diagrama de bloques del control selectivo (Override).

## <span id="page-43-2"></span>7.5.3. Control en Cascada

Otra opción para poder limitar las corrientes que circulan por cada una de las ramas asociadas a cada uno de los inversores Front-End, que es la que se propone en este trabajo, es un control en cascada como el que se muestra en la figura [7.11.](#page-43-1)

Con esta estructura de control, el controlador externo de tensión, que recibe la referencia de tensión  $V_F^*$ , las mediciones de la tensión  $V_F$  del punto común y de las corrientes  $I_i$  que circulan por cada rama asociada a cada aerogenerador, dar´ıa como acciones de control las intensidades de referencia  $I_i^*$  para el controlador interno, que se pueden saturar al valor nominal. De este modo, se garantiza que la referencia a seguir por el controlador interno nunca supera ciertos límites que dañarían los equipos. Este controlador interno, además de las intensidades de referencia  $I_i^*$  que decide el controlador externo, recibe las mediciones de las intensidades a la salida de cada uno de los transformadores. Con todo ello, daría como acciones de control las tensiones  $V_i$  a aplicar en bornes de cada inversor para conseguir la tensión  $V_F$  en el punto común determinada por la referencia  $V_F^*$ .

<span id="page-43-1"></span>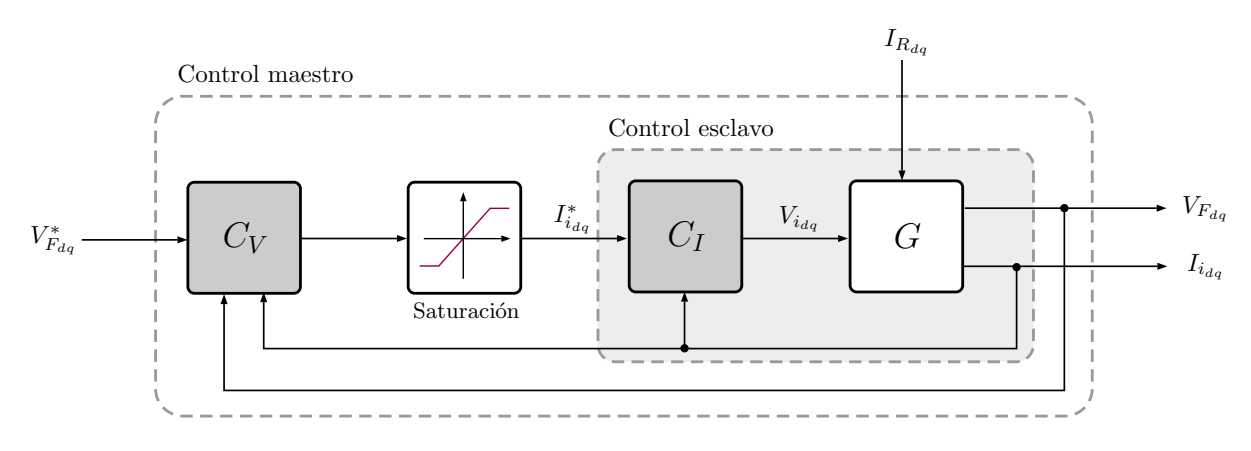

Figura 7.11. Diagrama de bloques del control en cascada.

#### 7.5.4. Algoritmos de control

Existen varias formas de afrontar el diseño de los controladores. Las diferentes alternativas que pueden darse dependen, principalmente, de dos aspectos: los parámetros de las líneas (R y  $L$ ) y el número de aerogeneradores en funcionamiento  $(N)$ . Así, 3 alternativas de diseño han sido estudiadas.

Una **primera** alternativa para el diseño sería un control adaptativo tanto a los parámetros de las líneas  $R_i$  y  $L_i$  como a los aerogeneradores conectados  $N_i,$  es decir, considerar que los parámetros de las líneas asociadas a cada controlador son diferentes y, además, el diseño depende de los aerogeneradores que estén conectados en cada momento. Además del número de aerogeneradores, en esta propuesta, es importante conocer cuál es el aerogenerador que está conectado o desconectado, ya que los valores de los par´ametros de las l´ıneas son diferentes para cada uno de ellos. El controlador podría definirse como  $C = f(R_i, L_i, N_i)$ .

Esta alternativa requiere conocer, por parte de cada controlador, cuáles son los aerogeneradores en funcionamiento y el valor concreto de los parámetros de las lineas. Para conocer qué aerogeneradores hay conectados en cada momento, será necesario algún sistema de detección y un sistema de comunicaciones para enviar la información a todos los controladores. Este planteamiento lleva a controladores diferentes para cada aerogenerador. Se trata del planteamiento que implica una mayor complejidad.

Una segunda alternativa sería plantear un control robusto frente a variaciones en los parámetros de las líneas  $R y L y$  adaptativo a N. En este planteamiento se considera que los parámetros de las líneas van a ser, más o menos, los mismos para todos los controladores y se diseñan para asegurar la estabilidad del sistema y que se cumple con las especificaciones a pesar de variaciones respecto a los valores nominales o de diseño. La robustez se puede conseguir minimizando la función de sensibilidad. De este modo, el diseño de los controladores depende, únicamente, de los aerogeneradores conectados en cada instante, ya que como se suponen todas las líneas iguales, no es necesario saber cuáles son los aerogeneradores conectados, simplemente el número de ellos. Por tanto, este controlador puede definirse como  $C = f(N)$ .

Plantear que los parámetros de las lineas van a ser similares es una suposición razonable y hace que se reduzca la complejidad respecto a la alternativa anterior.

La tercera alternativa es plantear un control robusto tanto frente a variaciones en los parámetros en las líneas  $R y L$  como frente al número de aerogeneradores conectados N. La robustez frente a las variaciones en los parámetros se puede conseguir, al igual que en la alternativa anterior, minimizando la función de sensibilidad. La robustez frente al número de aerogeneradores se consigue planteando todos escenarios que pueden darse (desde  $N = 1$  hasta  $N = N_{max}$ ) y garantizando la estabilidad y cumplimiento de especificaciones para todos estos escenarios. Con ello se tiene un controlador único para todos los aerogeneradores. Esta alternativa es la que presenta una mayor sencillez en la implementación, pero se trata de un problema de diseño más complejo ya que implica mayores restricciones.

# 7.6. Control de Potencia vertida por el parque

Para el control de potencia, se propone reconvertir el problema en uno de control de corriente. En este sentido, a partir de la potencias P <sup>∗</sup> y Q<sup>∗</sup> de referencia, se calculan las intensidades de referencia  $I_{R_{dq}}^{*}$  a seguir por el controlador. Para el cálculo de las corrientes de referencia se sabe que la potencia eléctrica vertida a la red viene dada por

<span id="page-44-0"></span>
$$
\begin{bmatrix} P \\ Q \end{bmatrix} = \underbrace{\begin{bmatrix} V_{Fd} & V_{Fq} \\ V_{Fq} & -V_{Fd} \end{bmatrix}}_{\mathcal{V}} \begin{bmatrix} I_{R_d} \\ I_{R_q} \end{bmatrix} . \tag{7.1}
$$

Despejando el vector de intensidades  $I_{R_{da}}$  de la ecuación [\(7.1\)](#page-44-0) se tiene que

<span id="page-45-1"></span>
$$
\begin{bmatrix} I_{R_d}^* \\ I_{R_q}^* \end{bmatrix} = \mathcal{V}^{-1} \begin{bmatrix} P_i^* \\ Q_i^* \end{bmatrix} . \tag{7.2}
$$

Estas intensidades de referencia $I_{R_{dq}}^{*}$ deben limitarse para evitar que superen los valores nominales durante tiempos prolongados que dañarían los equipos. Así pues, el controlador recibe estas referencias de corriente  $I_{R_{dq}}^*$  y las medidas de  $I_{R_{dq}}$  y decide las acciones de control  $V_{R_{dq}}$  a aplicar en bornes del convertidor offshore.

La estrategia seguida para el diseño de los controladores de la tensión del punto común  $V_F$  y de la potencia vertida a la red se realiza de forma independiente. Para el diseño de los controladores de tensión, la corriente  $I_R$  se ha tomado como una perturbación del sistema. Del mismo modo, para el diseño del controlador de potencia, ha sido la tensión del punto común  $V_F$  lo que se ha supuesto como perturbación. Sin embargo, si se estudia el sistema en conjunto, se puede comprobar que existe un acoplamiento entre los lazos de control de tensión y control de potencia. Por tanto, es necesario tomar medidas para desacoplar los dos sistemas y poder garantizar la estabilidad global del sistema en conjunto.

Una opción sería diseñar los controladores con cierta robustez y que fueran lo más rápidos posible, buscando un rechazo de perturbaciones rápido. Esta opción no desacopla realmente los dos sistemas y, por tanto, no se puede garantizar la estabilidad del sistema en conjunto diseñando los controladores por separado.

Otra opción sería realizar el diseño del control de tensión y potencia en conjunto. Este procedimiento asegura la estabilidad, pero si se parte del supuesto de que cada controlador solo recibe mediciones locales y la medición de la tensión del punto común, en un control por realimentación del estado como el que se propone en este trabajo, la matriz de ganancias del controlador sería estructurada. Esto implica un problema con más restricciones, que añade complejidad a la resolución del problema de diseño y que lleva a la obtención de controladores que ofrecen peores prestaciones.

Una tercera opción, que es la que se propone en este proyecto, y que soluciona los problemas de las dos anteriores es aplicar una prealimentación de la perturbación  $V_F$  al controlador de potencia como puede verse en la figura [7.12.](#page-45-0) De esta manera, los dos sistemas quedan desacoplados y pueden diseñarse por separado garantizando la estabilidad. La demostración del desacoplamiento que provoca aplicar esta prealimentaci´on se detalla en el apartado [C.2.1](#page-90-0) del anexo [C.](#page-86-0)

<span id="page-45-0"></span>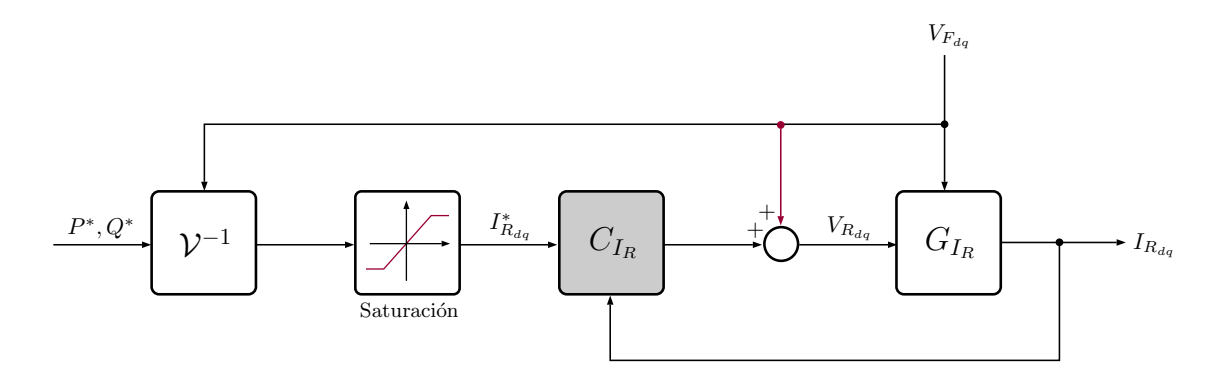

Figura 7.12. Diagrama de bloques del control de potencia.

# <span id="page-45-2"></span>7.7. Solución propuesta

Tras el an´alisis de las diferentes alternativas estudiadas en los apartados anteriores para el control de la red eléctrica AC de un parque eólico marino, se va a proceder a justificar la solución seleccionada para llevarlo a cabo.

Para el diseño del control de la red AC del parque eólico marino, se ha utilizado la plataforma Matlab/Simulink. En gran medida por la sencillez con la que se puede operar con matrices. Como se podrá ver en el capítulo [8,](#page-48-0) poder trabajar con matrices permite utilizar técnicas de control avanzado y, además, hacerlo de forma rápida y sencilla reduce tiempos en la etapa de diseño. Por otra parte, esta plataforma tiene todas las ventajas de trabajar con código, como por ejemplo, realizar cambios de forma rápida, automatización de funciones repetitivas, etc. A su vez, para la simulación se ha utilizado el paquete o toolbox Simscape Power Systems que incorpora el Simulink. Se ha optado por esta opci´on por la sencillez para realizar el modelo del sistema, porque con los bloques de los elementos eléctricos que incorpora se pueden simular de forma sencilla comportamientos más realistas que los que describiría un modelo simplificado a base de ecuaciones y, porque se evita el problema de la interfaz entre programas, es decir, se pueden incorporar de forma directa los controladores desarrollados en Matlab.

La estrategia de control que se ha propuesto es aquella en la que la tensión en el punto común es controlada de forma coordinada entre todos los inversores Front-End y el convertidor Offshore es el encargado de controlar la potencia vertida al enlace de continua HVDC. Se ha optado por esta estrategia porque permite el *black-start* o arranque en vacío y el funcionamiento en modo isla, que son dos de los nuevos requisitos de la ENTSO-E.

Para el análisis de estabilidad y diseño de controladores, se ha optado por la estrategia garantista, que busca garantizar la estabilidad y el cumplimiento de las prestaciones de funcionamiento desde la etapa de diseño, haciendo uso de la teoría de estabilidad de Lyapunov y las desigualdades matriciales lineales. Una estrategia basada en modelo matemático del sistema que permite el uso de técnicas de control de orden superior.

La técnica de control que se propone es la de realimentación del estado. Para la utilización de esta técnica es habitual utilizar observadores del estado, ya que, en muchas ocasiones los estados no son medibles y es necesario estimarlos. Sin embargo, en este caso, todos los estados (intensidades y tensiones) son medibles y no es necesario acudir a ellos.

En lo relativo al sistema de referencia se propone realizar el diseño de los controladores en ejes dq. De este modo, se trabaja con señales constantes, se facilita el control y resulta adecuado para el uso de controladores tipo PID o de orden superior como los de realimentación de estados. Sin embargo, las intensidades y tensiones son tipo senoidal (corriente alterna), por tanto será necesario utilizar la transformación de Park (ver anexo [E\)](#page-96-0) para pasar las mediciones de las señales de ejes abc a ejes dq y la transformación inversa para pasar las acciones de control calculadas, de ejes dq a ejes abc.

En cuanto a la estructura del controlador, se propone una combinación de estructura de control centralizado y descentralizado, es decir, la matriz de ganancias del controlador tendrá una estructura determinada, con ceros en ciertas posiciones. Esta alternativa hace que, aunque no se trabaje de forma completamente local, no se necesite un gran ancho de banda para el sistema de comunicaciones al reducir la cantidad de información que debe ser transmitida respecto a la estructura de control completamente centralizado.

Para el control de la frecuencia, se propone un control en bucle abierto que consiste en generar, en cada controlador, una señal en forma de diente de sierra como se puede ver en la figura [7.7](#page-41-0). El valor instantáneo de esta señal, que es el ángulo  $\theta$  con el que se realiza la transformación de Clarke-Park de las diferentes variables debe ser común para todos los controladores, por tanto es necesario enviar una señal de sincronización cada cierto tiempo. Esta sincronización puede realizarse en intervalos de tiempo relativamente largos debido a la precisión de los osciladores actuales.

Para el control de la tensión se propone un control en cascada. Por una parte, se tiene un lazo interno de control de corrientes y, por otra parte, uno externo de control de tensión. Con esta configuración se pueden limitar las corrientes y evitar daños en los equipos. El control de corrientes se realiza únicamente con mediciones locales, mientras que para el control de tensión se necesita

un sistema de comunicaciones para transmitir el valor de la tensión del punto común, así como la señal de sincronización del ángulo  $\theta$ .

Para estos controladores de tensión se ha optado por diseñarlos de forma que sean robustos tanto frente a variaciones en los parámetros de las líneas, como frente al número de aerogeneradores conectados. De esta manera, se obtiene un diseño único para todos controladores. Esto supone una gran sencillez en la implementación, además, se requiere menos información que transmitir a trav´es del sistema de comunicaciones al no ser necesario conocer el n´umero de aerogeneradores en funcionamiento. Sin embargo, que un único diseño sea válido para todos los escenarios posibles, hace que sea un planteamiento más restrictivo que en otros casos y que se llegue a soluciones más conservadoras.

Por último, para el control de potencia se propone reconvertir el problema en uno de control de corrientes. En este problema las corrientes de referencia se obtendrían según la ecuación [\(7.2\)](#page-45-1). Además, para poder desacoplar los comportamientos y poder diseñar los controladores de tensión y el de potencia de forma independiente, se ha realizado una prealimentación de la perturbación  $V_F$  como se muestra en la figura [7.12.](#page-45-0)

# <span id="page-48-0"></span>Resultados Finales

En este capitulo se muestran los resultados obtenidos con la solución propuesta detallada en el apartado [7.7.](#page-45-2)

- En el apartado [8.1,](#page-48-1) se muestra brevemente en qué consiste la plataforma desarrollada sobre la cual se realizan las simulaciones y las pruebas de los controladores. Para un mayor detalle se puede acudir a la Guía de Uso de la Plataforma (ver Pliego de Condiciones).
- En el apartado [8.2](#page-50-0) se presentan los controladores diseñados y una breve explicación de cómo se han obtenido, así como los valores de los parámetros utilizados para el diseño y las simu-laciones. Más detalles al respecto se pueden encontrar el anexo [C.](#page-86-0)
- En el apartado [8.3,](#page-54-0) una vez presentada la plataforma y los controladores diseñados, se muestran y analizan los resultados de realizar simulaciones en diferentes situaciones y escenarios. Se muestran gráficas que describen el comportamiento de las diferentes variables que intervienen, tanto en situaciones de funcionamiento normal como pueden ser el arranque, el seguimiento de tensión y potencia, o la conexión/desconexión de aerogeneradores, como en situaciones de fallo como cortocircuitos, errores en la sincronización del ángulo  $\theta$  común o variaciones en los valores de los parámetros del modelo respecto a los valores nominales o de diseño.
- Por último, en el apartado [8.4](#page-70-0) se realiza un estudio para obtener un criterio para decidir el valor de las ganancias deseadas para el problema de optimización de diseño de controladores.

# <span id="page-48-1"></span>8.1. Plataforma desarrollada

En cuanto a la plataforma con la que diseñar y simular el control de la red eléctrica de alterna del parque eólico, se ha desarrollado mediante la herramienta Matlab/Simulink y el paquete o toolbox Simscape Power Systems que incorpora el Simulink. En la figura [8.1](#page-49-0) se puede ver una muestra de la plataforma desarrollada con estas herramientas. La plataforma consiste en tres subsistemas: el que representa el control de tensión, el del control de potencia y el que representa el proceso.

Los bloques de control están compuestos, a su vez, de otros subsistemas y bloques de código embebidos en *Maltlab functions*. Estos bloques de control reciben, por una parte, las señales obtenidas como salidas del bloque que representa el proceso y, por otra parte, las señales de referencia (Intensidades, tensiones, potencias y n´umero de aerogeneradores conectados) cuyo perfil puede ser definido por el usuario a voluntad como puede verse en la figura [8.2.](#page-49-1)

El bloque que representa el proceso o parque eólico marino está compuesto por bloques del paquete Simscape Power Systems que respresentan de forma precisa los elementos eléctricos que

<span id="page-49-0"></span>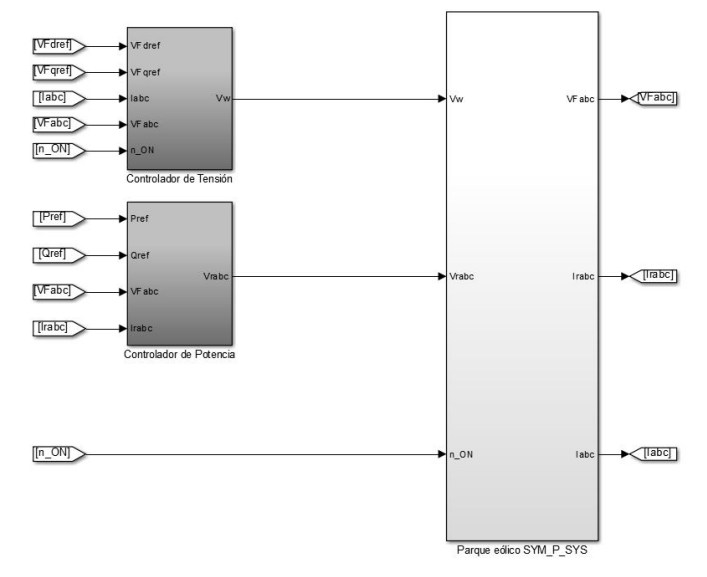

Figura 8.1. Vista de la plataforma desarrollada.

<span id="page-49-1"></span>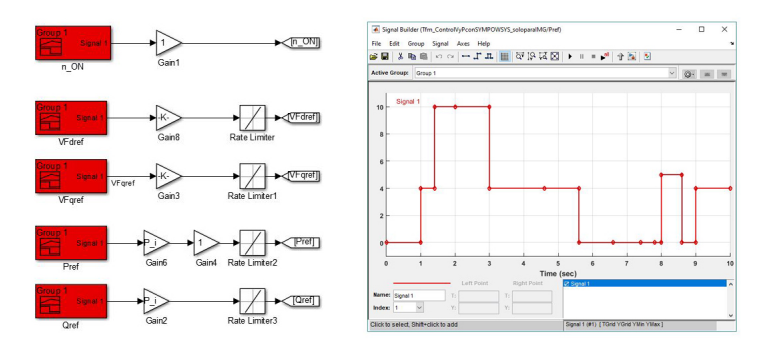

Figura 8.2. Control de las referencias.

forman parte del sistema, principalmente los transformadores. Una representación de esto mismo puede verse en la figura [8.3.](#page-49-2) Este bloque recibe como entradas las acciones de control generadas por los bloques de control y el n´umero de aerogeneradores conectados y devuelve como salidas la tensión en el punto de conexión común, las corrientes que circulan por cada rama asociada a cada aerogenerador y la corriente que circula por el convertidor offshore.

<span id="page-49-2"></span>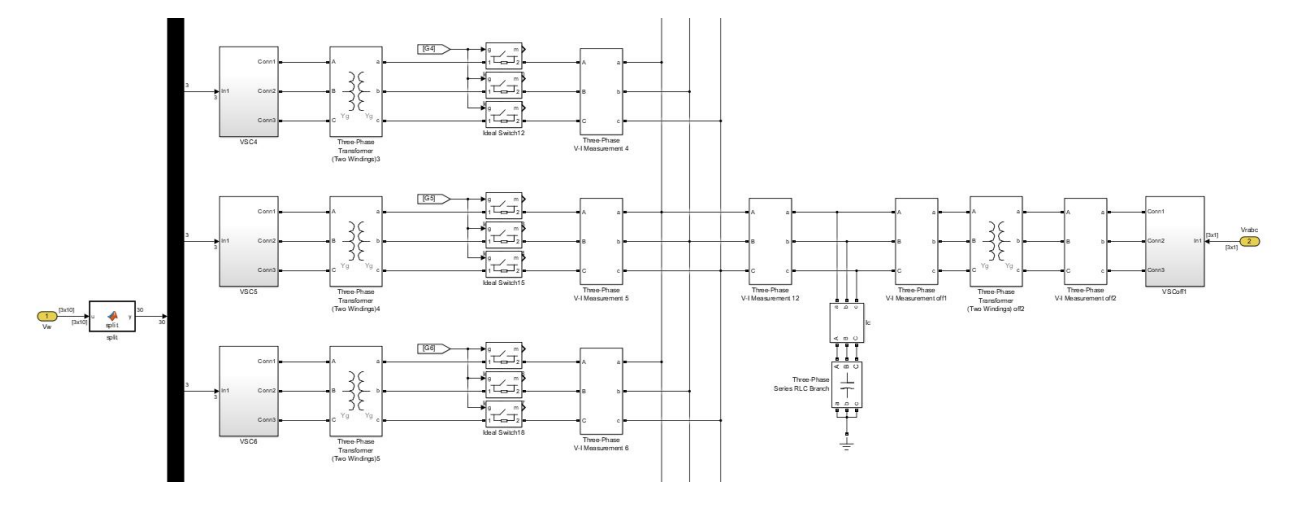

Figura 8.3. Proceso con bloques del Simscape Power Systems.

Una descripción más precisa y detallada de la plataforma se puede encontrar en la parte Pliego de Condiciones de este proyecto.

# <span id="page-50-0"></span>8.2. Propuesta de controladores

En el problema de control que se está estudiando existen varias fuentes de incertidumbre, es decir, elementos cuyos valores reales son diferentes de los valores nominales o de diseño. Estas desviaciones se pueden encontrar en el valor de los parámetros de las lineas de transmisión, de los transformadores o del condensador del PCC. Además, debido a la propia naturaleza de la energía eólica, existe también incertidumbre respecto al número de aerogeneradores en funcionamiento. Por todo ello, el diseño de los controladores (tanto de potencia como de tensión) se ha planteado de modo que éstos sean lo más robustos posibles frente a variaciones tanto de los parámetros de lineas, transformadores y condensador como del número de aerogeneradores conectados.

El problema del diseño de los controladores se ha planteado como un problema de optimización en el que el objetivo es maximizar la robustez frente a los cambios en los parámetros del modelo citados anteriormente. Se trata de obtener aquellos controladores que permitan una mayor variaci´on en dichos par´ametros, garantizando a la vez la estabilidad del sistema y las prestaciones de funcionamiento, es decir, cumplir con ciertos tiempos de establecimiento y ciertas limitaciones en las ganancias del controlador para mantener acotada la amplificación del ruido de medida.

Así pues, si se tiene un sistema genérico

<span id="page-50-2"></span>
$$
\dot{x} = Ax + B_u u + B_d d \tag{8.1a}
$$

$$
y = C x + D_u u + D_d d \tag{8.1b}
$$

donde x son los estados, u las acciones de control, r las referencias y d las perturbaciones. Además, puesto que se propone un control mediante realimentación de estados, las acciones de control pueden definirse como

<span id="page-50-1"></span>
$$
u = K x + K_I \int (r - y) dt
$$
\n(8.2)

donde r son las referencias, K es la matriz de ganancias del controlador que afecta a los estados  $x \, y \, K_I$  la que afecta a los integradores del error de seguimiento. Estas matrices estan compuestas por sus diferentes elementos  $k_{ij}$ . Así pues, sustituyendo [\(8.2\)](#page-50-1) en [\(8.1\)](#page-50-2) se tiene que

$$
\dot{\xi} = \mathcal{A}\,\xi + B_r\,r + \mathcal{B}_d\,d\tag{8.3a}
$$

$$
y = C\xi + D_r r + D_d d \tag{8.3b}
$$

donde ξ es el estado ampliado que incluye x y el integrador del error de seguimiento. Por otra parte,  $\mathcal{A} = A + B_u [K K_I], \mathcal{B}_d$  es la matriz que relaciona la perturbación d con el estado ampliado  $\xi$  y C la que relaciona el estado ampliado  $\xi$  con las salidas y.

Se puede demostrar que la robustez de un sistema está relacionada con la función de sensibilidad  $S$ , que es la función de transferencia que va de la referencia al error de seguimiento. Esta función da información sobre el impacto relativo en la respuesta del sistema debido a una pequeña variación en el proceso. Tiene muchas interpretaciones e implicaciones, por ejemplo, en un sistema con realimentación, da información de cómo varía el error frente a cambios en la referencia. Relacionado con la función de sensibilidad  $S$  se puede encontrar una forma de evaluar la robustez, esto es, mediante el margen de sensibilidad  $M<sub>S</sub>$ . El margen de sensibilidad puede ser definido como

$$
M_S = \max_{\omega} |S(j\omega)| = ||S||_{\infty}
$$

es decir, el valor máximo o pico de la respuesta en frecuencia de la función de sensibilidad. Esta definición es matemáticamente equivalente la norma  $\mathcal{H}_{\infty}$  que utiliza como señal de entrada la referencia r y como salida el error e, es decir

<span id="page-50-3"></span>
$$
||S||_{\infty} = \sup_{r} \frac{||e||_2}{||r||_2}.
$$
\n(8.4)

Una interpretación alternativa equivalente en sistemas monovariable es que  $1/M_S$  es la distancia mínima al punto −1 del diagrama de Nyquist. Así pues, se puede entender que valores elevados de este indicador  $M<sub>S</sub>$  (mayores que 2) llevan a controladores poco robustos mientras que valores menores (cercanos pero superiores a 1) dan lugar a controladores con mayor robustez. Por tanto, en el problema de optimización planteado para el diseño de los controladores, el objetivo será minimizar el pico de la respuesta en frecuencia de la función de sensibilidad, máximizar la distancia al punto −1 del diagrama de Nyquist o, lo que matem´aticamente es lo mismo, minimizar la norma  $\mathcal{H}_{\infty}$  de la función de sensibilidad S definida en [\(8.4\)](#page-50-3). Para garantizar los tiempos de establecimiento requeridos en cada caso se opta por la técnica conocida como Pole Placement in LMI Regions. Esta técnica no consiste en definir el valor concreto de los polos del sistema en bucle cerrado  $\lambda_i(\mathcal{A})$ , sino en localizar los polos en una región, en este caso un semi-plano, de forma que la parte real de todos polos sea menor que cierto valor  $\alpha = -\frac{4}{t_{s\text{c}}}$  $\frac{4}{t_{s98}}$ . Esto se puede justificar porque el tiempo de establecimiento puede estimarse de forma aproximada fijándose en el polo dominante, que es aquel que tiene una parte real mayor, como  $t_{s98} \simeq -\frac{4}{\max(Re\{\lambda_i\})}$ . Para limitar el efecto de la amplificación del ruido de medida, simplemente se opta por acotar el valor absoluto de los valores de las ganancias  $k_{ij}$  a un valor deseado  $k_{ij}^*$ .

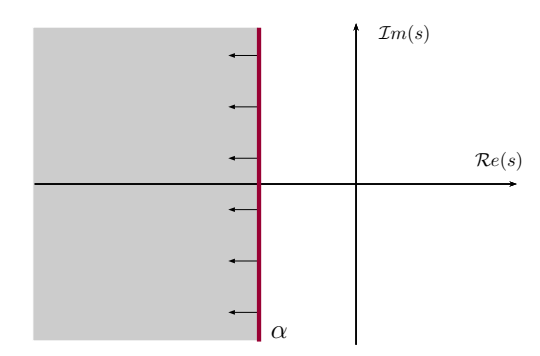

Figura 8.4. Localización de los polos en bucle cerrado.

Así pues, de forma general, el problema de optimización del diseño de los controladores puede expresarse como

<span id="page-51-0"></span>minimize 
$$
||G(s)||_{\infty}
$$
  
sujeto a  $\operatorname{Re}{\{\lambda_i(\mathcal{A})\}} \le \alpha$   
 $|k_{ij}| \le k_{ij}^*$ . (8.5)

<span id="page-51-5"></span>Sin embargo, en este trabajo se han formulado los problemas via LMIs, cuya explicación y desarrollo pueden encontrarse en el anexo [B.](#page-84-0) De esta manera, el problema de optimización  $(8.5)$ puede reescribirse de forma genérica como

$$
\underset{\gamma, P, K}{\text{minimize}} \qquad \qquad \gamma \tag{8.6a}
$$

$$
P \succeq 0 \tag{8.6b}
$$

<span id="page-51-3"></span><span id="page-51-2"></span><span id="page-51-1"></span>
$$
\begin{bmatrix} \mathcal{A}^T P + P \mathcal{A} + \mathcal{C}^T \mathcal{C} & P B_r + \mathcal{C}^T D_r \\ B_r^T P + D_r^T \mathcal{C} & -\gamma I + D_r^T D_r \end{bmatrix} \preceq 0
$$
 (8.6c)

$$
\mathcal{A}^T P + P \mathcal{A} + 2 \alpha P \preceq 0 \tag{8.6d}
$$

<span id="page-51-4"></span>
$$
|k_{ij}| \le k_{ij}^* \tag{8.6e}
$$

En esta formulación, la matriz  $A = A + B_u [K K_I]$  representa la matriz de estados del bucle cerrado. Las matrices  $\mathcal{C}$  y  $D_r$  van a depender de cuáles sean las salidas de interés. Como puede

verse en la ecuación [\(8.4\)](#page-50-3), en este caso, las entradas de interés son las referencias y las salidas de interés son los errores. De este modo, la matriz  $\mathcal C$  es la que relaciona los estados con los errores y la matriz  $D_r$  la que relaciona las referencias con los errores. Las restricciones [\(8.6b\)](#page-51-1) y [\(8.6c\)](#page-51-2) son las relacionadas con la estabilidad. La restricción [\(8.6d\)](#page-51-3) es la relacionada con el cumplimiento de los tiempos de establecimiento y la restricción [\(8.6e\)](#page-51-4) la asociada con la limitación de la amplificación del ruido de medida.

Sin embargo, si se desarrolla el problema se puede observar que se trata de un problema de optimizaci´on no convexo y, por tanto, no son aplicables directamente los algoritmos tipo LMI con solución garantizada. Para el caso del controlador de potencia o de los controladores internos de corriente, este problema puede ser resuelto modificando ligeramente el problema, realizando lo que se conoce como transformación de congruencia y posteriormente realizando un cambio de variables sobre las que aplicar la optimización. De este modo se consigue convertir el problema en un problema convexo y se puede dar con la solución óptima. La solución que se obtiene es sobre estas nuevas variables, así que para obtener la solución en términos de las variables originales, simplemente se debe deshacer el cambio.

Para el control externo de tensión, la solución comentada para los controladores internos de corriente y de potencia, no es válida, ya que la matriz de estados es función del número de aerogeneradores conectados. Para resolver este problema se puede optar por la utilización de algoritmos heurísticos o algoritmos iterativos sobre LMIs. Dentro de estos últimos hay algunos genéricos como el Cone Complementary Linearization (CCL) o se puede recurrir a algoritmos creados ad hoc como el desarrollado en este proyecto.

La implementación del algoritmo desarrollado se puede ver en el anexo [F.](#page-120-0) De forma cualitativa el algoritmo se puede desglosar en los siguientes pasos:

- 1. **Obtener una solución inicial:** se trata de plantear el problema de optimización  $(8.6)$  para cada escenario, es decir, desde la situación en la que hay un aerogenerador conectado hasta la situación en la que está conectado el número máximo de aerogeneradores, que para este proyecto se ha considerado que sean 10. Con ello se obtendr´an unas P unas K distintas para cada escenario que maximizan la robustez y cumplen con las restricciones impuestas.
- 2. Conseguir una  $K$  común: consiste en iniciar un proceso iterativo en el que el objetivo es minimizar la diferencia entre los valores de K (diferentes para cada escenario) y los valores de una variable  $K_{comm}$  que sería igual para todos los escenarios. En cada iteración se intentará minimizar dicha diferencia sujeto a cumplir con, por lo menos, el nivel de robustez conseguido en la iteración anterior y las restricciones de tiempos de establecimiento y amplificación del ruido de medida. En función de la factibilidad o no del problema, el algoritmo permite que la robustez empeore para la iteración siguiente. Además, en cada iteración se comprueba si la  $K_{comun}$  es válida o no. Cuando se encuentra una solución para  $K_{comun}$  factible y además el nivel de robustez es mayor que un nivel determinado definido como aceptable o deseado, se da por finalizado este proceso iterativo.

#### 8.2.1. Valor de los parámetros utilizados

En la tabla [8.1](#page-53-0) aparecen los valores de los parámetros utilizados para llevar a cabo las simulaciones. Los valores de las resistencias e inductancias están expresados del lado de la red AC marina, es decir, 33 kV. Los transformadores Front-End elevan la tensión de 2 kV a 33 kV, mientras que el transformador offshore la eleva de 33 kV a 150 kV.

Por otra parte, cabe destacar que la potencia nominal de los transformadores Front-End no es la potencia de un aerogenerador individual, sino la de una agregación de 8 aerogeneradores de 5 MW cada uno. Además, se ha realizado el estudio para un parque que puede tener un máximo de 10 de estas agregaciones.

<span id="page-53-0"></span>

| Transformadores Front-End $(N = 10)$                        |                             |                                    |
|-------------------------------------------------------------|-----------------------------|------------------------------------|
| $R_i = 0.005 \,\mathrm{p.u} = 136{,}125 \,\mathrm{m\Omega}$ | $L_i = 0.06$ p.u = 5,199 mH | $S_i = 40$ MVA                     |
| Transformador Offshore                                      |                             |                                    |
| $R_R = 0.01 \,\mathrm{p.u} = 24.75 \,\mathrm{m}\Omega$      | $L_R = 0.07$ p.u = 0.551 mH | $S_{off} = 440$ MVA                |
| Red AC marina                                               |                             |                                    |
| $V_F = 33$ kV                                               | $C = 93{,}535 \text{ mF}$   | $\omega = 314.15 \,\mathrm{rad/s}$ |

Tabla 8.1. Valores de los parámetros utilizados.

## 8.2.2. Controladores de tensión

El control de tensión se realiza de forma coordinada entre todos los inversores Front-End. Se ha llevado a cabo mediante dos controladores en cascada como se muestra en la figura [7.11.](#page-43-1) Un controlador externo de tensión y uno interno de corriente y de este modo poder limitar las intensidades, como se explica en el apartado [7.5.3.](#page-43-2)

Para el control interno de corrientes se establece que el tiempo de establecimiento sea  $t_{s98} \leq 10 \,\text{ms}$ y las ganancias sean de 5000. Así pues, con estas restricciones, la dinámica del bucle interno de control de corrientes descrita mediante [\(C.5\)](#page-87-0) y resolviendo el problema de optimización definido en [\(8.6\)](#page-51-5) se obtiene que los valores de las ganancias  $K_I y K_{qI}$  de los controladores son:

$$
K_{I} = \begin{bmatrix} -13.69 & 4.27 \cdot 10^{-4} \\ -4.27 \cdot 10^{-4} & -13.69 \end{bmatrix} \qquad K_{q_{I}} = \begin{bmatrix} 5027.40 & -759.43 \\ 759.43 & 5027.40 \end{bmatrix}
$$

Por su parte, los controladores externos de tensión pueden diseñarse más lentos. Se establece que el tiempo de establecimiento sea diez veces superior, es decir,  $t_{s98} \leq 100$  ms. En este caso, para limitar la amplificación del ruido de medida se acota el valor absoluto del valor de la ganancia a 5000. Así pues, con estas restricciones, la dinámica del bucle externo de control de tensión descrita mediante [\(C.11\)](#page-88-0) y resolviendo el problema de optimización definido en [\(8.5\)](#page-51-0) se obtiene que los valores de las ganancias  $K_{I_F}$  y  $K_{q_{I_F}}$  de los controladores son:

$$
K_{I_F} = \begin{bmatrix} -3.77 & -9.68 \\ 9.65 & -3.75 \end{bmatrix} \qquad K_{q_{I_F}} = \begin{bmatrix} -4999.99 & 3481.54 \\ -3481.28 & -4999.99 \end{bmatrix}
$$

Para el diseño de los controladores de tensión se utiliza un modelo agregado de N aerogeneradores con el fin de reducir el orden del sistema y agilizar el tiempo de cálculo. Por ello, las ganancias  $K_{V_F}$  y  $K_{q_{V_F}}$  obtenidas tras resolver el problema de optimización se deben dividir entre N y, de este modo, obtener el valor real de las ganancias relativas a cada controlador individual. Como el número máximo de aerogeneradores (o agregación de aerogeneradores) que se está contemplando es 10, los valores para las ganancias individuales de cada controlador son:

$$
\frac{K_{V_F}}{N} = \begin{bmatrix} -0.44 & -0.28 \\ 0.28 & -0.44 \end{bmatrix} \qquad \qquad \frac{K_{q_{V_F}}}{N} = \begin{bmatrix} 96.74 & -24.77 \\ 24.74 & 96.59 \end{bmatrix}
$$

#### 8.2.3. Controlador de potencia

De forma similar, el control de potencia lo realiza el convetidor *offshore*. Se lleva a cabo según el esquema mostrado en la figura [7.12.](#page-45-0) En este caso, el control de potencia se reconvierte en un control de corrientes según la ecuación [\(7.2\)](#page-45-1). Además, como se detalla en la sección [C.2.1](#page-90-0) del anexo [C,](#page-86-0) para desacoplar los sistemas de control de tensión y de control de potencia, se añade una prealimentación de la tensión  $V_F$ .

Para este control, se ha establecido un tiempo de establecimiento  $t_{s98} \leq 50$  ms. En este caso, para acotar la amplificación del ruido de medida se ha establecido que el valor de las ganancias esté por debajo de 500. Con estas restricciones, la dinámica del sistema de control de potencia descrita mediante [\(C.14\)](#page-89-0) y resolviendo el problema de optimización definido en [\(8.5\)](#page-51-0) se obtiene que los valores de las ganancias  $K_{I_R}$  y  $K_{q_{I_R}}$  del controlador de potencia son:

$$
K_{I_R} = \begin{bmatrix} 5{,}9836 & 0{,}0315 \\ -0{,}0315 & 5{,}9836 \end{bmatrix} \qquad K_{q_{I_R}} = \begin{bmatrix} -499{,}99 & 10{,}43 \\ -10{,}429 & -499{,}99 \end{bmatrix}
$$

# <span id="page-54-0"></span>8.3. Experiencias de control

En este apartado se van a mostrar y analizar los resultados de las simulaciones realizadas en diferentes situaciones. Por un lado, se muestra el comportamiento de las diferentes variables en escenarios de funcionamiento normal como son el arranque, el seguimiento de consignas de potencia y tensión o la conexión/desconexión de aerogeneradores o agrupaciones de ellos. Por otro lado, se muestra el comportamiento de estas mismas variables frente a situaciones anómalas como son cortocircuitos, variación en el valor de los parámetros del modelo o cuando se produce cierta desincronización en el ángulo  $\theta$  con el que generan todos los convertidores.

#### <span id="page-54-2"></span>8.3.1. Arranque

Para simular el arranque, todas las variables empiezan en 0. En cierto instante de tiempo se produce un cambio en la referencia de tensión del punto común $\mathcal{V}_{Fd}^{*}$ desde 0 kV hasta el valor nominal de 33 kV (1 p.u). El cambio de la referencia es tipo rampa con una pendiente de 33 kV/s. Para esta simulación, la referencia de tensión  $V_{Fq}^*$ y las de potencia activa y reactiva  $P^*$ y  $Q^*$ se mantienen a 0, además se realiza para 5 aerogeneradores (agregación de aerogenadores) conectados.

<span id="page-54-1"></span>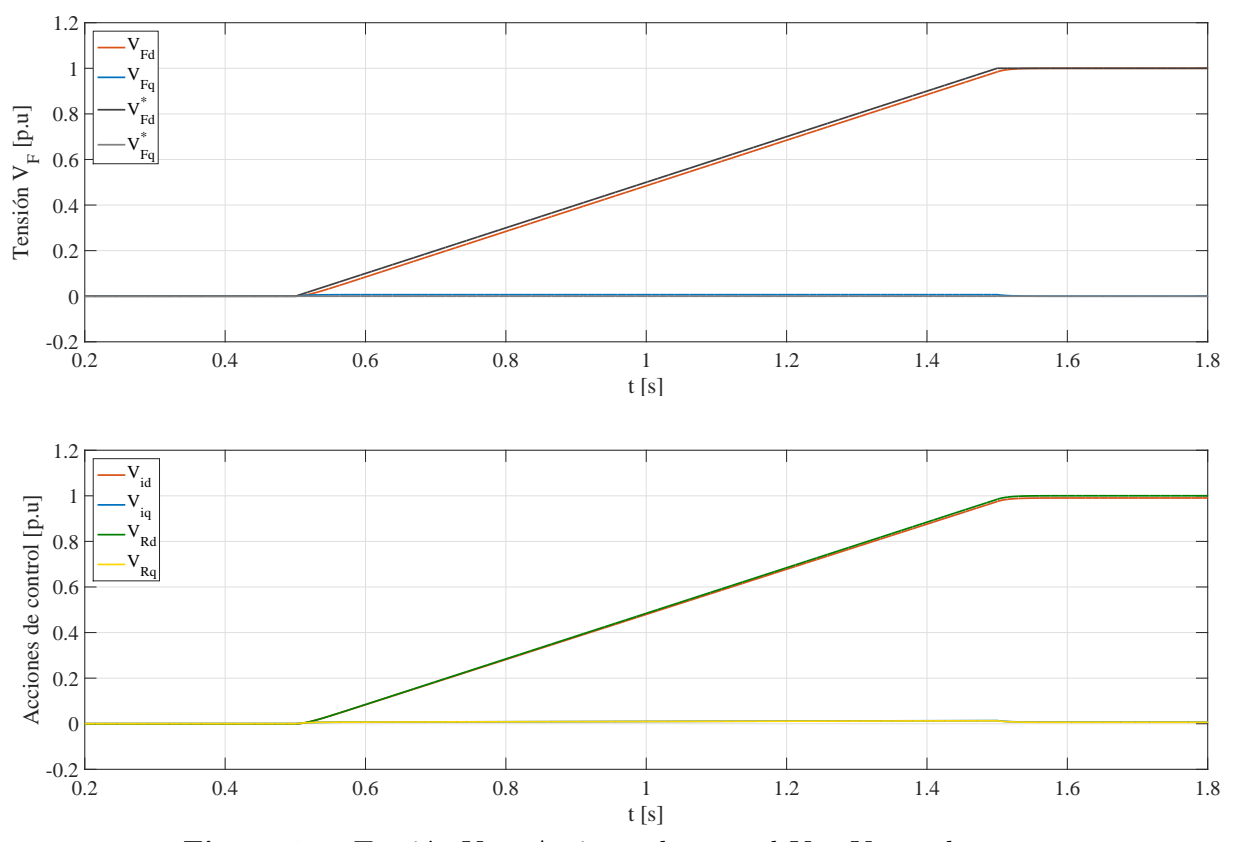

**Figura 8.5.** Tensión  $V_F$  y Acciones de control  $V_i$  y  $V_R$  en el arranque.

Como se puede ver en la figura [8.5](#page-54-1) en el proceso de energización de la red eléctrica marina AC, las acciones de control  $V_i$  van aumentando hasta un valor cercano a 1 p.u. En el caso de la acción de control  $V_R$  va aumentando hasta llegar exactamente a 1 p.u. De este modo, se mantiene la tensión del punto común en 1 p.u y no existe flujo de potencia hacia la red terrestre.

<span id="page-55-0"></span>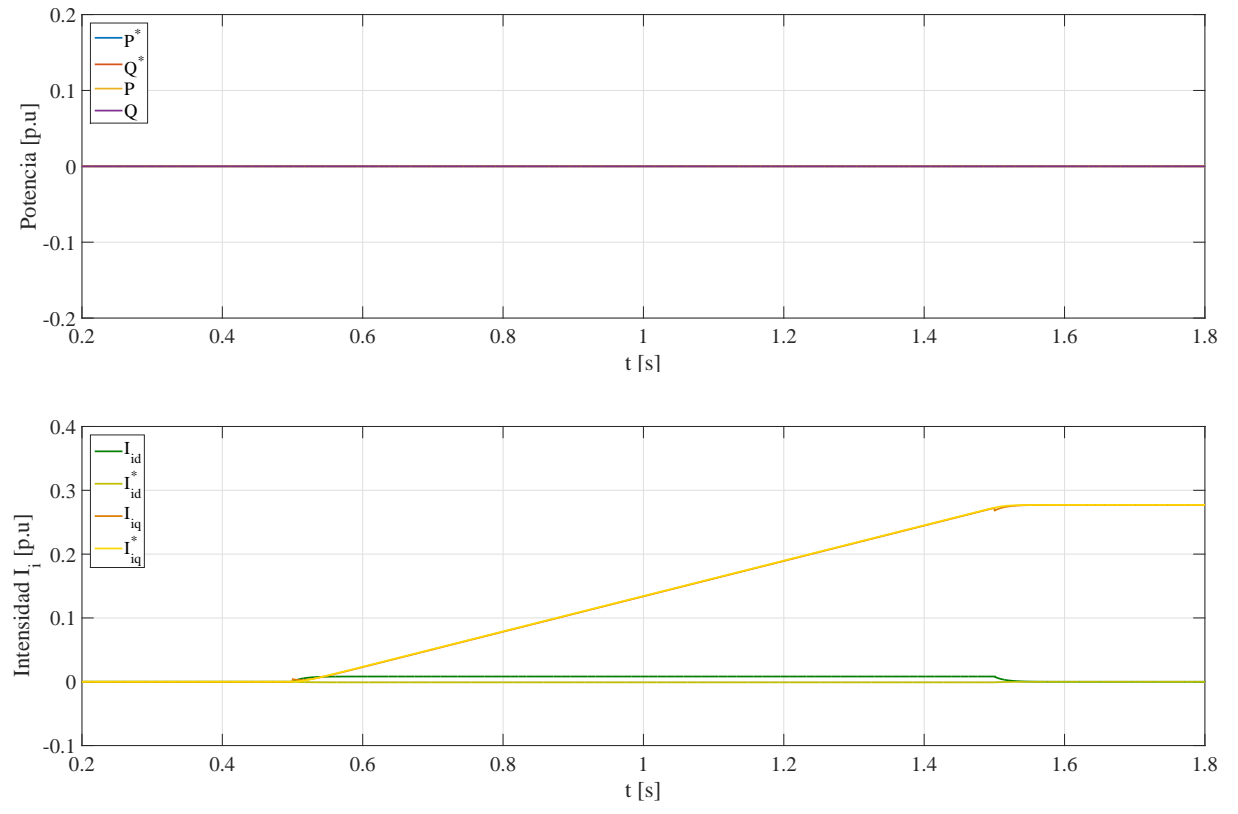

Figura 8.6. Flujo de potencia hacia la red terrestre e intensidades  $I_i$  en el arranque.

Como puede apreciarse en la figura [8.6](#page-55-0) no existe un flujo de potencia apreciable hacia la red terrestre, en cambio si que aparecen corrientes  $I_q$  por cada uno de los convertidores. El camino de estas corrientes no es hacia la red terrestre ya que  $I_R \simeq 0$ . Puesto que en el punto de conexión el sumatorio de corrientes debe ser  $0$ , estas corrientes circulan a través del condensador  $C$ .

#### 8.3.2. Seguimiento de referencias potencia

La simulación del seguimiento de potencia se realiza una vez que la red eléctrica marina AC ya está energizada y tanto la tensión y la frecuencia están bajo control. Para esta simulación,  $V_{Fd} = 33 \,\text{kV} \left(1 \,\text{p.u}\right)$  y  $V_{Fq} = 0 \,\text{kV}$ . De la misma manera que el arranque, la simulación se realiza para un número fijo de agregación de aerogeneradores de 5.

En la figura [8.7](#page-56-0) se puede ver como, efectivamente, se siguen referencias tanto de potencia activa como reactiva con tiempos de establecimiento inferiores 100 ms y la tensión de la red sigue estando bajo control. Se ve como existe cierto acoplamiento, ya que al cambiar la referencia de potencia varía la tensión. Se alcanzan picos que están por debajo de 0.1 p.u y se recupera el valor de referencia en unos 50 ms aproximadamente.

Se ha supuesto que todos los aerogeneradores o agregaciones de ellos son de la misma potencia nominal. Del mismo modo, se han considerado iguales los parámetros de las lineas asociadas a cada uno de ellos. Por ello, la potencia total demandada se reparte de forma igual entre todos los convertidores. Esto se puede apreciar en la gráfica inferior de la figura [8.8,](#page-57-0) ya que no aparecen intensidades distintas para cada convertidor. Por todos ellos circulan las mismas corrientes que son las que ahí se muestran.

<span id="page-56-0"></span>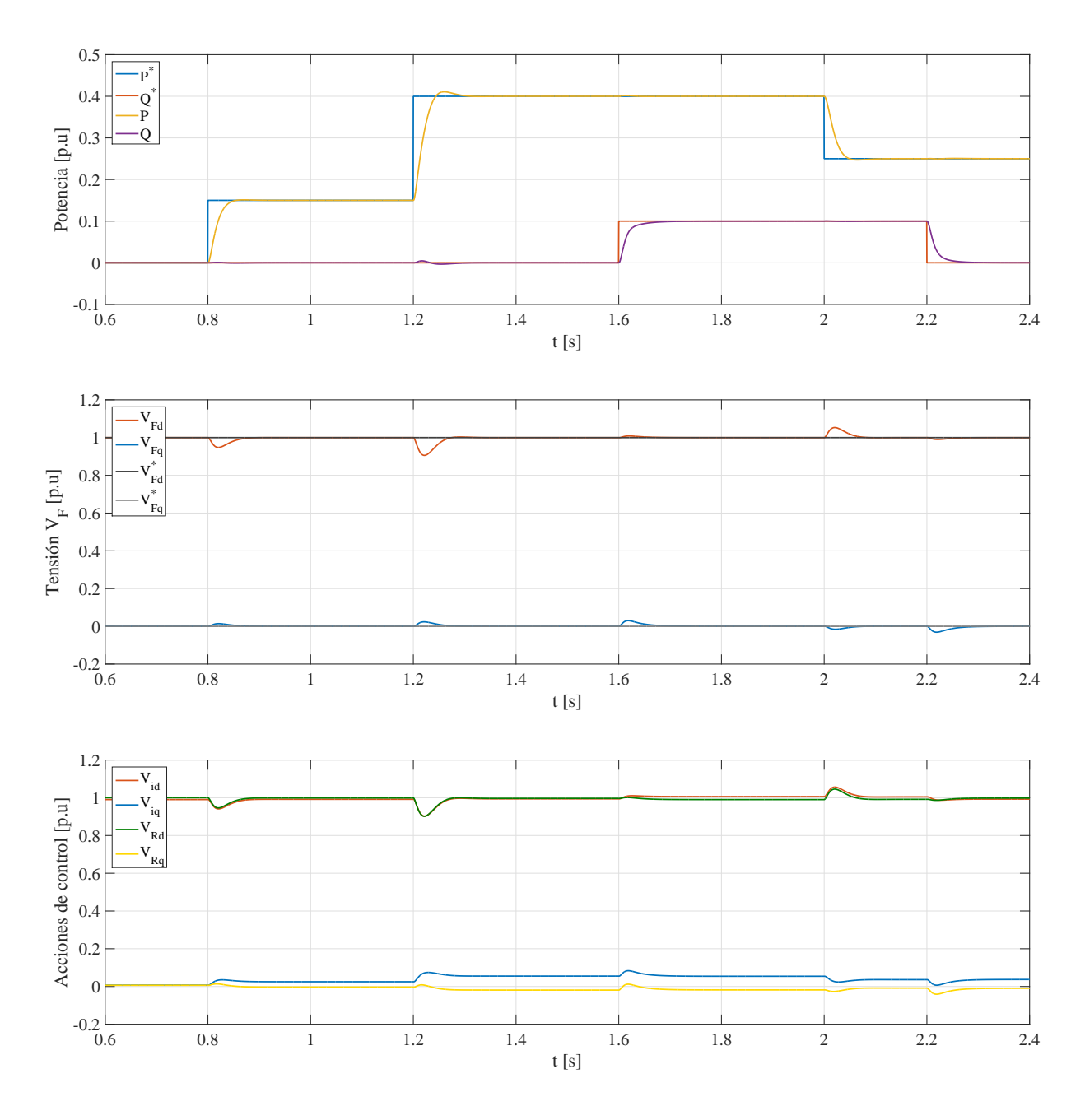

Figura 8.7. Seguimiento de referencias de potencia, tensión  $V_F$  y acciones de control  $V_R$  y  $V_i$ .

Como se ha explicado en el apartado [7.5.3,](#page-43-2) para el control de la tensión  $V_F$  se utiliza un control en cascada. El controlador interno de corriente recibe como referencias las intensidades de referencia  $I_i^*.$  En la gráfica inferior de la figura [8.8](#page-57-0) se puede ver como, efectivamente, las intensidades  $I_i$  siguen a las intensidades de referencia $I_i^\ast$ . De forma similar, para el control de potencia, a partir de unas potencias de referencia  $P^*$  y  $Q^*$  se obtienen unas intensidades de referencia  $I_R^*$  ya que son las intensidades  $I_R$  las que se tratará de controlar. En la gráfica superior de la figura [8.8](#page-57-0) se puede ver como el seguimiento se realiza de forma correcta.

En cuanto a la frecuencia, en la figura [8.9](#page-57-1) se puede ver que se producen desviaciones respecto al valor de referencia de 50 Hz. Los picos de estos desvios en la frecuencia varían en función de c´omo de grande sea el escal´on de potencia. En cualquier caso, para los escalones aplicados en la simulación la frecuencia se mantiene dentro de unos límites de  $\pm 0.5\%$  de la frecuencia de referencia. Como se puede ver también, la frecuencia recupera dicho valor en aproximadamente 100 ms.

<span id="page-57-0"></span>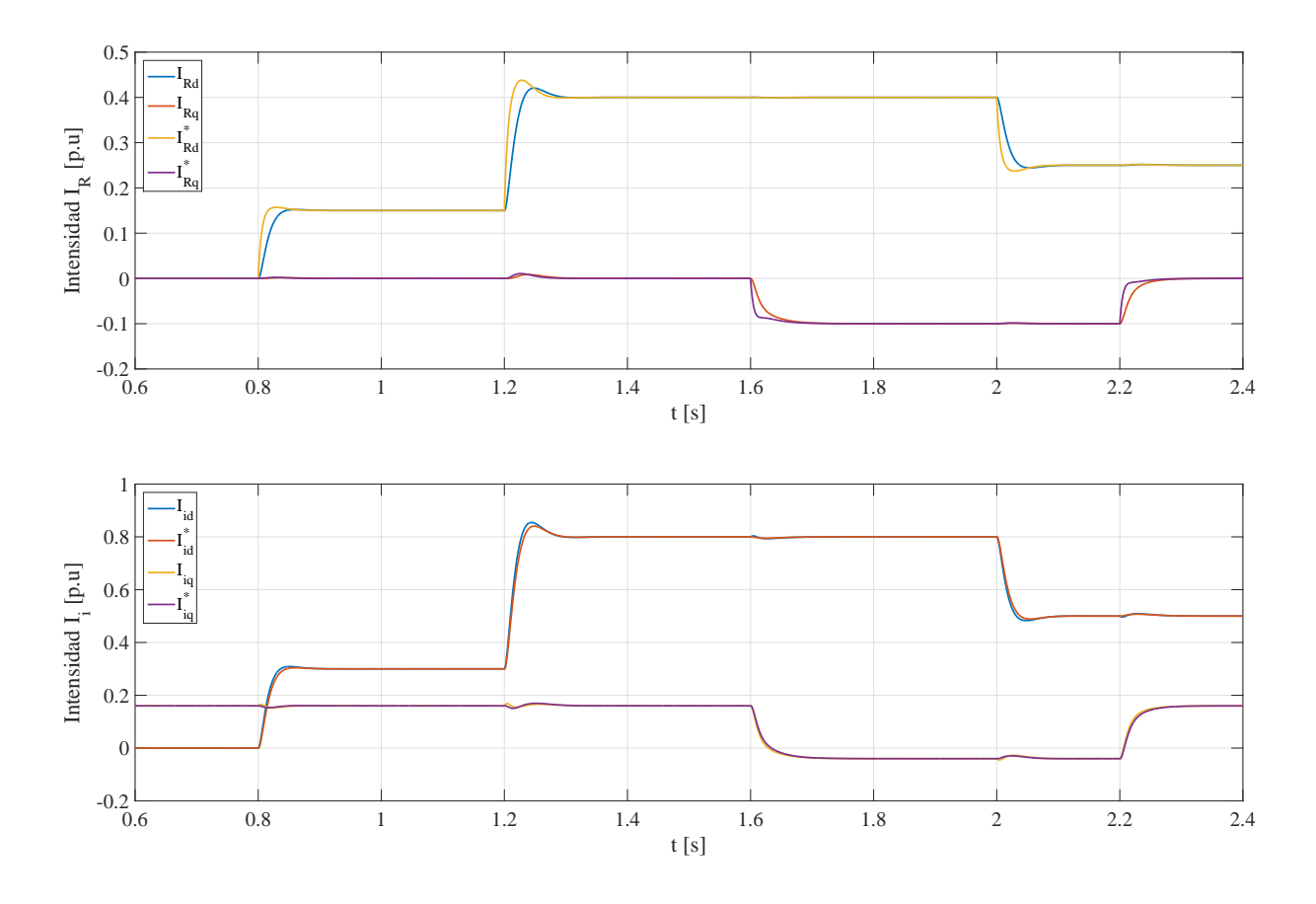

**Figura 8.8.** Intensidades  $I_R$  y  $I_i$  e intensidades de referencia  $I_R^*$  y  $I_i^*$  en el seguimiento de referencias de potencia.

<span id="page-57-1"></span>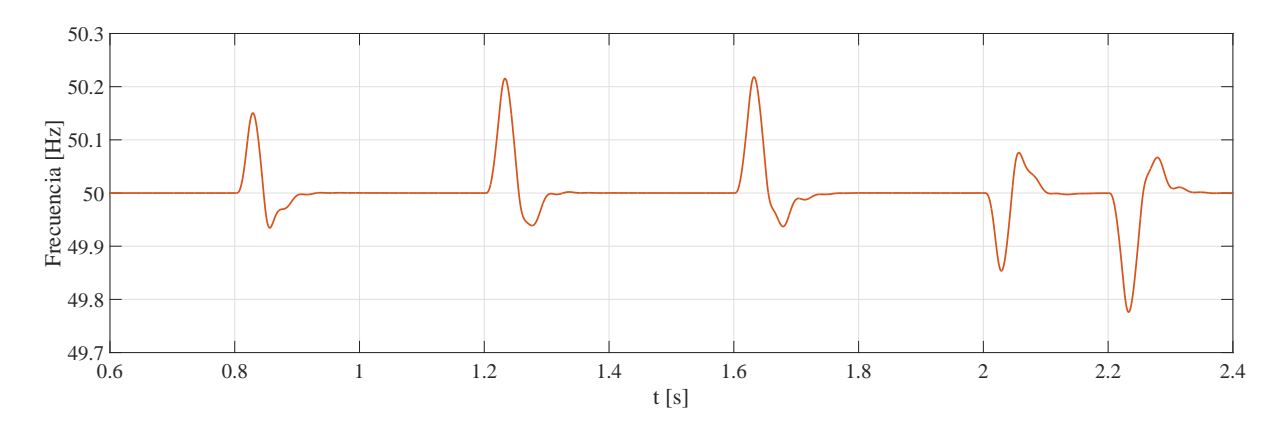

Figura 8.9. Frecuencia de la red en el seguimiento de referencias de potencia.

## 8.3.3. Seguimiento de referencias tensión

En el apartado [8.3.1](#page-54-2) se puede ver, en cierto modo, que se siguen cambios en las referencias de tensión. Tras el arranque, y una vez que la tensión de la red está bajo control, no es habitual realizar cambios en la referencia. Las referencias de tensión suelen permanecer constantes. Sin embargo, a continuación se muestra cómo el control propuesto permite realizar el seguimiento de las referencias en los tiempos de establecimiento requeridos. Para ello, las consignas de potencia se han mantenido constantes en  $P^* = 0.3$  p.u y  $Q^* = 0$  p.u. La simulación se realiza para un número fijo de agregación de aerogeneradores de 5.

<span id="page-58-0"></span>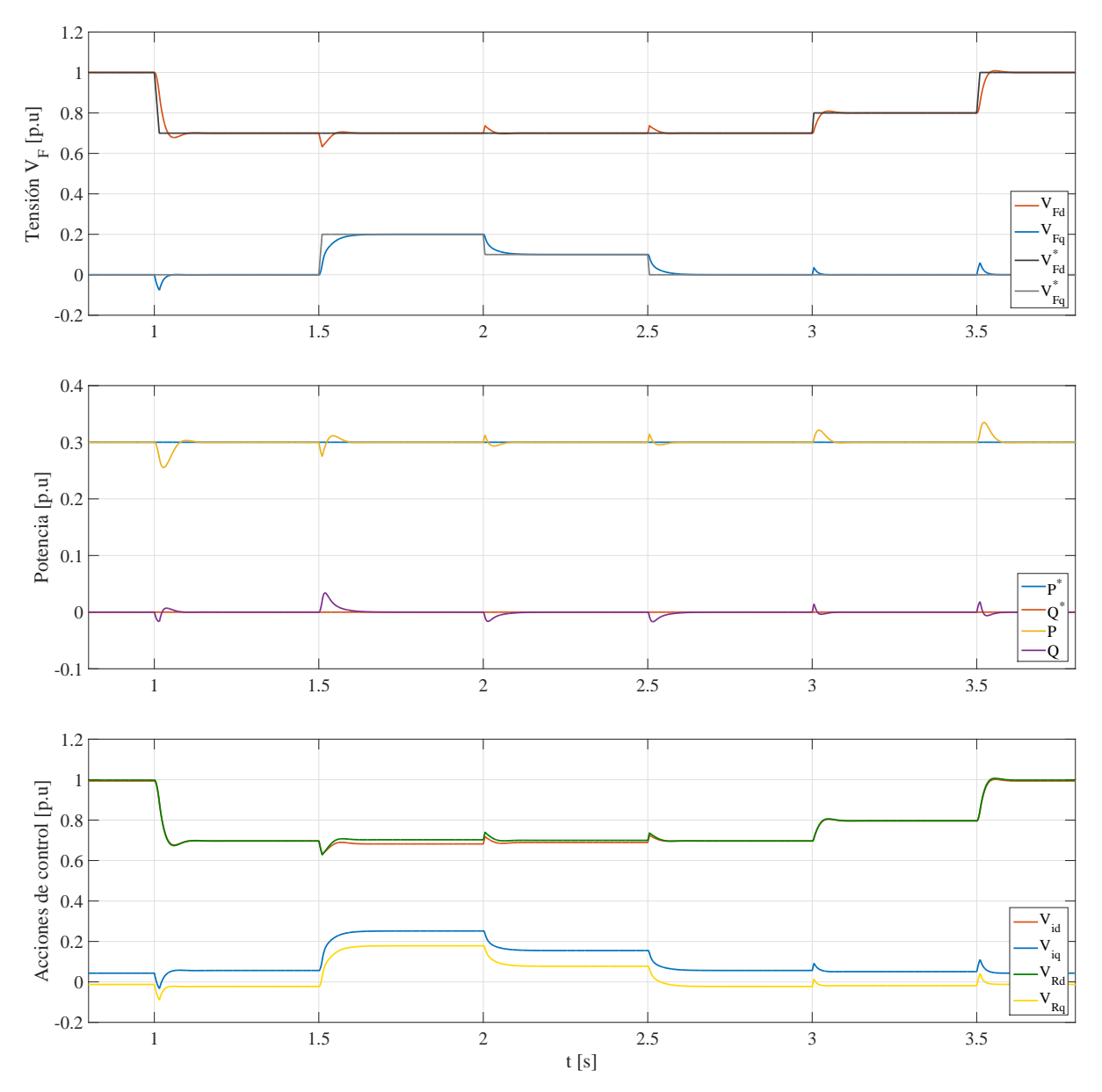

**Figura 8.10.** Seguimiento de referencias  $V_F^*$ , potencias P y Q y acciones de control  $V_R$  y  $V_i$ .

Como se puede ver en la gráfica superior de la figura [8.10,](#page-58-0) se siguen las referencias de tensión con tiempos de establecimiento inferiores a 100 ms. También se puede apreciar el acoplamiento tanto entre las variables en ejes d y ejes q como entre los sistemas de potencia y de tensión. Cada variación en la referencia de tensión provoca cambios en la potencia. Estos cambios dependen del tamaño del escalón de tensión pero con los escalones utilizados para la simulación no son muy importantes. El desvio máximo es inferior a 0.05 p.u cuando el escalón de tensión es de 0.3 p.u.

Al igual que en el seguimiento de referencias de potencia, en la figura [8.11](#page-59-0) se puede observar c´omo se siguen de forma correcta las intensidades de referencia, tanto en los convertidores Front-End como en el convertidor offshore. Sin embargo se picos bruscos de intensidad en cada cambio de referencia de tensión.

Para reducir estos picos de corriente, se puede filtrar la referencia de tensión y en lugar de realizarla en forma de escalón hacerla en forma de rampa con cierta pendiente. En la figura [8.12](#page-59-1) se puede ver de forma ampliada uno de estos picos de corriente para diferentes valores de la pendiente de la rampa. Aunque simplemente se trata de un transitorio muy rápido, conviene limitar estas sobrecorrientes, porque aunque por su poca duración no suponga peligro para la integridad del equipo, es posible que haga saltar alguna protección y que comprometa la estabilidad del sistema.

<span id="page-59-0"></span>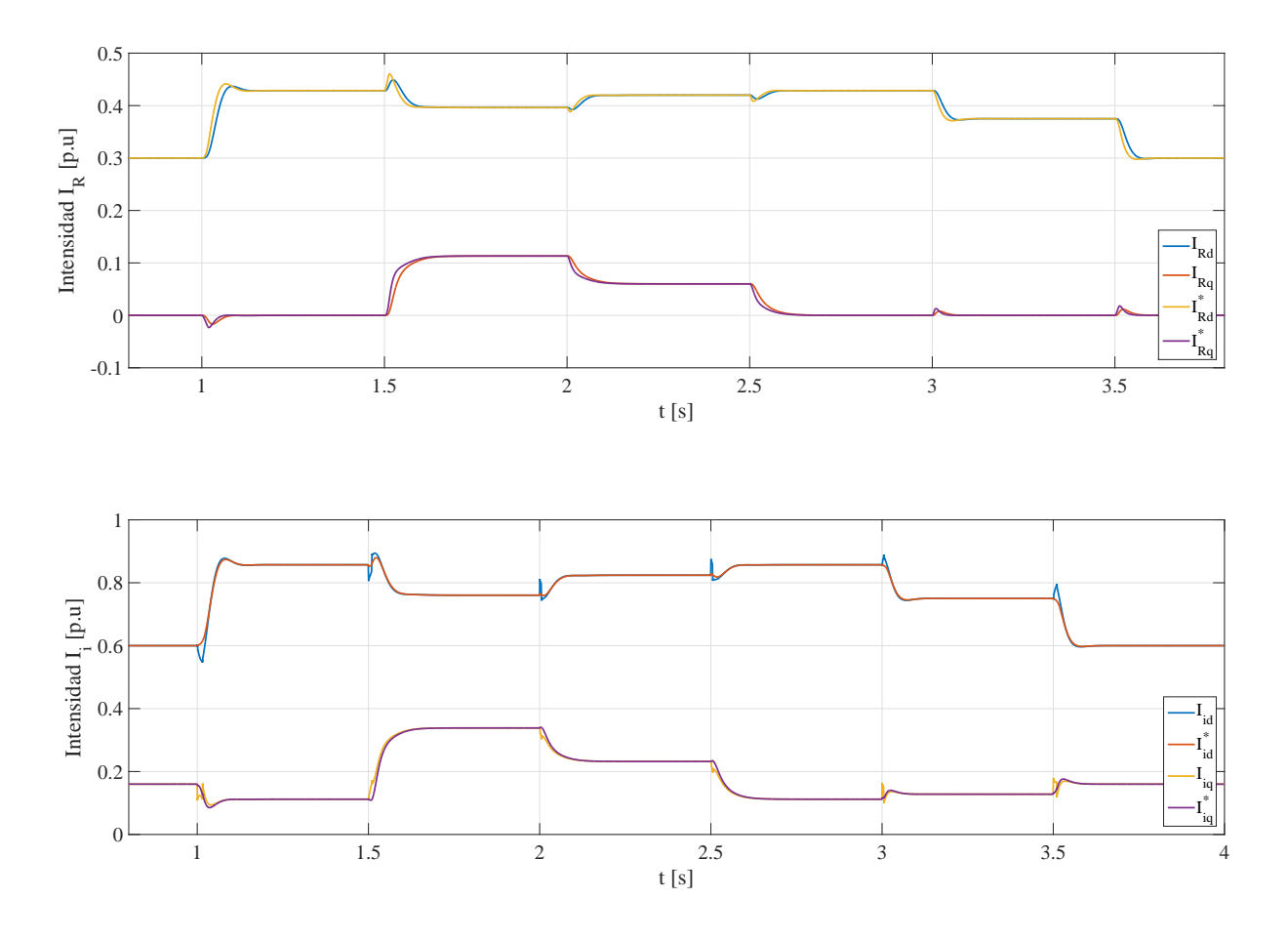

Figura 8.11. Intensidades  $I_R$  y  $I_i$  e intensidades de referencia  $I_R^*$  y  $I_i^*$  en el seguimiento de referencias de tensión.

<span id="page-59-1"></span>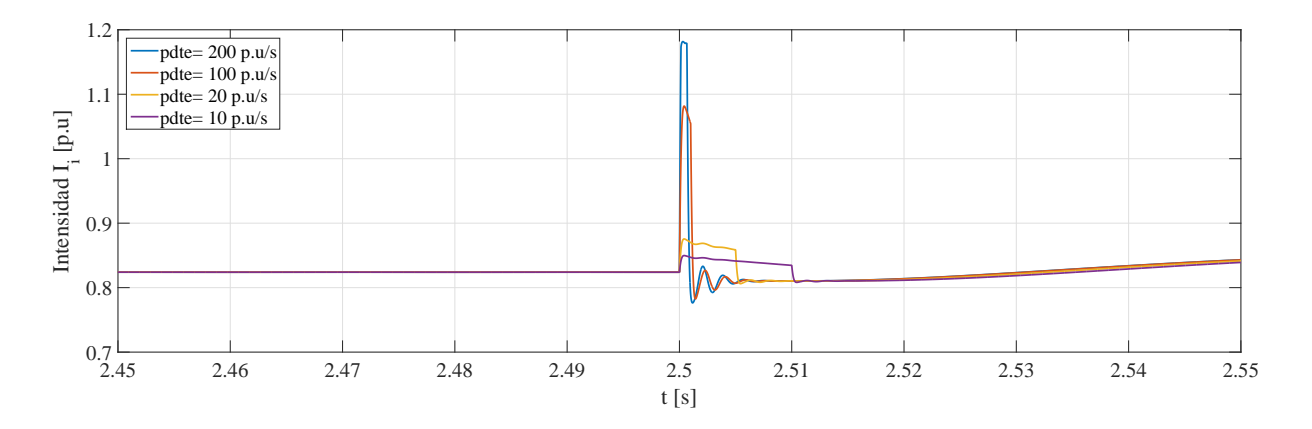

Figura 8.12. Frecuencia de la red en el seguimiento de referencias de tensión.

En cuanto a la frecuencia, como se puede ver en la figura [8.13,](#page-60-0) se producen desvios con cada cambio en la referencia de tensión. Del mismo modo que en el seguimiento de potencia, el pico de estas desviaciones depende del tamaño del escalón de tensión. En cualquier caso, con los escalones utilizados para la simulación, los desvios máximos son de menos de  $0.4$  Hz, lo que supone estar dentro de unos límites de  $\pm 8\%$  del valor de referencia. Este valor se recupera en aproximadamente 150 ms. Se puede apreciar un comportamiento sensiblemente m´as oscilatorio que en el caso de seguimiento de referencias de potencia.

<span id="page-60-0"></span>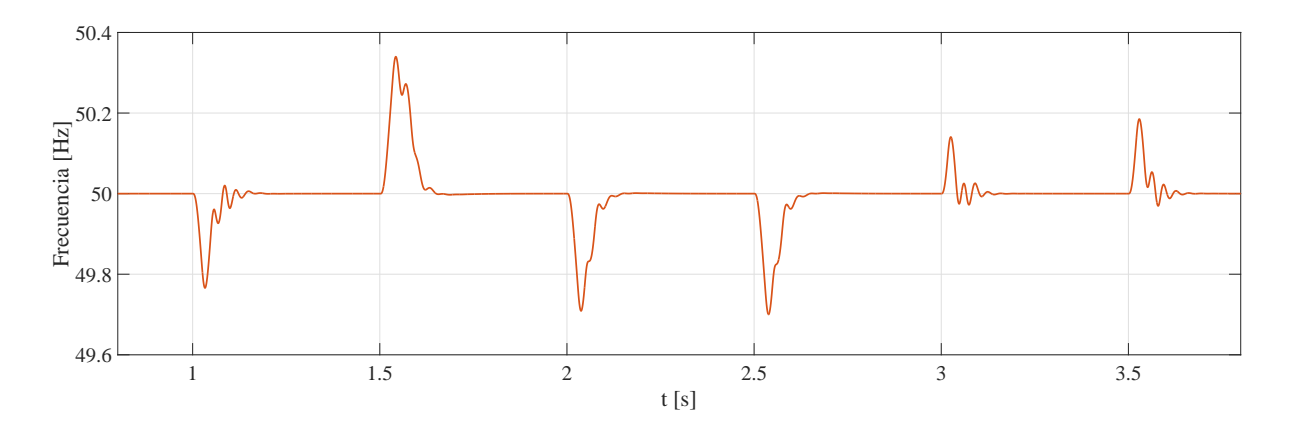

Figura 8.13. Frecuencia de la red en el seguimiento de referencias de tensión.

## <span id="page-60-2"></span>8.3.4. Conexión/Desconexión de aerogeneradores

En esta simulación se muestra cómo afecta al funcionamiento normal la conexión y desconexión de aerogeneradores o agregaciones de ellos. La conexión/desconexión puede ser decidida por una capa de control superior o puede deberse a fallos como, por ejemplo, el salto de protecciones.

<span id="page-60-1"></span>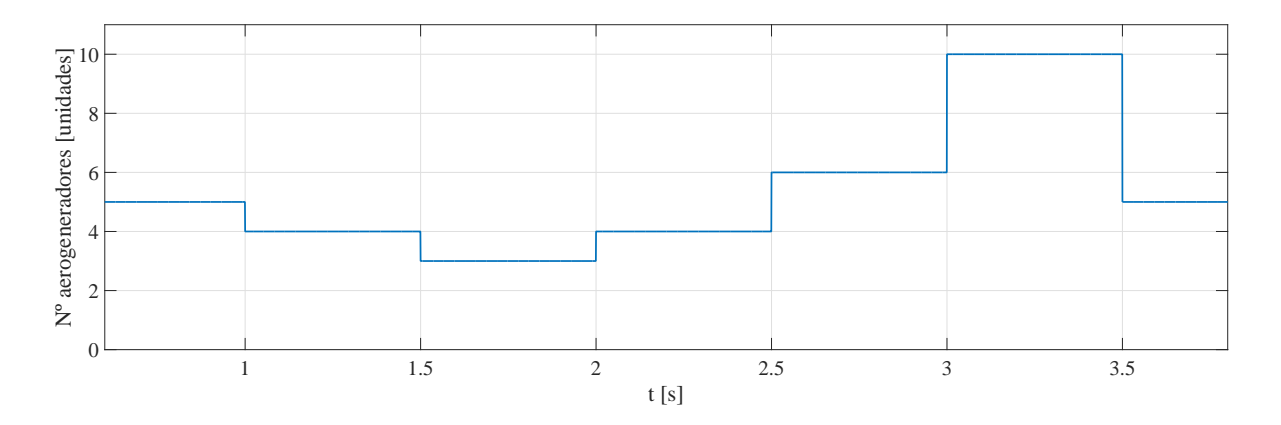

Figura 8.14. Número de agregaciones de aerogeneradores en funcionamiento.

Para esta simulación la tensión de la red está controlada a sus valores nominales  $V_{Fd} = 33 \text{ kV y}$  $V_{Fq} = 0$  kV y se está vertiendo cierta potencia hacia el enlace de continua  $P = 0.3$  p.u y  $Q = 0$  p.u. En la figura [8.14](#page-60-1) se muestra la señal que representa el número de aerogeneradores conectados en cada instante.

Como se puede ver en la figura [8.15,](#page-61-0) el cambio en el número de aerogeneradores conectados provoca desviaciones respecto al valor de referencia, tanto en la tensión  $V_F$  como en las potencias  $P$  y  $Q$ . Se puede apreciar que, a pesar de depender del salto en el número de aerogeneradores conectados o desconectados, las variaciones est´an acotados a unos valores aceptables y el valor de referencia se recupera rápidamente (tiempos menores a 100 ms).

En la figura [8.16](#page-62-0) se puede ver cómo las intensidades siguen a las intensidades de referencia, de forma m´as suave en el convertidor offshore y con algunos picos de sobrecorrientes en el caso de los Front-End. Si estas sobrecorrientes son muy grandes pueden llegar a provocar el salto de protecciones. En la simulación realizada se puede ver como, en un caso, la intensidad sobrepasa el valor de 1.2 p.u que es el valor al que se ha saturado el m´odulo de la intensidad de referencia. El pico se produce al pasar de 4 agregaciones de aerogeneradores a 10, cuando los saltos son menores,

<span id="page-61-0"></span>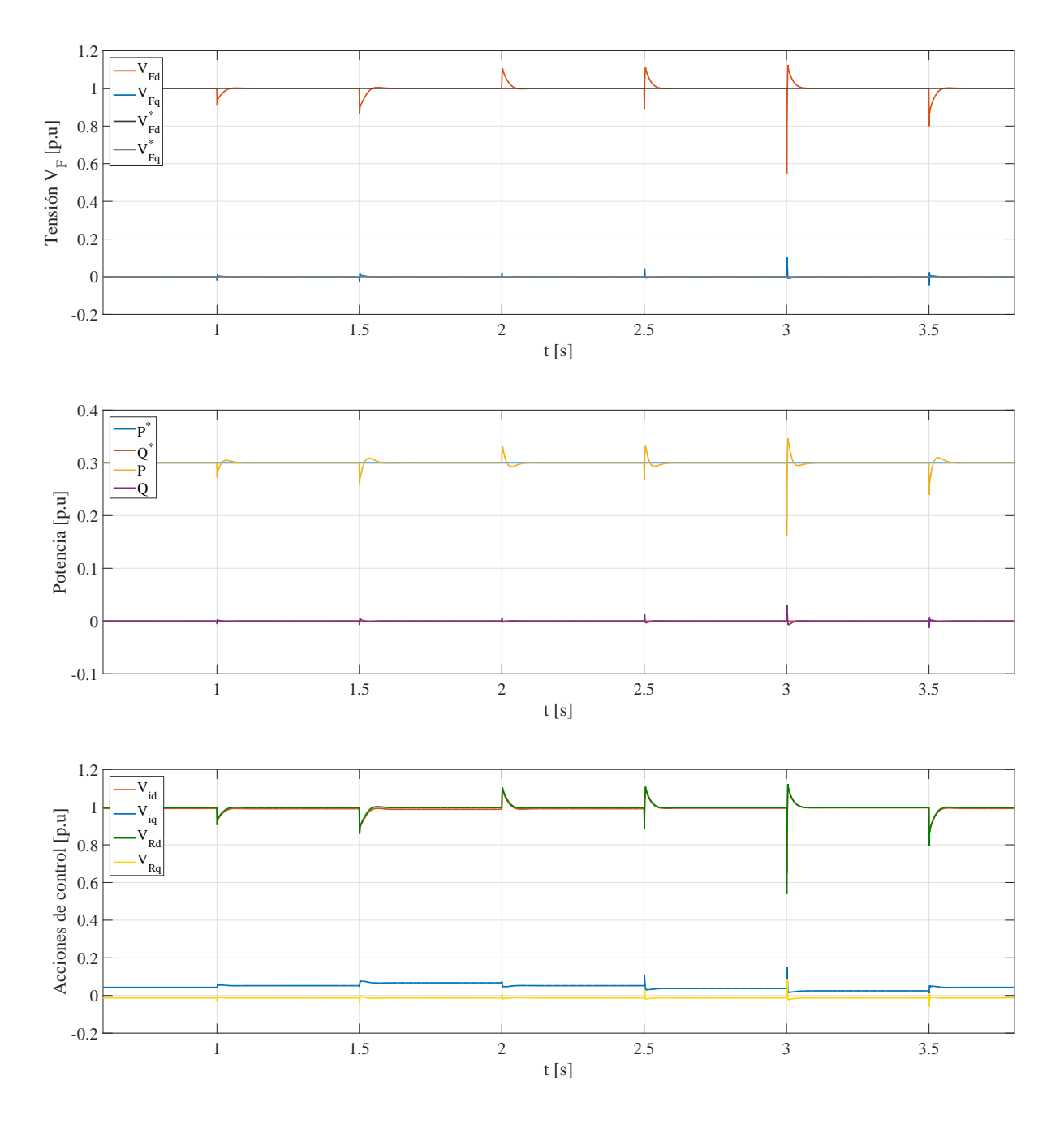

**Figura 8.15.** Tensiones  $V_F$ , potencias P y Q y acciones de control  $V_R$  y  $V_i$ .

los picos también disminuyen, así que parece una buena práctica realizar la conexión y desconexión de forma escalonada.

En cuanto al comportamiento de la frecuencia, en la figura [8.17](#page-62-1) se puede ver, al igual que en el resto de experiencias de control realizadas, que se producen desviaciones respecto a los 50 Hz en los instantes de cambio de aerogeneradores en funcionamiento. Del mismo modo que en los casos anteriores, el pico de estas desviaciones depende del tama˜no del salto. En todo caso, para las conexiones y desconexiones utilizadas en la simulación se puede ver que la frecuencia se mantiene dentro de unos márgenes de  $\pm$  0.12 Hz de la frecuencia de referencia, es decir, unos errores inferiores al  $0.25\%$ , bastante más pequeños que en el resto de experimentos realizados. La frecuencia de referencia se recupera en unos 150 ms, que es un tiempo similar al de las experiencias anteriores.

<span id="page-62-0"></span>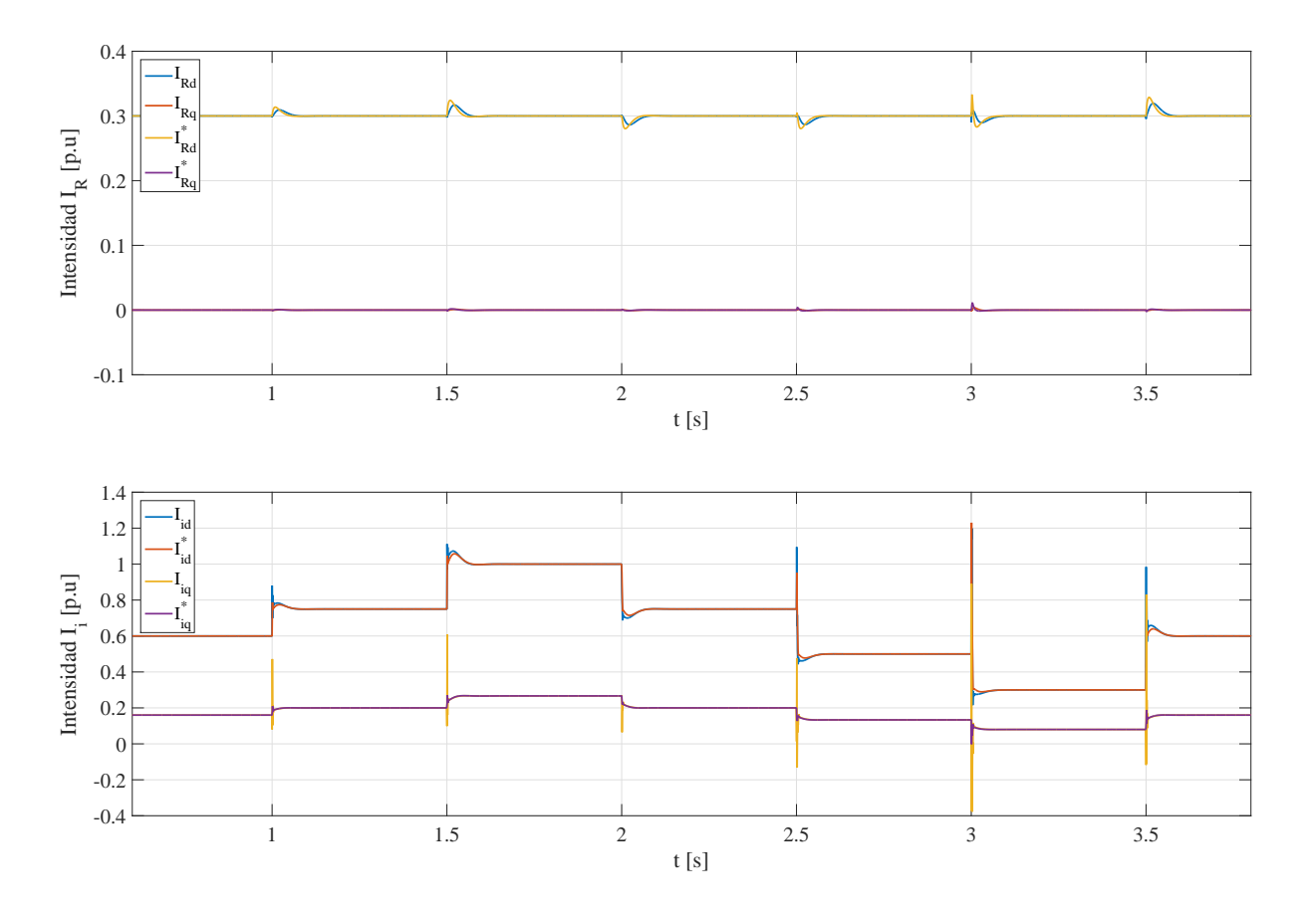

**Figura 8.16.** Intensidades  $I_R$  y  $I_i$  e intensidades de referencia  $I_R^*$  y  $I_i^*$ con la conexión/desconexión de aerogeneradores.

<span id="page-62-1"></span>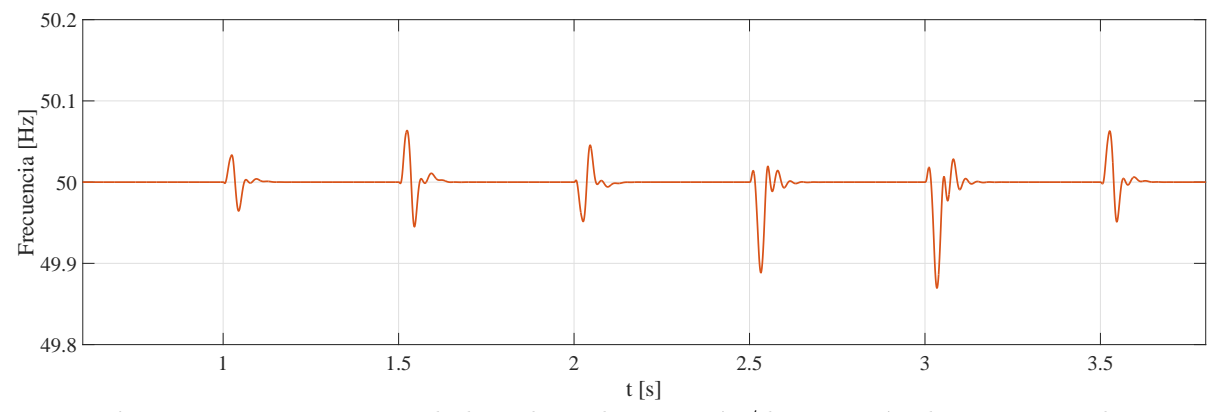

Figura 8.17. Frecuencia de la red con la conexión/desconexión de aerogeneradores.

## 8.3.5. Cortocircuito en la red eléctrica marina AC

Para simular qué le sucede al sistema cuando se produce un cortocircuito en el punto de conexión común se parte de una situación de funcionamiento normal, es decir, una situación en la que la tensión de la red está controlada y se está vertiendo cierta potencia hacia el enlace HVDC. Se trata de la misma situación planteada en el apartado [8.3.4](#page-60-2) pero con un número fijo de aerogeneradores o agregaci´on de aerogeneradores conectados, en este caso 5.

En la figura [8.18](#page-63-0) se puede ver, que en el momento que se produce el cortocircuito, La tensión cae a 0. Del mismo modo sucede con la potencia.

<span id="page-63-0"></span>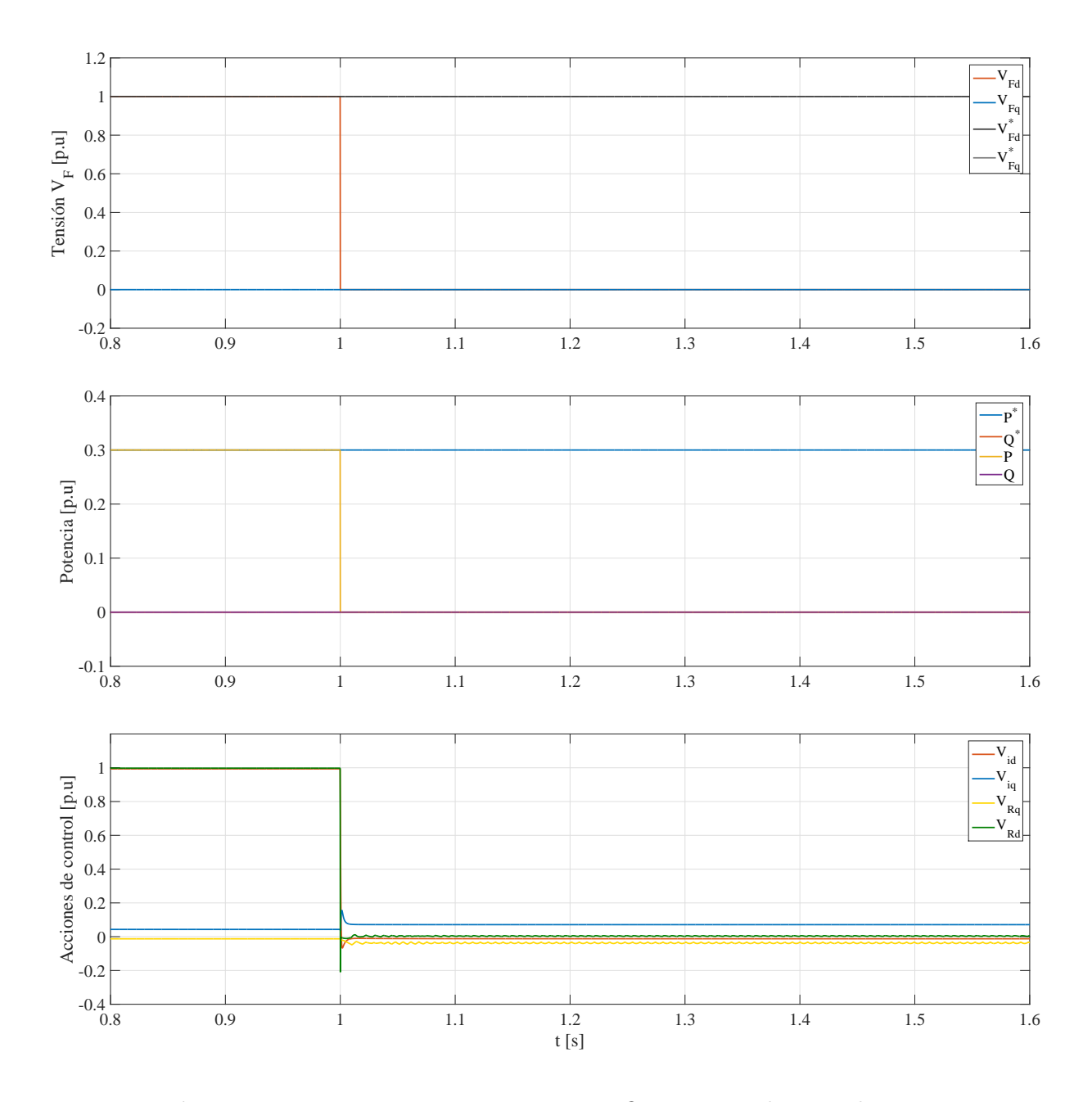

Figura 8.18. Tensiones  $V_F$ , potencias P y Q y acciones de control  $V_R$  y  $V_i$ .

En la figura [8.19](#page-64-0) se puede observar, que en el momento que se produce el cortocircuito, se produce un pico de corriente muy importante en los convertidores "Front-End". Se trata de un pico que llega hasta los 2.2 p.u. Sin embargo, se puede ver que el control planteado hace saturar las intensidades de referencia a un valor un 20 % superior al valor nominal (1.2 p.u) y, aproximadamente en unos 10 ms, las corrientes se estabilizan en ese valor. De este modo, se consigue cierta protección de los equipos desde el control.

Por otra parte, en la gráfica superior de la figura [8.19](#page-64-0) se puede ver que a partir del momento en el que se produce el cortocircuito, se pierde el control de la potencia vertida hacia la red terrestre de la que se encarga el convertidor *offshore*. En la reconversión del problema de potencia en uno de corrientes se utiliza la matriz inversa de una matriz en la que aparece  $V_F$ . Al producirse el cortocircuito esta tensión se va 0 y la matriz inversa deja de tener sentido. Se puede ver como las intensidades de referencia empiezan a oscilar a una frecuencia de unos 150 Hz con una amplitud pico-pico de 0.5 p.u aproximadamente.

<span id="page-64-0"></span>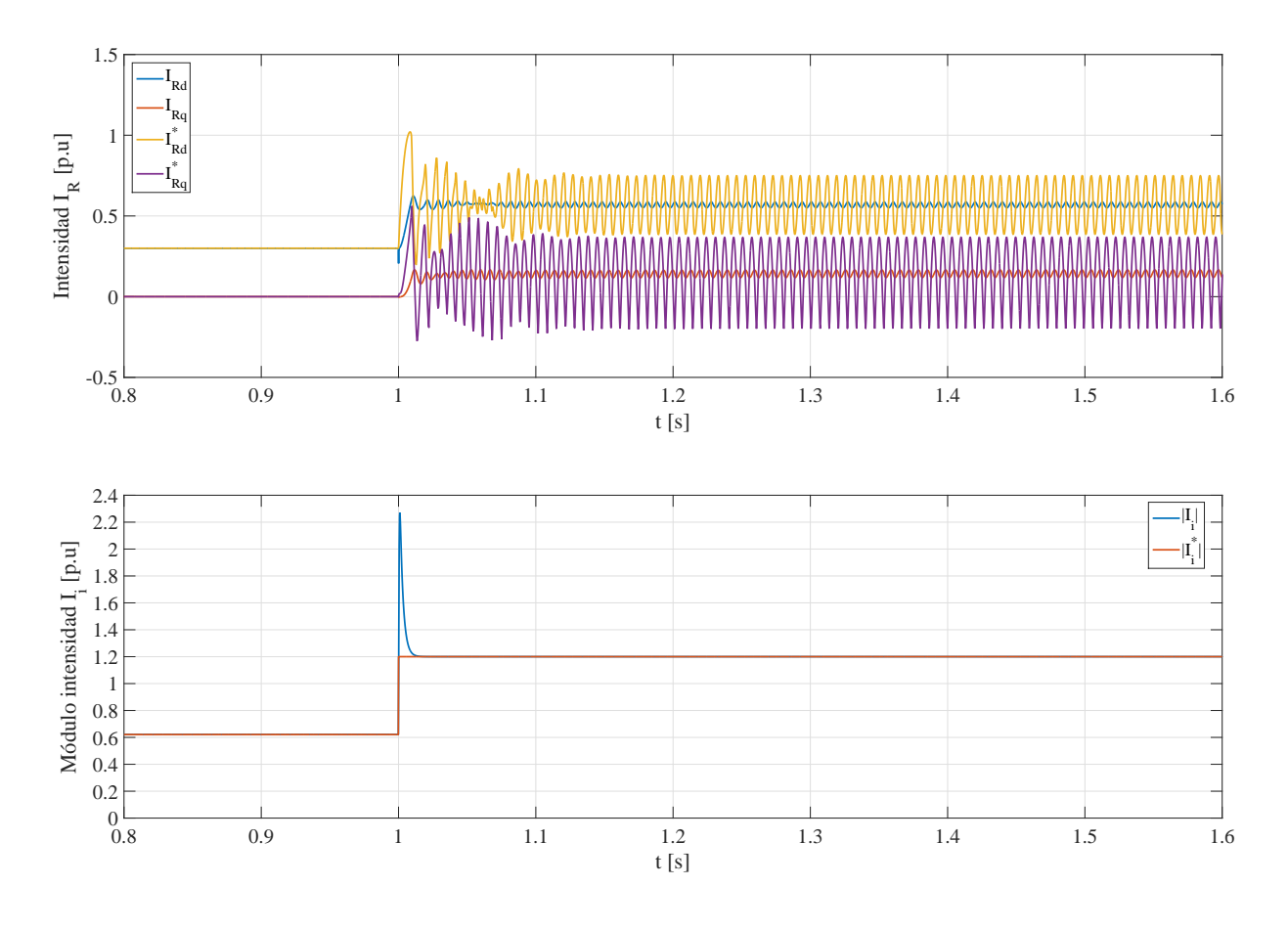

**Figura 8.19.** Intensidades  $I_R$  y  $I_i$  e intensidades de referencia  $I_R^*$  y  $I_i^*$  en presencia de cortocircuito.

## 8.3.6. Desviaciones del ángulo  $\theta$

En este apartado se va a simular qué le sucede al sistema cuando el ángulo theta con el que genera la tensión cada convertidor es diferente. Para llevar a cabo la simulación, se parte de la situación de funcionamiento normal, con 3 agregaciones de aerogeneradores conectadas. La desviación del ángulo de cada convertidor respecto al de la tensión  $V_F$  es un valor aleatorio entre 0 y  $\frac{\pi}{2}$  rad.

Para llevar a cabo la simulación y comprobar el comportamiento del sistema se ha realizado un cambio en la referencia de tensión y otro en la referencia de potencia. En la figura [8.20](#page-65-0) se puede ver c´omo, a pesar de el desfase entre los ´angulos con los que genera cada convertidor, tanto la tensión como la potencia están controladas. Sin embargo en la figura [8.22,](#page-66-0) se puede observar que las acciones de control  $V_{id}$  y  $V_{iq}$  ya no son iguales para todos los convertidores. Cada convertidor da unas acciones de control distintas.

En la figura [8.21](#page-65-1) se puede ver como se siguen las intensidades de referencia y, del mismo modo que sucede en las acciones de control, las intensidades de cada Front-End son diferentes. Las intensidades y tensiones diferentes implican potencias diferentes. El reparto de potencias ya no se realiza de forma igual entre todos los aerogeneradores y se puede ver que depende del desfase en el ´angulo. En la figura [8.23](#page-66-1) se observan las diferentes potencias de cada convertidor. En cuanto a la frecuencia, en la figura [8.24](#page-66-2) se puede ver que se mantiene dentro de unos márgenes aceptables de igual que en el resto de casos. Los picos máximos son aproximadamente de  $\pm 0.25$  Hz, lo que supone erroes de un  $0.5\%$ . La tensión de referencia se recupera en algo menos de 200 ms.

<span id="page-65-0"></span>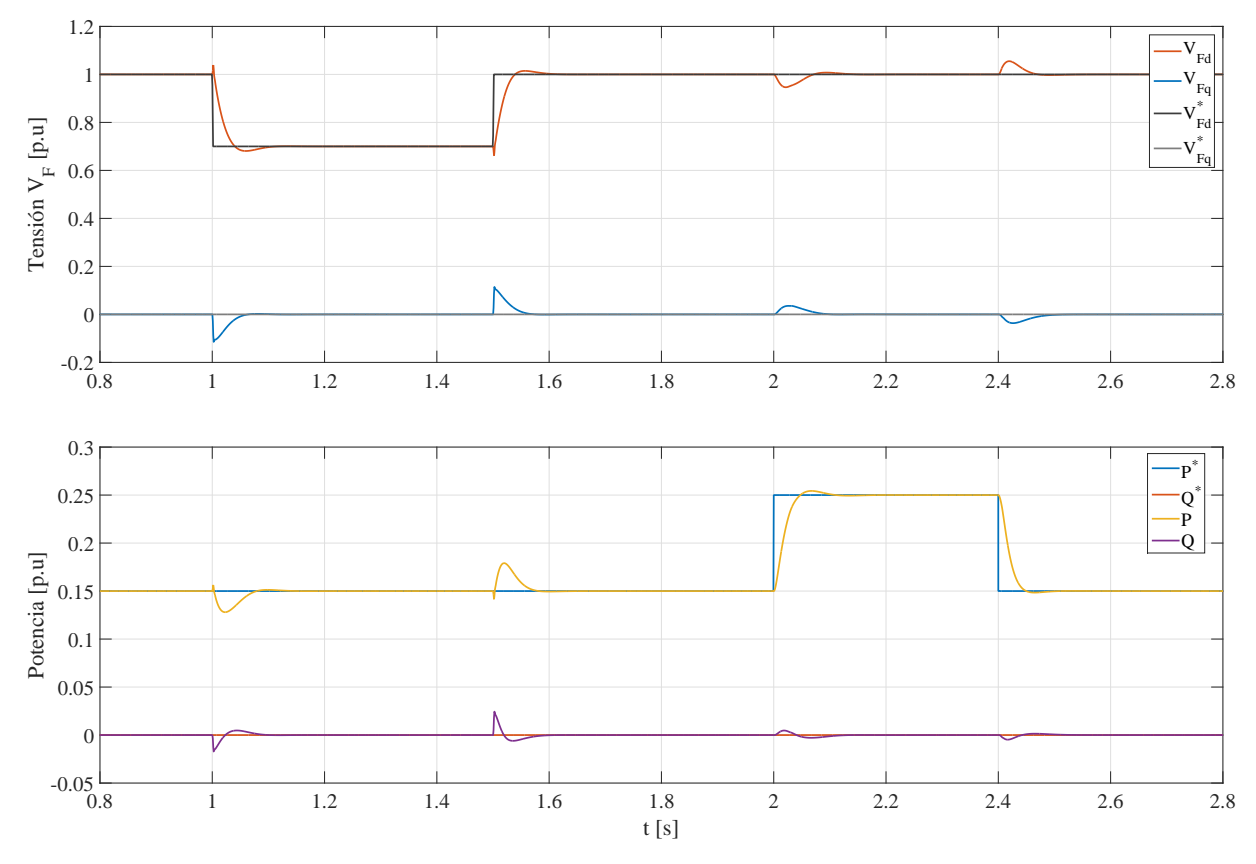

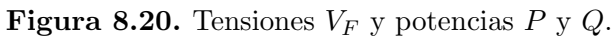

<span id="page-65-1"></span>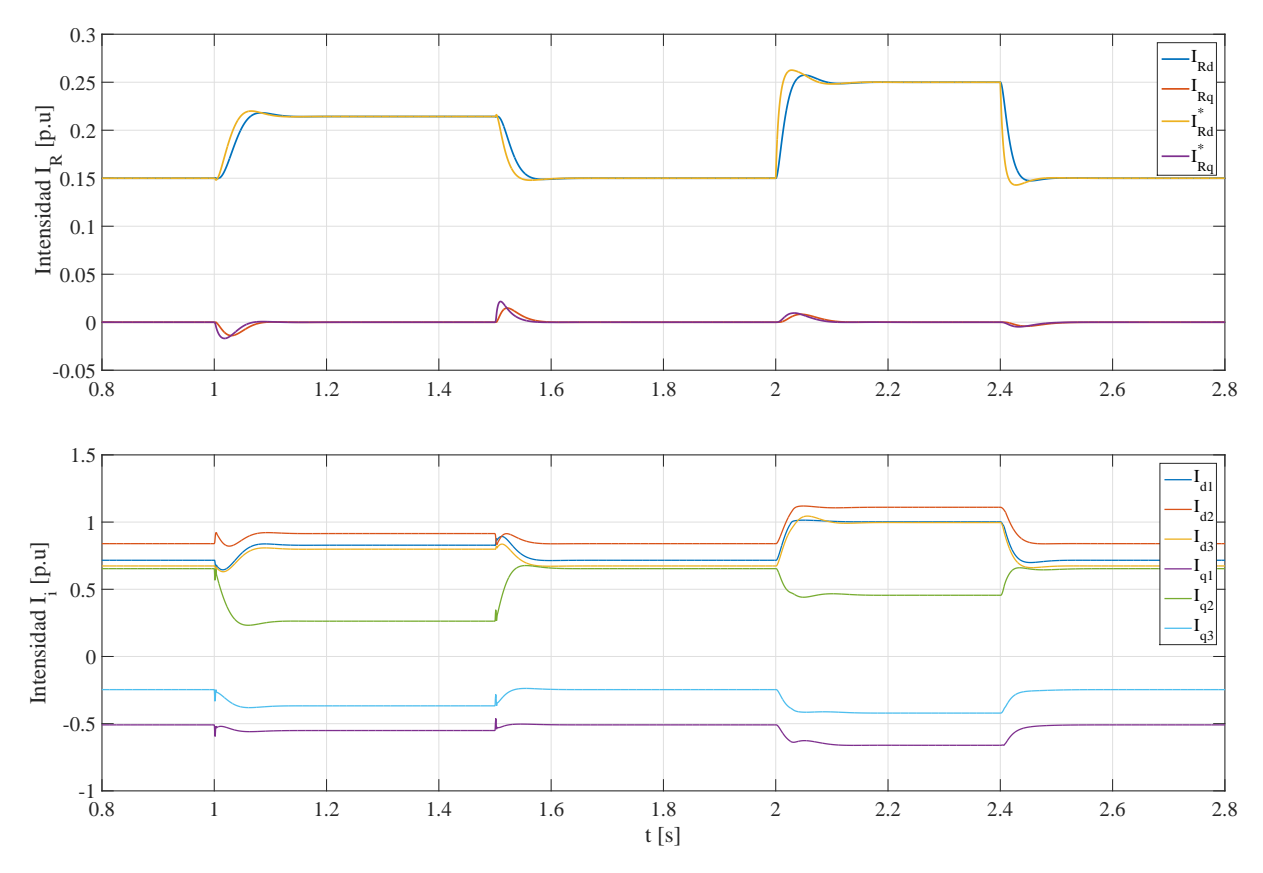

**Figura 8.21.** Intensidades  $I_R$  y  $I_i$  e intensidades de referencia  $I_R^*$  con desviaciones del ángulo  $\theta$ .

<span id="page-66-0"></span>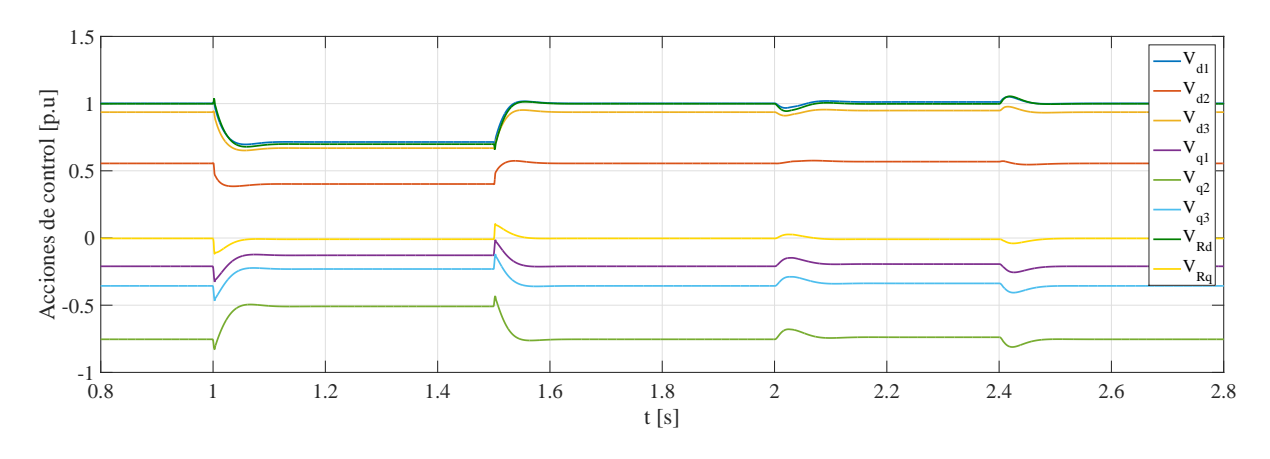

**Figura 8.22.** Acciones de control  $V_R$  y  $V_i$ .

<span id="page-66-1"></span>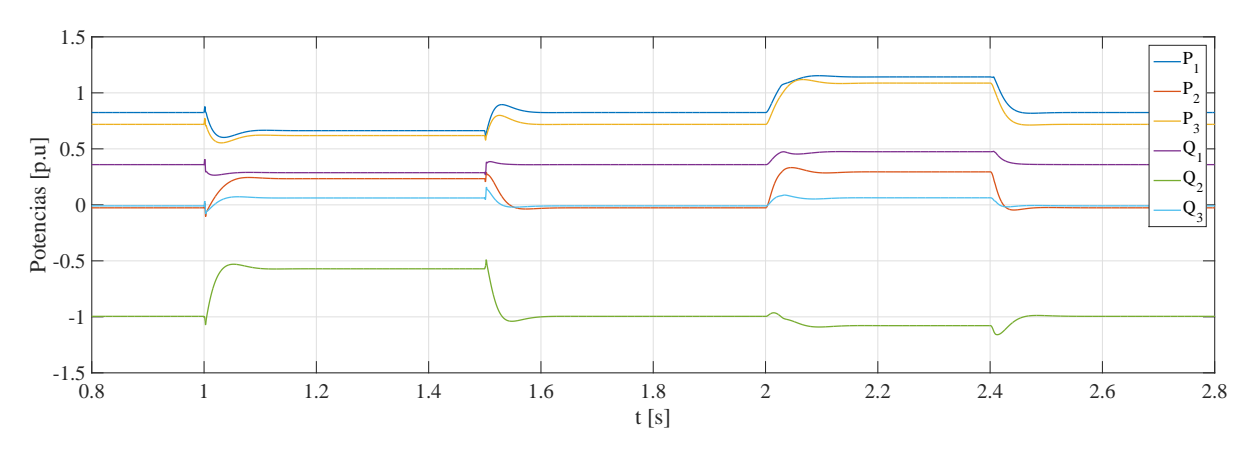

Figura 8.23. Potencias individuales de cada convertidor.

<span id="page-66-2"></span>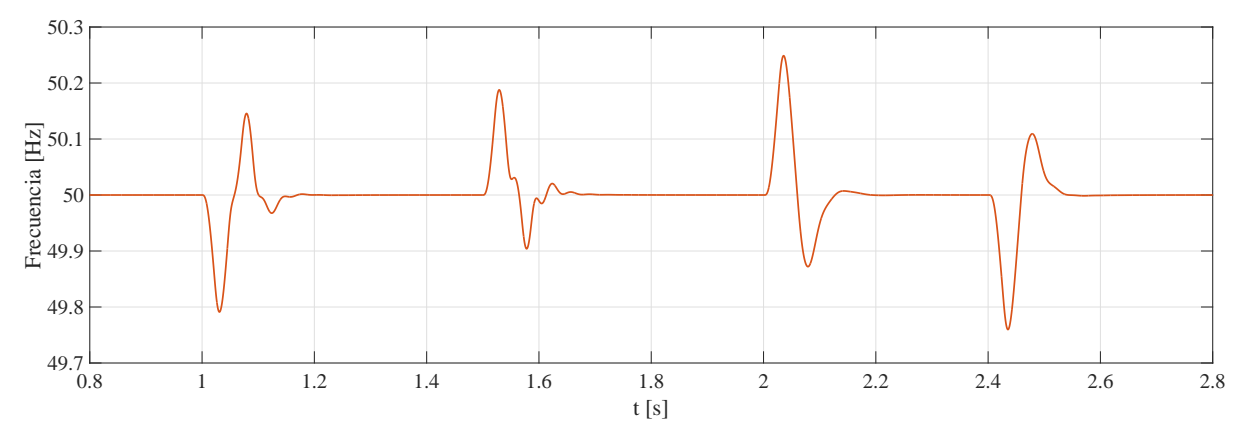

Figura 8.24. Frecuencia de la red con desviaciones del ángulo  $\theta$ .

## 8.3.7. Variaciones en los parámetros del modelo

En este apartado se simula el funcionamiento del sistema cuando existen variaciones en los parámetros del modelo respecto a los valores nominales o de diseño. Se parte de la situación de funcionamiento normal con 3 agregaciones de aerogeneradores conectadas. El valor del error en los parámetros  $R_i, L_i, R_R$  y  $L_R$  utilizado en la simulación es un valor aleatorio que varía entre el -50 % y el 50 % del valor nominal o de diseño. Del mismo modo que para simular las desviaciones del ángulo  $\theta$ , se ha realizado un cambio en la referencia de tensión y otro en la referencia de potencia.

<span id="page-67-0"></span>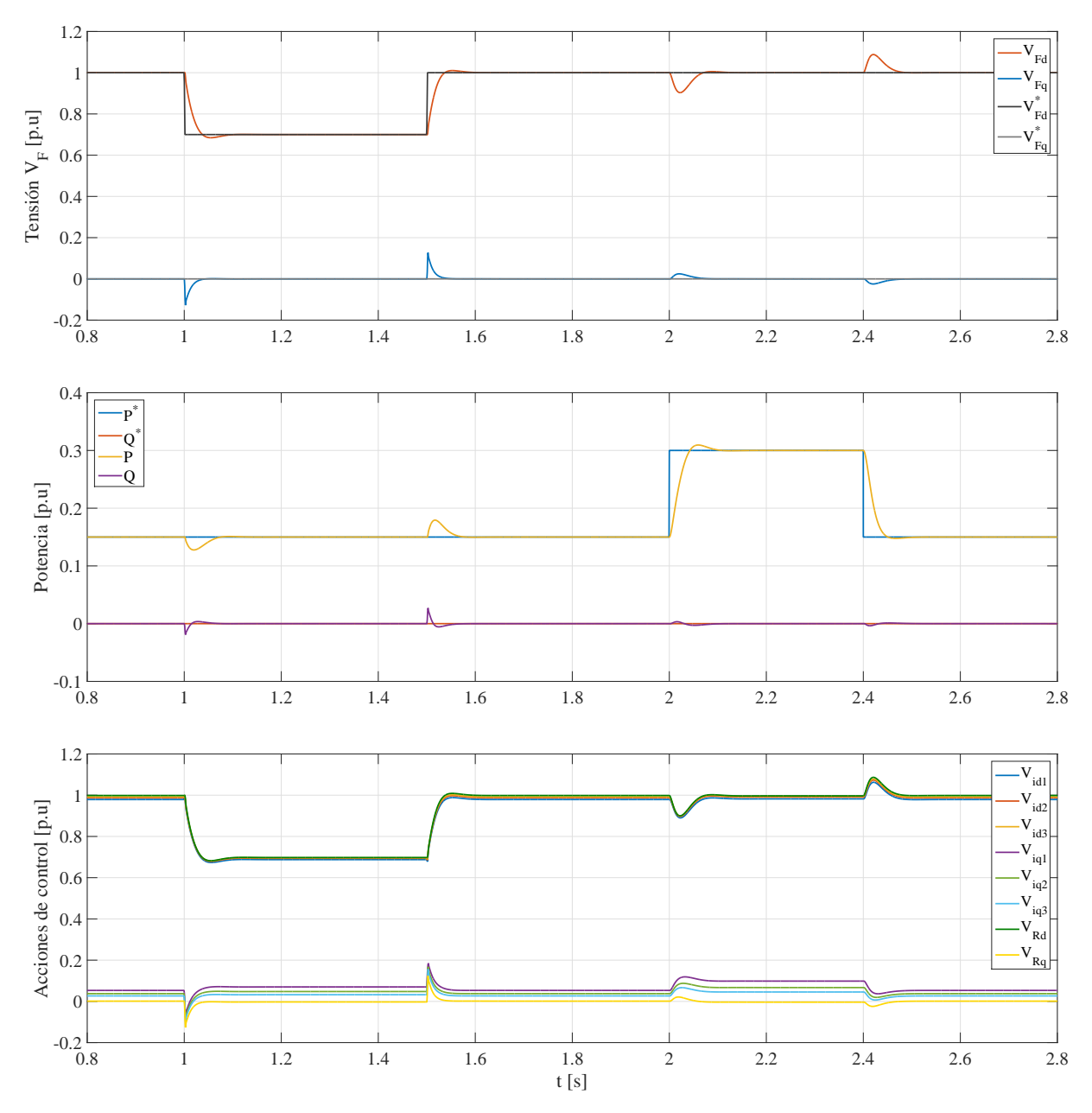

Figura 8.25. Tensiones  $V_F$ , potencias P y Q y acciones de control  $V_R$  y  $V_i$ .

En la figura [8.25](#page-67-0) se puede ver cómo, a pesar de las variaciones en los parámetros del modelo, tanto la tensión como la potencia están controladas. Sin embargo, se puede observar que las acciones de control  $V_i$ d y  $V_i$ q ya no son iguales para todos los convertidores. Cada convertidor da unas acciones de control distintas. Comparando con la figura [8.20](#page-65-0) se ve que, a pesar de ser diferentes, en este caso las acciones de control son mucho más parecidas entre sí. Del mismo modo que para la experiencia en la que se simulan desfases en el ángulo  $\theta$ , en este caso se siguen bien las referencias de intensidad y son diferentes para cada F ront − End. Esto, junto a las acciones de control diferentes en cada convertidor implica potencias distintas. Así pues, variaciones en los parámetros del modelo respecto a los valores de diseño o nominales, implica que el reparto de la potencia total demandada no se realiza de forma igual entre todos los aerogeneradores como se puede ver en la figura [8.27.](#page-68-0)

En cuanto a la frecuencia, en la figura [8.28](#page-68-1) se pueden sacar más o menos las mismas conclusiones que en el resto de experiencias realizadas, es decir, que se mantiene dentro de unos límites aceptables y que recupera su valor de referencia en unos 150-200 ms.

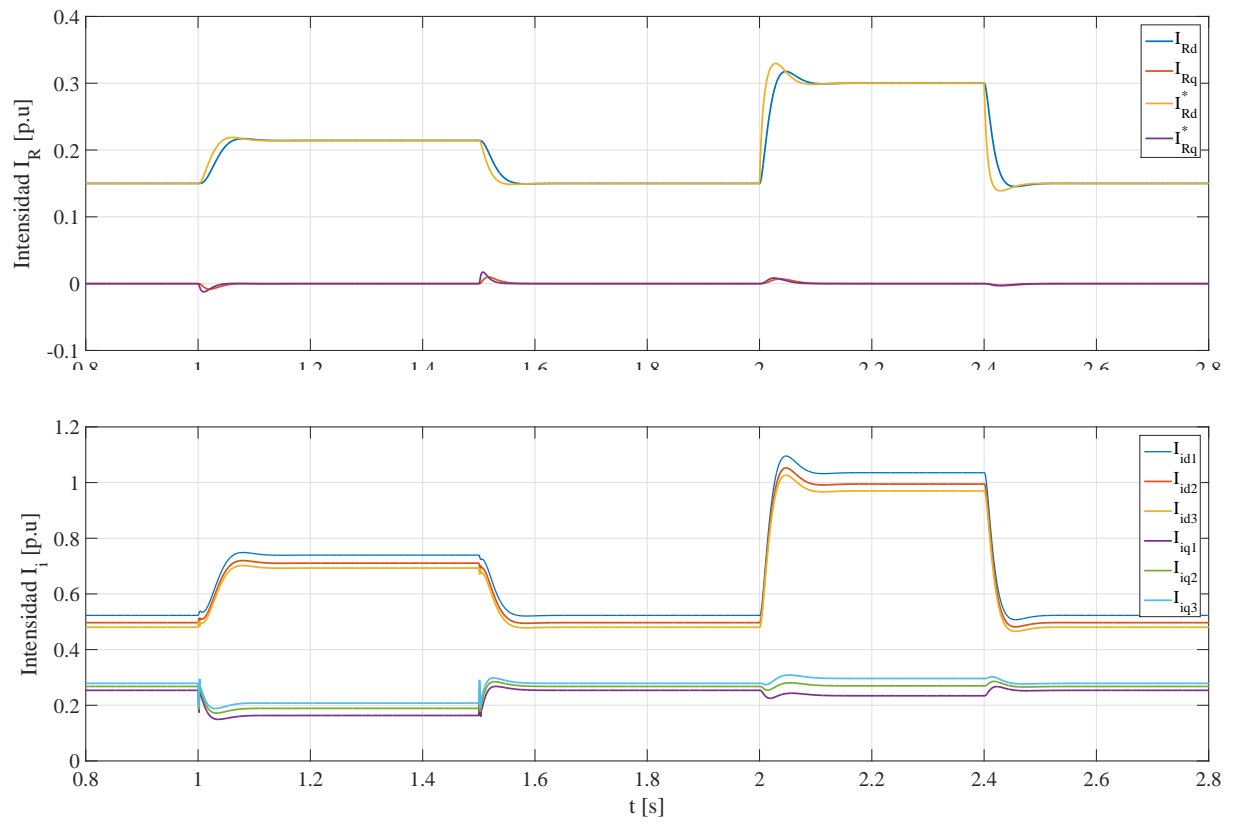

**Figura 8.26.** Intensidades  $I_R$  y  $I_i$  e intensidades de referencia  $I_P^*$  con variación en los parámetros

<span id="page-68-0"></span>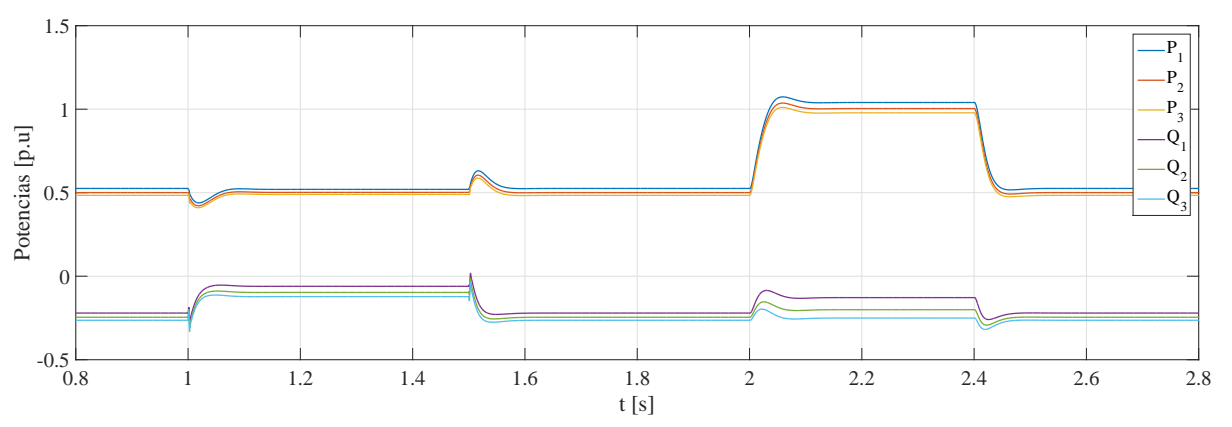

Figura 8.27. Potencias individuales de cada convertidor.

<span id="page-68-1"></span>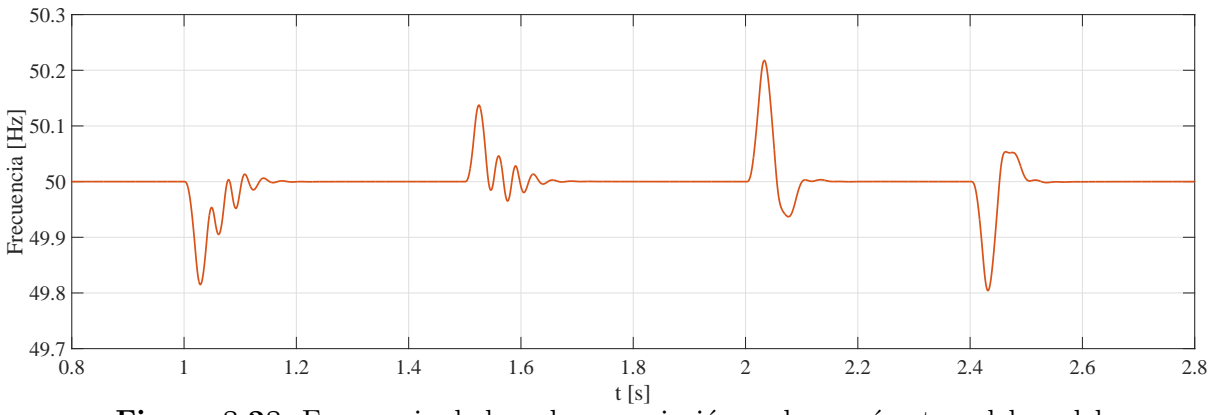

Figura 8.28. Frecuencia de la red con variación en los parámetros del modelo.

## 8.3.8. Dependencia del viento disponible

En este apartado se simula qué sucede con el reparto de potencias cuando un convertidor Front-End, debido a un viento disponible insuficiente, no puede dar toda su potencia nominal. Se parte de la situación de funcionamiento normal con 3 agregaciones de aerogeneradores conectadas. Para la simulación, la potencia nominal de todos es la misma, excepto la del primer convertidor que se limita a un valor inferior. En la simulación se realizan diferentes incrementos en la referencia de potencia manteniendo fijas el resto de variables.

<span id="page-69-0"></span>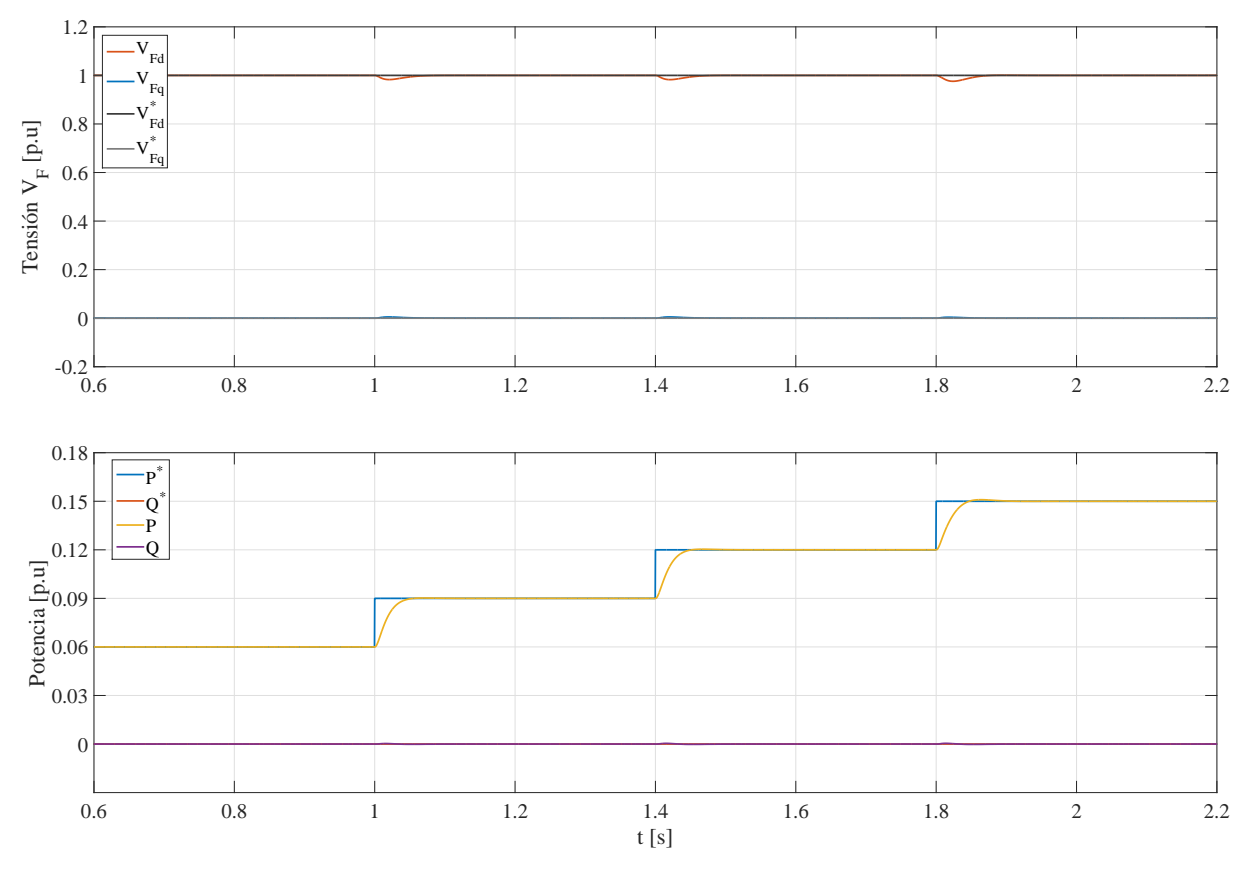

Figura 8.29. Tensiones  $V_F$  y potencias P y Q.

En la figura [8.29](#page-69-0) se puede ver que se siguen las referencias de potencia y que la tensión está controlada a pesar de que uno de los convertidores, debido a la falta de viento, puede dar menos potencia de la nominal.

<span id="page-69-1"></span>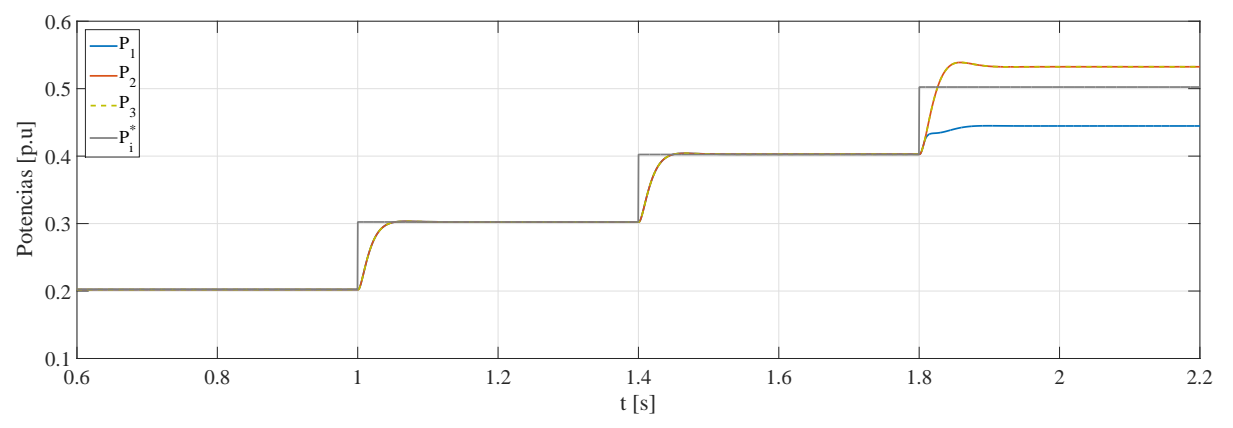

Figura 8.30. Potencias individuales de cada convertidor.

De la forma en que se ha planteado el control, el reparto de potencia se realiza de forma igual para todos los convertidores. Esto es as´ı siempre y cuando cada convertidor pueda dar la potencia requerida. En la figura [8.30](#page-69-1) se puede ver que en los primeros escalones de potencia, como todos los convertidores pueden suministrar la potencia que se les demanda, el reparto se realiza de forma igual para todos ellos. En el último incremento de potencia, el convertidor al que se le ha reducido la potencia, no puede dar la potencia que se le pide y satura. La diferencia entre la potencia total demandada y la potencia máxima que puede dar el convertidor con la limitación es la potencia que se reparten de forma igual entre los otros dos convertidores.

# <span id="page-70-0"></span>8.4. Selección de las ganancias

En el problema de optimización [\(8.6\)](#page-51-5) planteado para el diseño de los controladores, con la restricción [\(8.6d\)](#page-51-3) se intenta garantizar ciertos tiempos de establecimiento. Estos tiempos de esta-blecimiento tienen relación con los requisitos de diseño desarrollados en el apartado [6.2.](#page-25-0) En cambio, no se tiene un criterio para la selección del valor  $|k_{ij}^*|$  de la restricción [\(8.6e\)](#page-51-4).

Como el objetivo principal es diseñar controladores que maximicen la robustez, para la selección del valor de  $|k^*_{ij}|$  con el que diseñar los controladores se propone realizar un pequeño estudio para ver cómo varía la robustez en función del valor $|k^*_{ij}|$ utilizado en la optimización.

Como ya se ha comentado en el apartado [8.2,](#page-50-0) la robustez puede ser medida mediante la norma  $\mathcal{H}_{\infty}$ . Valores elevados de esta norma dan lugar a controladores poco robustos y, al contrario, valores pequeños dan lugar a controladores más robustos. De forma similar, valores elevados de  $|k_{ij}|$  dan lugar a una amplificación del ruido de medida grande y valores más pequeños dan lugar a amplificaciones menores.

De forma cualitativa, una robustez elevada implica ser menos sensible a errores en el modelo que si la robustez es menor, es decir, los controladores se comportan mejor frente a las incertidumbres. Por otra parte, si se tienen valores de  $|k_{ij}|$  elevados se necesitan sensores que eliminen toda esa amplificación del ruido. Normalmente se necesitarán filtros y, por tanto se trata de sensores más caros. Amplificaciones del ruido menores hacen que se pueda recurrir a sensores m´as baratos.

<span id="page-70-1"></span>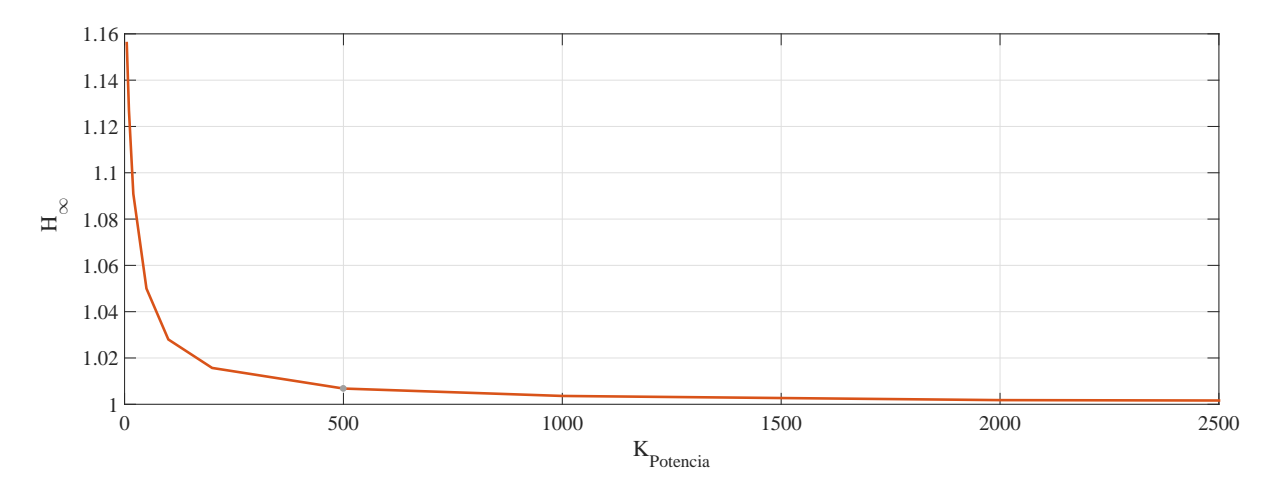

Figura 8.31. Variación de la robustez con la ganancia para el sistema de control de potencia.

En la figura [8.31](#page-70-1) se puede ver el barrido realizado para el sistema de control de potencia. Como puede observarse, el valor seleccionado de  $|k^*_{ij}|$  para el diseño es de 500. Mayores valores de ganancia mejorarían muy poco la robustez frente al incremento en el coste y valores un poco más pequeños, a pesar de poder optar por sensores más baratos, la empeorarían de forma apreciable.

Del mismo modo, en la figura [8.32](#page-71-0) se puede ver el barrido para el sistema de control de tensión. En este caso los valores son diferentes. Además, a partir de cierto valor de ganancia y para valores inferiores, el problema de optimización deja de ser factible o no se encuentra numéricamente una solución. En este caso, siguiendo el mismo criterio que en el caso anterior, el valor seleccionado para  $\left|k_{ij}^*\right|$ es de 5000.

<span id="page-71-0"></span>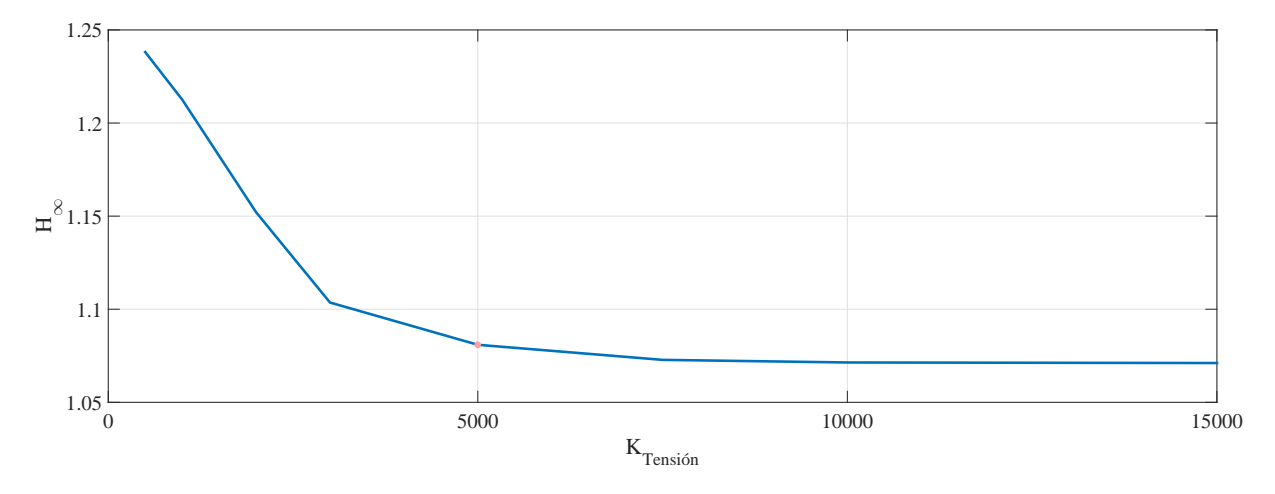

Figura 8.32. Variación de la robustez con la ganancia para el sistema de control de tensión.
## Conclusiones

### 9.1. Conclusiones

En este trabajo se han analizado diferentes plataformas con las que diseñar controladores, implementarlos y simular su comportamiento para el control de la tensión de la red marina AC de un parque eólico marino, así como la potencia vertida hacia la red eléctrica terrestre.

En la plataforma seleccionada, el diseño de los controladores se ha hecho en lenguaje de programación Matlab. La implementación de los controladores se ha realizado en Simulink, mientras que para el modelado de la red se ha hecho uso del paquete Simscape Power Systems. Esta alternativa reúne los beneficios de trabajar con código, la facilidad en el modelado de la red eléctrica y se evita la creación de interfaces entre programas diferentes que añadirían complejidad y tiempos de computación mayores.

Se han analizado diferentes alternativas para el control, tanto de la tensión de la red marina AC como de la potencia vertida hacia la red terrestre. Con la solución desarrollada, el control de potencia lo realiza el convertidor *offshore*, mientras que el de tensión lo realizan, de forma coordinada, todos los inversores Front-End asociados a cada aerogenerador. Esta propuesta permite el arranque en vacío del parque y el funcionamiento en modo isla, que son dos de los requisitos recomendados por los códigos de red elaborados por la ENTSO-E.

Se ha propuesto e implementado un control de la frecuencia en bucle abierto en el que cada controlador incluye un oscilador que genera el ángulo con el que se realiza la transformación de Park de las diferentes variables y que debe ser compartido por todos los controladores. Debido a la fiabilidad y precisión de los osciladores, esta sincronización puede realizarse en intervalos de tiempo relativamente largos.

La técnica utilizada para realizar el control de tensión y potencia es la de realimentación del estado. Esta técnica se ha demostrado especialmente adecuada para el problema tratado porque todos los estados son medibles y no se requiere el uso de observadores del estado que añadirían complejidad y harían menos recomendable su uso.

Se ha implementado un control en cascada para el control de la tensión, con un controlador interno de corrientes y uno externo de tensión, mientras que para el control de la potencia, el problema se ha reconvertido en uno de control de corrientes y se ha aplicado una prealimentación de la tensión de la red marina AC (considerada una perturbación para el sistema de control de potencia) que se ha demostrado necesaria para desacoplar los sistemas de control de tensión y control de potencia y, de este modo, poder realizar el diseño de los controladores de forma independiente.

Para el diseño del control de tensión se ha utilizado un modelo agregado del sistema (compuesto por N aerogeneradores) y se han tenido que definir nuevos estados y nuevas acciones de control que son la suma de los estados y de acciones de control individuales.

Se han diseñado los controladores buscado maximizar la robustez frente a variaciones en los parámetros que definen el modelo y frente al cambio en el número de aerogeneradores en funcionamiento. Para ello, el problema de diseño se ha planteado como un problema de optimización en el que el objetivo es maximizar la robustez sujeto a cumplir con ciertas prestaciones de funcionamiento como son: cumplir con ciertos tiempos de establecimiento y acotar la amplificación del ruido de medida. Este problema de optimización ha sido formulado haciendo uso de LMIs. Sin embargo, la forma de plantearlo hace que se trate de un problema de optimización no convexo. Por ello, en el caso del diseño de los controladores de tensión, se ha desarrollado un algoritmo iterativo sobre LMIs para poder resolverlo.

Por último, mediante la simulación de diferentes experimentos y escenarios, se ha demostrado que la estrategia seguida permite cumplir con los objetivos de control y las prestaciones de funcionamiento demandadas, es decir:

- Se ha demostrado que se siguen los cambios en las referencias de tensión y potencia en los tiempos de establecimiento deseados.
- se ha demostrado que las estrategias llevadas a cabo para limitar las corrientes y proteger los equipos funcionan.
- Se ha demostrado que el funcionamiento de los controladores sigue siendo el adecuado a pesar de que se conecten o desconecten aerogeneradores.
- Se ha demostrado que el funcionamiento sigue siendo correcto a pesar de variaciones en el valor de los parámetros del modelo (lineas, transformadores y condensador).
- Se ha demostrado que tanto la potencia como la tensión pueden estar bajo control a pesar de ciertos errores en la sincronización del ángulo con el que genera cada convertidor.

### 9.2. Trabajo Futuro

En base a las conclusiones derivadas de este proyecto, algunas l´ıneas para trabajos futuros podrían ser:

- Añadir al modelo los retardos asociados al sistema de comunicaciones.
- Introducir incertidumbre respecto al tipo y características de los controladores de los diferentes convertidores.
- Ampliar el control a parques conectados mediante enlaces HVAC.
- Estudio de la aplicabilidad de estas técnicas de control a redes malladas HVDC.
- Extender la estrategia de control desarrollada a sistemas de gran escala con un gran n´umero de convertidores.
- Estudiar la viabilidad del uso de observadores para poder aumentar el nivel de descentralización de los controladores.
- Diseñar sistemas de detección e identificación de fallos del sistema desde cualquier convertidor que permitan diseñar controladores tolerantes a fallos utilizando las estimaciones realizadas.

## 10

# Planificación

En este apartado, en relación al proceso de materialización del proyecto, se deberían definir las diferentes etapas, plazos de entrega, cronogramas o gráficos de programación correspondientes. Sin embargo, debido al carácter investigador y principalmente teórico del trabajo, resulta una tarea complicada de llevar a cabo. El proceso tiene múltiples avances y retrocesos. Cada paso avanzado en una dirección abre las puertas a nuevas propuestas de soluciones. Por contra, no siempre se consigue solucionar los problemas que van apareciendo, problemas que surgen a medida que se avanza en el estudio y desarrollo y que difícilmente pueden preverse.

Con todo esto y debido a lo aquí expuesto, se entiende que no aplica realizar una planificación en este trabajo.

# 11

# Orden de Prioridad de los Documentos

El orden de prioridad de los distintos documentos que aparecen en este trabajo es el que se establece en la norma UNE 157001:2014.

Parte II

# ANEXOS

## Modelo del Parque Eólico

En este anexo se va a describir el modelo de parque eólico sobre el cual se va a trabajar. Se definirán las variables que intervienen, los objetivos de control y las simplificaciones que se han tenido en cuenta.

## A.1. Variables y objetivos de control de la red eléctrica marina AC

<span id="page-80-0"></span>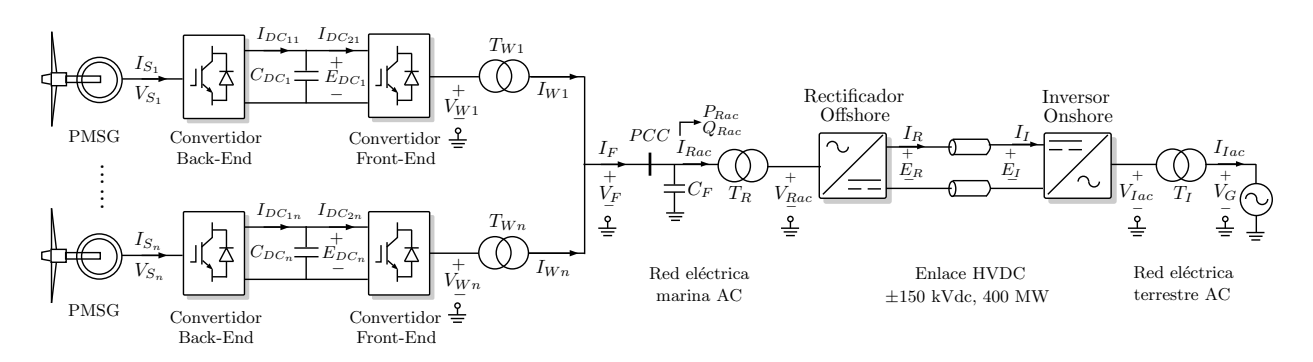

Figura A.1. Esquema Parque Eólico Marino.

En la figura [A.1](#page-80-0) se puede ver de forma esquemática el modelo de parque eólico marino utilizado en este proyecto. Se trata de un parque eólico formado por N aerogeneradores (o agregaciones de aerogeneradores) conectados a una red eléctrica marina de corriente alterna y a su vez conectados a la red terrestre de alterna mediante un enlace HVDC con una configuración punto a punto.

Este proyecto se focaliza en el control de la red eléctrica marina de alterna. El equivalente monofásico de la red marina AC es el que se muestra en la figura [A.2.](#page-81-0) En este modelo, tanto los inversores Front-End asociados a cada aerogenerador, como el rectificador offshore, se han modelado como fuentes de tensión ideales. Las tensiones mostradas como  $V_i$  corresponden a las tensiones generadas por cada convertidor Front-End vistas desde la salida del transformador (es decir,  $V_i$  =  $r_{t_i}V_{W_i}$ , con  $r_{t_i} \approx \frac{33}{2}$  $\frac{33}{2}$ , mientras que las corrientes  $I_i$  representan las corrientes entregadas por el generador a la red común  $(I_i = r_{t_i}^{-1} I_{W_i})$ . Las impedancias  $R_i$  y  $L_i$  representan el circuito equivalente del transformador (despreciando la rama magnetizante) y el cable desde el aerogenerador hasta el punto de conexión común. La corriente  $I_F$  representa la corriente suma entregada por todas las ramas, mientras que  $V_F$  representa la tensión del punto de conexión común (PCC), que se ha de controlar. De forma similar, la tensión  $V_R$  representa la tensión generada por el rectificador marino vista desde el lado de la red de alterna, esto es,  $V_R = r_t^{-1} V_{R_{ac}}$ , con  $r_t \approx \frac{150}{33}$ , y lo mismo ocurre con

<span id="page-81-0"></span>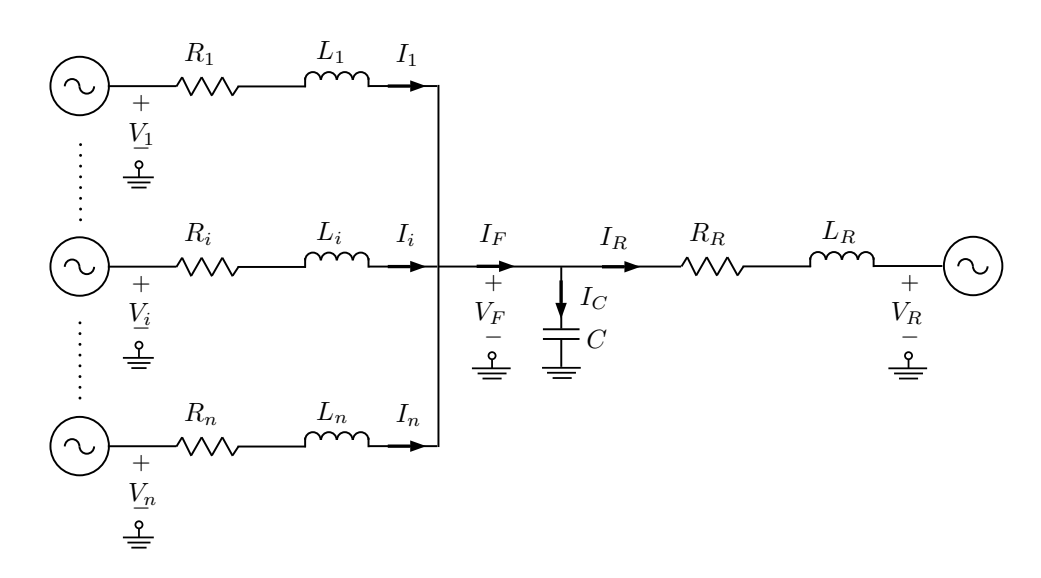

**Figura A.2.** Circuito monofásico equivalente de la red eléctrica AC del parque.

la corriente  $I_R$  ( $I_R = r_t I_{R_{ac}}$ ). Finalmente,  $I_C$  denota la corriente que se va por el condensador C que sirve para modelar la capacidad de los cables (En el caso de utilizar un rectificador offshore de diodos serviría para compensar la reactiva).

En el circuito monofásico anterior, las nuevas acciones de control son las tensiones  $V_i$  y  $V_R$ . Una vez calculadas estas acciones de control, se calcularán las acciones de control requeridas por el convertidor (i.e.,  $V_{W_i}$  y  $V_{R_{ac}}$ ) simplemente aplicando la relación de transformación pertinente para pasarlas a los niveles de tensión correspondientes.

Los objetivos de control en la red marina son mantener cierta tensión  $V_F$  y proporcionar cierta potencia hacia el enlace HVDC.

### A.2. Modelado matemático de la red

A partir del circuito monofásico equivalente, modelando los inversores  $Front$ -End y el rectificador *offshore* como fuentes de tensión ideales, despreciando la rama magnetizante en los transformadores y asumiendo que la capacidad de los cables puede modelarse con un condensador con capacidad C en el PCC, las ecuaciones diferenciales que modelan el comportamiento del sistema son:

<span id="page-81-3"></span><span id="page-81-1"></span>
$$
\dot{I}_i = \frac{-R_i}{L_i} I_i + \frac{1}{L_i} (V_i - V_F), \ i = 1, \dots, n,
$$
\n(A.1)

$$
\dot{V}_F = \frac{1}{C}I_C,\tag{A.2}
$$

$$
I_R = I_F - I_C, \qquad I_F = \sum_{i=1}^{n} I_i,
$$
\n(A.3)

<span id="page-81-2"></span>
$$
\dot{I}_R = \frac{-R_R}{L_R} I_R + \frac{1}{L_R} (V_F - V_R),\tag{A.4}
$$

donde cada ecuación se debe entender como un conjunto de tres ecuaciones iguales en las que se representan las tres fases del sistema, incluyendo el valor de la variable correspondiente en la fase correspondiente.

Las ecuaciones [\(A.1\)](#page-81-1)-[\(A.4\)](#page-81-2) implican el control de tensiones y corrientes senoidales, es decir, se˜nales variables en el tiempo. Para facilitar el control es interesante realizar un cambio de sistema de referencia que transforme dichas señales variables en el tiempo en valores constantes.

Para este fin existen las transformaciones de Clarke y Park. La transformación de Clarke seguida de una transformación de coordenadas rectangulares a polares permite extraer la amplitud y el ángulo de una señal trifásica senoidal, y, en general, se denotará como  $(\bar{X}, \theta) = C(X_a, X_b, X_c)$ . Si esta transformación sólo se aplica a la tensión  $V_F$  se tiene un ángulo con el que las señales senoidales a generar deben sincronizarse; a su vez, su derivada proporciona la frecuencia  $\omega$  de la señal de referencia.

La transformación de Clarke-Park permite reducir la representación trifásica de las variables eléctricas a una representación de otras dos variables que, en general, se denotará como  $(X_d, X_q) = P(X_a, X_b, X_c, \theta)$  y está referida al ángulo común a todo el circuito  $\theta$  (extraído de  $V_F$ ). En esta transformación, la primera variable representa los valores eficaces (raíz cuadrada del valor cuadrático medio) de tensión o corriente en fase con el ángulo  $\theta$  (valores en el eje directo, con subíndice d). La segunda, los valores desfasados  $90^{\circ}$  respecto de la señal anterior (en cuadratura, con subíndice  $q$ ).

Aplicando la transformación Clarke-Park, el conjunto de tres ecuaciones (una por fase) en [\(A.1-](#page-81-1) [A.4\)](#page-81-2) se traducen en

$$
\dot{I}_{id} = \frac{-R_i}{L_i} I_{id} + \omega I_{iq} + \frac{1}{L_i} V_{id} - \frac{1}{L_i} V_{Fd},
$$
\n(A.5)

$$
\dot{I}_{iq} = -\omega I_{id} - \frac{R_i}{L_i} I_{iq} + \frac{1}{L_i} V_{iq} - \frac{1}{L_i} V_{Fq},\tag{A.6}
$$

$$
\dot{V}_{Fd} = \omega V_{Fq} - \frac{1}{C} I_{Rd} + \frac{1}{C} I_{Fd},\tag{A.7}
$$

$$
\dot{V}_{Fq} = -\omega V_{Fd} - \frac{1}{C} I_{Rq} + \frac{1}{C} I_{Fq},\tag{A.8}
$$

$$
\dot{I}_{Rd} = \frac{1}{L_R} V_{Fd} - \frac{R_R}{L_R} I_{Rd} + \omega I_{Rq} - \frac{1}{L_R} V_{Rd},\tag{A.9}
$$

$$
\dot{I}_{Rq} = \frac{1}{L_R} V_{Fq} - \omega I_{Rd} - \frac{R_R}{L_R} I_{Rq} - \frac{1}{L_R} V_{Rq}.
$$
\n(A.10)

Con esta notación, la potencia generada en bornes del inversor Front-End viene dada por

<span id="page-82-1"></span><span id="page-82-0"></span>
$$
\begin{bmatrix} P_i \\ Q_i \end{bmatrix} = \begin{bmatrix} V_{id} & V_{iq} \\ V_{iq} & -V_{id} \end{bmatrix} \begin{bmatrix} I_{id} \\ I_{iq} \end{bmatrix},
$$
\n(A.11)

siendo  $P$  la potencia activa y  $Q$  la potencia reactiva. Teniendo en cuenta las pérdidas en el transformador, la potencia efectiva que se vierte finalmente a la red vienen dada por

$$
\begin{bmatrix} P_i \\ Q_i \end{bmatrix} = \begin{bmatrix} V_{Fd} & V_{Fq} \\ V_{Fq} & -V_{Fd} \end{bmatrix} \begin{bmatrix} I_{id} \\ I_{iq} \end{bmatrix} . \tag{A.12}
$$

# Teoria de Lyapunov y Normas

Uno de los objetivos principales de este trabajo es realizar el diseño de controladores que garanticen tanto la estabilidad del sistema como las prestaciones de funcionamiento requeridas desde la etapa de diseño. Para conseguirlo, se va a necesitar recurrir a la teoría de estabilidad de Lyapunov y utilizar las denominadas Linear Matrix Inequalities (LMIs).

### B.1. Estabilidad Nominal

Tómese el sistema continuo multivariable definido mediante su representación interna

<span id="page-84-0"></span>
$$
\dot{x} = A x + B u \tag{B.1a}
$$

$$
y = Cx + Du \tag{B.1b}
$$

La representación entrada-salida del mismo viene dada por

$$
y(s) = G(s) u(s) = (C(sI - A)^{-1} B + D) u(s)
$$
 (B.2)

El sistema [\(B.1\)](#page-84-0) es cuadráticamente estable si existe una matriz  $P = P^T \succ 0$  (simétrica y definida positiva) tal que

<span id="page-84-1"></span>
$$
A^T P + P A \prec 0 \tag{B.3}
$$

La demostración puede hacerse como se muestra a continuación. Tómese la función de Lyapunov

$$
\mathcal{V} = x^T P x,
$$

que es positiva cuando se cumple la condición  $P \succ 0$ . El sistema será cuadráticamente estable si  $\dot{\mathcal{V}}$  < 0. La respuesta libre del sistema viene dada por

$$
\dot{x} = Ax,
$$

con lo que la derivada de la función de Lyapunov puede escribirse como

$$
\dot{\mathcal{V}} = \dot{x}^T P x + x^T P \dot{x} = x^T A^T P x + x^T P A x = x^T (A^T P + P A) x.
$$

La condición [\(B.3\)](#page-84-1) implica que la derivada  $\dot{\mathcal{V}}$  es negativa para todo x. En consecuencia, la función de Lyapunov decrecerá en cada instante y el sistema será cuadráticamente estable.

Antes de pasar a la obtención de las normas es necesario introducir el siguiente resultado, que es una herramienta básica en el tratamiento de LMIs.

(Complementos de Schur) Si una matriz particionada

$$
M = \left[ \begin{array}{cc} A & B \\ C & D \end{array} \right] \succ 0
$$

es definida positiva, entonces  $A - B D^{-1} C \succ 0$  y  $D \succ 0$ .

La matriz  $A - B D^{-1} C$  es el complemento de Schur de D y satisface

$$
M = \begin{bmatrix} I & B D^{-1} \\ 0 & I \end{bmatrix} \begin{bmatrix} A - B D^{-1} C & 0 \\ 0 & D \end{bmatrix} \begin{bmatrix} I & 0 \\ D^{-1} C & I \end{bmatrix}
$$

Si M es una matriz simétrica entonces las condiciones  $A - B D^{-1} C \succ 0$  y  $D \succ 0$  también implican que M es definida positiva.

De la misma forma, si M es definida positiva, entonces  $D - C A^{-1} B \succ 0$  y  $A \succ 0$ .

La matriz  $D - CA^{-1}B$  es el complemento de Schur de A y satisface

$$
M = \left[ \begin{array}{cc} I & 0 \\ CA^{-1} & I \end{array} \right] \left[ \begin{array}{cc} A & 0 \\ 0 & D - CA^{-1}B \end{array} \right] \left[ \begin{array}{cc} I & A^{-1} \\ 0 & I \end{array} \right]
$$

Si M es una matriz simétrica entonces las condiciones  $D - C A^{-1} B y D \succ 0$  también implican que  $M$  es definida positiva.

### B.2. Norma  $\mathcal{H}_{\infty}$

La norma  $\mathcal{H}_{\infty}$  del sistema [\(B.1\)](#page-84-0) viene definida por

$$
||G(s)||_{\infty} = \sup_{u} \frac{||y||_2}{||u||_2}.
$$
 (B.4)

A continuación se muestra cómo obtener el valor de esta norma mediante la utilización de LMI. La norma  $\mathcal{H}_{\infty}$  del sistema [B.1](#page-84-0) viene dada por

$$
||G(s)||_{\infty} = \min_{P} \gamma
$$

$$
P \succ 0 \tag{B.5a}
$$

<span id="page-85-0"></span>
$$
\begin{bmatrix} A^T P + P A + C^T C & P B + C^T D \\ B^T P + D^T C & -\gamma^2 I + D^T D \end{bmatrix} \prec 0
$$
 (B.5b)

Premultiplicar la LMI [\(B.5b\)](#page-85-0) por  $\left[x^T u^T\right]$  y postmultiplicar por su transpuesta lleva a

$$
\begin{bmatrix} x^T & u^T \end{bmatrix} \begin{bmatrix} A^T P + P A + C^T C & P B + C^T D \\ B^T P + D^T C & -\gamma^2 I + D^T D \end{bmatrix} \begin{bmatrix} x \\ u \end{bmatrix} = \dot{\mathcal{V}} + y^T y - \gamma^2 u^T u < 0
$$

Integrando y asumiendo condiciones iniciales nulas se llega a

$$
x^T P x + \int (y^T y - \gamma^2 u^T u) < 0
$$

Como  $P \succ 0$ , entonces  $x^T P x > 0$ , y

$$
\int \left( y^T y - \gamma^2 u^T u \right) < 0
$$

con lo que se llega a $||y||_2^2 < \gamma^2 ||u||_2^2$ y de este modo, se tiene que

$$
\frac{\|y\|_2}{\|u\|_2} < \gamma.
$$

## Diseño de Controladores

Para el diseño de los controladores se necesita un modelo parámetrico del sistema. Se va utilizar una representación interna o en espacio de estados.

El control, tanto de la tensión del punto de conexión común como de la potencia vertida hacia el enlace HVDC, se va a realizar mediante la técnica de realimentación del estado. Su aplicación al problema de control tratado en este trabajo es especialmente adecuada ya que todos los estados son medibles y no se requiere de observadores del estado, cosa que haría más compleja su aplicación.

Por otra parte, se va a suponer que todos los aerogeneradores son de la misma potencia y que todas las lineas asociadas a ellos son iguales. De este modo, puede utilizarse un modelo agregado que facilitará el trabajo.

## C.1. Control de la tensión del punto común  $V_F$

El control de la tensión del punto común  $V_F$  se realiza de forma coordinada entre todos los inversores Front-End según el esquema de control en cascada representado en la Figura [7.11.](#page-43-0) Se dispone de dos controladores, uno interno de corrientes y otro externo de tensión.

#### C.1.1. Control interno de corrientes

Primero se diseña el controlador interno de corrientes. Este control es un control local, solo se necesitan las mediciones de las corrientes propias que circulan por cada inversor. En la Figura [C.1](#page-86-0) se muestra el diagrama de bloques del lazo de control interno de corriente.

<span id="page-86-0"></span>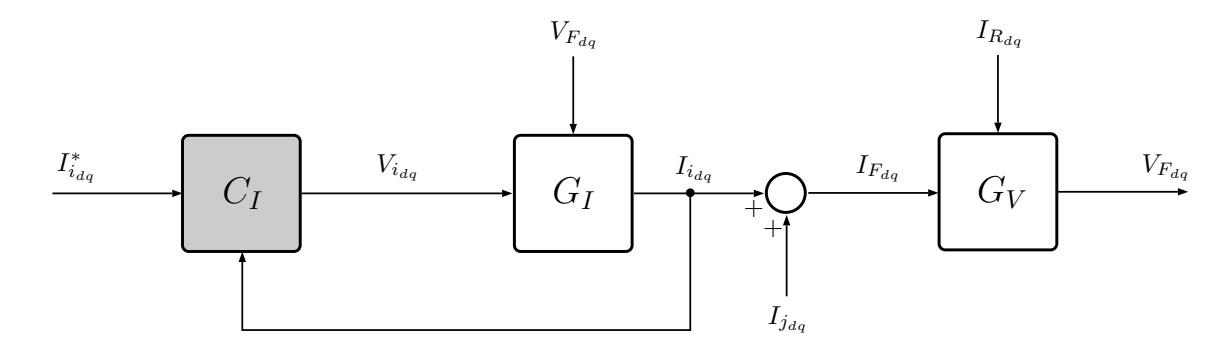

Figura C.1. Diagrama de bloques del lazo de control interno de corriente.

El sistema utilizado para diseñar este controlador viene definido por

$$
\begin{bmatrix} \dot{I}_{id} \\ \dot{I}_{iq} \end{bmatrix} = \underbrace{\begin{bmatrix} -R_i/L_i & \omega \\ -\omega & -R_i/L_i \end{bmatrix}}_{A_{II}} \begin{bmatrix} I_{id} \\ I_{iq} \end{bmatrix} + \underbrace{\begin{bmatrix} 1/L_i \\ 1/L_i \end{bmatrix}}_{B_u} \begin{bmatrix} V_{id} \\ V_{iq} \end{bmatrix} + \underbrace{\begin{bmatrix} -1/L_i \\ -1/L_i \end{bmatrix}}_{A_{IF}} \begin{bmatrix} V_{Fd} \\ V_{Fq} \end{bmatrix} \tag{C.1}
$$

donde  $I_{id}$  y  $I_{iq}$  son los estados,  $V_{id}$  y  $V_{iq}$  las acciones de control y  $V_{Fd}$  y  $V_{Fq}$  se han considerado como perturbaciones del sistema.

Para que el error en régimen permanente sea nulo, se amplia el sistema con dos integradores  $q_{Id}$  y  $q_{Iq}$  definidos como

$$
q_{Id} = \int (I_{id}^* - I_{id}) \cdot dt \tag{C.2}
$$

$$
q_{Iq} = \int (I_{iq}^* - I_{iq}) \cdot dt \tag{C.3}
$$

donde $I_d^*$ y $I_q^*$ son las referencias de las corrientes que se quieren controlar.

Como ya se ha comentado, el control va a realizarse utilizando la técnica de realimentación del estado, de este modo, las acciones de control  $V_{id}$  y  $V_{iq}$  pueden definirse como

$$
\begin{bmatrix} V_{id} \\ V_{iq} \end{bmatrix} = K_I \begin{bmatrix} I_{id} \\ I_{iq} \end{bmatrix} + K_{q_I} \begin{bmatrix} q_{Id} \\ q_{Iq} \end{bmatrix}
$$
 (C.4)

donde  $K_I$  y  $K_{q_I}$  son las matrices de ganancias del controlador.

Con todo ello, el modelo del sistema controlado se puede representar como

<span id="page-87-0"></span>
$$
\begin{bmatrix} \dot{I}_{id} \\ \dot{I}_{iq} \\ \dot{q}_{id} \end{bmatrix} = \left( \underbrace{\begin{bmatrix} A_{II} & 0 \\ -I & 0 \end{bmatrix}}_{\bar{A}} + \underbrace{\begin{bmatrix} B_u \\ 0 \end{bmatrix}}_{\bar{B}} \underbrace{\begin{bmatrix} K_I & K_{q_I} \end{bmatrix}}_{\bar{K}} \right) \begin{bmatrix} I_{id} \\ I_{iq} \\ q_{id} \end{bmatrix} + \underbrace{\begin{bmatrix} 0 \\ I \end{bmatrix}}_{B_r} \underbrace{\begin{bmatrix} I_{id}^* \\ I_{iq}^* \end{bmatrix}}_{B_p} + \underbrace{\begin{bmatrix} A_{IF} \\ 0 \end{bmatrix}}_{B_p} \underbrace{\begin{bmatrix} V_{Fd} \\ V_{Fq} \end{bmatrix}}_{B_p} \qquad (C.5)
$$

donde I y 0 son la matriz identidad y matrices de ceros de dimensiones 2x2, respectivamente. Reescribiendo el problema de optimización planteado en [\(8.6\)](#page-51-0) se tiene que

$$
\underset{\gamma, P, K}{\text{minimize}} \qquad \qquad \gamma \tag{C.6a}
$$

sujeto a  $P \succeq 0$  (C.6b)

$$
\begin{bmatrix} \mathcal{A}^T P + P \mathcal{A} + C^T C & P B_r + C^T D_r \\ B_r^T P + D_r^T C & -\gamma I + D_r^T D_r \end{bmatrix} \preceq 0
$$
 (C.6c)

$$
\mathcal{A}^T P + P \mathcal{A} + 2 \alpha P \preceq 0 \tag{C.6d}
$$

$$
|k_{ij}| \le k_{ij}^* \tag{C.6e}
$$

donde  $\mathcal{A} = \bar{A} + \bar{B}_u \bar{K}$ ,  $C$  es la matriz que relaciona los estados con los errores y  $D_r$  la que relaciona las referencias con los errores, es decir:

$$
C = \begin{bmatrix} -1 & 0 & 0 & 0 \\ 0 & -1 & 0 & 0 \end{bmatrix}, \qquad D_r = \begin{bmatrix} 1 & 0 \\ 0 & 1 \end{bmatrix}
$$

Resolviendo este problema se obtienen los valores de las ganancias del controlador  $\bar{K}$  que estabilizan el sistema, maximizando la robustez ( $\gamma$  mínimo) y cumpliendo con las especificaciones de diseño ( $t_{s98} \le 10 \,\text{ms}$  y  $|k_{ij}| \le 5000$ )

#### C.1.2. Control externo de tensión

Como se ha comentado en la introducción de este anexo, para este trabajo se va a suponer que todos los aerogeneradores son de la misma potencia y que todas las líneas asociadas son también iguales. Así, puede utilizarse un modelo agregado de  $N$  aerogeneradores y pueden definirse unos nuevos estados  $\sum I_{id}, \sum I_{iq}, \sum q_{Id}$  y  $\sum q_{Iq}$  como la suma de las intensidades individuales y del valor de la integral del error de cada l´ınea, respectivamente. Del mismo modo, las acciones de control del controlador de tensión son la suma del corrientes de referencia que reciben los controladores internos de corriente, por tanto, éstas pueden redefinirse como  $\sum I_{id}^*$  y  $\sum I_{iq}^*$ .

Para el diseño de los controladores externos de tensión, el lazo de control interno de corrientes es parte del sistema. Si se redefinen las variables teniendo en cuenta el uso del modelo agregado, el sistema definido por [\(C.5\)](#page-87-0) puede escribirse como:

<span id="page-88-0"></span>
$$
\begin{bmatrix}\n\sum \dot{I}_{id} \\
\sum \dot{I}_{iq} \\
\sum \dot{q}_{id}\n\end{bmatrix} = \underbrace{\begin{bmatrix}\n\bar{A} + \bar{B}\,\bar{K}\n\end{bmatrix}}_{\bar{A}_{BC}} \begin{bmatrix}\n\sum I_{id} \\
\sum I_{iq} \\
\sum q_{id}\n\end{bmatrix} + \begin{bmatrix}\n0 \\
I\n\end{bmatrix} \begin{bmatrix}\n\sum I_{id}^* \\
\sum I_{iq}^*\n\end{bmatrix} + \begin{bmatrix}\nN \cdot A_{IF} \\
0\n\end{bmatrix} \begin{bmatrix}\nV_{Fd} \\
V_{Fq}\n\end{bmatrix}
$$
\n(C.7)

Adem´as del sistema definido por [\(C.7\)](#page-88-0) se debe tener en cuenta el efecto producido por el condensador que puede ser descrito como:

$$
\begin{bmatrix} \dot{V}_{Fd} \\ \dot{V}_{Fq} \end{bmatrix} = \underbrace{[A_{FI} \ 0]}_{\bar{A}_{FI}} \underbrace{[ \sum I_{iq} \\ \sum q_{id} \\ \sum q_{iq} \end{bmatrix} + \underbrace{[ \begin{array}{cc} 0 & \omega \\ -\omega & 0 \end{array} ]}_{A_{FF}} \underbrace{[V_{Fd}]}_{V_{Fq}} + \underbrace{[-1/C \ 0 & -1/C]}_{B_{I_R}} \underbrace{[I_{Rd}]}_{B_{I_R}} \tag{C.8}
$$

donde

$$
A_{FI} = \begin{bmatrix} 1/C & 0 \\ 0 & 1/C \end{bmatrix}
$$

Del mismo modo que para el control de corrientes, para anular el error en régimen permanente se amplia el sistema añadiendo dos integradores  $q_{V_{Fd}}$ y  $q_{V_{Fq}}$  (que serán los mismos para todos los controladores) definidos como :

$$
q_{V_{Fd}} = \int (V_{Fd}^* - V_{Fd}) \cdot dt \tag{C.9}
$$

$$
q_{V_{Fq}} = \int (V_{Fq}^* - V_{Fq}) \cdot dt \tag{C.10}
$$

donde  $V_{Fd}^*$  y  $V_{Fq}^*$  son las referencias de la tensión que se quiere controlar. Con todo ello, la dinámica del sistema viene definida por

$$
\begin{bmatrix}\n\sum \dot{I}_{id} \\
\sum \dot{I}_{iq} \\
\sum \dot{q}_{id} \\
\vdots \\
\sum \dot{q}_{iq} \\
\vdots \\
\sum \dot{q}_{V_{Fd}} \\
\vdots \\
\sum \dot{q}_{V_{Fd}}\n\end{bmatrix} = \underbrace{\begin{bmatrix}\n\overline{A}_{BC} & \overline{A}_{IF} & 0 \\
\overline{A}_{FI} & A_{IF} & 0 \\
\overline{A}_{FI} & A_{FF} & 0 \\
0 & -I & 0\n\end{bmatrix}}_{\vec{A}_{V_{F}}} \underbrace{\begin{bmatrix}\n\sum I_{id} \\
\sum q_{id} \\
\sum q_{iq} \\
V_{Fd} \\
V_{Fd} \\
\vdots \\
\sum \end{bmatrix}}_{\vec{q}_{V_{Fq}}} + \begin{bmatrix}\n0 \\
0 \\
0 \\
I\n\end{bmatrix} \underbrace{\begin{bmatrix}\nV_{Fd}^{*} \\
V_{Fd}^{*} \\
V_{fq} \\
I\n\end{bmatrix}}_{\vec{q}_{V_{Fq}}} + \begin{bmatrix}\n0 \\
0 \\
B_{I_{R}} \\
0 \\
0\n\end{bmatrix} \underbrace{\begin{bmatrix}\nI_{Rd} \\
I_{Rd} \\
I_{Rq}\n\end{bmatrix}}_{\vec{q}_{V_{Fq}}} \quad (C.11)
$$

donde I es la matriz identidad de dimensiones  $2x2y0$  son matrices de ceros de las dimensiones adecuadas en cada caso.

Utilizando la técnica de realimentación del estado las acciones de control  $\sum I_{id}^*$  y  $\sum I_{iq}^*$  pueden definirse como

<span id="page-89-0"></span>
$$
\begin{bmatrix} \sum I_{id}^* \\ \sum I_{iq}^* \end{bmatrix} = K_{I_F} \begin{bmatrix} \sum I_{id} \\ \sum I_{iq} \end{bmatrix} K_{q_{I_F}} \begin{bmatrix} \sum q_{Id} \\ \sum q_{Iq} \end{bmatrix} + K_{V_F} \begin{bmatrix} V_{Fd} \\ V_{Fq} \end{bmatrix} + K_{q_{V_F}} \begin{bmatrix} q_{V_{Fd}} \\ q_{V_{Fq}} \end{bmatrix}
$$
(C.12)

donde  $K_{I_F}, K_{q_{I_F}}, K_{V_F}$  y  $K_{q_{V_F}}$  son las matrices de ganancias del controlador.

Sin embargo, éstas no son las acciones de control individuales a aplicar en cada controlador, sino la suma de todas ellas. Las acciones de control  $I_{id}^*$  y  $I_{iq}^*$  individuales pueden obtenerse a partir de [\(C.12\)](#page-89-0) como

$$
\begin{bmatrix} I_{id}^* \\ I_{iq}^* \end{bmatrix} = K_{I_F} \begin{bmatrix} I_{id} \\ I_{iq} \end{bmatrix} K_{q_{I_F}} \begin{bmatrix} q_{Id} \\ q_{Iq} \end{bmatrix} + \frac{K_{V_F}}{N} \begin{bmatrix} V_{Fd} \\ V_{Fq} \end{bmatrix} + \frac{K_{q_{V_F}}}{N} \begin{bmatrix} q_{V_{Fd}} \\ q_{V_{Fq}} \end{bmatrix}.
$$
 (C.13)

Con esto, se plantea el problema de optimización planteado en  $(8.6)$ . En este caso no se puede resolver simplemente realizando la transformación de congruencia y el cambio de variables como en el controlador interno de corrientes, ya que se quieren unas matrices  $K_{I_F},\,K_{q_{I_F}},\,K_{V_F}$  y  $K_{q_{V_F}}$  únicas que sirvan para todos los escenarios (desde 1 hasta 10 aerogeneradores conectados) y la matriz de estados  $\bar A_{V_F}$  depende del número de aerogeneradores en funcionamiento. Para resolver el problema se recurre a un algoritmo iterativo sobre LMIs desarrollado para este problema concreto que se comenta de forma cualitativa en el apartado [8.2](#page-50-0) y cuya implementación puede verse en el anexo [F.](#page-120-0)

Resolviendo este problema se obtienen los valores de las ganancias del controlador  $K_{I_F},\,K_{q_{I_F}},\,$  $K_{V_F}$  y  $K_{q_{V_F}}$  que estabilizan el sistema (las mismas para todos los escenarios), maximizando la robustez (γ mínimo) y cumpliendo con las especificaciones de diseño ( $t_{s98} \le 100$  ms y  $|k_{ij}| \le 5000$ )

### C.2. Control de la potencia vertida por el parque

Para el control de potencia, se propone reconvertir el problema en uno de control de corriente, como se ha explicado en el aprtado [7.6.](#page-44-0)

El sistema utilizado para diseñar el controlador de potencia viene definido por:

$$
\begin{bmatrix} \dot{I}_{Rd} \\ \dot{I}_{Rq} \end{bmatrix} = \underbrace{\begin{bmatrix} -R_R/L_R & \omega \\ -\omega & -R_R/L_R \end{bmatrix}}_{A_{RR}} \begin{bmatrix} I_{Rd} \\ I_{Rq} \end{bmatrix} + \underbrace{\begin{bmatrix} -1/L_R \\ -1/L_R \end{bmatrix}}_{B_{V_R}} \begin{bmatrix} V_{Rd} \\ V_{Rq} \end{bmatrix} + \underbrace{\begin{bmatrix} 1/L_R \\ 1/L_R \end{bmatrix}}_{A_{RF}} \begin{bmatrix} V_{Fd} \\ V_{Fq} \end{bmatrix} \tag{C.14}
$$

donde  $I_{Rd}$  y  $I_{Rq}$  son los estados,  $V_{Rd}$  y  $V_{Rq}$  las acciones de control y  $V_{Fd}$  y  $V_{Fq}$  se han considerado como perturbaciones del sistema.

Para que el error en régimen permanente sea nulo, se amplia el sistema con dos integradores  $q_{I_{Rd}}$  y  $q_{I_{Rq}}$  definidos como

$$
q_{I_{Rd}} = \int (I_{Rd}^* - I_{Rd}) \cdot dt \tag{C.15}
$$

$$
q_{I_{Rq}} = \int (I_{Rq}^* - I_{Rq}) \cdot dt \tag{C.16}
$$

donde  $I_{Rd}^*$  y  $I_{Rq}^*$  son las referencias de las corrientes que se quieren controlar.

Del mismo modo que para los controladores de tensión, el control va a realizarse utilizando la técnica de realimentación del estado, de este modo, las acciones de control  $V_{Rd}$  y  $V_{Rq}$  pueden definirse como

$$
\begin{bmatrix} V_{Rd} \\ V_{Rq} \end{bmatrix} = K_{I_R} \begin{bmatrix} I_{Rd} \\ I_{Rq} \end{bmatrix} + K_{q_{I_R}} \begin{bmatrix} q_{I_{Rd}} \\ q_{I_{Rq}} \end{bmatrix} . \tag{C.17}
$$

donde $K_{I_R}$ y $K_{q_{I_R}}$ son las matrices de ganancias del controlador.

Con esto, se vuelve a plantear el problema de optimización definido en  $(8.6)$ . En este caso, es posible resolver el problema de forma similar al expuesto para el control interno de corrientes. Resolviendo este problema se obtienen los valores de las ganancias del controlador  $K_{I_R}$  y  $K_{q_{I_R}}$  que estabilizan el sistema, maximizando la robustez ( $\gamma$  mínimo) y cumpliendo con las especificaciones de diseño ( $t_{s98} \le 50 \,\text{ms}$  y  $|k_{ij}| \le 500$ )

#### C.2.1. Prealimentación de  $V_F$

Como se puede ver, el problema del control de la tensión y de la potencia se ha tratado de forma independiente, como si se tratara de problemas desacoplados. Asumiendo, en el control de la tensión, que la corriente  $I_R$  es una perturbación para el sistema y, para el control de la potencia, que la perturbación es la tensión  $V_F$ .

De forma compacta, el sistema en conjunto puede expresarse como

<span id="page-90-0"></span>
$$
\begin{bmatrix} \dot{x}_V \\ \dot{x}_P \end{bmatrix} = \begin{bmatrix} A_{VV} & A_{VP} \\ A_{PV} & A_{PP} \end{bmatrix} \begin{bmatrix} x_V \\ x_P \end{bmatrix} + \begin{bmatrix} B_{Vu_V} & 0 \\ 0 & B_{Pu_P} \end{bmatrix} \begin{bmatrix} u_V \\ u_P \end{bmatrix} + \begin{bmatrix} B_{VV_{ref}} & 0 \\ 0 & B_{PP_{ref}} \end{bmatrix} \begin{bmatrix} V_{ref} \\ P_{ref} \end{bmatrix} \tag{C.18}
$$

donde  $x_V$ ,  $u_V$  y  $V_{ref}$  son los estados, acciones de control y referencias relacionados con el sistema de control de la tensión y  $x_P$ ,  $u_P$  y  $P_{ref}$  son los estados, acciones de control y referencias relacionados con el sistema de control de la potencia, respectivamente.

Por otra parte,  $A_{VV}$  es la matriz que describe cómo varían los estados relacionados con el sistema de control de la tensión cuando se cambian los propios estados relacionados con el sistema de control de la tensión.  $App$  es la matriz que describe cómo varían los estados relacionados con el sistema de control de la potencia cuando se cambian los propios estados relacionados con el sistema de control de la potencia.  $A_{VP}$  es la matriz que describe cómo varían los estados relacionados con el sistema de control de la tensión cuando se cambian los estados relacionados con el sistema de control de la potencia.  $A_{PV}$  es la matriz que describe cómo varían los estados relacionados con el sistema de control de la potencia cuando se cambian los estados relacionados con el sistema de control de la tensión.  $B_{V u_V}$  es la matriz que describe cómo varían los estados relacionados con el sistema de control de la tensión cuando se cambian las acciones de control relacionadas con el sistema del control de la tensión.  $B_{Pu_P}$  es la matriz que describe cómo varían los estados relacionados con el sistema de control de la potencia cuando se cambian las acciones de control relacionadas con el sistema del control de la potencia.  $B_{VV_{ref}}$  es la matriz que describe cómo varían los estados relacionados con el sistema de control de la tensión cuando se cambian las referencias relacionadas con el sistema del control de la tensión.  $B_{PP_{ref}}$  es la matriz que describe cómo varían los estados relacionados con el sistema de control de la potencia cuando se cambian las referencias relacionadas con el sistema del control de la potencia.

Realizar el diseño de forma independiente como si se tratara de dos problemas desacoplados lleva a suponer una matriz de estados de la forma

$$
A_{dc} = \begin{bmatrix} A_{VV} & 0 \\ 0 & A_{PP} \end{bmatrix} . \tag{C.19}
$$

 $\sin$  embargo, el acoplamiento existe, ya que, como se puede ver en  $(C.18)$ , aparecen los términos cruzados  $A_{PV}$  y  $A_{VP}$ . Para desacoplar el comportamiento se pueden definir las acciones de control como

$$
\begin{bmatrix} u_V \\ u_P \end{bmatrix} = \begin{bmatrix} K_{VV} & 0 \\ K_{PV} & K_{PP} \end{bmatrix} \begin{bmatrix} x_V \\ x_P \end{bmatrix} . \tag{C.20}
$$

De este modo, al sustituir en [\(C.18\)](#page-90-0) se tiene que

$$
\begin{bmatrix} \dot{x}_V \\ \dot{x}_P \end{bmatrix} = \left( \begin{bmatrix} A_{VV} & A_{VP} \\ A_{PV} & A_{PP} \end{bmatrix} + \begin{bmatrix} B_{Vu_V} K_{VV} & 0 \\ B_{Pu_P} K_{PV} & B_{Pu_P} K_{PP} \end{bmatrix} \right) \begin{bmatrix} x_V \\ x_P \end{bmatrix} + \begin{bmatrix} B_{VV_{ref}} & 0 \\ 0 & B_{PP_{ref}} \end{bmatrix} \begin{bmatrix} V_{ref} \\ P_{ref} \end{bmatrix} \tag{C.21}
$$

Por tanto, para desacoplar el comportamiento y que el diseño de forma independiente sea válido, se deberá cumplir que

<span id="page-91-0"></span>
$$
A_{PV} + B_{Pu_P} K_{PV} = 0 \tag{C.22}
$$

.

De este modo, se tiene un sistema triangular a bloques y los polos del bucle cerrado de ambos sistemas son los mismos.

Así pues, sabiendo que

$$
A_{VP} = \begin{bmatrix} 0 & 0 & 0 & 0 & \frac{1}{L_R} & 0 & 0 & 0 \\ 0 & 0 & 0 & 0 & 0 & \frac{1}{L_R} & 0 & 0 \\ 0 & 0 & 0 & 0 & 0 & 0 & 0 & 0 \\ 0 & 0 & 0 & 0 & 0 & 0 & 0 & 0 \end{bmatrix}, \qquad B_{Pu_P} = \begin{bmatrix} -1 & 0 & 0 & 0 \\ \overline{L_R} & 0 & 0 & 0 \\ 0 & \overline{L_R} & 0 & 0 \\ 0 & 0 & 0 & 0 \\ 0 & 0 & 0 & 0 \end{bmatrix}
$$

y que la matriz de ganancias  $K_{PV}$  solamente tiene elementos distintos de 0 en las posiciones relacionadas con los estados  $V_{Fd}$  y  $V_{Fq}$ 

$$
K_{PV} = \begin{bmatrix} 0 & 0 & 0 & 0 & k_{PV}^{(dd)} & k_{PV}^{(dq)} & 0 & 0 \\ 0 & 0 & 0 & 0 & k_{PV}^{(qd)} & k_{PV}^{(qq)} & 0 & 0 \\ 0 & 0 & 0 & 0 & 0 & 0 & 0 & 0 \\ 0 & 0 & 0 & 0 & 0 & 0 & 0 & 0 \end{bmatrix}
$$

Despejando de la ecuación [\(C.22\)](#page-91-0), el problema puede reducirse a

$$
\begin{bmatrix} k_{PV}^{(dd)} & k_{PV}^{(dq)} \\ k_{PV}^{(qd)} & k_{PV}^{(qq)} \end{bmatrix} = \begin{bmatrix} \frac{-1}{L_R} & 0 \\ 0 & \frac{-1}{L_R} \end{bmatrix}^{-1} \begin{bmatrix} \frac{1}{L_R} & 0 \\ 0 & \frac{1}{L_R} \end{bmatrix} = \begin{bmatrix} 1 & 0 \\ 0 & 1 \end{bmatrix}.
$$

Como puede observarse, para desacoplar el comportamiento y que sea válido el diseño planteado de forma independiente de la tensión y de la potencia, es necesario añadir un término  $K_{PV}$  al controlador de potencia. Se trata de la matriz identidad que multiplica a los estados  $V_{Fd}$  y  $V_{Fq}$ , es decir, una prealimentación de las componentes d y q de la tensión  $V_F$ .

## Control Basado en Droops

En un convertidor, que puede modelarse como una fuente ideal de tensión, se pueden controlar dos variables eléctricas, por ejemplo, la tensión  $(V)$  y la frecuencia  $(f)$ . De este modo, la potencia activa  $(P)$  y reactiva  $(Q)$  vendrían determinadas por la carga.

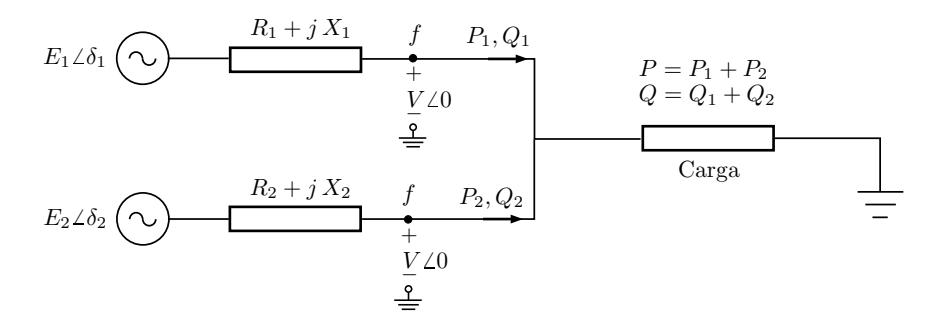

<span id="page-92-0"></span>Figura D.1. Esquema 2 inversores.

Las expresiones generales que describen el flujo de potencia en cada una de las ramas asociadas a cada convertidor son

$$
P_i = \frac{E_i}{R_i^2 + X_i^2} \left[ R_i \left( E - V \cos \delta_i \right) + X_i V \sin \delta_i \right],\tag{D.1}
$$

$$
Q_i = \frac{E_i}{R_i^2 + X_i^2} \left[ -R_i V \sin \delta_i + X_i (E - V \cos \delta_i) \right].
$$
 (D.2)

En un sistema eléctrico con comportamiento inductivo, como es el caso de las líneas de alta tensión, la resistencia R de las ecuaciones [\(D.1\)](#page-92-0) y [\(D.2\)](#page-92-1) puede despreciarse y, de este modo, la potencia activa P depende, principalmente, del ángulo  $\delta_i$  y la potencia reactiva Q de la tensión  $E_i$ según las ecuaciones

<span id="page-92-1"></span>
$$
P_i = \frac{V E_i}{X} \sin \delta_i, \tag{D.3}
$$

$$
Q_i = \frac{E_i}{X} \left( E_i - V \cos \delta_i \right) \tag{D.4}
$$

Si los convertidores tienen que encargarse de generar la red, es decir, la tensión y la frecuencia, P y Q vendrán determinadas por la carga. La técnica de los *droops* sirve para realizar el reparto de potencia entre los diferentes convertidores.

<span id="page-93-0"></span>Así pues, como se puede ver en la figura [D.2,](#page-93-0) para el reparto de P, el método de los *droops* consiste en definir una recta asociada a cada aerogenerador con una pendiente tal que, para un rango de potencias determinado, la frecuencia no varíe más de cierto porcentaje.

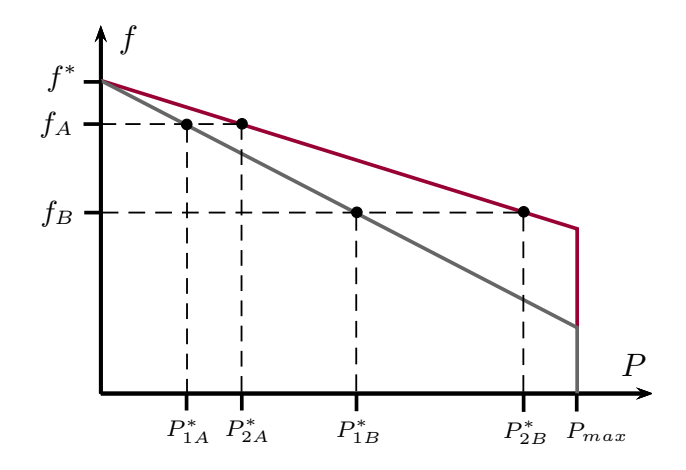

Figura D.2. Reparto de P entre dos aerogeneradores

La frecuencia de la red es la misma en cualquier punto, por tanto, todos los aerogeneradores miden la misma frecuencia. De este modo, si aumenta la demanda de P, se produce un desplazamiento desde un punto de funcionamiento  $A$  con una frecuencia  $f_A$  a un punto de funcionamiento  $B$ con una frecuencia  $f_B$ . Si todos los aerogeneradores tienen la misma potencia y las condiciones del viento son similares, es razonable que las rectas de cada uno de ellos sean iguales. Si las condiciones cambian o los aerogeneradores son diferentes puede interesar variar la pendiente de cada uno de ellos para repartir  $P$  de forma distinta. La suma de potencias de todos los aerogeneradores debe ser igual a la potencia total demandada. Este planteamiento trata de replicar el funcionamiento de los generadores síncronos, característico de los sistemas de potencia tradicionales, en los que los generadores debían aumentar la potencia cuando se detectaba una disminución en la frecuencia. De forma similar a la desarrollada para el reparto de la potencia activa  $P$  se procedería para el reparto de la reactiva Q.

Si el comportamiento del circuito fuera principalmente resistivo la impedancia  $X$  de las ecuaciones [\(D.1\)](#page-92-0) y [\(D.2\)](#page-92-1) puede despreciarse y, en este caso, se puede comprobar que P depende en mayor medida de la magnitud de la tensión y  $Q$  del ángulo  $\delta_i$ , por tanto, el controlador conviene modificarlo y plantear los *droops* con el emparejamiento al revés, es decir,  $P-E$  y  $Q-f$ .

Con todo ello, las ecuaciones de los droops P-f y Q-E vienen dadas por

$$
f = f^* - G_P(s) (P - P^*)
$$
 (D.5)

$$
E = E^* - G_Q(s) (Q - Q^*)
$$
 (D.6)

donde  $f^*$  (típicamente 50 Hz) y  $E^*$  son la frecuencia y tensión de referencia.  $P^*$  y  $Q^*$  la potencia activa y reactiva nominal de cada inversor. Normalmente  $Q^*$  suele fijarse a 0.  $P$  y  $Q$  son las potencias activa y reactiva medidas y  $f$  y  $E$  las acciones de control de la frecuencia y amplitud de la tensión.  $G_P(s)$  y  $G_Q(s)$  son las funciones de transferencia de los controladores. Normalmente se utilizan controladores proporcionales donde  $G_P(s) = m$  y  $G_Q(s) = n$ .

El diseño de estos controladores puede realizarse utilizando diferentes técnicas. Sin embargo, sus ganancias estáticas llevan a errores en régimen permanente que conviene mantener dentro de ciertos límites para mantener el sistema sincronizado y estable.

Así pues, los parámetros  $m \nabla n$  pueden obtenerse como

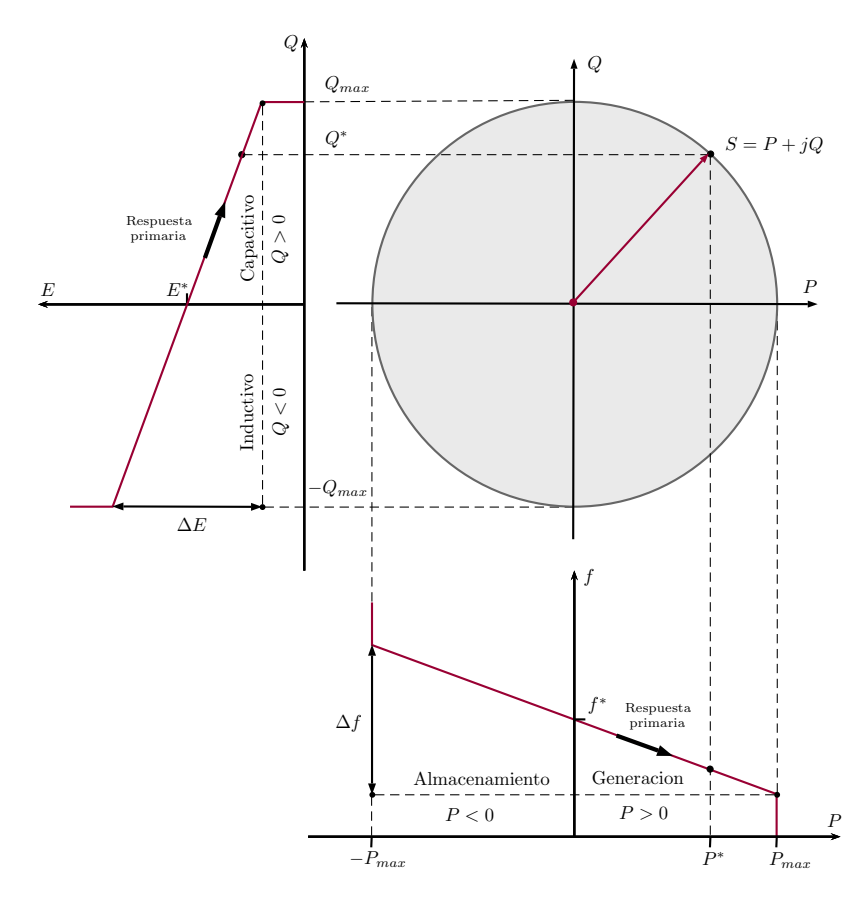

**Figura D.3.** Relación entre el círculo  $P - Q$  y el control droop  $P - f$  y  $Q - E$  primario

$$
m = \frac{\Delta f}{P_{max}}\tag{D.7}
$$

$$
n = \frac{\Delta E}{2 Q_{max}} \tag{D.8}
$$

donde  $\Delta f$  y  $\Delta E$  son la máxima frecuencia y tensión permitidas y  $P_{max}$  y  $Q_{max}$  son las potencias activa y reactiva máximas suministradas por cada inversor, respectivamente. Si el inversor es capaz de absorber potencia activa para cargar baterías, entonces,  $m = \Delta f / 2P_{max}$ .

En la figura [D.4](#page-95-0) se puede ver un diagrama de bloques en el que se esquematiza el funcionamiento del **control primario** basado en droops. Se tienen las mediciones de las tensiones  $E_i$  y las intensidades  $I_i$  de cada inversor con las que se calculan las potencias realmente generadas. Estas potencias se comparan con las potencias de referecia, y debido a los droops se modifican los valores tanto de f como E. Con el valor calculado de la tensión eficaz  $E_{ef}$  y después de obtener el nuevo valor de f, puede construirse el nuevo valor de la tensión de referencia a aplicar por el inversor  $E^*$ como:

$$
E^* = \sqrt{2} E_{ef} \sin(2\pi ft - \theta_x)
$$

donde el subíndice x hace referencia a las diferentes fases  $x = \{a, b, c\}$  y  $\theta_x$  al desfase de cada una de ellas  $\theta_x = \{0, -\frac{2\pi}{3}\}$  $\frac{2\pi}{3}, \frac{2\pi}{3}$  $\frac{2\pi}{3}$ . Esta tensión  $E^*$  sirve como referencia de un control en cascada cuya función es limitar las corrientes que circulan por el inversor.

Como se puede apreciar, una de las ventajas de los droops es que no se necesita sistema de comunicaciones (la comunicación se realiza a través de los incrementos de frecuencia  $\Delta f$ ). Sin embargo, tiene el inconveniente de que siempre se van a tener errores en régimen permanente. Para

<span id="page-95-0"></span>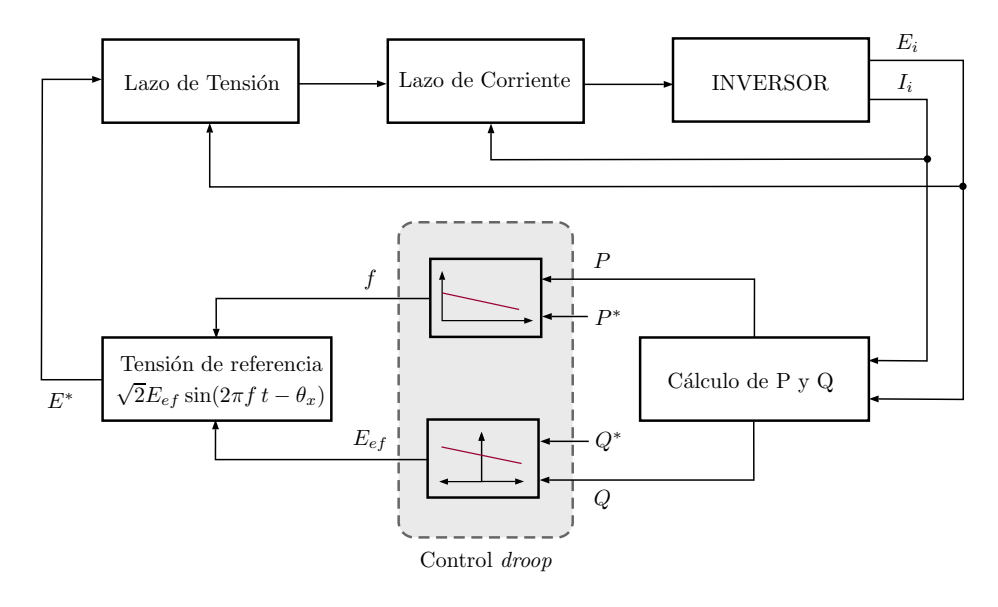

Figura D.4. Esquema control primario

solucionar este problema, es necesario un **control secundario**, para el cual sí va a ser necesario el uso de comunicaciones. Este control secundario, asegura que los errores en la frecuencia y la tensión son llevados a cero después de cada cambio en la carga o en la generación. La frecuencia y la tensión se miden y se comparan con las referencias; las acciones de control calculadas por un controlador centralizado a partir de estos errores son enviados a todas las unidades para restablecer las salidas de tensión y frecuencia a sus valores de referencia. El control secundario es usado en sistemas de potencia para corregir las desviaciones de frecuencia en la red y consiste en un controlador tipo PI que puede definirse como:

$$
\delta f = k_{pf}(f^* - f) + k_{if} \int (f^* - f) dt + \Delta f_S
$$
 (D.9)

$$
\delta V = k_{pV}(V^* - V) + k_{iV} \int (V^* - V) dt
$$
 (D.10)

donde  $k_{pf}$ ,  $k_{if}$ ,  $k_{pV}$ , y  $k_{iV}$  son los parámetros del controlador y  $\Delta f_S$  es un término de sincronización que permanece en cero cuando no hay una red presente. De esta manera,  $\delta f$  y  $\delta V$  son señales que se suman a las referencias  $f^*$  y  $E^*$  del control primario. y sirven para desplazar verticalmente las rectas. De forma intuitiva, el control secundario consiste en desplazar las rectas definidas en el control primario hacia arriba o hacia abajo hasta alcanzar la frecuencia de funcionamiento deseada (50 Hz), manteniendo la  $P^*$  y la  $Q^*$ . Este comportamiento puede observarse en la figura [D.5.](#page-95-1)

<span id="page-95-1"></span>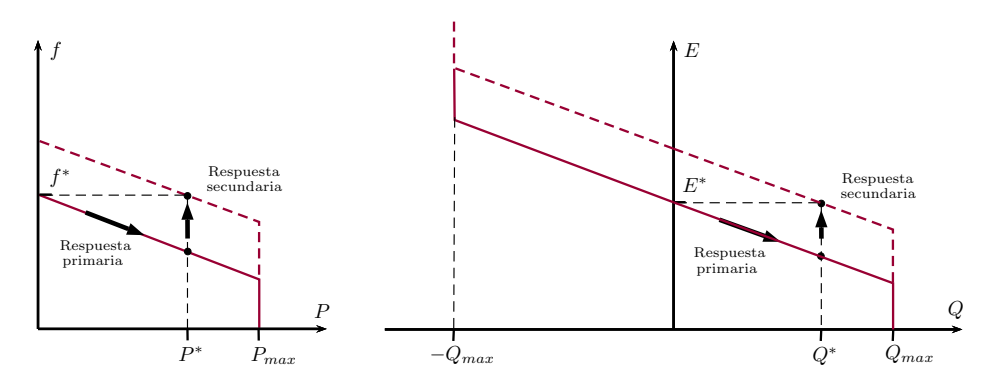

Figura D.5. Control Secundario

## Transformación de Clarke y Park

En muchos de los estudios de la ingeniería eléctrica es una práctica común realizar transformaciones de las variables en la referencia abc a otras en las referencias  $\alpha\beta 0$  dq0. El objetivo principal de estas transformaciones es el de eliminar la naturaleza oscilatoria que suelen tener las variables en la referencia abc y de este modo simplificar el control de las mismas.

### E.1. Transformación de Clarke

Se trata de un paso intermedio para realizar la transformación de Park. En esta transformación, las variables en la referencia abc se transforman en otras en referencia  $\alpha\beta$ 0. Aplicado a un sistema trifásico, esta transformación permite sustituir el sistema equilibrado por un solo vector en el que la frecuencia queda reflejada en su velocidad de giro.

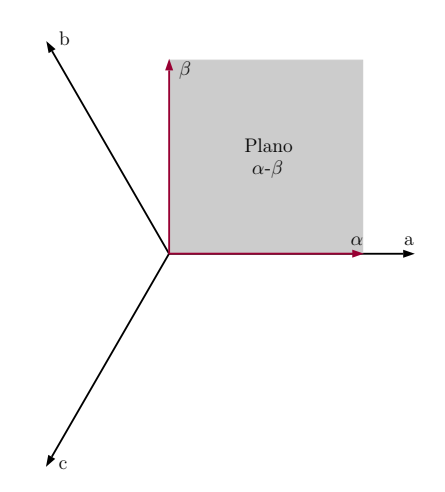

Figura E.1. Representación geométrica de la transformada de Clarke.

Para pasar de unas variables trifásicas en ejes abc a otras en ejes  $\alpha\beta0$  de forma que  $x_{\alpha\beta0} =$  $T_c x_{abc}$ , se utiliza la transformada de Clarke del siguiente modo:

$$
\begin{bmatrix} x_{\alpha} \\ x_{\beta} \\ x_0 \end{bmatrix} = \frac{2}{3} \begin{bmatrix} 1 & -\frac{1}{2} & -\frac{1}{2} \\ 0 & \frac{\sqrt{3}}{2} & -\frac{\sqrt{3}}{2} \\ \frac{1}{2} & \frac{1}{2} & \frac{1}{2} \end{bmatrix} \begin{bmatrix} x_a \\ x_b \\ x_c \end{bmatrix}
$$
 (E.1)

Del mismo modo, para realizar la operación inversa  $x_{abc} = T_c^{-1} x_{\alpha\beta 0}$  y pasar de unas variables en ejes  $\alpha\beta$ 0 a otras en ejes abc se puede hacer como

$$
\begin{bmatrix} x_a \\ x_b \\ x_c \end{bmatrix} = \frac{2}{3} \begin{bmatrix} 1 & 0 & 1 \\ -\frac{1}{2} & \frac{\sqrt{3}}{2} & 1 \\ -\frac{1}{2} & -\frac{\sqrt{3}}{2} & 1 \end{bmatrix} \begin{bmatrix} x_\alpha \\ x_\beta \\ x_0 \end{bmatrix}
$$
(E.2)

## E.2. Transformación de Park

<span id="page-97-0"></span>En esta transformación, se transforma el vector giratorio que representa al sistema trifásico en el plano  $\alpha\beta$  en un vector fijo en el plano dq. En este caso se utilizan unos ejes de referencia dq giratorios cuya velocidad de giro  $\omega$  es la del propio sistema. De este modo las proyecciones del vector sobre estos ejes son constantes.

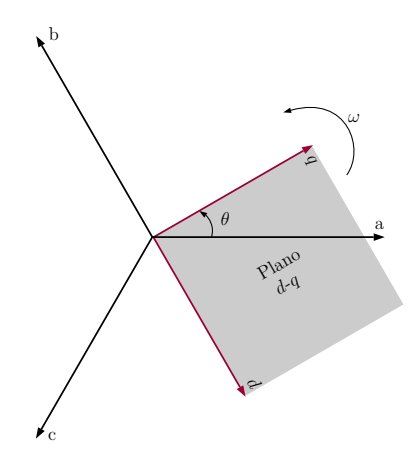

Figura E.2. Representación geométrica de la transformada de Park.

Para pasar de unas variables trifásicas en ejes abc a otras en ejes dq0 de forma que  $x_{dq0} = T_p x_{abc}$ , se utiliza la transformada de Park del siguiente modo:

$$
\begin{bmatrix} x_d \\ x_q \\ x_0 \end{bmatrix} = \sqrt{\frac{2}{3}} \begin{bmatrix} \cos(\theta) & \cos(\theta - \frac{2\pi}{3}) & \cos(\theta + \frac{2\pi}{3}) \\ \sin(\theta) & \sin(\theta - \frac{2\pi}{3}) & \sin(\theta + \frac{2\pi}{3}) \\ \frac{\sqrt{2}}{2} & \frac{\sqrt{2}}{2} & \frac{\sqrt{2}}{2} \end{bmatrix} \begin{bmatrix} x_a \\ x_b \\ x_c \end{bmatrix}
$$
(E.3)

donde  $\theta$  es el ángulo girado por los ejes respecto a uno de referencia como se puede ver en la Figura [E.2.](#page-97-0)

La matriz de transformación  $T_p$  es una matriz ortogonal, es decir, se cumple que  $T_p T_p^T = I$ , o lo que es lo mismo, que su inversa es igual a su transpuesta. Por tanto, se puede realizar la transformación inversa  $x_{abc} = T_p^T x_{dq0}$  como

$$
\begin{bmatrix} x_a \\ x_b \\ x_c \end{bmatrix} = \sqrt{\frac{2}{3}} \begin{bmatrix} \cos(\theta) & \sin(\theta) & \frac{\sqrt{2}}{2} \\ \cos(\theta - \frac{2\pi}{3}) & \sin(\theta - \frac{2\pi}{3}) & \frac{\sqrt{2}}{2} \\ \cos(\theta + \frac{2\pi}{3}) & \sin(\theta + \frac{2\pi}{3}) & \frac{\sqrt{2}}{2} \end{bmatrix} \begin{bmatrix} x_d \\ x_q \\ x_0 \end{bmatrix}
$$
(E.4)

#### E.2.1. Transformación de Park a un sistema en espacio de estados

Sea un sistema en espacio de estados definido como

$$
\frac{d}{dt}x = A\,x + B\,u
$$

y se sabe que

$$
x_r = T x,
$$
  

$$
u_r = T u,
$$

siendo la matriz de transformación  $T$  una matriz ortogonal y, por tanto se cumple que

$$
T T^T = I.
$$

Además, se puede demostrar que

$$
T\frac{d}{dt}\left[T^T\right] = \omega \begin{bmatrix} 0 & -1 & 0 \\ 1 & 0 & 0 \\ 0 & 0 & 0 \end{bmatrix}.
$$

Entonces, si se tiene que

$$
\frac{d}{dt}x_r = A_r x_r + B_r u_r
$$

y se utilizan las propiedades anteriores, se obtiene que

$$
A_r = T A T^T - \omega \begin{bmatrix} 0 & -1 & 0 \\ 1 & 0 & 0 \\ 0 & 0 & 0 \end{bmatrix}
$$

$$
B_r = T B T^T.
$$

#### Ejemplo de aplicación de la transformación de Park

Se toma, por ejemplo, la ecuación  $(A.2)$ , cuyas variables están expresadas en ejes abc.

$$
\frac{d}{dt}V_F = \frac{1}{C} \left(I_F - I_R\right)
$$

Para transformar esta ecuación a ejes  $dq$  se aplica la matriz de transformación  $T$  en ambos lados de la igualdad y se tiene que

$$
T\frac{d}{dt}\left(T^T V_{F_{dq}}\right) = \frac{1}{C}\left(I_{F_{dq}} - I_{R_{dq}}\right).
$$

Si se desarrolla la ecuación se obtiene que

$$
\omega \begin{bmatrix} 0 & -1 & 0 \\ 1 & 0 & 0 \\ 0 & 0 & 0 \end{bmatrix} V_{F_{dq}} + \frac{d}{dt} V_{F_{dq}} = \frac{1}{C} \left( I_{F_{dq}} - I_{R_{dq}} \right).
$$

Si se tiene en cuenta que se trata de un sistema trifásico equilibrado y que la componente homopolar es cero se llega a

$$
\begin{bmatrix} \dot{V}_{F_d} \\ \dot{V}_{F_q} \end{bmatrix} = \frac{1}{C} \left( \begin{bmatrix} I_{F_d} \\ I_{F_q} \end{bmatrix} - \begin{bmatrix} I_{R_d} \\ I_{R_q} \end{bmatrix} \right) - \omega \begin{bmatrix} -V_{F_q} \\ V_{F_d} \end{bmatrix}
$$

que es la forma matricial de expresar las ecuaciones [\(A.8\)](#page-82-0) y [\(A.9\)](#page-82-1).

## Códigos

En este anexo se van a presentar los códigos desarrollados para llevar a cabo el proceso. Por una parte se tiene el c´odigo de los archivos utilizados para dise˜nar los controladores. Estos archivos son:

- **IniciaSimulacion.m:** se trata del archivo principal desde el que se llama al resto para poder realizar el diseño.
- **ControlPotencia.m:** se trata del archivo en el que se diseña el controlador de potencia.
- **ControlVFenCascada.m:** el control de la tensión  $V_F$  se realiza mediante un esquema de control en cascada, con un lazo interno de control de corriente y otro externo de control de tensión. En este archivo se diseñan tanto los controladores de tensión como de corriente.
- DesignKr.m: se trata del archivo con el que se diseña la ponderación de la referencia.

Por otra parte se tiene el código de las *Matlab functions* utilizadas en Simulink para implementar los controladores. Estas Matlab functions son:

- ControladorIi.m: se trata del archivo en el que se implementan los controladores internos de corriente.
- ControladorVF.m: se trata del archivo en el que se implementan los controladores externos de tensión.
- ControladorIR.m: se trata del archivo en el que se implementa el controlador la corriente  $I_R$ .
- **Potencia2Iref.m:** se trata del archivo que calcula las  $I_R$  de referencia a partir de las potencias de referencia.

Por último se muestra el cóódigo de dos funciones que se han utilizado en la implementación de los controladores. Estas son:

- **abc2dq.m:** se trata de la función que sirve para pasar las señales en ejes *abc* a ejes  $dq$ .
- $\blacksquare$  dq2abc.m: se trata de la función que sirve para pasar las señales en ejes  $dq$  a ejes abc.

## IniciaSimulacion.m:

```
1 close all
 2 clear all
3 clc
 4 % Parametros
 5 grupo=4;
 6 R_1ist = [35.129032e -3;45.4e -3;68.0625e -3;136.125e -3;1089e -3];
 7 L_list =[1.3418302 e -3; 1.7331973 e -3; 2.599796 e -3; 5.199592 e -3;
      41.596736 e -3];
8 Potencias = [155 e6, 120 e6, 80 e6, 40 e6, 5 e6];
9 P_i=Potencias (grupo);
10 P_{off} = (P_i * 10) * 1.1;11 \text{ Cf} = 93.5346e-6;
12 Ts=20e-6;
13 f =50;
14 w = 2 * pi * f:
15 Rc =1 e9 ;
16 Nmax =10;
17 HEdcr =33 e3 / sqrt (3) * sqrt (2) *1.2;
18 errortheta=rand (Nmax, 1) *0.0*pi;
19 R=R_list (grupo);
20 L=L_list (grupo);
21 Zb=33e3^{\circ}2/P_{\circ}off;
22 Rr_pu =0.01;
23 Lr_pu =0.07;
24 Rr=Zb*Rr_pu;
25 Lr=Zb*Lr_pu/w;
26 % Parametros para simular desviaciones en las lineas
27 IncertidumbreMaxima =0.0;
28 Rnom_pu =0.005;
29 Lnom_pu =0.06;
30
31 for i=1:Nmax32 incert (i, :)= [- IncertidumbreMaxima, [- IncertidumbreMaxima]+(2*)IncertidumbreMaxima) * rand (1, 2);
33 Rpu (i)=Rnom_pu+incert (i, 1) *Rnom_pu;
34 Lpu ( i ) = Lnom_pu + incert (i ,2) * Lnom_pu ;
35 end
36 IncertOff = [-IncertidumbreMaxima, -IncertidumbreMaxima] + (2*)IncertidumbreMaxima) * rand (1, 2);
37 Rrpu_sim = Rr_pu + IncertOff (1) * Rr_pu ;
38 Lrpu_sim = Lr_pu + IncertOff (2) * Lr_pu ;
39
40 % Diseo Controladores de Tensin
41 ControlVFenCascada ;
42 % Diseo Controladores de Potencia
43 ControlPotencia ;
44 % Diseo ponderacin de la referencia
45 Design_Kr ;
```
## ControlPotencia.m:

```
1 % PARAMETROS
 2 iterMAX =20;
 3 ts = 0.05;
 4 gamma_deseada_off =1.5;
 5 normaK_deseada_off =500;
 6 alpha_off=4/ts;
 7 ops = sdpsettings ('verbose ' ,0 ,'solver ','mosek ','dualize ' ,0) ;
 8
9 %Modelo
10 %estados: Ird, Irq
11 Axx_off = [-Rr/Lr, w; -w, -Rr/Lr];12 Bxp_{off} = [1/Lr, 0; 0, 1/Lr];13 Bxu_off = [-1/Lr, 0; 0, -1/Lr];
14 %anadimos integradores qIrd , qIrq
15 Axx_{of}f=[Axx_{of}f, zeros(2); -eye(2), zeros(2)];16 Bxu_off = [Bxu_oft; zeros(2)];
17 Bxp_off=[Bxp_off;zeros(2)];
18 Bxr_off =[ zeros (2) ; eye (2) ];
19 Cix_{of}f = [zeros(2), eye(2)];
20 Cix_off_lqr=[eye(2),zeros(2)];
21 Cex_off =[ - eye (2) , zeros (2) ];
22 Der_off=eye(2);
23 Dep_off=zeros(2);
24 Dip_off=zeros(2);
25 SYS=ss (Axx_off, Bxu_off, Cix_off_lqr, Dip_off);
26
27 %DISENO DEL CONTROLADOR DE POTENCIA
28 %Variables de decision
29 Q_off=sdpvar(4, 4, 'symmetric');
30 X_{off} =sdpvar(2, 4, 'full');
31 K_{off} = sdpvar(2, 4, 'full');
32 g_H8_off=sdpvar;
33 g_PH8_off = sdpvar ;
34 XHinf_off=sdpvar(2, 4, 'full');
35 XPHinf_off=sdpvar(2, 4, 'full');
36 \, \text{ND}_\text{off} = \text{sdpvar}(2, 4, \text{full}'),37 QHinf_off=sdpvar (4, 4, 'symmetric');
38 QPHinf_off=sdpvar (4, 4, 'symmetric');
39 QD_off=sdpvar(4, 4, 'symmetric');
40
41 %----- ---- ---- ----- ---- ----- ---- ----- ---- ----- ---- ----- ---- ----- ----
42 %ITERACION 0. Obtener una K y una Q para iniciar las iteraciones K-Q
43 %----- ---- ---- ----- ---- ----- ---- ----- ---- ----- ---- ----- ---- ----- ----
44 Res = [];
45 %LMI H infinito de todos los escenarios
46 LMI_H8_off = blkvar ;
47 LMI_H8_off (1,1) = Q_off *Axx_off '+Axx<sub>_</sub>off *Q_off +X_off '*Bxu_off '+...48 Bxu_off * X_off;
49 LMI_H8_off (2, 1) = Bxr_off '; LMI_H8_off (2, 2) = - g_H8_off * eye (2);
```

```
50 LMI_H8_off (3,1)=Cex_off *Q_off; LMI_H8_off (3,2)=Der_off;...
51 LMI_H8_off (3,3)=-eye(2);
52 LMI_H8_off = sdpvar ( LMI_H8_off ) ;
53 Res = [Res, LMI_H8_off <= 0, g_H8_off >= 1, g_H8_off <= gamma_des \neq 0 \text{ if } 2];54
55 %LMI decay ratio para el tiempo de establecimiento deseado
56 LMI_decay_off = Q_off * Axx_off '+ X_off '* Bxu_off '+ Axx_off * Q_off + Bxu_off *
      ...
57 X_off + Q_off *2* alpha_off;
58 Res = [Res, LMI_decay_off \leq 0];
59
60 % Solucion y obtencion de valores
61 solu0_off=optimize ([Res, Q_off >=0], g_H8_off, ops)
62
63 K_{of} f 0 = value (X_{of} f) / value (Q_{of} f);
64 Q_off0 = value (Q_off);
65 g_H80 = sqrt (value (g_H8_off))
66 g_PH80 = sqrt (value (g_PH8_off))
67 normaK0=sqrt(K_{of}f0(:)'*K_{of}f0(:))
68 ts_98_0=4/min(abs(eig(Axx_{of}f+Bxu_off *K_{of}f0)))
69
70 %Se guardan los valores numericos de Q para iniciar el proceso de
71 %iteraciones K-Q
72 QHinfnum_off=value (Q_{off});
73 QPHinfnum_off=value (Q_{off});
74 QDnum_off=value (Q_{\text{off}});
75 Knum_off=value (K_{\text{off}});
76
77 g_PH8_off_ant =1 e12 ;
78 disp (' ITERACION 0')
79 disp ([ ' solu0_off . problem : ', num2str ( solu0_off . problem ) ,...
80 \vert g_Rob: ',num2str(sqrt(value(g_H8_off))), ' g_QK: -----',...
81 \blacksquare max_K: ', num2str (max (abs (value (K_{\blacksquare} \text{off0}(:)))), ' t_98: ',...
82 num2str(ts_98_0)])
83
84 %----- ---- ----- ---- ----- ---- ----- ---- ----- ---- ---- ----- ---- ----- ----
85 %ITERACIONES K-Q
86 %----- ---- ----- ---- ----- ---- ----- ---- ----- ---- ---- ----- ---- ----- ----
87 for i=1: iterMAX
88 disp (['ITERACION ', num2str(i)])
89 %- ----- ------ ------ ----- ------ ------ ------ ----- ------ ------ -----
90 %1 Q fija buscamos K, minimizando la gamma_off de atenuacion
91 %de la perturbacion
92 %- ----- ------ ------ ----- ------ ------ ------ ----- ------ ------ -----
93 Res = [];
94 %LMI H infinito de todos los escenarios
95 XHinf_off=K_off*QHinfnum_off;
96 LMI_H8_off = blkvar ;
97 LMI_H8_off (1, 1) = QHinfnum_off * Axx_off ' + Axx_off * QHinfnum_off +...
98 XHinf_off '* Bxu_off '+ Bxu_off * XHinf_off ;
99 LMI_H8_off (2, 1) = Bxr\_off '; LMI_H8_off (2, 2) = -g_HB_o of f * eye (2);
```

```
100 LMI_H8_off (3,1) = Cex_off * QHinfnum_off ; LMI_H8_off (3,2) = Der_off ;...
101 LMI_H8_off (3,3) =-eye (2);
102 LMI_H8_off=sdpvar (LMI_H8_off);
103 Res = [Res, LMI_H8_off <= 0, g_H8_off >=1];
104
105 %LMI decay ratio para el tiempo de establecimiento deseado
106 XD_off=K_off * QDnum_off;
107 LMI_decay_off=QDnum_off * Axx_off ' + XD_off ' * Bxu_off ' + Axx_off *...
108 QDnum_off + Bxu_off * XD_off + QDnum_off *2* alpha_off;
109 Res = [Res, LMI_decay_off < 0];
110
111 Res = [Res, K_off (:) \leq normaK_deseada_off , -normaK_deseada_off \leq ...
112 K off (:) ];
113
114 soluK_off=optimize([Res], g_H8_off, ops);
115
116 %Si es factible el problema de optimizacion , se guarda el valor
117 %numerico de la K para pasar a la siguiente iteracion y se
          guarda
118 %el valor de gamma de perturbacion como el valor anterior
119
120 if soluK_{of} . problem ==0 ||((max(eig(value(LMI_H8_off))) <=0) ...
121 \&\& (max(eig(value(LMI_decay_off))) <=0))
122 Knum_off=value (K_off);
123 g_H8_off_ant = value (g_H8_off);
124 else
125 break
126 end
127 disp (['soluK_off.problem: ',num2str(soluK_off.problem),...
128 g_Rob: ', num2str(sqrt(value(g_H8_of))), g_K: ', ...
129 num2str(sqrt(value(g_PHB_of))), max_K: 'num2str(max...130 (abs ( value (K_off (:) ) ) ) ) , 't_98 : ', num2str (4/min ( abs ( eig...
131 ( Axx_off+Bxu_off * (value(K_off))))) ) ) )
132
133 %------ ------ ------ ----- ------ ------ ------ ----- ------ ------ -----
134 %2 Buscamos Q (sdpvar) con la K fija y minimizamos gamma_off
135 %------ ------ ------ ----- ------ ------ ------ ----- ------ ------ -----
136
137 Res = [];
138 %LMI H infinito de todos los escenarios
139 XHinf_off=Knum_off * QHinf_off;
140 LMI_H8_off=blkvar;
141 LMI_H8_off (1, 1) = QHinf_off * Axx_off ' + Axx_off * QHinf_off +...
142 XHinf_off '*Bxu_off '+Bxu_off *XHinf_off;
143 LMI_H8_off (2, 1) = Bxr\_off '; LMI_H8_off (2, 2) = -g_Hg_{off} * eye(2);
144 LMI_H8_off (3,1)=Cex_off *QHinf_off; LMI_H8_off (3,2)=Der_off;...
145 LMI_H8_off (3,3) = - eye (2);
146 LMI_H8_off=sdpvar (LMI_H8_off);
147 Res = [Res, LMI_H8_off <= 0, g_H8_off >=1];
148
149 %LMI decay ratio para el tiempo de establecimiento deseado
```

```
150 XD_off=Knum_off*QD_off;
151 LMI_decay_off=QD_off * Axx_off ' + XD_off ' * Bxu_off ' + Axx_off *
152 QD_off + Bxu_off * XD_off + QD_off *2* alpha_off ;
153 Res = [Res, LMI_decay_off < 0];
154
155 Res=[Res, QHint_of >= 0, QPHint_of >= 0, QD_off >= 0];
156 soluQ_off=optimize ([Res], g_H8_off, ops);
157
158 %Si el problema de optimizacion es factible , se guardan los
          valores
159 %numericos de las Q's para la siguiente iteracion y se guarda el
160 %valor de gamma de perturbacion como valor anterior
161 if soluQ_off.problem ==0||((max(eig(value(LML_H8_off))) <=0)...
162 \&\&\t{(max(eig(value(LMI-decay_off))) \leq 0)}163 OHinfnum off=value ( OHinf off ) ;
164 QDnum_off=value (QDnum_off);
165 g_H8_off_ant = value (g_H8_off);
166 end
167 disp (['soluQ_off.problem: ',num2str (soluQ_off.problem),...
168 g_Rob: ', num2str(sqrt(value(g_H8_off))), g_q: '...169, num2str (sqrt (value (g-PH8_off))), \cdot max<sub>-</sub>K: \cdot, num2str...
170 {\text{(max (abs (value (K_off(:)))))}, 't_98: ', num2str(4/min(abs...171 ( eig ( Axx of f + Bxu of f * (value (K_off))) ) ) ) ]
172 end
173
174 KP=Knum_off;
```
## ControlVFenCascada.m:

```
1 % CONTROL INTERNO DE CORRIENTES
\overline{2}3 % Modelo para control interno de corrientes Ii
4 AIxx=[[-R/L, w; -w,-R/L],zeros(2);-eye(2),zeros(2)];
5 \text{ BIxu} = [[1/L, 0; 0, 1/L]; zeros (2)];6 BIxr = [zeros (2) ; eye (2)];
7 CIex =[ - eye (2) , zeros (2) ];
8 DIer=eye(2);
9
10 % Diseno controlador interno de corrientes Ii
11 % Parametros de diseno
12 tsI = 0.01;
13 alphaI=4/tsI;
14 xiI =50;
15 landaI=4/tsI;
16
17 %Variables de decision
18 QI=sdpvar (4, 4, 'symmetric');
19 XI =sdpvar(2, 4, 'full');
20 gI_H8=sdpvar;
21 muI=sdpvar;
22
```

```
23 %Restricciones
24 Res = [];
25
26 %LMI H infinito de todos los escenarios
27 LMI_H8I=blkvar;
28 LMI_H8I (1, 1) = QI * AIxx' + AIxx * QI + XI' * BIxu' + BIxu * XI;29 LMI_H8I (2 ,1) = BIxr '; LMI_H8I (2 ,2) = - gI_H8 * eye (2) ;
30 LMI_H8I (3 ,1) = CIex * QI ; LMI_H8I (3 ,2) = DIer ; LMI_H8I (3 ,3) = - eye (2) ;
31 LMI_H8I=sdpvar (LMI_H8I);
32 Res = [Res, LMI_H8I <= 0, gI_H8 >=1];
33
34 % Region LMI para el tiempo de establecimiento deseado
35 LMI_decayI = QI * AIxx '+ XI '* BIxu '+ AIxx * QI + BIxu * XI + QI *2* alphaI ;
36 Res = [Res, LMI_decayI <= 0];
37
38 %Acotar amplif . del ruido opcion norma L1 peak -to - peak |u| <xi *|w|
39 LMI RuidoI = blkvar :
40 LMI_RuidoI(1,1) = -(QI * AIXx '+ XI ' * BIxu '+ AIxx * QI + BIxu * XI + QI * landaI);
41 LMI_RuidoI(2,1) = eye(4,4); LMI_RuidoI(2,2) = muI* eye(4);
42 LMI_RuidoI (3,3) = landaI * QI;
43 LMI_RuidoI (4, 4) = (xil - mul) * eye(2);
44 LMI_RuidoI (5,3) = XI; LMI_RuidoI(5,5) = xiI * eye(2);
45 LMI_RuidoI=sdpvar (LMI_RuidoI);
46 Res = [Res, LMI_RuidoI >=0];
47 Res = [Res, QI > = 0];
48
49 % Solucion
50 soluI = optimize ( Res , gI_H8 , sdpsettings ('verbose ' ,0 ,'solver ','mosek ') ) ;
51
52 % Obtencion de valores
53 KI = value (XI) / value (QI);
54 gI_H8num=sqrt(value(gI_H8));
55
56 % Comprobacion polos bucle cerrado y ts98
57 eig (AIxx + BIxu * KI)
58 4/min (abs (eig (AIxx+BIxu*KI)));
59
60 % CONTROL DE EXTERIOR DE TENSION VF
61
62 % Modelo para control de tensin VF
63 A_BK_bar = AIxx + BIxu * KI;
64 Afi = [1/ Cf, 0; 0, 1/ Cf];
65 Aff = [0, \t w; -w, 0];
66 Bfp = -1/ Cf * eye (2) ;
67 for Nmol = 1:Nmax68 sumAif=Nmol*[-1/L, 0; 0, -1/L];
69 Axx(:,:.,Nm01) = [A_BK_bar ,[sumAif ; zeros (2)], zeros (4,2);...]70 [Afi,zeros(2)],Aff,zeros(2);zeros(2,4),-eye(2),zeros(2)];
71 end
72 \text{ Bxu} = [zeros(2); eye(2); zeros(2); zeros(2)];73 Bxp =[ zeros (2) ; zeros (2) ; Bfp ; zeros (2) ];
```

```
74 Bxr =[ zeros (2) ; zeros (2) ; zeros (2) ; eye (2) ];
75 \text{ Cex} = [zeros(2), zeros(2), -eye(2), zeros(2)];76 Der = eye (2) ;
77
78 %Diseno del control de tension VF
79 %Parametros de diseno
80 normaK_deseada =7500;
81 gamma_deseada =1.3;
82 ts=0.1;
83 alpha=4/ts;
84 g_peor=1.5; % factor de empeoramiento para la gamma de H infinito
85 ts_peor =1; %factor de empeoramiento para la alpha de H_decay
86 ops = sdpsettings ('verbose ' ,0 ,'solver ','mosek ','dualize ' ,0) ;
87 xi =100;
88 landa=4/ts:
89
90 %Variables de decision para la optimizacion
91 Q = sdpvar (8, 8, Nmax, 'symmetric');
92 QHinf=sdpvar (8,8, Nmax, 'symmetric');
93 QD = sdpvar(8, 8, Nmax, 'symmetric');
94 QL1=sdpvar(8, 8, Nmax, 'symmetric');
95 QcHinf=sdpvar(8, 8, Nmax, 'symmetric');
96 QcD=sdpvar(8, 8, Nmax, 'symmetric');
97 QcL1=sdpvar(8, 8, Nmax, 'symmetric');
98 X=sdpvar (2,8, Nmax, 'full');
99 XHinf = sdpvar (2,8, Nmax, 'full');
100 XD = sdpvar(2, 8, Nmax, 'full');
101 XL1=sdpvar(2, 8, Nmax, 'full');
102 XcHinf=sdpvar(2, 8, Nmax, 'full');
103 XcD=sdpvar(2, 8, Nmax, 'full');
104 XcL1=sdpvar (2, 8, Nmax, 'full');
105 Kindiv=sdpvar(2, 8, Nmax, 'full');
106 Kcomun=sdpvar(2, 8, 'full');
107 g_H8 = sdpvar(Mmax, 1, 'full');
108 g_eq=sdpvar;
109 gamma=sdpvar;
110 xivar=sdpvar;
111 mu =sdpvar(1, Nmax);
112 landavar = sqpvar(1,1,'full');
113
114 % ITERACION 0 -> Obtener una K y Q diferentes para cada escenario
115 conseguida_iteracion0 =0;
116 iteracioninicial =0;
117
118 while ("conseguida_iteracion0)
119 alpha0 = (30 - iteracioninicial) * alpha;
120 alpha0=alpha*2;
121 iteracioninicial=iteracioninicial+1;
122 Res = [];
123 for i = 1: Nmax124 %LMI H infinito de todos los escenarios
```
```
125 LMI_H8=blkvar;
126 LMI_H8 (1, 1) = Q(:, : , :_{i}) * Axx(:, :_{i}, i) + Axx(:, :_{i}, i) * Q(:, :_{i}, i) + ...127 X(:, :, i) '*Bxu '+Bxu*X(:,:,i);
128 LMI_H8(2,1)=Bxr '; LMI_H8(2,2) = - g_H8(i)*eye(2);
129 LMI_H8(3, 1) = Cex*Q(:, :, i); LML_H8(3, 2) = Der; ...130 LMI_H8(3,3) = -eye(2);
131 LMI_H8=sdpvar (LMI_H8);
132 Res = [Res, LMI_H8 <= 0, g_H8 ( i ) >= 1, g_H8 ( i ) <= gamma];
133
134 %Region LMI para el tiempo de establecimiento deseado
135 LMI_decay=Q(:,:,i)*Axx(:,:,i)'+X(:,:,i)'*Bxu'+Axx(:,:,i)*...
136 Q(:,:,:i) + Bxu*X(:,:,:i) + Q(:,:,:i) * 2*(\text{alpha}0);137 Res = [Res , LMI_decay <= 0];
138
139 \text{MIMI} para Ruido opcion norma L1 peak-to-peak |u| < xi*|w|
140 LMI_Ruido=blkvar;
141 LMI_Ruido (1, 1) = - (Q(:, : , i) * Axx(:, : , i) ' + X(:, : , i) ' * Bxu '+Axx(:,:,i)*...142 Q(:,:,:)+Bxu*X(:,:,:)+Q(:,:,:i)*1anda);143 LMI_Ruido (2,1) = eye (8,8); LMI_Ruido (2,2) = mu (i) * eye (8);
144 LMI_Ruido (3, 3) =landa *Q(:, :, i);
145 LMI_Ruido (4, 4) = (x_i / 2 - mu(i)) * eye(2);
146 LMI_Ruido (5,3) = X(:,:,i); LMI_Ruido (5,5) = xi / 2*eye (2);147 LMI_Ruido = sdpvar (LMI_Ruido);
148 Res = [Res, LMI_Ruido >= 0];
149 Res = [Res, Q (:, :, i) > = 0];
150 end
151
152 % Solucion y obtencion de valores
153 solu0=optimize (Res, gamma, ops)
154 Qnum = value (Q);
155 QHinfnum = value (Q);
156 QDnum = value (Q);
157 QL1num = value (Q);
158 gammaNum=value (gamma);
159 g_H8num = value (g_H8) * g_Peor;
160
161 for i=1:Nmax162 KindivNum_it0(:,:,i) = (value (X(:,:,i))/Qnum(:,:,i)).*...
163 [ones (2), ones (2), ones (2) /i, ones (2) /i];
164 end
165
166 if solu0.problem == 0
167 conseguida_iteracion0=1;
168 end
169 end
170
171 KindivNum=KindivNum_itO;
172 KindivNum_it0; value (g_H8);
173 norm (KindivNum_itO(:,:,1));
174 KcomunNum=KindivNum(:,:,1);
```

```
175
176 %Inicio de las iteraciones para intentar que las diferentes K
      individuales
177 %converjan a una K comun
178 conseguido =0;
179 it =0;
180 g_{eq}<sub>2</sub> ant=1e12;
181
182 while ((~ conseguido ) ||( it <10) ) %((~ conseguido )||(it <100) )
183 it = it +1;
184 disp (['iteracin ',num2str(it)])
185 g_H8num = value (g_H8) * g_peor;
186 Res = [1];
187 Res_eq = [];
188 Res_H8=[];
189 Res_Decay = [];
190 Res Ruido = []:
191
192 for i = 1: Nmax193 %- ---------- --------- ---------- ---------- --------- ---------
194 %1 a .Q fija buscamos K, minimizando la diferencia entre K's
195 %- ---------- --------- ---------- ---------- --------- ---------
196
197 % Ponemos las K individualesen forma de vector columna
198 Kaux=Kindiv(:,:,i);
199 Ki (:, i ) = Kaux (:) ;
200
201 % Definimos la nueva variable X
202 XHinf (:,:,i) = Kindiv (:,:,i).*[ones (2), ones (2), ones (2)*i,...
203 ones (2) *i] * QHinfnum (:,:, i);
204
205 %LMI_eq para minimizar la diferencia entre la Kindiv y la
              Kcomun
206 LMI_eq=blkvar;
207 LMI_eq (1, 1) = g_eq;
208 LMI_eq (2, 1) = Ki (:,i) - Kcomun (:); LMI_eq (2, 2) = eye (size (Ki,1));
209 LMI_eq = sdpvar (LMI_eq);
210 Res = [Res, LMI_eq \ge 0];211
212 %LMI H infinito de todos los escenarios
213 XHinf (:,:,i) = Kindiv (:,:,i).* [ones (2), ones (2), ones (2)*i,...
214 		 ones (2) * i ] * QHinfnum (:, : , i);
215 LMI_H8=blkvar;
216 LMI_H8 (1, 1) = QHinfnum (:, :, i) * Axx(:, :, i) + Axx(:, :, i) *...217 QHinfnum(:, :, i) + XHint(:, :, i) + * Bxu' + Bxu * XHint(:, :, i) ;218 LMI_H8(2,1)=Bxr '; LMI_H8(2,2) = - g_H8(i)*eye(2);
219 LMI_H8 (3, 1) = Cex * QHinfnum(:, :, i) ; LMI_H8 (3, 2) = Der ; ...220 LMI_H8 (3,3) = - eye (2);
221 LMI_H8=sdpvar (LMI_H8);
222 Res=[Res, LMI_H8 <=0, g_H8 (i) <= gammaNum * g_peor];
223
```

```
224 %Region LMI para el tiempo de establecimiento deseado
225 XD(:, :, i) =Kindiv(:,:,i).*[ones(2),ones(2),ones(2)*i,...
226 ones (2) *i] * QDnum (:, :, i) ;
227 LMI_decay = QDnum(:,:;i)*Axx(:,:,i)'+XD(:,:,i)'+xD+z228 Axx(:, :, ; ,i) * QDnum(:, :, ; ,i) + Bxu * ND(:, :, ; ,i) + QDnum(:, :, ; ,i) ...229 *2*alpha*ts_peor;
230 Res = [Res, LMI_decay \leq = 0];
231
232 % Amplificacion Ruido
233 Res = [Res, Kcomun (:) < = normaK deseada, - normaK deseada < = ...
234 Kcomun (:) ]:
235 end
236
237 % Solucion y visualizacion
238 soluK=optimize ([Res,g_eq <= g_eq_ant],g_eq,ops);
239 disp (['soluK.problem: ',num2str (soluK.problem), ' g_eq: ',...
240 num2str (value (g_eq))])
241 4/min(abs(eig(Axx(:,:,i)+Bxu*(value(Kcomun).*[ones(2),...
242 ones (2), ones (2) * i, ones (2) * i])));
243
244 %------- ------ ------ ------ ------ ------- ------ ------ ------ ------
245 %1 b .Q Si es factible, para iteraciones futuras: bajamos gamma
246 %exigida , si no , la subimos
247 %-----------------------
248
249 if soluK.problem == 0||( (max(eig(value(LMI_H8))) <= 0) \& (max(eig...
250 (value (LMI\_decay)) <=0 \& ( min (eig(value(LMI_eq))) >=0)\lambda251 for i = 1: Nmax
252 KindivNum (:,:,i)=value (Kindiv(:,:i,i));
253 end
254 KcomunNum=value (Kcomun);
255 g_peor = g_peor *0.85;
256 if g_peor <1
257 g_peor =1;
258 end
259 disp (['g_peor: ',num2str (g_peor)])
260 g_{eq}ant = value (g_{eq});
261 else
262 g_{p} = g_{p} = g_{p} = g_{p} = g_{p} = 1.1;263 disp (['g_peor: ',num2str (g_peor)])
264 g_eq_ant = g_eq_ant *10;
265 end
266
267 KindivNum; value (g_H8);
268
269 %------ ------ ------ ----- ------ ------ ------ ----- ------ ------ -----
270 %2 a .Con K comun fija miramos si el problema es factible .
271 %Minimizamos gamma (con Q sdpvar )
272 %------ ------ ------ ----- ------ ------ ------ ----- ------ ------ -----
```

```
273
274 %Comprobamos si la solucion es factible
275 Res = [];
276
277 for i=1:Nmax278
279 %LMI H infinito de todos los escenarios
280 Xchinf(:, :, i) = KcomunNum.*[ones(2),ones(2),ones(2) *i, ...]281 ones (2) *i] *QcHinf (:, :, i);
282 LMI_H8=blkvar;
283 LMI_H8 (1, 1) = QcHinf (:, : , i) * Axx(:, : , i) + Axx(:, : , i) *...284 QcHint (:,:,i) + XcHinf (:,:,i) '* Bxu ' + Bxu * XcHinf (:,:,i);
285 LMI_H8 (2, 1) = Bxr'; LMI_H8 (2, 2) = -g_H8(i) * eye(2);
286 LMI_H8 (3, 1) =Cex * QcHinf (:, :, i); LMI_H8 (3, 2) =Der; LMI_H8 (3, 3) =...
287 - eye(2);
288 LMI_H8=sdpvar (LMI_H8);
289 Res = [Res, LMI_H8 <= 0, g_H8 (i) <= gamma];
290
291 %LMI decay ratio para el tiempo de establecimiento deseado
292 XCD (:,:,i)=KcomunNum.*[ones (2), ones (2), ones (2)*i,...
293 ones (2) *i] *QcD (:,:, i);
294 LMI_decay=QcD(:, :, i) * Axx(:, :, i) + XcD(:, :, i) * Bxu + ...295 Axx(:, :, i) * QcD(:, :, i) + Bxu * XcD(:, :, i) + QcD(:, :, i) ...296 *2* alpha;
297 Res = [Res, LMI_decay <= 0];
298 Res = [Res, QcHinf (:, :, i) > = 0, QcD(:, :, i) > = 0, QcL1(:, :, i) > = 0];
299
300 end
301
302 %Solucion y visualizacion
303 soluC = optimize ( Res , gamma , ops ) ;
304 disp (['soluC.problem: ',num2str (soluC.problem),...
305 ' gammaC: ',num2str(sqrt(value(gamma)))])
306
307 %------- ------ ------ ------ ------ ------- ------ ------ ------ ------
308 %2b. Si con K comun fija es factible y gamma2 <2^2 -> fin
309 %------- ------ ------ ------ ------ ------- ------ ------ ------ ------
310 if soluC . problem ==0
311
312 if value (gamma) < gamma_deseada^2
313 conseguido =1;
314 disp (' CONSEGUIDO ')
315 gamma_conseguida = sqrt ( value ( gamma ) ) ;
316 else
317 disp (['YA sirve la Kcomun pero GAMMA no aceptable',...
318 Supers Allensis ( gamma C: ', num2str ( sqrt ( value ( gamma ) ) ), ...
319 ' normaK : ', num2str ( norm ( value ( KcomunNum ) ) ) ])
320 end
321 end
322 %------- ------ ------ ------ ------ ------- ------ ------ ------ ------
```

```
323 %3 a .Con K NO comun fija miramos si el problema es factible .
324 %Minimizamos gamma (con Q sdpvar )
325 %------- ------ ------ ------ ------ ------- ------ ------ ------ ------
326
327 %2 .K fija buscamos Q
328 Res =[];
329
330 for i=1:Nmax331 %LMI H infinito de todos los escenarios
332 XHinf (:,:,i)=KindivNum(:,:,i).*[ones (2), ones (2),...
333 ones (2) * i, ones (2) * i] * QHint (:, :, i);
334 LMI H8 = blkvar :
335 LMI_H8 (1, 1) = \text{QHint};;;,i) *Axx(:, : , i) '+Axx(:, : , i) *...
336 QHinf (:, : , i) + XHinf (:, : , i) + Bxu + Bxu * XHinf (:, : , i);
337 LMI_H8(2,1)=Bxr '; LMI_H8(2,2) = - g_H8(i)*eye(2);
338 LMI_H8(3, 1) = Cex * QHint (:,:,i); LMI_H8(3, 2) = Der;...
339 LMI_H8 (3,3) = - eye (2);
340 LMI_H8=sdpvar (LMI_H8);
341 Res = [Res, LMI_H8 <= 0, g_H8 (i) >= 1, g_H8 (i) <= gamma];
342
343 %Region LMI para el tiempo de establecimiento deseado
344 XD(:,:,i)=KindivNum(:,:,i).*[ones(2),ones(2),ones(2)*i,...
345 ones (2) * i ] * QD (:, : , i);
346 LMI_decay = QD(:,: , i) * Axx(:, : , i) ' + XD(:, : , i) ' * Bxu ' + ...347 Axx(:,:,i) *QD(:,:,i) +Bxu * XD(:,:,i) +QD(:,:,i) *2 * alpha;
348 Res = [Res, LMI_decay <= 0];
349 Res = [Res, QHinf (:,:,i) > = 0, QD(:,:,i) > = 0, QL1(:,:,i) > = 0];
350 end
351 % Solucion
352 soluQ = optimize (Res, gamma, ops);
353
354 %------- ------ ------ ------ ------ ------- ------ ------ ------ ------
355 %3 b .Si con K NO comun fija es factible -> nueva gamma deseada
356 %con K com n
357 %------- ------ ------ ------ ------ ------- ------ ------ ------ ------
358
359 if soluQ . problem ==0
360 QHinfnum = value (QHinf);
361 QDnum = value (QD);
362 QL1num = value ( QL1 ) ;
363 gammaNum = value ( gamma ) ;
364 \qquad \qquad 4/\text{min} ( abs ( eig ( Axx ( : , : , i ) + Bxu*(K\text{commNum}.* [ones ( 2) , \dots365 ones (2), ones (2) *i, ones (2) *i]))));
366 end
367 disp (['soluQ.problem: ',num2str (soluQ.problem),' gamma: ' ...
368 num2str (sqrt (value (gamma))), ' normaK1: ',...
369 num2str (norm (value (KindivNum (:, :, 1)))])
370 end
371 KV=KcomunNum;
```
# DesignKr.m:

```
1 CIix=[eye(2), zeros(2)];
2 DIir=zeros(2);
 3 \text{ Cvfx=[zeros(2,4), eye(2),zeros(2)],4 Dvfr=zeros(2,2);
5 Cirx_off=[eye(2), zeros(2)];
6 Dirr_off=zeros(2);
 7
8 %% Variables de decision
9 QI_kr = sdpvar (4, 4, 'symmetric');
10 Q_kr=sdpvar(8, 8, Nmax, 'symmetric');
11 Q_{off\_kr} =sdpvar(4, 4, 'symmetric');
12
13 KrI=sdpvar(2, 2, 'full');
14 Kr = sdpvar(2, 2, 'full');
15 Kr_off=sdpvar(2, 2, 'full');
16
17 gI_H8_kr=sdpvar;
18 g_H8_kr = sdpvar(Mmax, 1, 'full')19 gammaKr=sdpvar;
20 g_H8_off_kr=sdpvar;
21
22 %% Kr Controlador interno de corrientes de cada molino
23 Res = [1;24 XI_kr=KI * QI_kr;
25
26 %LMI H infinito ( controlador interno de corrientes de cada molino )
27 LMI_H8I_kr=blkvar;
28 LMI_H8I_kr (1,1) = QI * AIxx' + AIxx * QI + XI_kr' * BIxu' + BIxu * XI_kr;
29 LMI_H8I_kr (2, 1) = (BIxr + BIxu * KrI) '; LMI_H8I_kr (2, 2) = -gI_H8_Kr * eye(2);
30 LMI_H8I_kr (3, 1) = \text{CIix*QLkr}; LMI_H8I_kr (3, 2) = \text{DIir}; ...
31 LMI_H8I_kr (3,3) = - eye (2);
32 LMI_H8I_kr = sdpvar ( LMI_H8I_kr ) ;
33
34 %Restricciones
35 Res = [Res, LMI_H8I_kr <= 0];
36 Res = [Res, gI_H8_K >=1];
37 Res = [Res, QI_kr >=0];
38
39 %Solucion
40 soluKr_I = optimize ( Res , gI_H8_kr , ops ) ;
41
42 soluKr_I . problem
43 gI_H8_kr_num = value ( gI_H8_kr )
44 Kr_I=value (KrI)
45
46 % % Kr Controlador externo de tensiOn de cada molino
47
48 Res = [];
49
```

```
50 for i=1:Nmax51 %LMI H infinito ( controlador externo de tension de cada molino )
52 LMI_H8_kr=blkvar;
53 LMI_H8_kr (1,1) = Q_kkr (:,:),i) * Axx(:,,i) + Axx(:,,i,i) *...54 Q_kr(:,:,i) +(KV*Q_kr(:,:,i)) '*Bxu '+Bxu*KV*Q_kr(:,:,i);
55 LMI_H8_kr (2, 1) = (Bx + Bxu * Kr); LMI_H8_kr (2, 2) = -g_H8_kr (i) * eye(2);
56 LMI_H8_kr (3,1) = C \nu f x * Q_k r(:,;; i); LMI_H8_kr (3,2) = D \nu f r; ...57 LMI_H8_kr (3,3) = - eye (2);
58 LMI_H8_kr=sdpvar (LMI_H8_kr);
59 %Restricciones
60 Res = [Res, LMI_H8_kr <= 0];
61 Res = [Res, g_H8_kr >=1];
62 Res = [Res. 0 kr ( : . : . i ) > = 0];
63 Res = [Res, g_H8_kr(i) < = gammar]64 end
65 %Solucion
66 soluKr = optimize ( Res , gammaKr , ops ) ;
67
68 soluKr . problem
69 gammaKr_num = value ( gammaKr )
70 Kr_V = value (Kr)
71
72
73 %% Kr Controlador Offshore
74
75 Res = [ ];
76 X_off_kr=KP*Q_off_kr;
77
78 %LMI H infinito ( controlador " potencia " offshore )
79 LMI_H8_off_kr = blkvar ;
80 LMI_H8_off_kr (1,1) = Q_off_kr * Axx_off ' + Axx_off * Q_off_kr + X_off_kr ' *
      Bxu_off '...
81 + Bxu_{o}ff * X<sub>off_kr</sub>;
82 LMI_H8_off_kr (2,1) = (Bxr\_off + Bxu\_off * Kr\_off) ';...
83 LMI_H8_off_kr (2, 2) = -g_H8_{off} kr*eye (2);
84 LMI_H8_off_kr (3,1) = Cirx_off * Q_off_kr; LMI_H8_off_kr (3,2) = Dirr_off; ...
85 LMI_H8_off_kr (3,3) = - eye (2);
86 LMI_H8_off_kr=sdpvar(LMI_H8_off_kr);
87
88 %Restricciones
89 Res = [Res, LMI_H8_off_kr <= 0];
90 Res = [Res, g_H8_o of f _kr > = 1];
91 Res = [Res, Q_{off\_kr} >=0];
92
93 %Solucion
94 soluKr_off = optimize ( Res , g_H8_off_kr , ops ) ;
95
96 soluKr_off . problem
97 g_H8_off_kr_num = value ( g_H8_off_kr )
98 Kr_off=value (Kr_off)
```
# ControladorIi.m:

```
1 function [Vw, Vd, Vq, qII] = fcn(errortheta, Idref, Iqref, Iabc, HEdcr,...
 \overline{2}Ts, KI, Kr_I, Nmax, n_ON)3 %#codegen
 4 persistent qI
                     theta2
                              thetaant2 wFC
 \overline{5}6 if isempty (qI)qI = zeros(2, Nmax);
 7
 8
       thetaant2=0;
\hbox{9}wFC = 2 * pi * 50;10 end
11
12 Idq = zeros(2, Nmax);
13 Vd = zeros(1, Nmax);
14 Vq = zeros(1, Nmax);
15 \text{ Vdq0}=zeros (3, Nmax);
16 Vw = zeros(3, Nmax);
17
18 % INTEGRAL DE LA FRECUENCIA PARA OBTENER EL ANGULO
19
20 theta2=mod(thetaant2+wFC*1.00*Ts,2*pi);
21 thetaant2=theta2;
22
23 % CONVERSION DE LAS VARIABLES A CONTROLAR DE ABC A DQ
24
25 for i=1:NmaxIdq(1:2,i) = abc2dq(theta2+errortheta(i), Iabc(:,i));26
27 end
28
29 %Preparacion intensidades de cada molino
30 Id=Idq(1, :) ;
31 Iq=Idq(2,:);
32
33 %% CONTROL DE TENSIN (entre todos los aerogeneradores)
34
35 % Calculo de la accion de las acciones de control
36 % Creacion vector de estados
37 for i=1:Nmax
38
       aw=0;
39
       awd=0:
40awq = 0;qI(:,i)=qI(:,i)+([Idref(i);Iqref(i)]-[Id(i);Iq(i)])*Ts;41
42
       xxxI = [Id(i); Iq(i); qI(:, i)],43
       if i \leq n_044
           uI = KI * xxXI + Kr_I * [Idref(i); Iqref(i)],45
       else
46uI = [0:0];47
       end
48
       Vd(i) = uI(1);49
       Vq(i) = uI(2);
```

```
50mod_uI = sqrt(Vd(i)^2+Vq(i)^2);51%Saturacion
52
       Vnominal=33e3;
53
       %SATURACION EN MODULO
54
       if mod_uI>Vnominal*1.2
55
            Vd(i)=Vd(i)/mod_uI*Vnominal*1.2;56
            Vq(i)=Vq(i)/mod_uI*Vnominal*1.2;57
            aw=1;
58
       end
5960
       %VALOR DE qI que hace dar la accion de control saturada
61
       if aw == 162
            Kx = KI (: .1 : end -2) :
63
            Kqi=KL (:, end -1: end);
            qI(:, i)=Kqi \setminus ( [Vd(i); Vq(i)] - Kx * [Id(i); Iq(i)]);64
65
       end
66 end
67
68 qII=qI;
69
70 %CALCULO Vdq0 -> Vw(abc)
71 for i=1: Nmax
72
       Vdq0(:, i)=[Vd(i);Vq(i);0];
73
       Vw(:, i)=dq2abc(Vdq0(:, i), theta2+errortheta(i));74
75
       %saturacion
76
       for fase = 1:377
            if(Vw(fase, i)>HEdcr), Vw(fase, i)=HEdcr;78
            elseif (Vw(fase, i) <- HEdcr), Vw(fase, i) =- HEdcr;
79
            end
80end
81 end
```
## ControladorVF.m:

```
1 function [Idref, Iqref, Id, Iq] = fcn(P_i, errortheta, VFdref, VFqref,...
\overline{2}Iabc, VFabc, Ts, KV, Kr_V, Nmax, n_ON, qI)
3 %#codegen
4 persistent qV
                     theta theta2 thetaant thetaant2 wFC
5 if isempty (qV)6
       qV = zeros(2, 1);\overline{7}thetaant=0;
8
       theta2=0;\overline{9}wFC = 2 * pi * 50;10 end
11 Idq = zeros(2, Nmax);
12 VFdq=zeros(2, Nmax);
13 Id = zeros(1, Nmax);
14 Iq = zeros(1, Nmax);
15 Idref=zeros(1, Nmax);
16 Iqref = zeros(1, Nmax);
```

```
17 Vdq0 = zeros (3, Nmax);
18 Vw=zeros (3, Nmax);
19 qmm = zeros (1, Nmax);
20 % INTEGRAL DE LA FRECUENCIA PARA OBTENER EL ANGULO
21 %para el control de potencia del VSCoff
22 theta=mod (thetaant+wFC*Ts, 2*pi);
23 thetaant=theta;
24 %para el control de tensin de los molinos
25 theta2=mod (thetaant2+wFC*1.00*Ts, 2*pi);
26 thetaant2=theta2;
27 % CONVERSION DE LAS VARIABLES A CONTROLAR DE ABC A DQ
28 for i=1:Nmax29 Idq(1:2, i)=abc2dq(theta2+errortheta(i), Iabc(:, i));
30 end
31 %Preparacion intensidades de cada molino
32 Id=Idq(1, :);
33 Iq=Idq(2,:);
34 VFdq=abc2dq(theta, VFabc);
35 VFd=VFdq(1);
36 VFq = VFdq (2) ;
37
38 % CONTROL DE TENSION ( entre todos los aerogeneradores )
39 % Calculo de la accion de las acciones de control
40 % Creacion vector de estados
41 aw=0;
42 xxxVF = [VFd; VFq];
43 qV=qV+([VFdref; VFqref]-[VFd; VFq])*Ts;
44
45 for i=1:Nmax46 xxx=[Id(i);Iq(i);qI(:,i);xxxVF;qV];
47 if i \le n ON
48 um=KV*xxx+Kr_V*[VFdref;VFqref];
49 else
50 um =[0;0];
51 end
52 Idref (i) = um(1);
53 Iqref (i) = um (2);
54 mod_um=sqrt (Idref (i) 2+1qref (i) 2);
55 %saturacion
56 Inom = P_i/33 e3;
57 if mod_um > Inom
58 Idref (i)=Idref (i)/mod_um * Inom;
59 Iqref (i)=Iqref (i)/mod_um * Inom;
60 aw=0;
61 end
62 end
63 % Antiwindup
64 if aw ==1
65 qV=qV-([VFdref; VFqref]-[VFd; VFq]) *Ts;
66 end
```
# ControladorIR.m:

```
1 function [Vrabc, Vrd, Vrq] = fcn (Irdref, Irqref, VFabc, Irabc, Ts, KP,...
2 Kr_off , HEdcr )
3 %# codegen
4 persistent qIr theta theta2 thetaant thetaant2 wFC errortheta
5 if isempty ( qIr )
6 qIr=zeros(2,1);
 7 thetaant =0;
8 thetaant 2=0;
9 WFC = 2 * pi * 50;10 errortheta=rand*0.0*pi;
11 end
12
13 Vrdq0 = zeros (3, 1);
14 Vrabc=zeros(3,1);
15
16 % % INTEGRAL DE LA FRECUENCIA PARA OBTENER EL ANGULO
17 %para el control de potencia del VSCoff
18 theta=mod (thetaant+wFC*Ts, 2*pi);
19 thetaant=theta;
20 %para el control de tensin de los molinos
21 theta2=mod (thetaant2+wFC*1.00*Ts, 2*pi);
22 thetaant2=theta2:
23
24 %% CONVERSION DE LAS VARIABLES A CONTROLAR DE ABC A DQ
25 %Preparacion VFdq
26 VFdq = abc2dq (theta, VFabc);
27 VFd=VFdq(1);
28 \text{ VFq} = VFdq(2);
29 %Preparacion Irdq
30 Irdq = abc2dq (theta2+errortheta, Irabc);
31 Ird=Irdq(1);
32 Irq=Irdq (2);
33
34 % % CONTROL DE POTENCIA ( VSCoff )
35 % Calculo de la de las acciones de control Vrd ,Vrq
36 %Vrdq se calcula como la suma de la accion de control que da el
      controlador
37 % de potencia urdq + la prealimentacion
38 aw =0;
39 % Creacion vector de estados
40 qIr=qIr+([Irdref; Irqref]-[Ird; Irq])*Ts;
41 xxxP = [Ird; Irq; qIr];
42 %Calculo de la accion de control del controlador de potencia urdq
43 urdq = KP * xxxP + Kr_off *[ Irdref ; Irqref ];
44 %prealimentacion . eye (2) *[ VFd;VFq]
45 uprealim = [VFd; VFq];
46 %Calculo de Vrdq
47 Vrd=urdq (1) +uprealim (1);
48 Vrq=urdq (2) +uprealim(2);
```

```
49 %saturacion
50 \text{ mod } Vrdq = sqrt (Vrd \hat{} 2+Vrq\hat{} 2);
51 Vrnom =33 e3 ;
52 if mod_Vrdq > Vrnom *1.2
53 Vrd=Vrd/mod_Vrdq* Vrnom*1.2;
54 Vrq=Vrq/mod_Vrdq* Vrnom*1.2;
55 aw=1;
56 end
57 % Antiwindup
58 if aw==1
59 % qIr=qIr-([Irdref;Irqref]-[Ird;Irq])*Ts;
60 end
61 %C L CULO Vdq0 -> Vw(abc)
62 \text{ Vrdq0} (:) = [Vrd; Vrq; 0];
63 Vrabc(:) = dq2abc(Vrdq0(:), theta2+errortheta);
64 %saturacion
65 for fase=1:3
66 if( Vrabc ( fase ) > HEdcr ) , Vrabc ( fase ) = HEdcr ;
67 elseif (Vrabc (fase) <-HEdcr), Vrabc (fase) =-HEdcr;
68 end
69 end
```
## Potencia2Iref.m:

```
1 function [Irdref, Irqref]= POT(P_off, Pref, Qref, Vd, Vq)
2 %# codegen
3
4 Vdq =[ Vd , Vq ; Vq , - Vd ];
 5
6 if det (Vdq) \tilde{}=07 Irdqref=Vdq\[Pref;Qref];
8 else
9
10 %para evitar problemas en el arranque .
11 Vdq = [1, 0; 0, -1] * 33 e 3;12 Irdqref=Vdq\[Pref;Qref];
13 end
14
15 Irdref=Irdqref (1);
16 Irqref=Irdqref (2);
17
18 Ir_nom = P_off /33 e3 ;
19 mod_Iref=sqrt(Irdref ^2+ Irqref ^2);
20
21 if mod_Iref >= Ir_nom *1.2
22 Irdref = Irdref / mod_Iref * Ir_nom *1.2;
23 Irqref = Irqref / mod_Iref * Ir_nom *1.2;
24
25 end
```
# abc2dq.m:

```
1 function Vdq=abc2dq (Angle, Vabc)
2 \text{ d}q0 = \text{sqrt} (2/3) * [ \text{cos} (\text{Angle}) \text{ cos} (\text{Angle} - 2 * \text{pi}/3) \text{ cos} (\text{Angle} + 2 * \text{pi}/3) ];...
3 \qquad \qquad -\sin(\text{Angle}) \qquad -\sin(\text{Angle} - 2*\pi i/3) \qquad -\sin(\text{Angle} + 2*\pi i/3); \ldots4 sqrt (2) /2 sqrt (2) /2 sqrt (2) /2] *Vabc;
5
6 \text{ Vdq} = [dq0(1); dq0(2)];
```
# dq2abc.m:

```
1 function Vabc=dq2abc (Vdq, Angle)
2
3 Vabc = sqrt(2/3) * [cos(Angle) cos(Angle-2*pi/3) cos(Angle+2*pi)/3);...
4 -sin (Angle) -sin (Angle -2*pi/3) -sin (Angle +2*pi/3);...
5 sqrt (2) / 2 sqrt (2) / 2 sqrt (2) / 2] '*Vdq;
```
# Parte III

# PLIEGO DE CONDICIONES

# Pliego de Condiciones

### G.1. Guía de uso de la plataforma

Para el correcto uso de la plataforma desarrollada en Matlab y para poder reproducir los resultados que se presentan en la sección  $\delta$  de la Memoria de este trabajo, se tienen que tener en cuenta algunas consideraciones que pasan a explicarse a continuación.

La plataforma está desarrollada en Simulink, es decir, un archivo con extensión .slx. Para que pueda funcionar se necesita el valor de algunos par´ametros como son: los valores de las ganancias de los controladores (KI, Kr<sub>-I</sub>, KV, Kr<sub>-</sub>V, KP y Kr<sub>-</sub>off), el tiempo de muestreo (Ts), el número máximo de aerogeneradores que puede haber en funcionamiento ( $Nmax$ ), valores de tensión para la saturación de los transformadores (HEdcr), potencia nominal de los transformadores (P i, P of f) y el par´ametro para simular cierto desfase en el ´angulo con el que genera cada convertidor (errortheta). Estos parámetros se generan al ejecutar el archivo *IniciaSimulacion.m.* El código de este archivo puede encontrarse en el anexo [F](#page-120-0) de este trabajo.

Como se puede ver en la figura [G.1,](#page-125-0) el simulador está compuesto por tres subsistemas: el Controlador de Tensión, el Controlador de Potencia y el proceso (Parque eólico SYM\_P\_SYS).

Además de los tres subistemas anteriores, como se puede ver en la figura [G.2,](#page-125-1) se tiene una zona donde poder cambiar las tensiones de referencia (VFdref y VFqref ), las potencias de referencia (*Pref* y  $Qref$ ) y el número de aerogeneradores conectados  $(n_{\text{o}}ON)$ .

Las señales de referencia se crean mediante el bloque de Simulink denominado Signal Builder, que permite crear una señal temporal escalonada como la que se muestra en la figura [G.3.](#page-126-0) Para poder realizar cambios en las referencias de forma más ágil, se han añadido bloques de gananacia a la salida de la se˜nal de referencia, de este modo no es necesario trabajar con los valores absolutos de la señal sino con valores relativos al valor nominal. Además, para las tensiones y potencias se ha añadido un bloque limitador de pendiente (Rate Limiter) para poder realizar los cambios de referencia más bruscos o más suaves según interese.

#### G.1.1. Controlador de Tensión

El subsistema Controlador de Tensión consta de dos funciones Matlab (Controlador VF y Controlador Ii) que sirven para implementar el lazo de control en cascada mediante el cual controlar la tensión del punto de conexión común  $V_F$ . El código de estas funciones se puede encontrar en el anexo [F.](#page-120-0)

La función *Controlador VF*, que implementa el controlador externo de tensión, recibe como entradas las tensiones de referencia  $V F dref$  y  $V F qref$ , el número de aerogeneradores en funcionamiento  $n_{\rm s}$  el término integral del error del controlador de corrientes  $qI$  y las señales trifásicas

<span id="page-125-0"></span>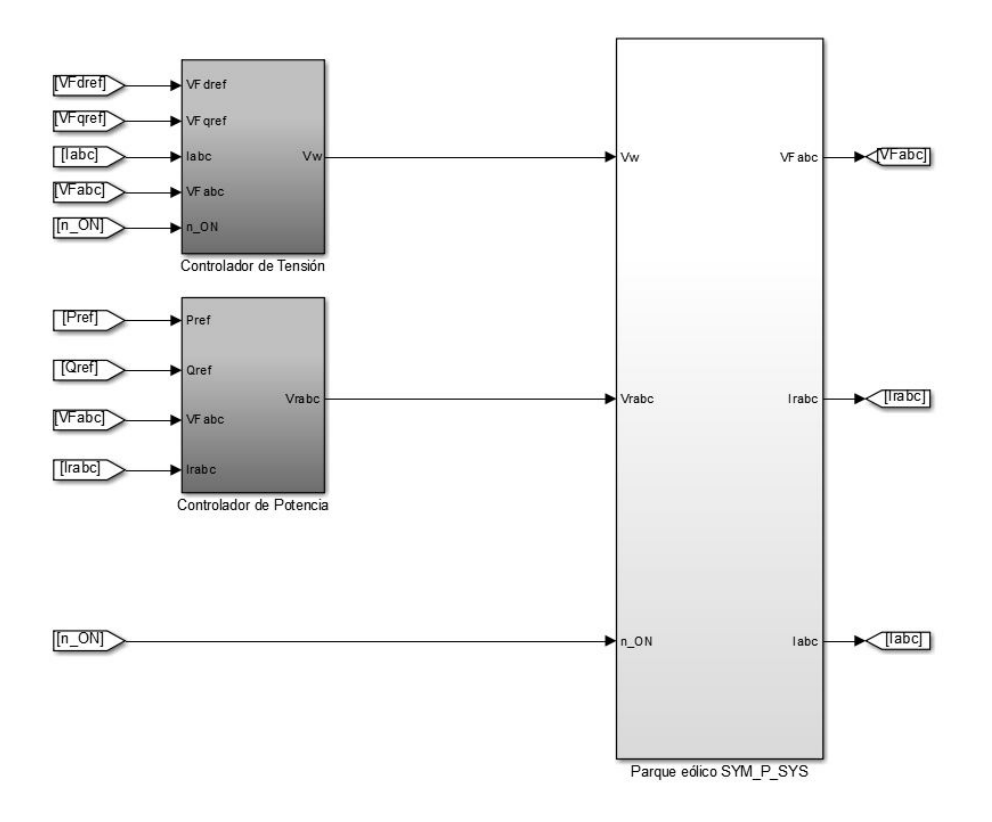

Figura G.1. Vista de la plataforma desarrollada.

<span id="page-125-1"></span>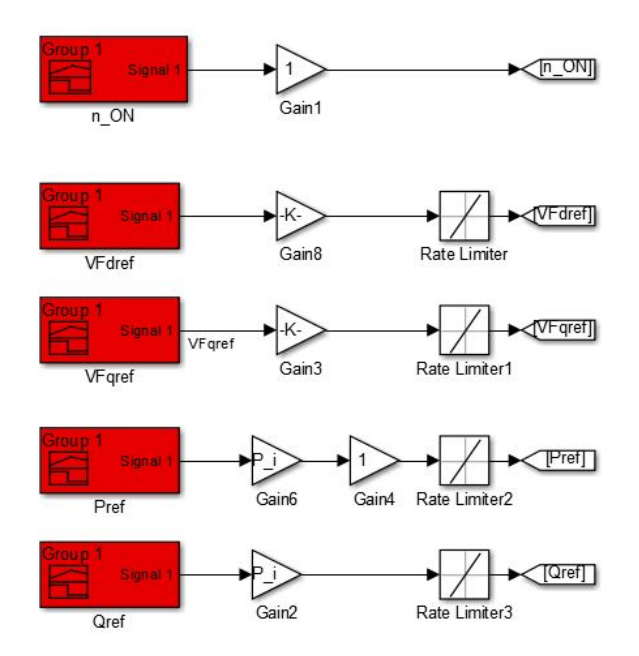

Figura G.2. Cambio de las referencias.

de alterna de las corrientes de cada línea asociadas a cada aerogenerador Iabc y de la tensión del punto de conexión común  $VFabc$ .

Internamente, la función  $Controlador$ -VF utiliza otra función denominada  $abc2dq.m$ . Esta función implementa la transformación de Clarke-Park, que se detalla en el anexo ?? y que se utiliza para transformar las componentes en ejes  $a, b, y, c$  de las señales trifásicas de alterna en dos componentes en ejes d y q con las cuales operar. Esta función Matlab devuelve como salidas (o acciones de control) las corrientes de referencia Idref y Iqref. Dentro de la propia función Matlab, el valor absoluto de estas corrientes de referencia se satura a un valor un 20 % superior del valor nominal

<span id="page-126-0"></span>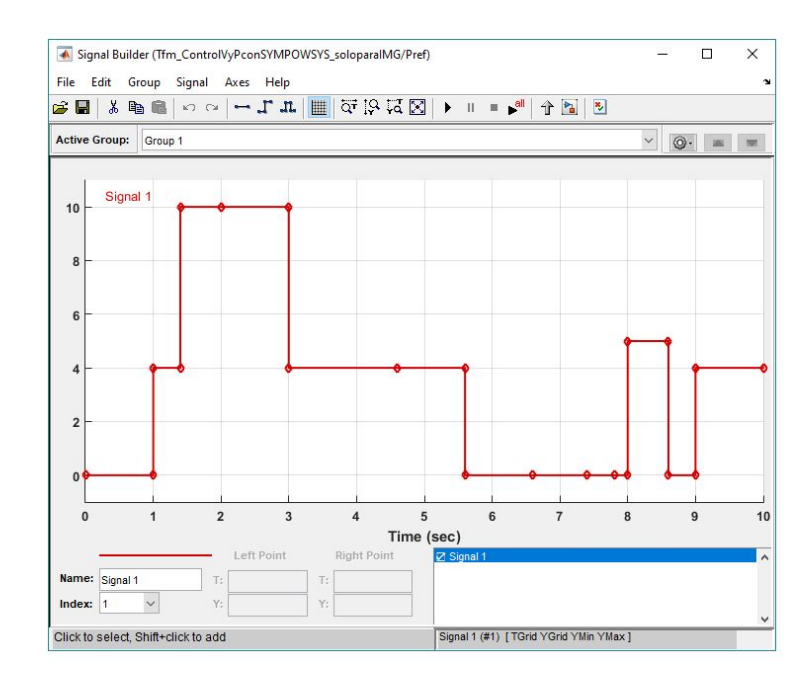

Figura G.3. Señal tipo de las referencias.

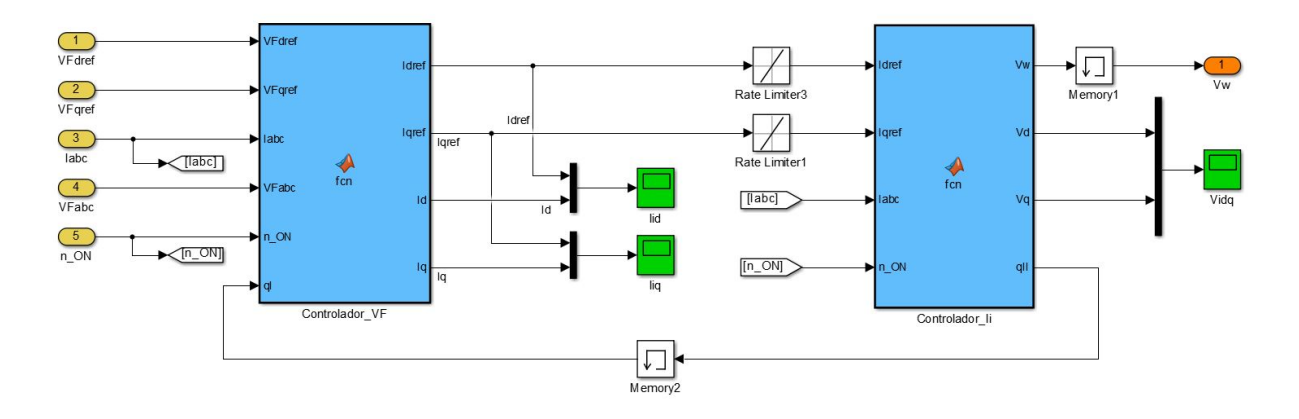

Figura G.4. Subsistema Controlador de Tensión.

para evitar sobrecorrientes que pudieran dañar los equipos. Del mismo modo, para evitar cambios demasiado bruscos se a˜nade un bloque limitador de pendiente a estas corrientes.

Por su parte, la función *Controlador Ii*, que implementa el controlador interno de corrientes, recibe como entradas las acciones de control generadas por el controlador de tensión  $I$ dref y Igref, las señales trifásicas de alterna de las corrientes de cada línea asociadas a cada aerogenerador Iabc y el número de aerogeneradores en funcionamiento  $n_{\text{LON}}$ . Del mismo modo que el *Controlador VF*, esta función utiliza la función  $abc2dq.m$ , pero además, utiliza también la función  $dq2abc.m$  para realizar la transformación inversa, es decir, transformar las señales en ejes  $dq$  a ejes abc y, de este modo, generar las acciones de control Vw, que son las tensiones en ejes abc a aplicar en cada convertidor para mantener bajo control la tensión del punto de conexión común.

#### G.1.2. Controlador de Potencia

El subsistema Controlador de Potencia está compuesto por otras dos funciones Matlab. Como se explica en la sección ??, el control de potencia se transformado para convertirlo en un control de corrientes.

La función Matlab De Potencia a Iref, que recibe como entradas las potencias activa y reactiva de referencia Pref y Qref y las componentes d y q de la tensión del punto de conexión común  $VFd$  y  $VFq$ , se utiliza para generar la intensidad de referencia en ejes  $dq$  según la ecuación [\(7.2\)](#page-45-0). Además, dentro de esta función, el valor de esta intensidad se limita a un valor un 20% superior al valor nominal. Como se trata de un sistema no lineal, para evitar comportamientos demasiado oscilatorios, se a˜nade un filtro paso-bajo a la salida.

La función *Controlador Potencia con Prealimentacion*, que implementa el control de potencia a partir de las corrientes de referencia, recibe como entradas las propias corrientes de referencia Irdref y Irgref, las tres señales de la tensión del punto de conexión común en ejes abc y las tres señales de la corriente *Irabc*, también en ejes *abc*.

Del mismo modo que el contrilador de tensión, internamente, esta función Matlab utiliza la función abc $2dq \cdot m$  y  $dq2abc \cdot m$  para transformar todas las señales a ejes  $dq$  y posteriormente generar las acciones de control Vrabc, que son las tensiones en ejes abc a aplicar en bornes del convertidor offshore.

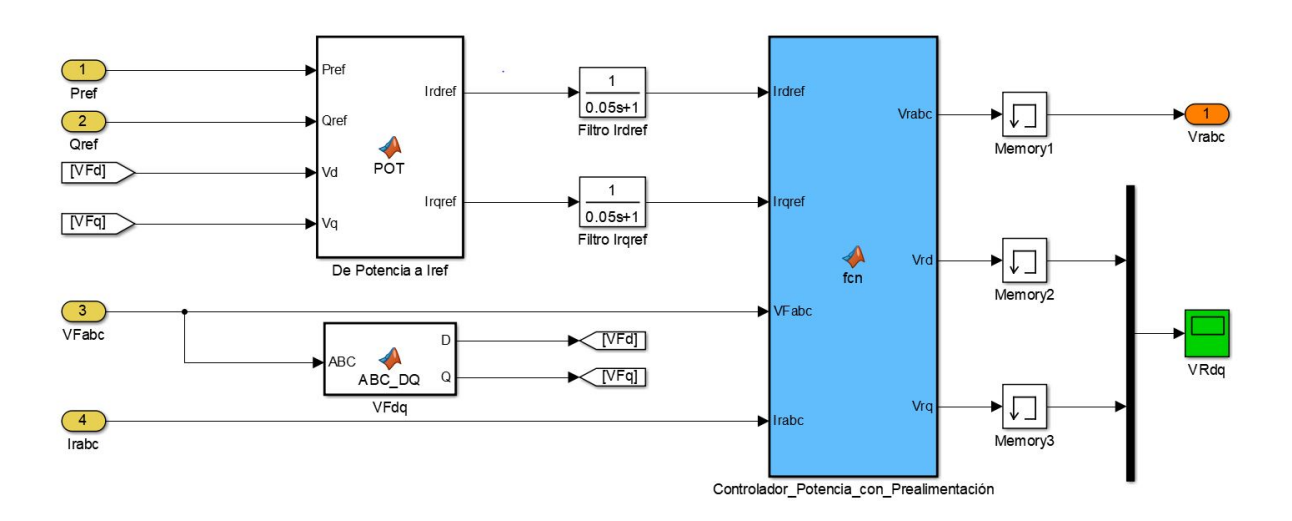

Figura G.5. Subsistema Controlador de Potencia.

#### G.1.3. Proceso

Como se puede ver en la figura [G.1,](#page-125-0) el proceso está implmentado dentro del subsistema Parque  $eólico SYM_P$  SYS. En la figura [G.6](#page-128-0) se representa una parte de la composición interna.

A este subsistema le llegan como entradas las acciones de control Vw generadas por el subsistema Controlador de Tensión, las acciones de control *Vrabc* generadas con el subsistema Controlador de Potencia y el número de aerogeneradores en funcionamiento  $n_{\text{N}}$ .

Las tensiones *Vw* son las entradas para cada uno de los convertidores VSC. Estos convertidores están modelados como fuentes de tensión ideales controladas, como puede verse en la figura [G.7.](#page-128-1)

Las señales de salida de los VSC sirven de entradas para el bloque del transformador. Se trata de un bloque predefinido del paquete *Simscape Power Systems* de Simulink. Tiene algunos parámetros configurables, como puede observarse en la figura [G.8.](#page-128-2)

A grandes rasgos, se deben definir, tanto para el primario como para el secundario, el tipo de conexi´on (triangulo o estrella), las tensiones nominales, la potencia nominal, la frecuencia, las resistencias e inductancias del circuito monofásico equivalente, incluidas las de la rama magnetizante, si se desea simular la saturación, si se desea trabajar con valores absolutos o en valores por unidad, etc.

<span id="page-128-0"></span>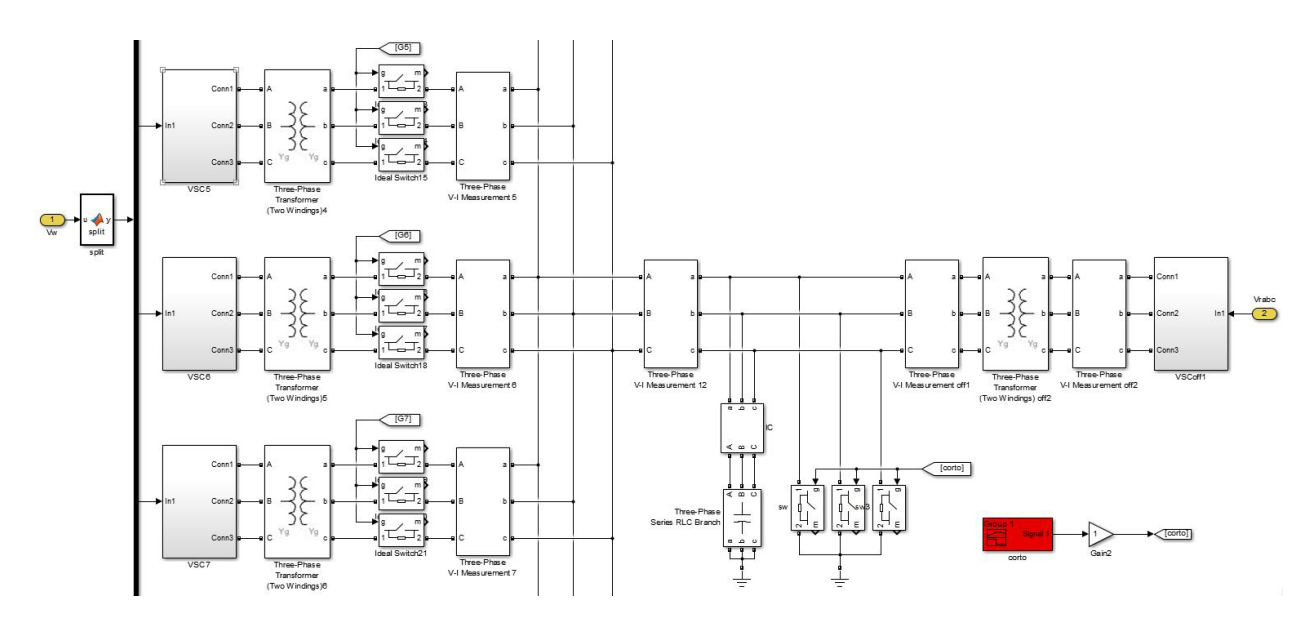

Figura G.6. Proceso con bloques del Simscape Power Systems.

<span id="page-128-1"></span>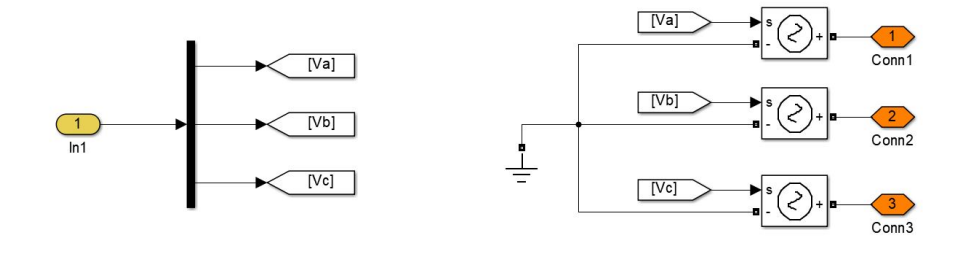

Figura G.7. Convertidores VSC modelados como fuentes ideales de tensión.

<span id="page-128-2"></span>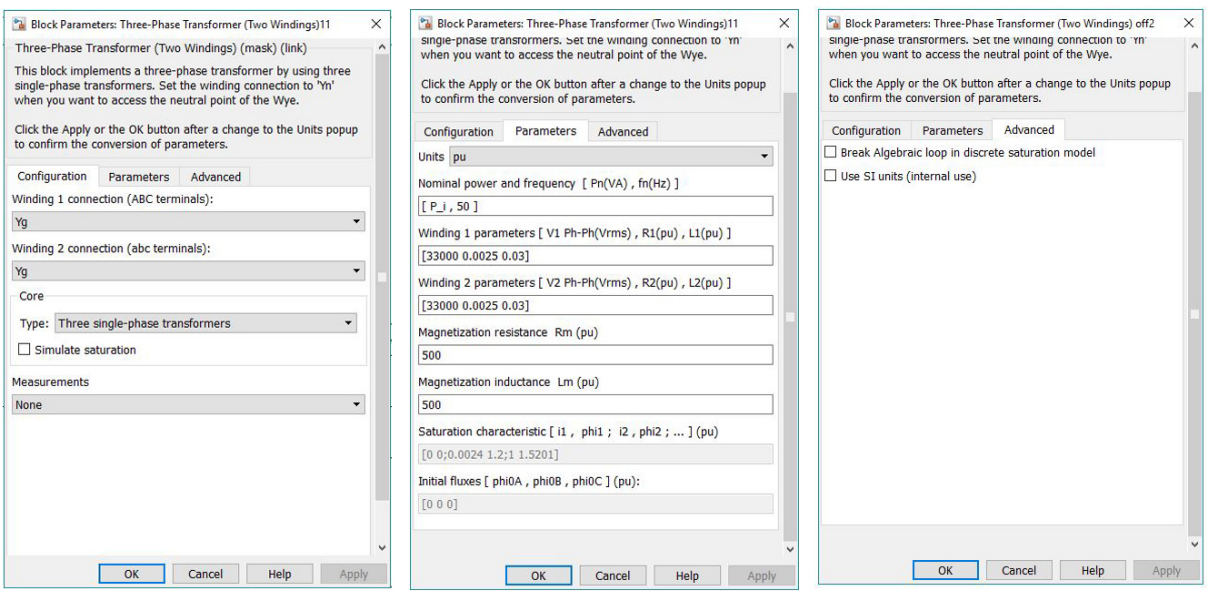

Figura G.8. Parámetros de los bloques que modelan los transformadores.

Cada una de estas ramas puede conectarse o desconectarse para poder simular distintos escenarios en los que de forma voluntaria, o debido a fallos, se produce la conexión o desconexión de uno o varios aerogeneradores. Por este motivo, se incluye un bloque Ideal Switch del paquete Simscape Power System de Simulink.

<span id="page-129-0"></span>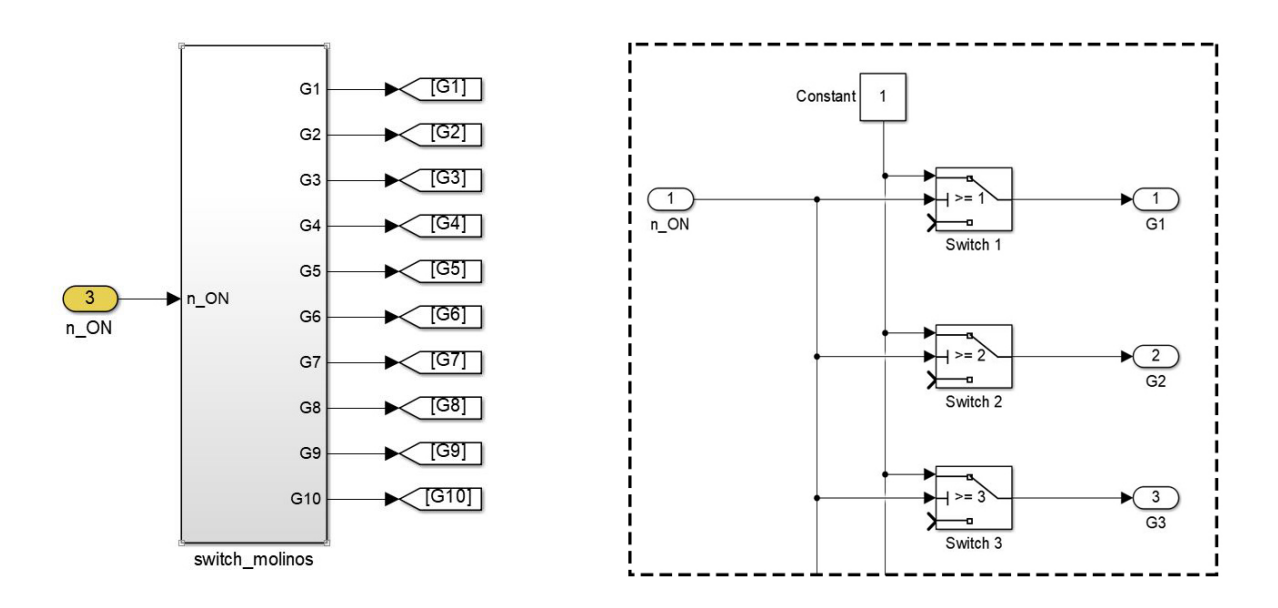

Se trata de un interruptor que es activado o desactivado por una señal externa. Para generar esta señal externa se utiliza el mecanismo que se muestra en la figura [G.9.](#page-129-0)

Figura G.9. Generación de las señales para la conexión y desconexión de aerogeneradores.

Todas las ramas asociadas a cada uno de los aerogeneradores se unen en el punto de conexión común. En este punto hay conectado un condensador que, en este caso, al utilizar VSC, sirve para modelar el comportamiento capacitivo de los cables. En caso de haber utilizado convertidores basados en diodos, este condensador serviría para compensar la reactiva.

Desde el convertidor VSC offshore, la secuencia de bloques es la misma que la detallada para cada uno de los aerogeneradores pero cambiando el valor de los par´ametros del bloque del transformador.

Para poder simular cortocircuitos en el punto de conexión común se ha utilizado el mismo mecanismo que el utilizado para la conexión y desconexión de aerogeneradores. Como se puede ver en la figura [G.7,](#page-128-1) se ha añadido un interruptor que puede ser activado o desactivado mediante una señal externa. En este caso la señal externa se genera mediante un bloque *Signal Builder*, que permite crear una señal temporal escalonada.

Además de todos los bloques comentados, se encuentran los bloques para realizar las mediciones. Estos bloques sirven para obtener las salidas del proceso que son las corrientes en ejes abc de cada rama asociada a cada aerogenerador *Iabc*, la tensión en ejes *abc* del punto de conexión común *VFabc* y la corriente del convertidor VSC offshore Irabc. En la figura [G.10](#page-130-0) se puede ver tanto el bloque tipo de mediciones como las salidas del proceso.

## G.2. Interfaz entre PSCAD y Matlab

#### G.2.1. Creación de un componente nuevo

Para crear una interfaz entre PSCAD y Matlab es necesaria una funcionalidad de PSCAD: la creación de un componente nuevo.

A continuación pasan a detallarse los pasos necesarios para la creación de un componente nuevo en PSCAD, que permitirá que se puedan crear bloques con funciones propias para poder facilitar, en parte, el diseño e implementación de técnicas de control sobre sistemas eléctricos de potencia.

Paso 1. Se deberá pinchar sobre el icono de "PSCAD Magic Wizard" que se encuentra en la barra de herramientas de la parte superior de la zona de trabajo.

<span id="page-130-0"></span>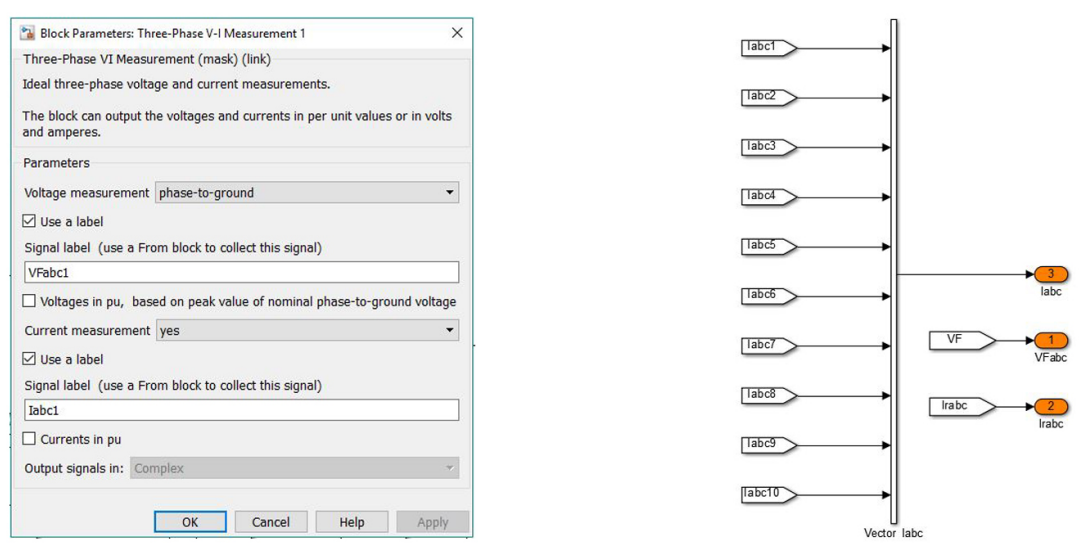

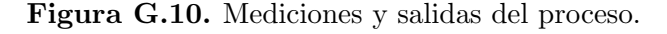

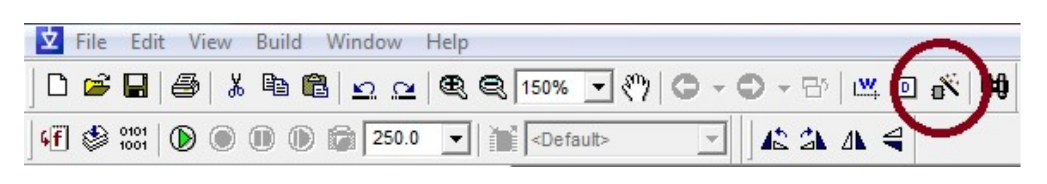

Figura G.11. Mediciones y salidas del proceso.

<span id="page-130-1"></span>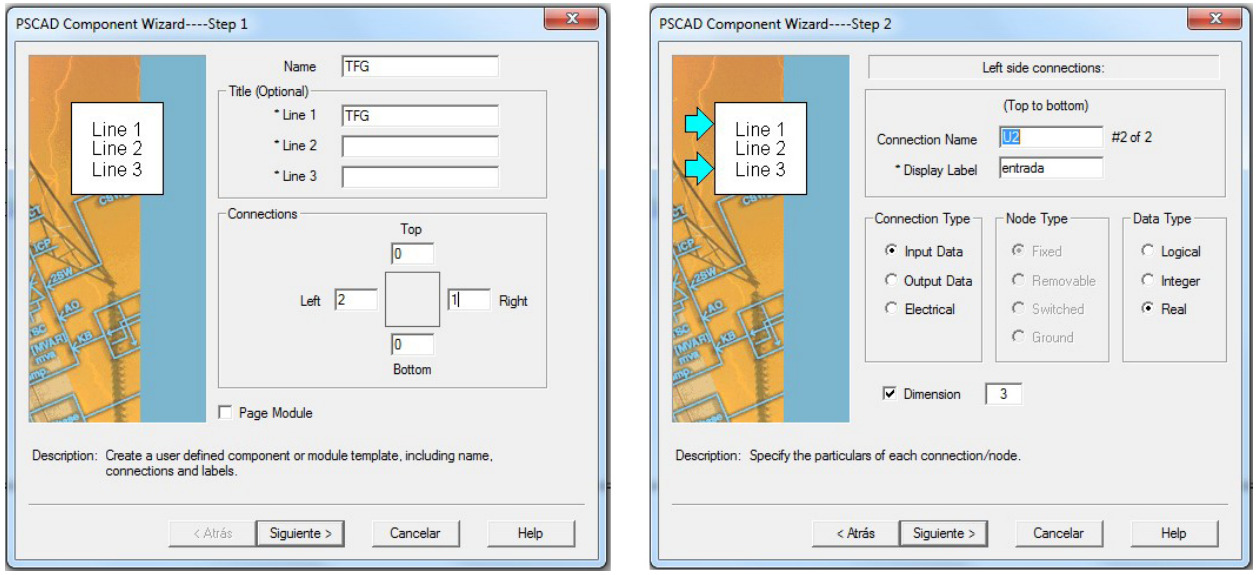

Figura G.12. Creación de un nuevo elemento: Nombre, número de conexiones y características.

- Paso 2. Después de esto, aparecerá una ventana como la mostrada en la figura [G.12](#page-130-1) en la que se deber´a indicar, en la parte superior, el nombre del nuevo componente y las etiquetas de texto con que se quiere que aparezca. En la parte central de la ventana se deberá indicar el n´umero de conexiones que se desea que tenga por la parte de arriba, por la izquierda, por abajo y por la derecha. Al finalizar, pulsar en Siguiente.
- Paso 3. Lo siguiente será definir una a una las características de las conexiones que vaya pidiendo el programa. Estas características son el nombre de la conexión, la etiqueta de texto con que se quiere que aparezca en el espacio de trabajo para identificarla (no es necesario poner nada), el tipo de conexión que puede ser de entrada, de salida o una de tipo eléctrico, el

tipo de dato que se espera en cada conexión (lógico, entero o real) y la dimensión, es decir, el número de señales por cada conexión.

- Paso 4. Esta ventana aparecerá tantas veces como conexiones se hayan definido. En la parte superior nos indica en cual de los cuatro lados está la conexión que se está definiendo. Al lado derecho del espacio reservado para poner el nombre de la conexión informa del número de la conexión. Tras definir todas las conexiones, se pulsará Finalizar.
- Paso 5. El bloque recién creado se deberá disponer sobre el espacio de trabajo.

<span id="page-131-0"></span>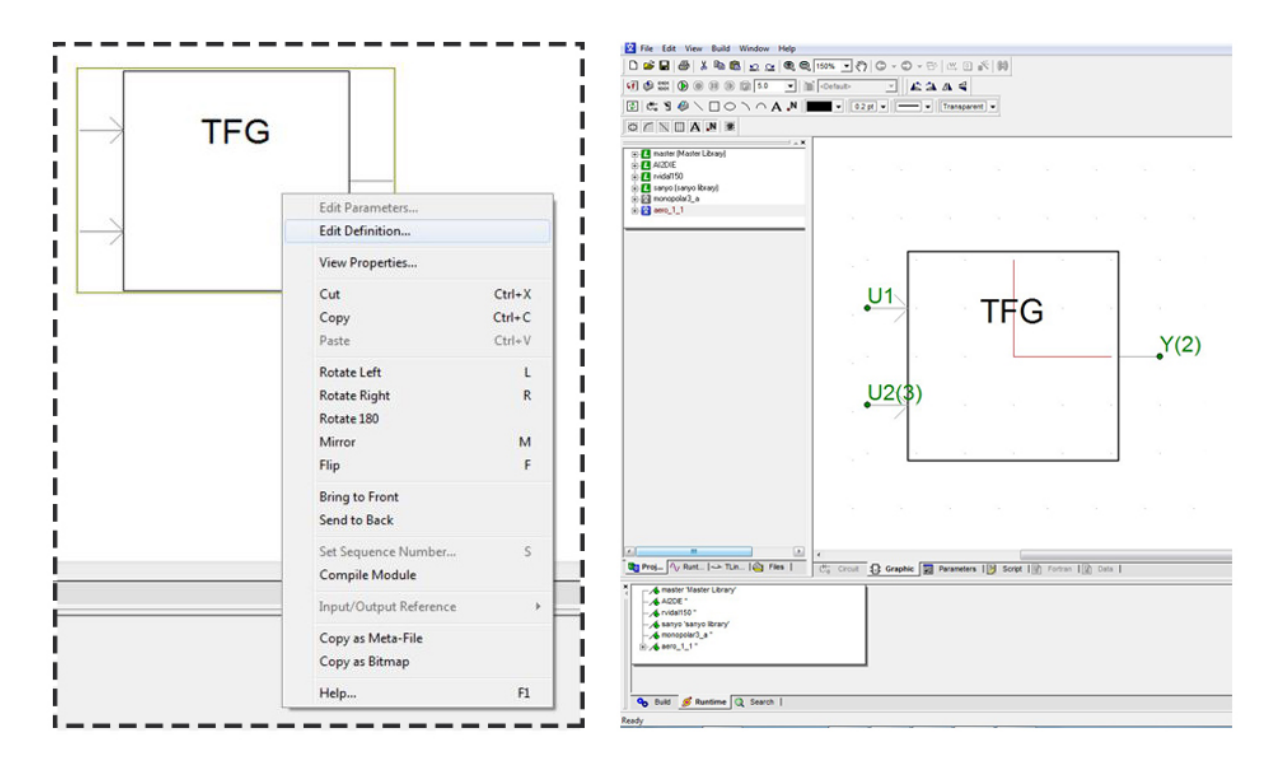

Figura G.13. Creación de un nuevo elemento: Editar definición.

- Paso 6. En este momento se tiene un bloque con un número determinado de entradas, salidas o conexiones eléctricas pero Pero que todavía no tiene asignada ninguna función. Para definir su funcionalidad, habrá que editar sus propiedades, haciendo click con el botón derecho del ratón sobre él y pulsando sobre "Edit Definition".
- Paso 7. En la parte inferior del área de trabajo aparecen varias pestañas. Por defecto, tras pulsar en "Edit Definition", se entrará en la pestaña "Graphic". Estando dentro de esta pestaña, se pueden modificar aspectos gr´aficos del elemento (Formas, etiquetas de texto, etc.) Pero también el número y tipo de las conexiones. En la figura [G.13](#page-131-0) se puede ver que se trata de un elemento con dos entradas (U1 y U2) de dimensiones 1 y 3 respectivamente y de una salida de 2 dimensiones.
- Paso 8. En la pestaña siguiente "Parameters" se pueden crear parámetros que serán utilizados por el código que definirá la función del elemento y cuyo valor lo podrá elegirá el usuario haciendo doble click sobre el componente desde el espacio de trabajo. Estos parámetros podrán estar ordenados dentro de un mismo menú o en varios. Para su creación habrá que pulsar sobre los iconos que aparecen resaltados en la figura [G.14.](#page-132-0)
- Paso 9. La última de las pestañas es la que pone "Script". En esta ventana es donde se definirá la función que realiza el elemento. Esta función se define mediante código en lenguaje Fortran. Para esto hay que asegurarse que en el menú desplegable que aparece resaltado en la figura [G.14](#page-132-0) aparezca la opción "Fortran".

<span id="page-132-0"></span>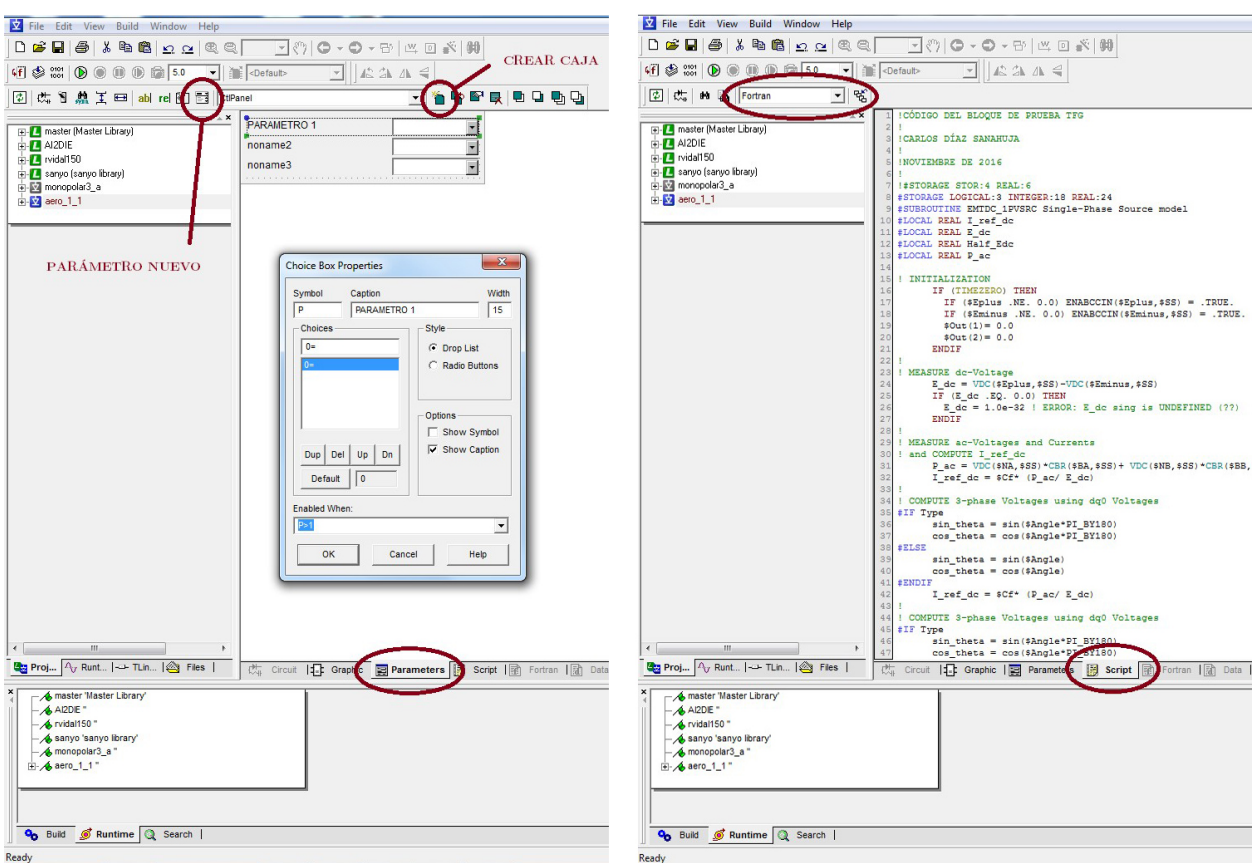

Figura G.14. Creación de un nuevo elemento: Parámetros y Código.

#### G.2.2. Instalación

Para poder utilizar la interfaz entre PSCAD y Matlab, primero se deberán tener todos los programas necesarios instalados de forma correcta y en las versiones compatibles. A continuación se detalla cómo proceder para lograrlo.

- Paso 1. Instalar Visual Studio (recomendado Visual Studio 2010).
- Paso 2. Instalar compilador Fortran. Versión recomendada Visual Fortran Composer XE 2011.5.221.
- Paso 3. Instalar Matlab. La versión 2012 es la más nueva que puede instalarse con el PSCAD 4.5 (La versión utilizada es la 2011b). Si la versión de PSCAD 4.5 de la que se dispone es de 32 bits, la versión de Matlab que se debe instalar tiene que ser también de 32 bits para que sea compatible.
- Paso 4. Instalar PSCAD 4.5.
- Paso 5. Después de instalar el software será necesario ir a "Application Options" como se muestra en la figura A.9. Desde "Dependencies" que lo encontramos en el menú desplegable, podemos elegir el compilador Fortran que deseemos. En este caso el Visual Fortran Composer XE 2011.5.221. En "Dependencies" debería aparecer de forma automática la versión de Matlab 32 bits instalada.

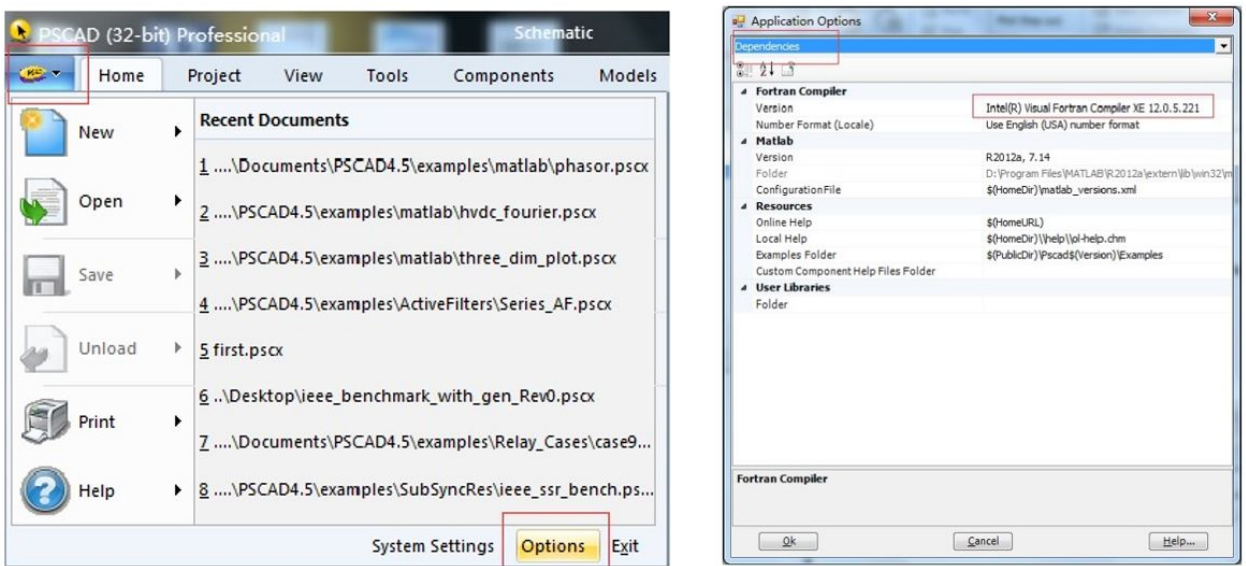

Figura G.15. Selección del compilador y versión Matlab.

#### G.2.3. Modo de funcionamiento

Para utilizar un archivo Matlab en PSCAD 4.5 es necesario crear un componente nuevo como se ha explicado en el apartado anterior y en el código de definición del mismo se deberá llamar a la subrutina MLAB INT (MPATH, MFILE, INPUTS, OUTPUTS), donde MPATH es la dirección del directorio donde se encuentra el archivo ".m", MFILE es el nombre del archivo ".m" (No es necesario incluir la extensión) y INPUTS/OUTPUTS hay que especificar el tipo y dimensión de las variables de entrada y salida (R para reales, I para enteros y la dimensión se pone entre paréntesis)

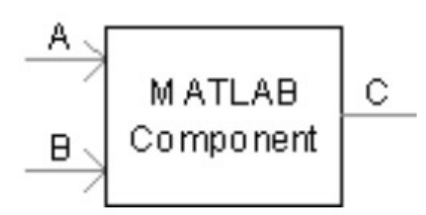

Figura G.16. Componente Matlab.

#### Ejemplos de uso

Ejemplo 1: Cómo interpretar los parámetros de la subrutina.

CALL MLAB INT ("C:\ TEMP \ MLAB FILES","TEST", R R(31)  $\Gamma$ ', R(10)")

En este ejemplo, hay 3 entradas (una de tipo real de dimensión 1, una de tipo real de dimensión  $31$  y una de tipo entero de dimensión 1) y una salida (de tipo real de dimensión 10).

Ejemplo 2: Componente con 2 entradas y 1 salida (todas reales).

#STORAGE REAL:3  $STORF(NSTORF) = $A$  $STOR(NSTORF+1) = $B$ 

```
CALL MLAB INT("$Path", "$Name", R R", R")
C = STORF(NSTORF+2)NSTORF = NSFORF + 3
```
\$Path y \$Name hacen referencia a dos campos de entrada que deben definirse en la sección de parámetros, aunque introduciendo el nombre y el directorio directamente en el código también funcionaría.

Ejemplo 3: Componente con 1 entrada de dimensión 31 y 1 salida de dimensión 2 (reales).

```
#STORAGE REAL:33
#LOCAL INTEGER I CNT
! First Input Array (REAL(31))
    DO LCNT = 1, 31, 1
         STORF(NSTORF+LCNT-1) = $INPUT(LCNT)ENDDO
    CALL MLAB INT("\$Path", "\$Name", R(31)", R(2)")! First Output Array (REAL(2))
    DO LCNT=1,2,1$OUTPUT(LCNT) = STORF(NSTORF+31+LCNT-1)ENDDO
! Increment STORF pointer
```
 $NSTORF = NSTORF + 33$ 

# Parte IV PRESUPUESTO

# Presupuesto

A continuación se detallan los costes asociados a las diferentes partidas. Se consideran los equipos utilizados, los programas informáticos empleados y por último los recursos humanos necesarios para la realización del trabajo.

#### Equipos

En la tabla [H.1](#page-138-0) se recogen las partidas de los equipos utilizas para llevar a cabo este trabajo. Como la duración del mismo ha sido de 6 meses, se considera el coste amortizado de los equipos durante este periodo. Para estos equipos se considera una amortización de 4 años.

<span id="page-138-0"></span>

| Concepto     | Precio unitario | Unidades | Coste amortizado |
|--------------|-----------------|----------|------------------|
| Ordenador    | $1.100,00 \in$  |          | $137,50 \in$     |
| Teclado      | $48,00 \in$     |          | $6,00 \in$       |
| Ratón        | $16,00 \in$     |          | $2,00 \in$       |
| Pantalla     | $200,00 \in$    |          | $25,00 \in$      |
| <b>TOTAL</b> |                 |          | $170,50 \in$     |

Tabla H.1. Coste de los equipos.

#### Programas Informáticos

En la tabla [H.2](#page-138-1) se recogen las partidas de programas informáticos utilizados. Para éstos se considera una amortización de 4 años al igual que para los equipos. El precio de una licencia de PSCAD 4.5 es de 3000  $\epsilon$ . Teniendo en cuenta la amortización a 4 años, el coste amortizado sería de 375  $\epsilon$ , que es el dinero que se estaría ahorrando por el hecho de implementar la plataforma solamente en Matlab/Simulink.

<span id="page-138-1"></span>

| Concepto       | Precio unitario | Unidades | Coste amortizado |
|----------------|-----------------|----------|------------------|
| Matlab R2015b  | $2.000,00 \in$  |          | $250,00 \in$     |
| Simulink       | $2.000,00 \in$  |          | $250,00 \in$     |
| Paquete Office | $180,00 \in$    |          | $22,50 \in$      |
| <b>TOTAL</b>   |                 |          | $522,50 \in$     |

Tabla H.2. Coste de los programas informáticos.

#### Recursos Humanos

En lo referente a los recursos humanos, se hace la distinción entre horas dedicadas al estudio, al diseño teórico, a la programación, la simulación y las utilizadas en la redacción y elaboración de documentos. El precio/hora está estimado a partir salario mínimo para un ingeniero obtenido del las tablas salariales que aparecen en el XVII Convenio colectivo nacional de empresas de ingeniería y oficinas de estudios técnicos publicado en el BOE.

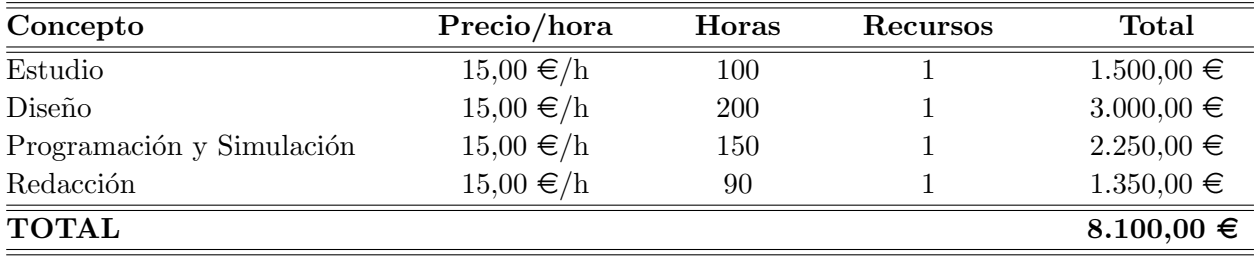

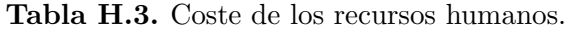

#### Presupuesto Total

<span id="page-139-0"></span>Para finalizar, en la tabla [H.4](#page-139-0) se puede ver el cálculo del Presupuesto de Ejecución Material.

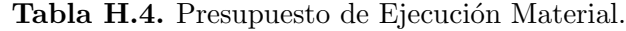

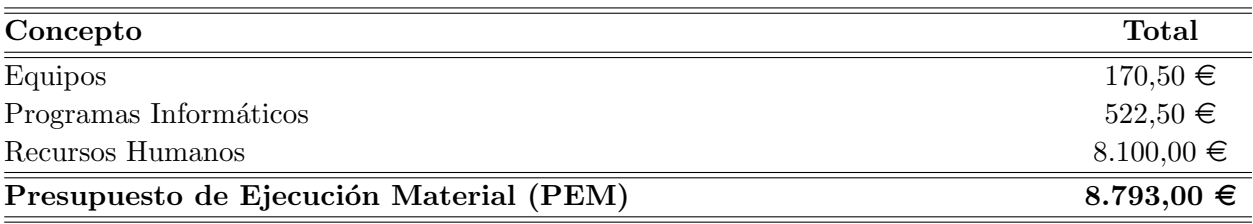

Si a este presupuesto de ejecución material se le aplican los gastos generales y el beneficio industrial, se obtiene el Presupuesto de Ejecución por Contrata Parcial. Por último, se le aplica el  $IVA(21\%)$  al presupuesto de ejecución por contrata parcial y se obtiene el Presupuesto de Ejecución por Contrata Total.

Tabla H.5. Presupuesto de Ejecución por Contrata.

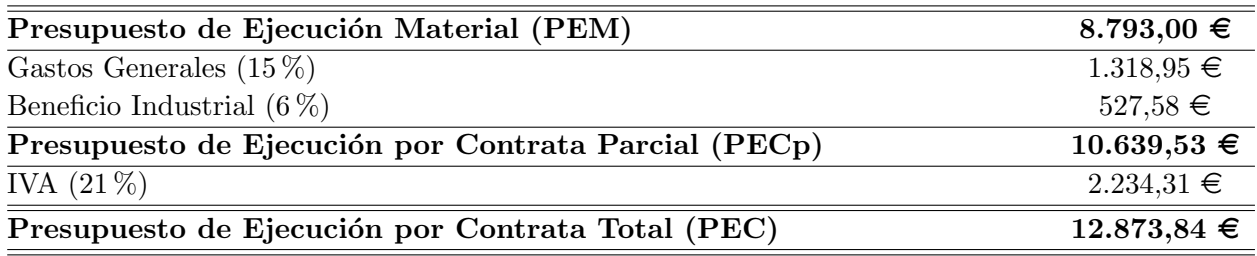